# ESCUELA POLITECNICA NACIONAL

# FACULTAD DE INGENIERÍA **ELECTRICA**

## DISEÑO DE UNA RED SATELITAL INTEGRADA UTILIZANDO SKYFRAME EN LA SOLUCIÓN DE COMUNICACIONES DE UNA RED MODELO DISTRIBUIDA

### TESIS PREVIA A LA OBTENCION DEL TITULO DE INGENIERO EN ELECTRONICA Y TELECOMUNICACIONES

# SILVIO ALBINO ANAGUANO LAMINA

Quito, Julio 2000

 $\qquad \qquad \blacksquare$ 

### AGRADECIMIENTO

A LA ING. TANIA PEREZ POR SU DIRECCION Y APOYO EN TODO MOMENTO,

AL ING RAUL GUERRERO POR SU COLABORACION, AYUDA Y AMISTAD BRINDADA,

A TODOS MIS AMIGOS Y COMPAÑEROS DE TRABAJO POR SU ESTIMULO Y APOYO CONSTANTE.

# **ÍNDICE**

## **PAGINA**

## **CAPITULO I**

## **INTRODUCCIÓN A LA TECNOLOGÍA SKYFRAME**

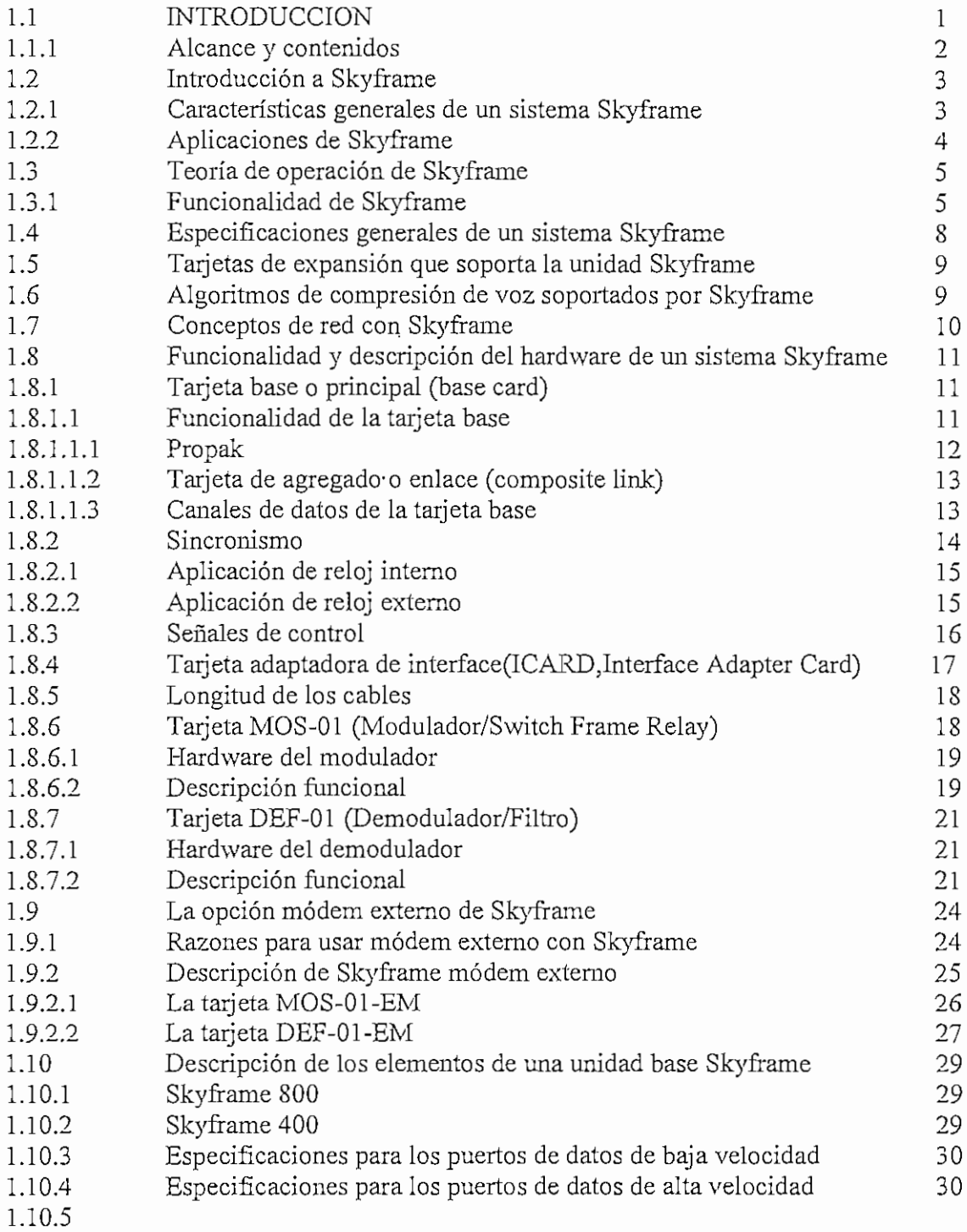

# **CAPITULO II**

# **REDES DE CONMUTACIÓN DE PAQUETES Y ÉRAME RELAY**

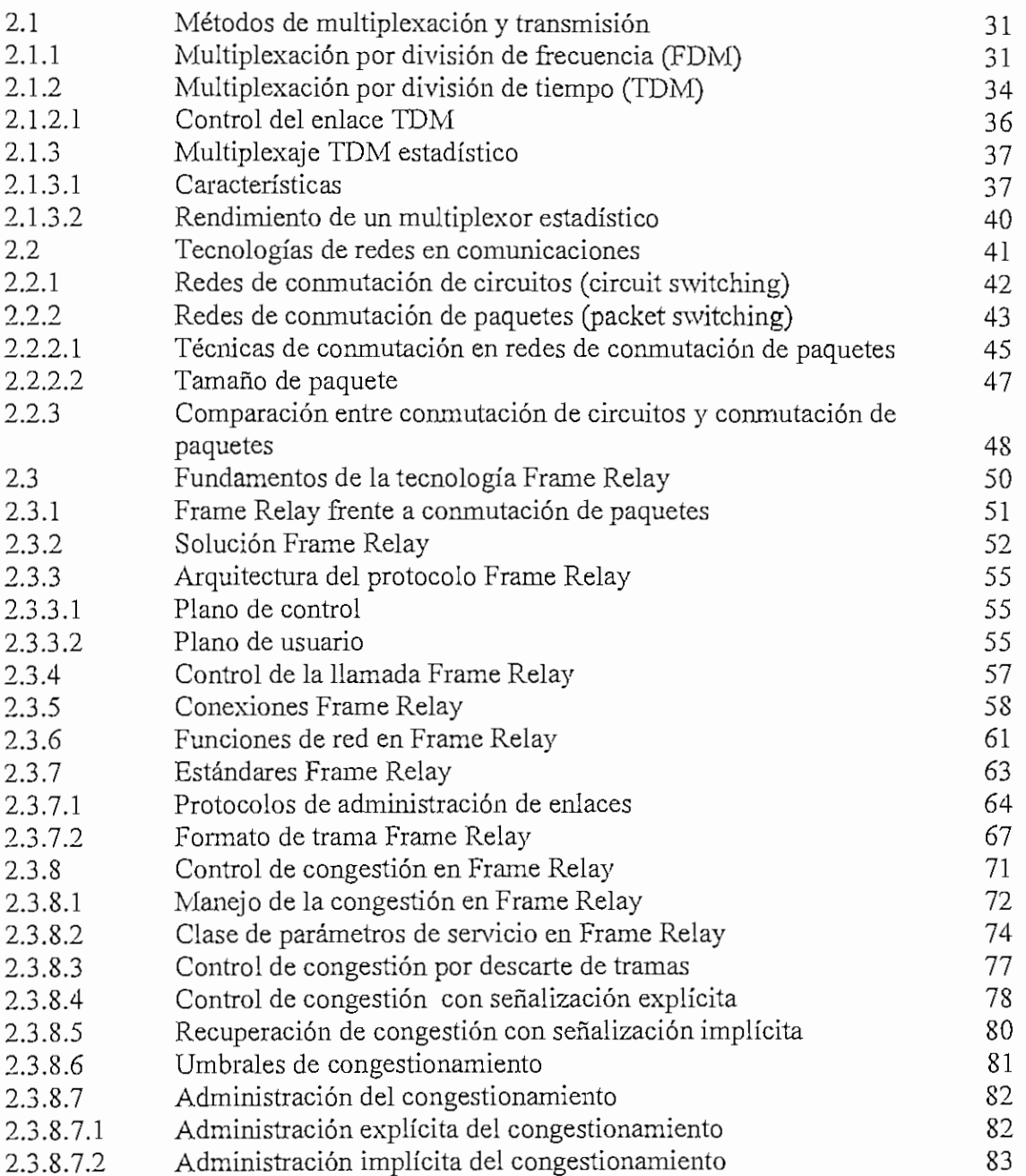

# **CAPITULO III**

## **CONSIDERACIONES GENERALES PARA EL DISEÑO DE LA RED SKYFRAME**

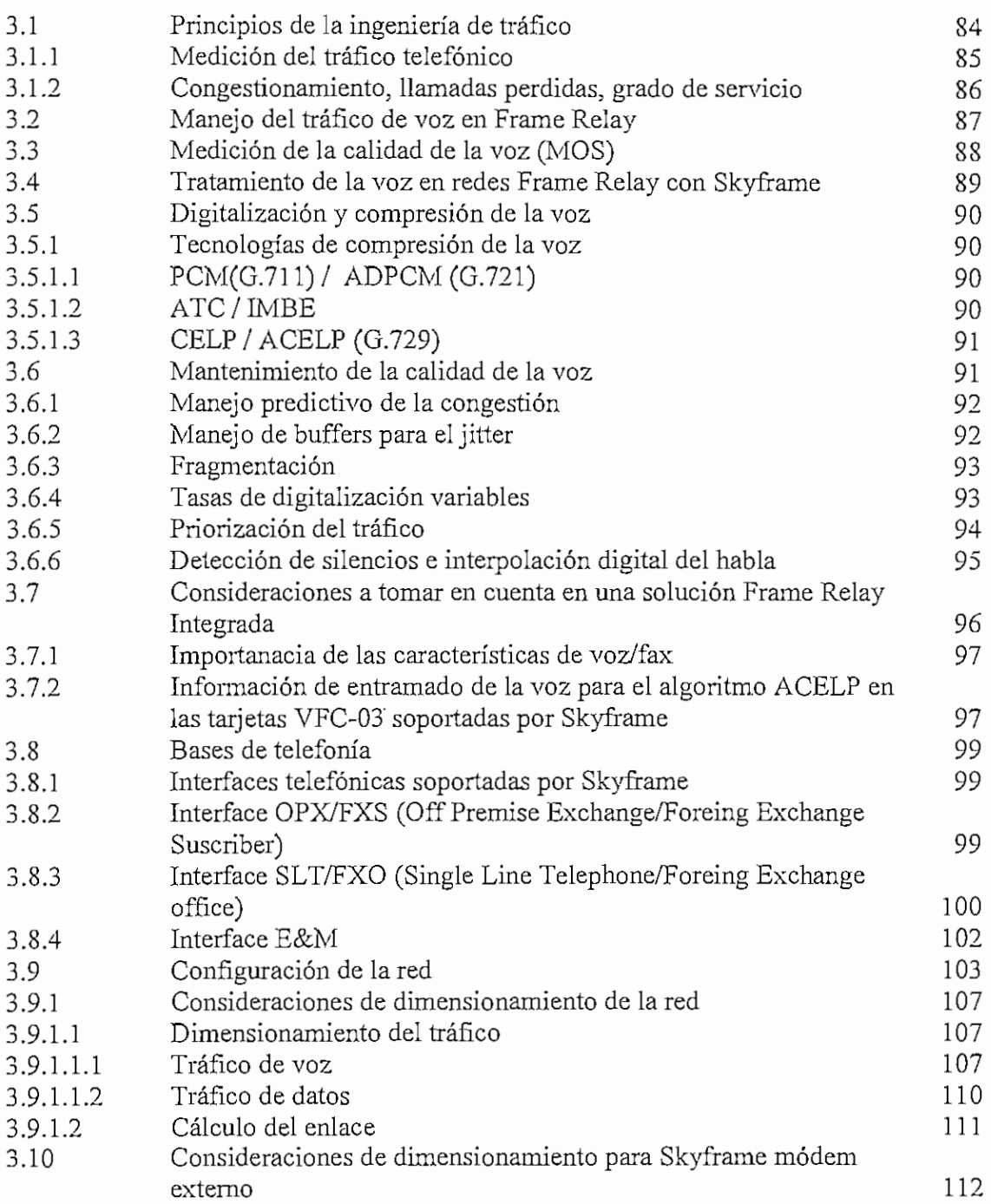

 $\blacksquare$ 

## CAPITULO IV

## **DISEÑO Y CONFIGURACIÓN TOTAL DE LA** RED Y SUS ELEMENTOS **CONSTITUTIVOS**

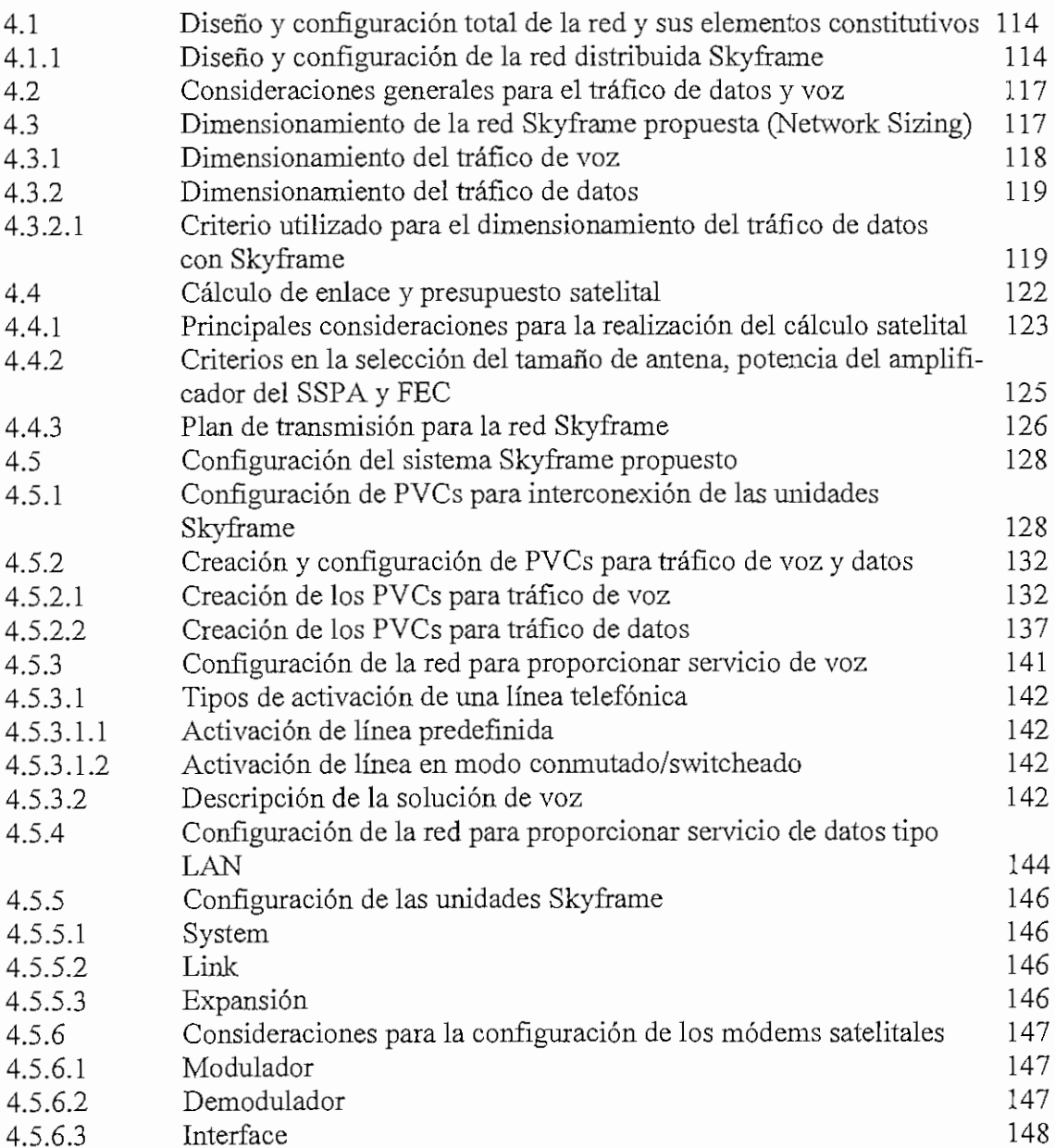

 $\cdot$ 

## **CAPITULO V**

## **ANÁLISIS TÉCNICO Y DE COSTOS DE LA SOLUCIÓN SKYFRAME FRENTE A TECNOLOGÍAS SCPC/TDM MUX Y SCPC/FRAME RELAY MUX**

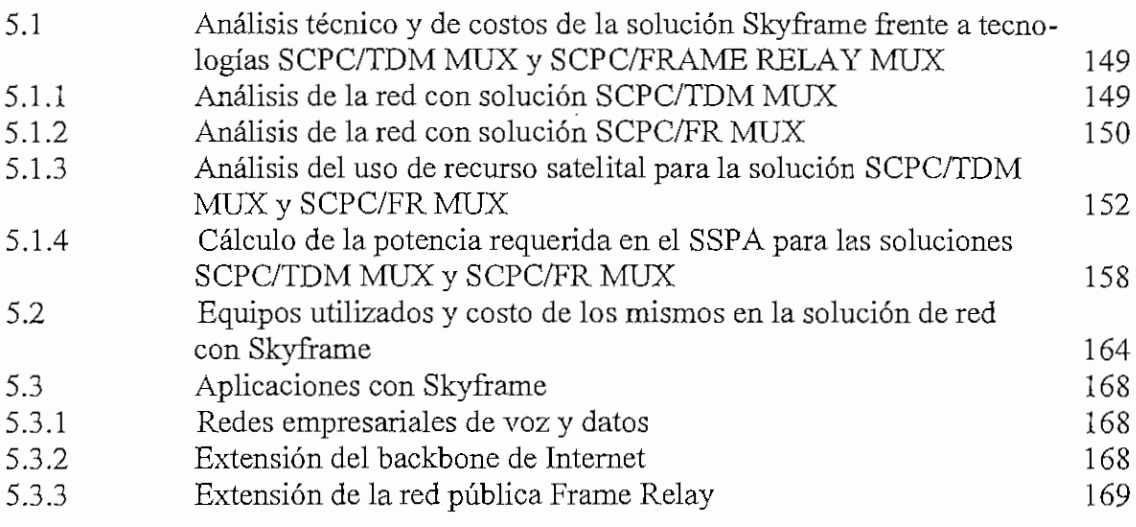

## **CAPITULO VI**

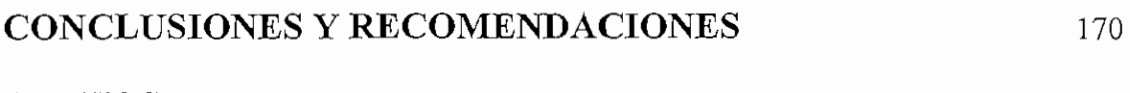

## ANEXOS

### **1.1 INTRODUCCIÓN.**

Hoy, a inicios de un nuevo milenio, las comunicaciones se han constituido sin duda, en el factor más significativo que marca la diferencia en el éxito de cualquier actividad humana.

Precisamente, un miembro conspicuo de la comunidad informática y de comunicaciones y exconductor de una de las empresas más importantes en estas disciplinas en el mundo, como es la NEC (Nippon Electric Co), KOJIKOBAYASHI, elaboró un concepto de una genialidad asombrosa que dice: "Un factor clave para el progreso inmediato y futuro de la humanidad es lo que denominó factores básicos de la edad postindustrial y los representó como: "H, C & C", es decir el factor Humano, el Computador y las Comunicaciones.

Sin duda y en esto se coincidirá, que la gran explosión de progreso e innovación se operará cuando el hombre, eje fundamental del desarrollo, se integre totalmente al complejo de que Kobayashi denominó "H, C & C".

Precisamente y considerando que mientras existan puntos remotos o dispersos geográficamente, muchos de ellos inaccesibles a nuevos métodos de transmisión existentes en la actualidad , tales como las redes de banda ancha a través de fibra óptica, la comunicación satelital seguirá siendo el medio más adecuado de integrarlos al mundo del futuro.

Tomando en cuenta estas premisas, el propósito fundamental que ha motivado la realización de la presente tesis de grado es el realizar el diseño de un sistema de comunicaciones usando nuevos productos y tecnología de punta existentes en el mercado de las comunicaciones., como es la tecnología Skyframe, la misma que permite integrar varios tipos de servicios, como voz, datos y video, de una manera eficiente tanto en el aspecto técnico como económico., por su forma muy particular de aprovechamiento del recurso satelital.

### **1.1.1 ALCANCE V CONTENIDOS.**

Al tratarse de un tema de ingeniería de comunicaciones, esta investigación da relevancia al diseño técnico y de ingeniería de una red modelo distribuida, que para el presente caso se ha tomado una topología en estrella distribuida, fácilmente conseguible debido a la flexibilidad de la tecnología Skyframe.

Se da importancia al tema de dimensionamiento de la red para poder integrar servicios;tales como voz y datos, así como la facilidad de interactuar e integrar otros dispositivos Frame Relay, pues Skyframe-cumple con normas y estándares de Frame Relay. Al mismo tiempo se analiza el impacto técnico, en cuanto a desempeño de la red y también el ecónomico, fundamentalmente con relación al uso de recurso satelital.

En concordancia con todos los requerimientos técnicos y económicos , en el capítulo I se empieza dando una descripción lo más general de la manera en que opera la tecnología Skyframe.

En el capítulo II se hace un estudio de las redes de conmutación de paquetes, con una descripción de los aspectos más relevantes de la tecnología Frame Relay.

El capitulo III trata de las consideraciones generales de diseño que debemos tomar en cuenta en una solución Frame Relay y se hace un enfoque directo a lo que sería una solución con tecnología Skyframe.

El Capítulo IV trata del diseño de la red modelo distribuida, que para el presente caso se ha escogido una topología en estrella distribuida. Se empieza realizando el dimensionamiento del tráfico de voz como el de datos que manejará cada punto de la red. Con estos resultados se hace el cálculo del presupuesto satelital y el dimensionamiento de las estaciones terrenas a fin de poder manejar el tráfico antes calculado.

En el capítulo V, finalmente se hace una comparación entre una solución con Skyframe vs Frame Relay tradicional y TDM. Además se analiza algunas aplicaciones que puede tener Skyframe.

### **1.2 INTRODUCCIÓN A SKYFRAME**

SkyFrame es un producto Frame Relay<sup>1</sup> de red satelital que permite integrar a un costo muy económico tráfico de voz, fax, datos y redes de área local LAN *(Local Área NetworK)* en cualquier lugar del mundo. En este sentido SkyFrame se convierte en un dispositivo de acceso Frame Relay Integrado IFRAD *(Integrated Frame Relay Access Device)* sobre satélite. Permite proveer una solución de comunicaciones en Frame Relay desde pequeñas a medianas redes satelitales.

SkyFrame integra Frame Relay y tecnologías avanzadas de compresión. Esta característica fundamental permite a los usuarios combinar tráfico de voz, fax; datos y LAN con una red de alto desempeño y a un costo muy económico.

En un sistema SkyFrame, cada estación terrena transmite una sola portadora que es modulada por el agregado de todos los datos originados desde dicha localización. La información es paquetizada y multiplexada de acuerdo a *estándares de Frame Relay.* A cada portadora levantada se le asigna una frecuencia y ancho de banda que opera de manera continua, en este sentido es un sistema de simpie canal por portadora SCPC *(Single Channel Per Carrier)* con asignación de ancho de banda fijo y previamente reservado.

La estación terrena receptora acepta o rechaza las tramas entrantes, basada en la información de direcciones de destino que contienen las cabeceras (headers) de las tramas recibidas.

### **1.2.1 CARACTERÍSTICAS GENERALES DE** UN **SISTEMA SKYERAME**

SkyFrame cumple con las siguientes características:

• Está basado en standares de Frame Relay, lo que le proporciona una gran flexibillidad para integrarse e interoperar con otras redes Frame Relay terrestres.

<sup>&</sup>lt;sup>1</sup> Frame Relay :Protocolo de red de área extensa (WAN) de alto desempeño al tener funciones limitadas de capa dos dentro del modelo de referencia OSI y manejar un bajo encabezado.

- *•* Opera en forma económica con una portadora simple. Puede trabajar en banda C (Frecuencia de transmisión: 5,925 - 6,425 GHz ; frecuencia de recepción: 3/700 - 4.200 GHz) o en banda Ku (Frecuencia de transmisión: 14,0 - 14,5 GHz ; frecuencia de recepción: 11,45 - 11,95 GHz).
- Puede servir de interface con cualquier equipo que cumpla los estándares de Frame Relay tales como: FRADs1, switchs, etc.
- Requiere de un *HUB* mucho más sencillo y con menores recursos que un sistema VSÁT1 *(Very Small Aperture Terminal).*
- *•* Provee servicios de conmutación o switching de menor capacidad que un sistema VSAT.
- Permite el manejo de comunicaciones de voz con un sólo salto satelital.
- Se puede configurar en cualquier topología tales como: estrella, estrella distribuida, malla parcial o red completamente mallada (full malla).
- Requiere un único sistema de administración de red NMS *(Network Management System}* tanto para la IDU *(Indoor Unif)* como para la ODU *(Outdoor Unif),*

#### **1.2.2 APLICACIONES DE SKYFRAME**

Basados en sus características de funcionamiento, se puede indicar algunas aplicaciones de SkyFrame :

- SkyFrame es muy efectivo cuando es usado en redes corporativas de tamaños pequeño o mediano con requerimientos de tráfico integrado de voz, datos y LAN distribuidas.
- En redes de telefonía rural, donde la voz es la prioridad ftmdamenteal. En este caso el HUB debería estar colocado en un centro regional.

<sup>1</sup> FRAD: Dispositivo de acceso a la red Frame Relay. Es el encargado de eneapsuíar los datos entrantes en Frame Relay y transmitirlos a la red.

- SkyFrame es una solución eficiente y de bajo costo para situaciones reales de empresas, que hasta ahora no han satisfecho sus espectativas con otros productos existentes, tales como SCPC/DAMA, TDMA/VSAT o SCPC/MUX (FR MUX, TDM MUX).
- Permite integración mediante conexiones con redes Frame Relay, sean estas públicas o privadas , debido a que SkyFrame cumple con estándares Frame Relay.
- Se puede emplear como respaldo o redundancia (backup) de enlaces terrestres, cuando se requiere una mayor disponibilidad del servicio.

### **1.3 TEORÍA DE OPERACIÓN DE SKYFRAME**

### **1.3.1 FUNCIONALIDAD DE SKYFRAME**

SkyFrame combina tres funciones anteriormente separadas en una sola unidad integrada, tal como se indica en la Figura 1.1. Estas unidades son:

- Módem satelital.
- Multiplexor de voz y datos.
- Acceso para LAN.

En un sistema SkyFrame cada estación terrena transmite una portadora y es *capaz* de recibir múltiples portadoras en un mismo transponder satelital. La portadora transmitida contendrá todos los paquetes enviados por la unidad local SkyFrame y además todos los paquetes enviados por otros dispositivos Frame Relay conectados a dicha unidad. Debido a la naturaleza intrínseca de difusión (broadcast) en la transmisión satelital, todos los puntos remotos equipados con SkyFrame y con un demodulador sintonizado a esa portadora recibirán los paquetes que fueron transmitidos. El *fírmware2* del demodulador hará el filtrado de direcciones basado en la información de dirección de

<sup>1</sup> VSAT: Sistema satelital privado, diseñado para redes en topología estrella, que requiere de un HUB central para funciones de administración de recursos y acceso al medio satelital.

<sup>2</sup> Firmware : Programa en microcódigo que se almacena en una memoria ROM.

destino contenidas en el encabezado de los paquetes, que asegura que sólo los paquetes dirigidos a esa dirección sean procesados por la estación SkyFrame. Los otros paquetes son descartados. Cada estación SkyFrame incluye una tarjeta moduladora/switch Frame Relay (MOS) y al menos una tarjeta demoduladora/filtro (DEF). Esta integración de funciones modulador-demodulador/filtro le proveen a Skyframe la característica de un switch, al mismo tiempo que proveen el acceso al satélite. Se requerirán múltiples tarjetas demodulador/filtro, dependiendo de la topología de red.

El corazón de estos equipos está en la capacidad de conmutación de paquetes de la tarjeta denominada módulo de servicio de datos DSSM-03 *(Data Service Module),* Esta tarjeta provee conmutación de Frame Relay con tres puertos de hasta 512 Kbps en conjunto. La tarjeta DSM-03 es configurable de manera que sus tres puertos puedan actuar como puertos de alta velocidad con una capacidad de conmutación de 2000 paquetes/seg.

Para el producto SkyFrame, se ha tenido que adaptar la tarjeta DSM-03 mediante la modificación de dos de sus puertos, manteniendo la capacidad de conmutación de Frame Relay.

A la tarjeta DSM-03 se ha añadido en uno de sus puertos un modulador satelital, es decir un dispositivo que es capaz de modular una portadora de alta frecuencia con la información de datos del puerto, este tren de datos modulado es protegido además con un código corrector de errores.

Este modulador satelital cumple con todas las exigencias de los operadores satelitales, es decir que es un estándar para las comunicaciones satelitales.

La frecuencia intermedia modulada en fase puede ahora ser convertida a la frecuencia de transmisión satelital apropiada por un convertidor de subida externo, amplificada por los equipos normales de una estación terrena hasta la potencia requerida para crear un enlace satelital.

Así en una sóla portadora satelital se ha colocado información direccionada en circuitos virtuales permanentes PVC's *(Permanent Virtual Circuits)* con distintos destinos. Entonces todos aquellos demoduladores que estén sintonizados a dicha frecuencia podrán recibir esta portadora con la totalidad de los PVC's contenidos en ella.

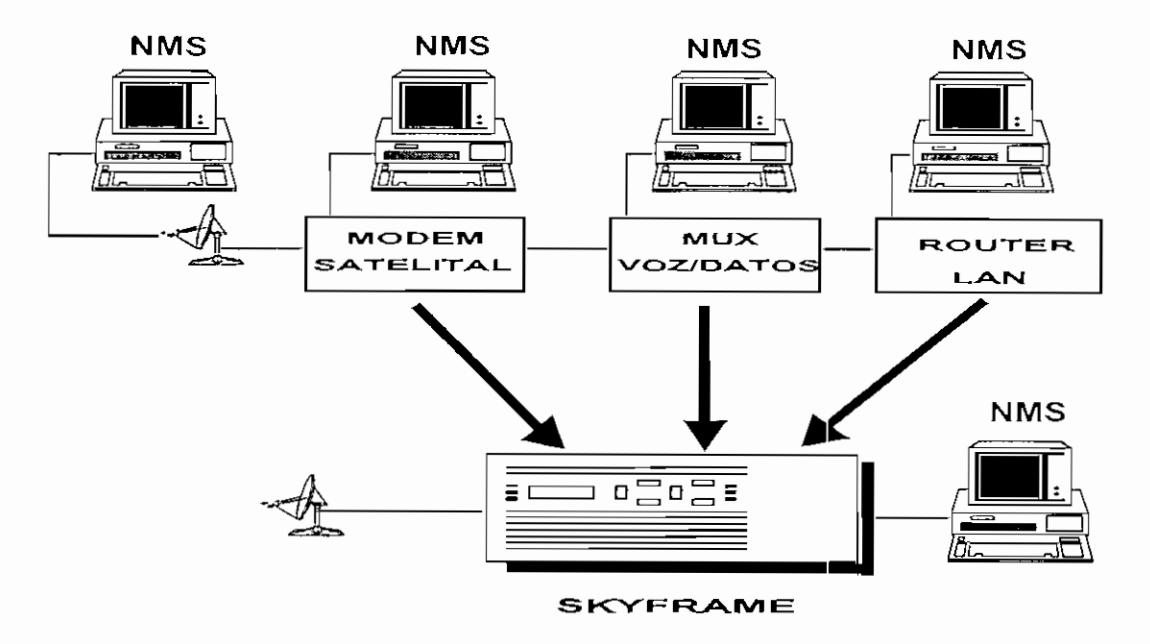

*Figura 1.1 Manejo de. red integrada de SkyFrame*

En la integración de este concepto satelital, se ha utilizado una tarjeta diseñada nada mas que para llevar a cabo la tarea de demodular portadoras satelitales, proveer la decodificación y corrección de errores. El demodulador recupera la información digital contenida en la portadora; el corrector de errores suministra la adecuada recuperación de la información original.

El paso siguiente del decodifícador, será entregar esta información a un filtro de direcciones alojado en el fírmware. Todos los paquetes recibidos que coincidan con la dirección almacenada en el fírmware que correspondan a la unidad SkyFrame o una dirección de una tarjeta de expansión de servicio de datos DSE-03 *(Data Service Expansión),* serán enviados al switch de Frame Relay de la tarjeta MOS-01 *(Modulator/Switcli),* la que analizará las direcciones de los PVC's. Los paquetes que no contengan la dirección de este puerto serán descartados.

Cuando se requiere conectar otros equipos de acceso a un SkyFrame. esta conexión se realiza mediante una tarjeta DSE-03, ya que la tarjeta moduladora MOS-01 es una modificación de DSM-03 y el complemento de ésta es obligatoriamente una DSE-03. Con esta expansión la unidad Skyírame aumenta su capacidad de puertos hasta cuatro como máximo.

# **1.4 ESPECIFICACIONES GENERALES DE UN SISTEMA SKYFRAME**

Las especificaciones generales del sistema SkyFrame son:

- Opera con modulación QPSK *(Quadrature Phase-Shift Keying)* o BPSK *(Bi-Phase Shift Keying)* con tasa de datos de 32 hasta 256 Kbps, en incrementos de 32Kbps.
- FEC1 *(Forward Error Correction, auto corrección o corrección de errores hacia adelante)* 1/2 o 3/4, codificación convolucional, decodificación Viterbi.
- BER2 *(Bit Error Rafe, Tasa de error de bit)* versus Eb/No *(Energía de bit vs ruido)* se mantiene dentro de 0.5 dB con relación a la curva teórica.
- Interfaz de IF *(Intermedíate Frequency, Frecuencia intermedia)* de 70 MHz, con incrementos de 5 Khz.
- Configurable por software *ACTView3* o panel frontal de LCD.
- Conmutación de hasta 2000 paquetes por segundo (pps).
- Una puerta externa de Frame Relay que se puede incrementar a cuatro con una tarjeta de expansión DSE-03.
- Interfaz de datos RS-232, RS-449 o V.35.
- Cada estación terrestre transmite una sola portadora sin importar el número de destinos.

 $<sup>1</sup>$  FEC: Hace referencia a un método de codificación de datos, para efectos de asegurar una mayor</sup> confiabilidad a los mensajes transmitidos. Una tasa de código (FEC) de <sup>3</sup>/4 significa que, de cada 4 bits transmitidos, 1 es de control y 7 son datos puros.

<sup>2</sup> BER: Es una estimación estadística de la probabilidad de error del sistema. Es la medida básica del rendimiento de un sistema de transmisión dígita!.

<sup>3</sup> ACTView: Software de administración de red propietario de Skyframe.

 $\mathbf{r}$ 

- Cada estación terrestre transmite datos según los estándares de Frame Relay.
- Cada encabezado de la trama contiene las direcciones de destino, lo que facilita su  $\blacksquare$ filtrado y recuperación en el destino adecuado.

### **1.5 TARJETAS DE EXPANSIÓN QUE SOPORTA LA UNIDAD SKYFRAME**

La unidad SkyFrame soporta las siguientes tarjetas de expansión:

- VFC-03 *(Volee Fax Cara),* Tarjeta universal de voz / fax.
- DSE-03 *(Data Service Expansión},* proporciona tres puertas de expansión de acceso conmutado Frame Relay (Frame Relay Switch Access).
- LB-01 *(LanBridging),* tarjeta tipo Ethernet de acceso a una red LAN.
- DEF-01 *(Demodulator/Filtro),* Módulo de recepción o tarjeta demoduladora (DEF-01 oDEF-01-EM).
- MOS-01 *(Modulator/Switch),* Módulo de transmisión o tarjeta moduladora(MOS-01 oMOS-01-EM).

# 1.6 ALGORITMOS DE COMPRESION DE VOZ SOPORTADOS **POR SKYFRAME**

SkyFrame soporta los siguientes algoritmos de compresión de voz:

- ACELP *(Algebraic Code Excited Linear Prediction),* con un consumo de ancho de banda de 4.8 - 8 Kbps.
- ATC *(Ádaptive Transform Coding),* con un consumo de ancho de banda de 4.8 16 Kbps.
- ADPCM *(Ádaptive Differential Pulse Code Modulafíon* ) y PCM *(Pulse Code Modulation*) con un consumo de ancho de banda de 32 y 64 Kbps respectivamente.

### 1.7 **CONCEPTOS DE** RED **CON** SKYFRAME

Los bloques básicos de construcción del sistema SkyFrame son las unidades SkyFrame 800 y el SkyFrame 400. Las dos unidades o equipos son funcionalmente idénticos. La única diferencia entre estas dos unidades es el número de expansiones, el SkyFrame 800 tiene 8 slots, SkyFrame 400 tiene 4 slots. Ambas unidades son multiplexores de acceso a red que contienen un módem satelital integrado y un switch Frame Relay.

Cada SkyFrame transmite una portadora y es capaz de recibir múltiples portadoras (hasta 7 en un SkyFrame 800 y 3 en un SkyFrame 400) en un mismo transponder satelital. La portadora transmitida contendrá todos los paquetes enviados por la unidad local SkyFrame y todos los paquetes enviados por otros dispositivos Frame Relay conectados a él. Debido a la naturaleza intrínseca de difusión en la transmisión satelital todas las unidades SkyFrame que tengan un demoduíador sintonizado a esta portadora recibirán los paquetes que fueron transmitidos. El firmware del demodulador hará el filtrado de direcciones, que asegura que sólo los paquetes direccionados a esa estación sean procesados por la estación. Los otros paquetes son descartados.

Se pueden instalar otras tarjetas de expansión en los SkyFrame 800 o SkyFrame 400 para adaptar cada estación de SkyFrame a los requerimientos del usuario. Las siguientes tarjetas de expansión están disponibles para el uso con los SkyFrame:

- VFC-03. La tarjeta de voz/fax VFC-03 provee el acceso de voz a la estación SkyFrame.
- DSE-03. La tarjeta de expansión de servicio de datos DSE-03 provee tres puertas adicionales Switch Frame Relay para la tarjeta Moduladora/Frame Relay Switch.
- LB-01. La tarjeta de acceso LB-01 LAN provee una puerta Ethernet multidestino entre la red local LAN y hasta 15 LAN remotas.

El ACTView, el sistema de administración de red, es capaz de administrar el sistema completo, incluyendo las tarjetas moduladora (MOS-01) y demodulñadora (DEF-01) y el terminal de radiofrecuencia RFT. Cada unidad SkyFrame tiene una puerta de NMS *(Network Management System}* para conectarse a una estación de trabajo con el software de ACTView. Una sola estación de trabajo ACTView conectada a cualquiera de los nodos de la red será capaz de administrar a toda la red.

El requerimiento básico de la estación de trabajo es un PC pentium con velocidad de procesamiento de 166 MHz con al menos 32 Mb de RAM *(Rondom Access Memory)* (64 Mb para un mejor rendimiento), disco duro de 1 Gbyte, un drive de CD-ROM, monitor super VGA; un puerto de red Ethernet (NIC, *Network Interface Cara}}.* El software recomendado es Windows 95 o Windows NT 4.0.

# 1.8 FUNCIONALIDAD Y DESCRIPCION DEL HARDWARE DE UN SISTEMA SKYFRAME

Se comenzará por las unidades fundamentales de la unidad SkyFrame, para luego ir describiendo sus elementos constitutivos fundamentales.

Haciendo referencia ai diagrama de bloques de la Figura 1.2, se puede describir sus elementos y su funcionalidad, así como una descripción de su hardware.

#### **1.8.1 TARJETA BASE O PRINCIPAL (BASE CARD)**

Contiene el fírmware que provee al SkyFrame la funcionalidad básica de multiplexación Frame Relay y comunicación entre las tarjetas de expansión. Este fírmware también controla las tarjetas de expansión, las puertas de las tarjetas base (incluyendo la puerta de monitoreo y control M&C para el terminal de radiofrecuencia RFT), una puerta de NMS y las funciones del panel frontal.

### **1.8.1.1 FUNCIONALIDAD DE LA TARJETA BASE**

A continuación se describe la funcionalidad de la tarjeta base de la unidad SkyFrame. Esta tarjeta consta de los siguientes elementos:

- 1. Tarjeta ProPak.
- 2. Tarjeta de agregado o enlace (Composite Link)
- 3. Canales de datos de la tarjeta base.

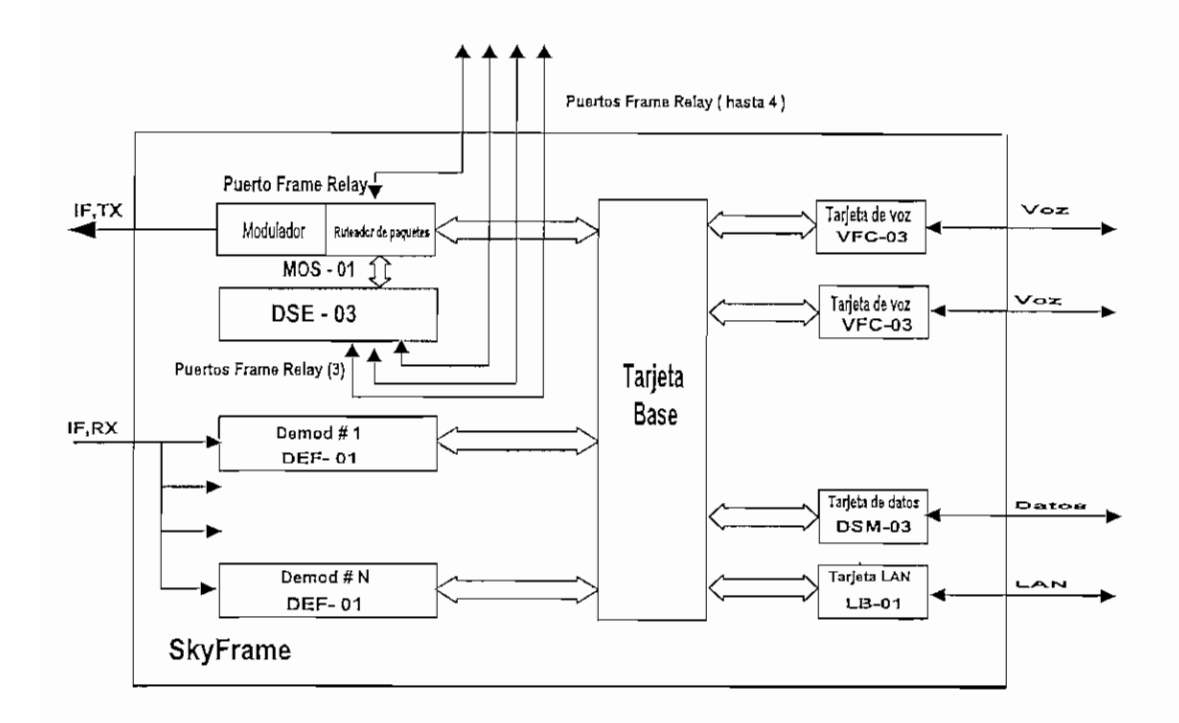

*Figura 1.2 Diagrama de bloques de un sistema SkyFrame*

### **1.8.1,1.1 PROPAK**

La unidad SkyFrame es un dispositivo de acceso al satélite basado en un procesador digital de señal DSP *(Digital Signal Processor).* Incorpora un módulo llamado propak que da a la unidad SkyFrame una característica específica. La propak usa memoria EPROM *(Erasáble Programmable Read Only Memory}* del tipo flash1.

La memoria EPROM es programada con un firmware que controla la operación de la unidad. El firmware consiste de dos tipos de software:

- 1. Software de sistema operativo.
- 2. Configuración de parámetros del sistema por defecto.

La EPROM de la propak es inicialmente programada en fábrica. Sin embargo, la tecnología de memoria EPROM flash permite a la unidad ser reprogramada por el usuario. Nuevas versiones y revisiones de firmware pueden ser cargados desde una computadora personal vía ACTView Network Management System.

#### **1.8.1.1.2 TARJETA DE AGREGADO O ENLACE (COMPOSITE LINK)**

El composite link de la tarjeta base soporta la interface entre los canales de datos de la tarjeta base y los módulos de expansión de voz/fax y el puerto Frame Relay Switch del modulador. Cuando el puerto Frame Relay Switch del modulador recibe las tramas desde la red, estos son direccíonados a uno de los módulos de expansión de voz/fax o a un canal de datos de la tarjeta base del nodo; estos serán ruteados por el composite link de la tarjeta base.

### **1.8.1.1.3** CANALES **DE DATOS DE LA TARJETA BASE**

La tarjeta base controla canales de alta y baja velocidad. Los canales de datos de baja velocidad en la tarjeta base pueden ser configurados para operación sincrónica y asincrónica. Uno de los canales de datos de baja velocidad debe ser configurado para el control del terminal de radiofrecuencia RFT. El puerto de alta velocidad (High Speed) de la tarjeta base puede ser solamente configurado para operación sincrónica. Se debe notar que pueden ser insertados canales de datos adicionales usando módulos de expansión, estos canales de datos son funcionalmente idénticos a los canales de datos de la tarjeta base, excepto que operan en modo HDLC/SDLC2 *(High Level Data Link Control/ Synchronous Data Link Control)* sincrónicos y la máxima velocidad de 512 Kbps.

 $<sup>1</sup>$  Memoria flash: memoria del tipo no volatil. Es eléctricamente borrable y configurable en bloques, por lo</sup> que es fácil su actualización. El raicrochip es organizado de tal manera que la sección de las celdas de memoria son borradas en una acción simple o "flash".

<sup>2</sup> HDLC/SDLC: Protocolo de control de línea orientado a bit para transmisión sincrónica., especificado por la ISO / Juega el mismo rol que HDLC, pero es propietario de IBM.

En modo asincrónico, el canal de datos es programado para 8 bits, sin paridad y con 1 bit de parada. Configuraciones de 7 bits más paridad son pasadas en forma transparente sin chequeo de la pandad. En este caso toda la detección de errores debe ser manejada por los terminales conectados a estos puertos.

Todos los canales de datos de la tarjeta base soportan datos sincrónicos a velocidades de hasta 19.2 Kbps en modo transparente y hasta 48 Kbps en modo HDLC/SDLC, excepto 38.4 Kbps para canales de baja velocidad.

El puerto de alta velocidad (High Speed) soporta velocidades sincrónicas hasta de 64 Kbps. A altas velocidades, una tarjeta adaptadora de interface a V.11,V.35 o RS-422/449 es recomendable para asegurar una operación libre de error. Todos los canales de datos sincrónicos son transparentes, full dúplex e independientes del protocolo.

Cada canal de datos usa un conector tipo DB25 hembra y es eléctricamente configurado como DCE *(Data Communications Equipment).* Si el canal de datos de alta velocidad es provisto con la tarjeta de interface, un adaptador de cable para la interface deseada es también provisto.

SkyFrame es usado como componente en redes que varían en complejidad desde simples enlaces punto a punto hasta sofisticadas redes multipunto. En tales rangos de aplicaciones SkyFrame provee soluciones de conectividad para muchos dispositivos. Estos dispositivos pueden ser: controlador de terminales (Cluster controllers), computadores personales, terminales RJE *(Remote Job Entry),* FEPs *(Front End Processors),* multiplexores TDM *(Time División Multiplexer)* o estadísticos, módems, DSU/CSUs *(Data Service Unit/Confrol Service Unit)* y muchos otros.

#### **1.8.2 SINCRONISMO**

Dependiendo del tipo de dispositivo conectado, una unidad SkyFrame puede ser usada con reloj interno o reloj externo, esto se logra por la configuración del canal para reloj de transmisión interno o reloj de transmisión externo.

Los datos de entrada y de salida desde el SkyFrame son accesados vía un conector de 25 pines para todos los canales de datos así como para el canal de agregado.

La Figura 1.3, muestra la asignación de pines para varias señales de reloj.

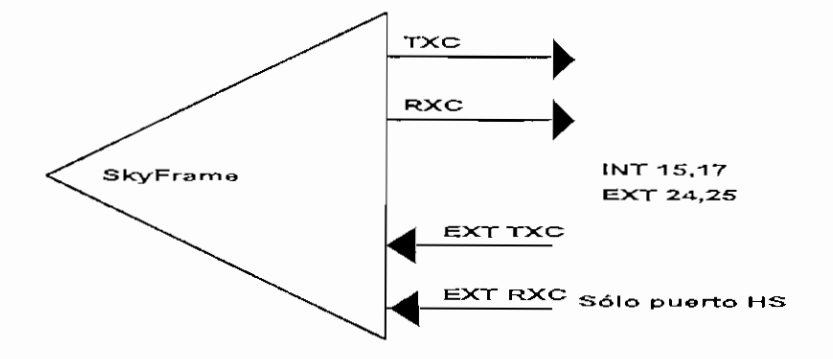

*Figura 1.3 Asignación del pin para la señal de sincronismo (RS-232)*

### 1.8.2.1 APLICACIÓN DE RELOJ INTERNO

Esta aplicación es normalmente usada cuando se conecta un dispositivo DTE *(Data Terminal Equipmení)* al canal de datos, tal como muestra la Figura 1.4. Cuando se selecciona reloj interno, el canal de datos provee dos relojes:

- 1. Reloj de transmisión (pin 15 equivalente en RS-232) es usado por el dispositivo conectado al reloj de datos del SkyFrame.
- 2. Reloj de recepción (pin 17 equivalente en RS-232) acompaña a los datos que son provistos al dispositivo conectado.

Cuando el dispositivo conectado es un DTE, se usa un cable directo para conectarse al SkyFrame.

### 1.8.2.2 APLICACIÓN DE RELOJ EXTERNO

La Figura 1.5 hace referencia a la aplicación con reloj externo. El reloj externo es normalmente usado cuando se conecta un dispositivo que puede aceptar reloj de transmisión (Transmit Clock) y proveer reloj de recepción (Receive Clock). Basado en esta selección, un canal de datos de baja velocidad provee el reloj de recepción ( pin 17 equivalente en RS-232) y acepta reloj de transmisión ( pin 24 equivalente en RS-232). En este modo, el dispositivo conectado acepta reloj del canal de datos del SkyFrame y retorna de regreso al SkyFrame. Cuando el dispositivo conectado es un DCE *(Data Circuit Terminating Equipmenf)* se usa cable cruzado para conectarlo al canal de datos.

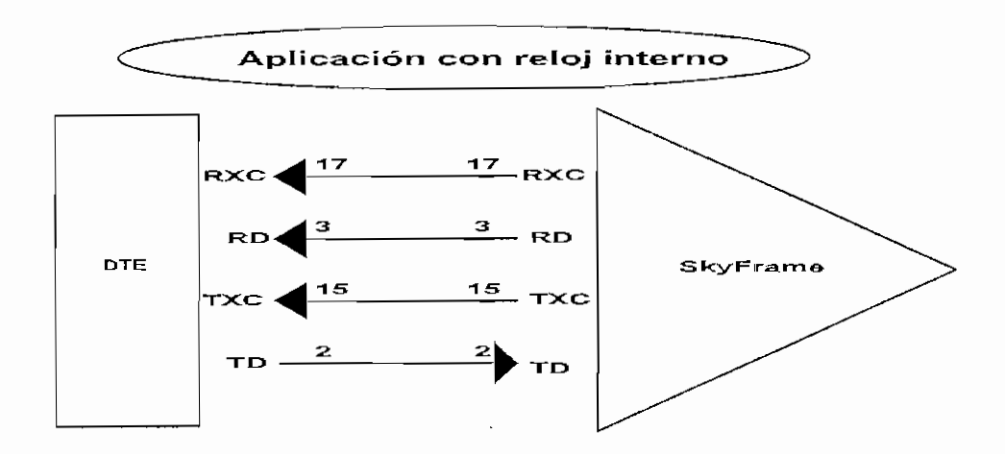

*Figura!. 4 Conexión a un DTE*

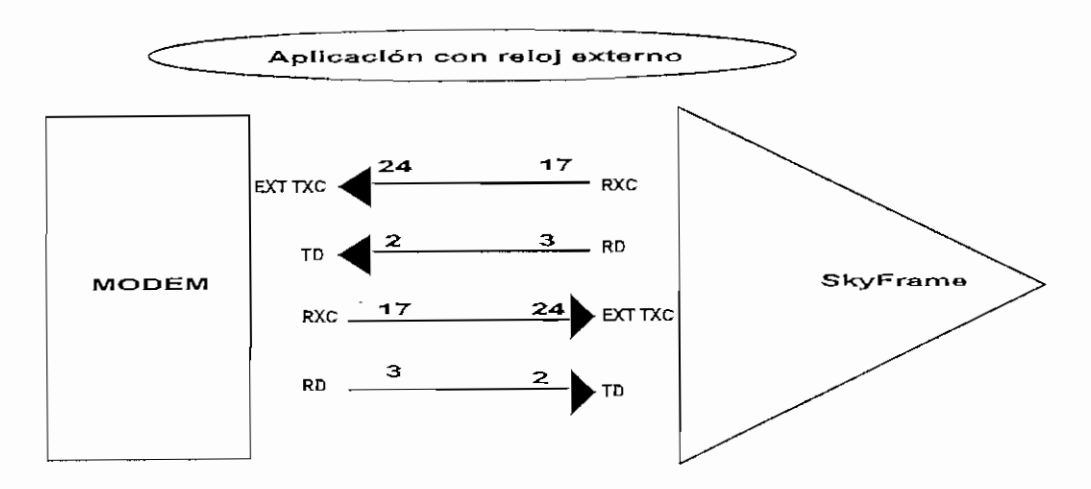

*Figura 1.5 Conexión a un DCE*

### 1.8.3 SEÑALES DE CONTROL

La Figura 1.6 ilustra el camino de las señales de control y la relación entre ellas para cada canal de datos conectado sobre un par de SkyFrames.

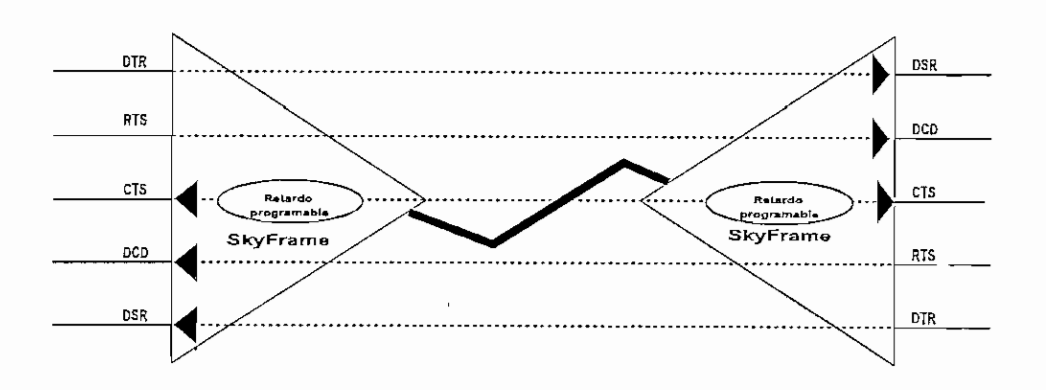

*Figura 1.6 Señales de control del canal de datos*

Los canales de datos de la tarjeta base son un DCE a nivel físico. Cinco señales de control son asociadas con cada canal de datos.

DTR *(Data Terminal Ready}* y RTS *(Request To Sena}* son señales de entrada desde el dispositivo conectado.

DSR *(Data Send Ready),* CD *(Carrier Detect)* y CTS *(Clear To Send)* son señales de salida al dispositivo conectado.

El canal de agregado o composite link cruza las señales de control en forma similar a un cable cruzado o nuil módem.

## **1.8.4 TARJETA ADAPTADORA DE INTERFACE (ICARD, INTERFACE ADAPTER CARD)**

La interface standard para una tarjeta de alta velocidad por defecto es RS-232. Sin embargo el puerto de alta velocidad soporta velocidades superiores a 64 Kbps. A tales velocidades, la operación usando niveles RS-232 puede causar errores en la transmisión. Para soportar estas altas velocidades, la unidad base provee un slot en el que se puede colocar una ICARD *(Interface Card Adapter)* que redefine la interface a nivel eléctrico del canal de datos de alta velocidad.

### 1.8.5 **LONGITUD DE LOS CABLES**

Los cables standard incluidos con el kit de la tarjeta de interface son de 15 pies (4.57 m) de longitud. Sin embargo si se requiere cables de mayor longitud, ellos deben ser construidos, pero se debe tomar en cuenta las siguientes recomendaciones:

- 1. Usar cable apantallado (shielded) si es posible.
- 2. Los cables deben ser alambres de par trenzado y hechos de acuerdo a estándares acordados para cables de alta velocidad.
- 3. La longitud del cable es muy importante. La longitud máxima del cable depende de cada tipo de interface y de la calidad del cable, así como del conductor y conectores usados en la construcción del mismo.
- 4. La máxima longitud de cable recomendada está definida en la Tabla 1.1.

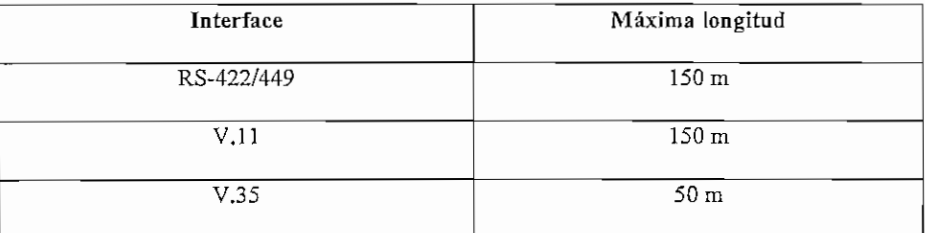

#### *Tabla 1.1 Longitudes de cable recomendables*

#### 1.8.6 **TARJETA MOS-01 (MODULADOR/SWITCH FRAME RELAY)**

La tarjeta (MOS-01) incluye el modulador satelital y el switch Frame Relay. También incluye una puerta externa de Frame Relay disponible para cualquier configuración del usuario. La tarjeta DSE-03 provee tres puertas adicionales configurables que pueden ser conectadas a la MOS-01. Estas puertas de Frame Relay pueden ser usadas para conectar dispositivos Frame Relay, tales como un router, codificador de vídeo comprimido, etc.

#### **1.8.6.1 HARDWARE DEL MODULADOR**

La tarjeta moduladora MOS-01 es un modulador para aplicación satelital de velocidad variable sintetizado para modulación QPSK/BPSK, con codificación de corrección de errores directo o hacia delante FEC *(Fonvard Error Correcíion)* y un ruteador integral de paquetes.

### 1.8.6.2 **DESCRIPCIÓN FUNCIONAL**

La Figura 1.7 muestra el diagrama de bloques que ilustra la funcionalidad de la tarjeta moduladora.

El microprocesador en la tarjeta moduladora soporta la interface hacia el ACTview NMS y hacia el puerto de monitoreo y control M&C de RF. El NMS puede descargar el software y programar los parámetros de configuración en la tarjeta moduladora. Los parámetros de configuración incluyen: frecuencia de transmisión, velocidad de transmisión, tipo de modulación, relación del FEC, nivel de la señal de salida y condiciones de prueba.

La tarjeta moduladora incluye tres puertos de datos. El puerto 1 es un puerto de datos externo que puede ser usado y configurado para la conexión de equipos. El puerto 2 soporta la comunicación de M&C de RF entre el modulador y el terminal de RFT conectado. El puerto 3 es usado para el enlace satelital. Los datos en el puerto 3 son aleatorizados y enviados a un codificador convolucional para generación de los símbolos "Q" e "I" (Cuadratura y Fase)

El filtro de transmisión a la salida es un filtro digital cuya función es limitar el ancho de banda de la señal de transmisión.

El modulador de fase usa símbolos del código de Gray para la modulación QPSK. La Tabla 2.2 muestra la fase para cada par de símbolos.

|  | Fase (grados) |
|--|---------------|
|  | 45            |
|  | 135           |
|  | 225           |
|  | 315           |

*Tabla 1.2 Códigos de Gray usados para generar la fase de QPSK.*

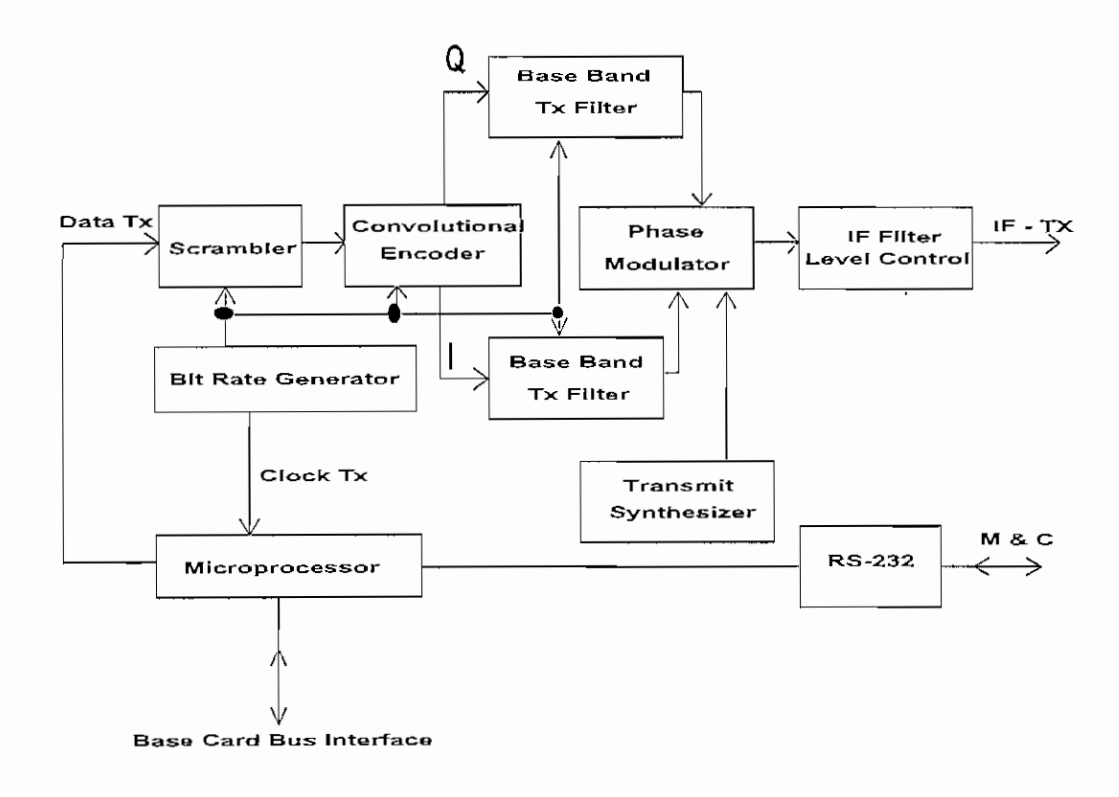

*Figura 1.7 Diagrama de bloques de la tarjeta moduladora (MOS-01)*

El sintetizador de transmisión provee frecuencias de portadora en el rango de 52 a 88 MHz; programables en incrementos de 5 Khz. La señal modulada pasa a través del filtro de frecuencia intermedia IF para remover los componentes espectrales espúreos y el nivel de señal es ajustado para derivar el nivel de transmisión.

### 1.8.7 **TARJETA DEF-01 (DEMODUL ADORA/FILTRO)**

Esta tarjeta incluye un demodulador satelital y el firmware de filtrado de direcciones. Todos los paquetes que se reciban con direcciones que correspondan a las direcciones locales en la unidad SkyFrame o MOS-01 o puerto del switch Frame Relay DSE-03, son enviados al ruteador de paquetes de la MOS-01 por el firmware de la unidad base. Desde allí, son direccionados a la dirección correspondiente.

### **1.8.7.1 HARDWARE DEL DEMODULADOR**

La tarjeta demoduladora DEF-01 es un demoduíador para aplicación satelital de velocidad variable sintetizado para modulación QPSK/BPSK, con decodificador Viterbi y mecanismo de filtrado para recibir tramas.

La capacidad de los demoduladores incluye modulación QPSK/BPSK con codificación de corrección de errores directo (FEC), oscilador local sintetizado en frecuencia y velocidad de transmisión seleccionable hasta 256 Kbps. Las firecuencias, velocidad de transmisión, relación de codificación y nivel de IF son remotamente controlables.

En el lado de recepción, múltiples demoduladores reciben múltiples portadoras desde el satélite y filtran aquellos paquetes que contienen el identifícador de la conexión del enlace de datos DLCI *(Data Link Connection Identifier)* local. Todas las tramas recibidas por el demodulador son transferidas al procesador a través de uno de estos puertos (puerto 1). El procesador filtra las tramas y envía sólo aquellas que son direccionadas al puerto local (Tarjeta base o tarjeta de expansión) del switch en la tarjeta moduladora. Estas tramas serán llevadas hasta el lado receptor del puerto 3 de la tarjeta moduladora (de uno que tiene el lado de transmisión conectando al modulador). El switch luego dirige las tramas hacia cualquier destino al que ellos estén direccionados: puerto 1 o 4, 5, 6 o regresar hacia la memoria compartida., si ellos están direccionados a otra tarjeta de expansión (Voz, o datos) o hacia uno de los puertos de la tarjeta base.

### 1.8.7.2 **DESCRIPCIÓN FUNCIONAL.**

La Figura 1.8 muestra el diagrama de bloques que ilustra los componentes funcionales en la tarjeta demoduladora.

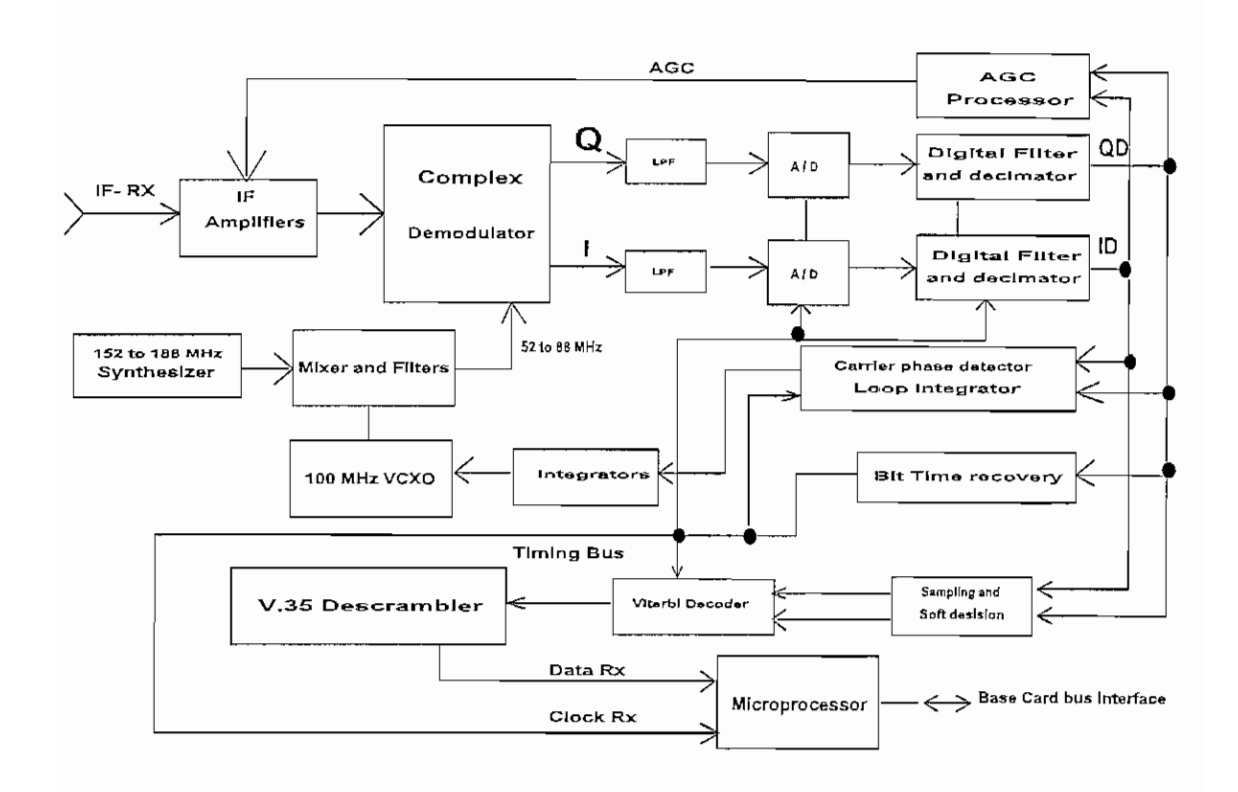

*Figura 1.8. Diagrama de bloques del demodulador*

El demodulador recibe señal del transponder satelital que ha sido convertida a la banda de 52-88 MHz por el equipo de RF en la cadena de bajada del enlace.

El bloque de amplificación de frecuencia intermedia IF tiene un control automático de ganancia (AGC) de entrada que controla la ganancia de IF para la señal seleccionada. La portadora recuperada en el rango de 52 a 88 MHz es generada por el heterodinaje de las señales de un sintetizador de 155-188 MHz y un oscilador de cristal controlado por voltaje (VCXO) a 100 MHz, que es controlado por el lazo de recuperación de portadora ( carrier recovery loop). La señal seleccionada es directamente convertida a banda base por el demodulador usando la portadora recuperada.

Las señales demoduladadas coherentemente en fase (I) y en cuadratura (Q) son filtradas y cuantizadas con 8 bits por el convertidor A/D.

El filtro análogo es usado para prevenir el *aliasing1* en el procesamiento digital.

El filtro digital del demodulador en banda base limita el ancho de banda del ruido del receptor.

El método de demodulación coherente requiere de la recuperación de la portadora. El VCXO, controlado por el bloque de recuperación de la portadora (Carrier Recovery block), provee esta portadora. La fase de la portadora es estimada usando las salidas QD y ID. El error de fase integrada es usado para el VCXO, implementando un lazo asegurador de fase o un ciclo de fase cerrada PLL (*Phase LockedLoop).*

El bloque denominado recuperador del sincronismo de bit (Bit Time Recovery) usa una de estas señales demoduladas como una referencia de fase en el PLL para recuperar el sincronismo o temporización de bit (bit clock). Este bloque además genera todas las referencias de sincronismo usadas en el conversor A/D y en los filtros digitales.

El decodificador de Viterbi2 ejecuta el algoritmo de corrección de error directo, decodificando los símbolos recibidos.

Los datos decodificados son desaleatorizados y enviados a la salida del demodulador.

El microprocesador hace las funciones de control y manejo del demodulador usando la interface de la tarjeta base para comunicarse con el NMS. Las funciones principales del micropro ees ador son: Definir los procedimientos de reinicialización e inicialización de la tarjeta, programación de los sintetizadores de frecuencia, selección de la velocidad de transmisión y recolección de alarmas.

El microprocesador además procesa los paquetes Frame Relay que son recibidos por el filtro de direcciones. Todos los paquetes que concuerdan o corresponden a los PVCs especificados son enviados al switch de la tarjeta moduladora.

<sup>1</sup> Aliasing: distorsión de la señal debido a las limitaciones de los filtros pasabajos sumado al hecho de que una señal limitada en el tiempo, nunca es estrictamente de banda limitada, por tanto en el proceso de muestreo, existe algún solape inevitable de componentes espectrales indeseadas..

<sup>2</sup> Viterbi: Método de codificación con vo lucí onal, donde cada bit de una secuencia de datos es comparada con uno o más bits enviados inmediatamente antes.

### 1.9 LA OPCIÓN **MODEM EXTERNO DE** SKYFRAME

La opción de SkyFrame Módem Externo se ha diseñado para permitir a SkyFrame operar con módem externo. Se analizarán las razones y características para el uso de esta nueva cualidad.

#### **1.9.1 RAZONES PARA USAR MODEM EXTERNO CON SKYFRAME**

El módem externo de SkyFrame fue desarrollado como resultado de una evolución lógica del producto. Simplemente SkyFrame módem externo provee toda la flexibilidad y funcionalidad del SkyFrame, pero usa un módem externo en lugar de su módem interno.

Aquí una pocas razones por las que puede usarse SkyFrame módem externo:

- **El cliente necesita altas velocidades de transmisión.** El módem interno del SkyFrame actualmente soporta 32, *64,* 128 y 256 Kbps como velocidades de transmisión. Estas velocidades pueden ser demasiado restrictivas para aplicaciones que requieren mayores o menores velocidades que los pasos de 32 Kbps. Utilizando un módem externo el usuario puede seleccionar velocidades de transmisión menores que 32 Kbps y mayores que 256 Kbps con un máximo de 512 Kbps. Este límite máximo se debe al SkyFrame, más no a la capacidad deí módem externo.
- **El Cliente ya ha escogido un módem.** En este caso., el cliente no está interesado en utilizar el módem interno de SkyFrame, puesto que ya tiene relación con alguno de los vendedores en el mercado de moderas satelitales. O, posiblemente tiene ya una gran cantidad de módems instalados con toda la reserva de repuestos y el soporte operacional respectivo. Introducir un nuevo módern puede ser problemático^
- **El Cliente requiere una gran red.** Comúnmente, una pareja modulador/demodulador ocupa dos de los ocho espacios disponibles dentro del chasis SkyFrame. Como resultado, caben perfectamente en 8 síots, un modulador y 7 demoduladores. Esto no es un límite por sí mismo, puesto que se pueden colocar en

stacks chasis de SkyFrame, tantos como se necesiten. Sin embargo utilizando módem externos, se liberan estos slots para tarjetas de voz adicionales o tarjetas de expansión de datos. Adicionalmente, la opción de módem externo puede soportar una mayor cantidad de demoduladores por chasis, más de los que eran posible solamente con el SkyFrame.

Los Clientes requieren redundancia de módem. El chasis SkyFrame soporta solamente redundancia en la fuente de poder. Utilizando módem externos le permite al cliente la redundancia que los vendedores de módem le puedan proveer.

#### **1.9.2 DESCRIPCIÓN DE SKYFRAME MÓDEM EXTERNO**

La Figura 1.9 muestra las dos nuevas tarjetas en el módem externo con el fin de conectarse con moduladores y demoduladores externos. Estas tarjetas se llaman MOS-01-EM y DEF-01-EM. La tarjeta DSM-03 provee las puertas de Frame Relay y la función de un switch Frame Relay.

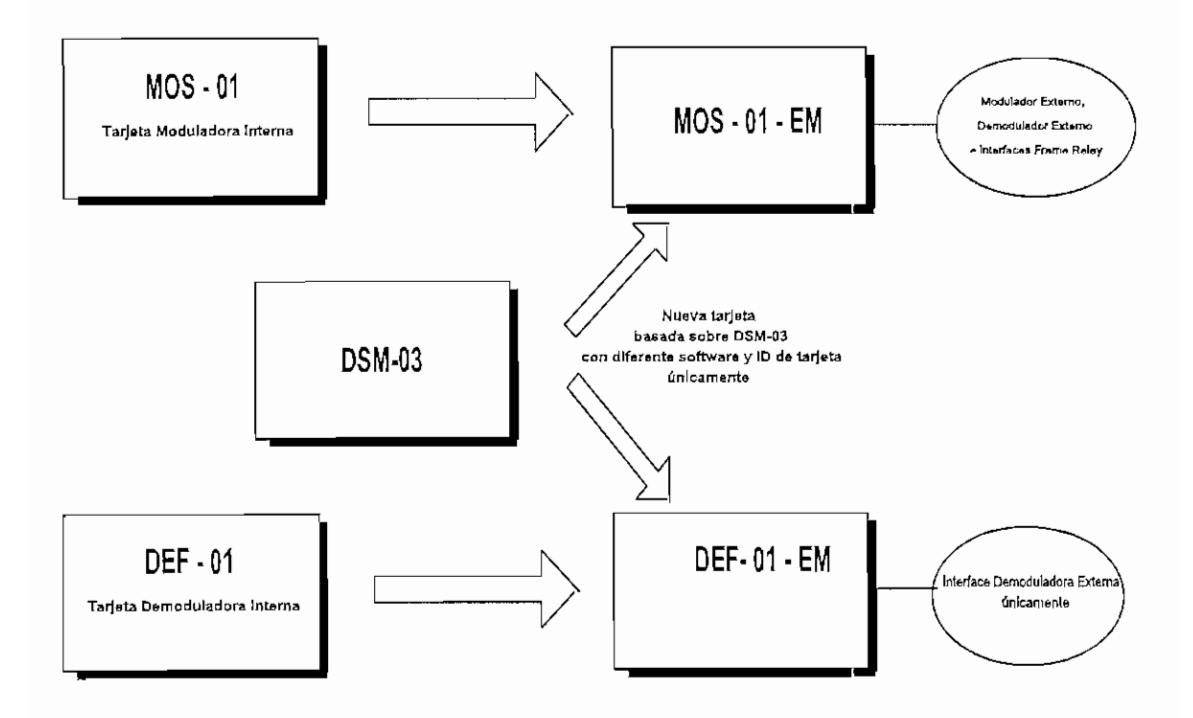

*Figura 1.9 Las nuevas tarjetas MOS-01-EMy DEF-01-EM*

En general la tarjeta MOS-01-EM se ha diseñado para conectarse a un módem externo (Tx & Rx) o modulador (sólo Tx) y la DEF-01-EM se diseñó para conectarse a un demodulador externo (sólo Rx).

### **1.9.2.1 LA TARJETA MOS-01-EM**

La tarjeta MOS-01-EM tiene 3 puertas de interface nombradas como:l, 2 y 3. La tarjeta MOS-01-EM y DEF-01-EM pueden tener asociada vía cable una tarjeta DSE-03. Añadiendo una DSE-03 se consiguen 3 puertas extras, que tendrán los números *4,* 5 y 6.

En la MOS-01-EM, la puerta 3 siempre se usará para conectarse a un módem externo (Tx).

La puerta 2 es un puerto Frame Relay, por tanto puede ser el ingreso de una red externa Frame Relay.

La puerta 1 (4, 5 y 6 sí se usa una DSE-03) se puede utilizar para la conexión de Frame Relay o la conexión de un módem extemo (Rx).

La Figura 1.10 ilustra la configuración y disposición de puertos en la tarjeta MOS-01- EM y la Figura 1.11 indica una aplicación típica.

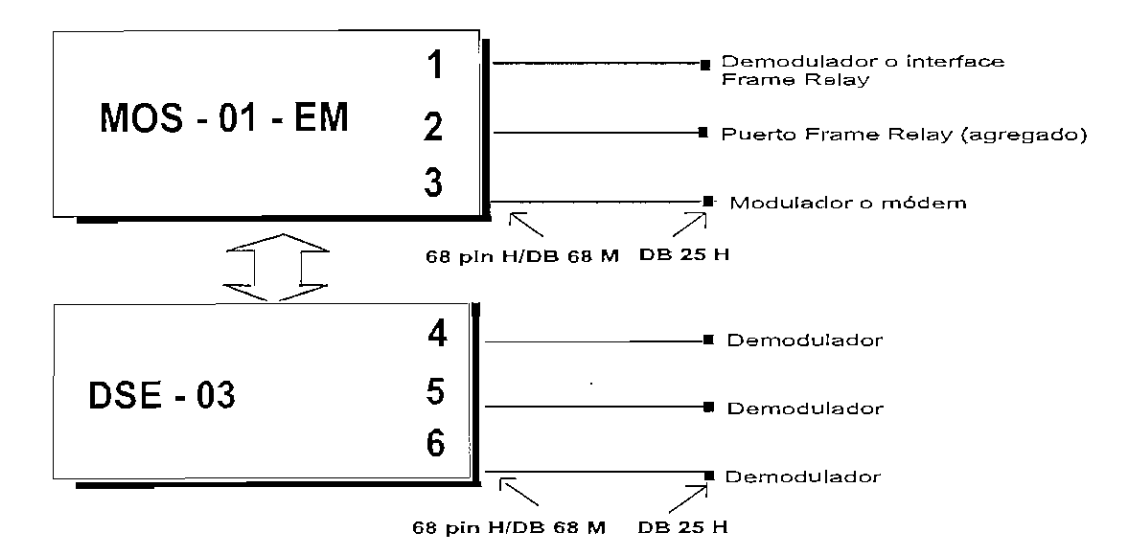

*Figura 1.10 Configuración MOS-01-EM*

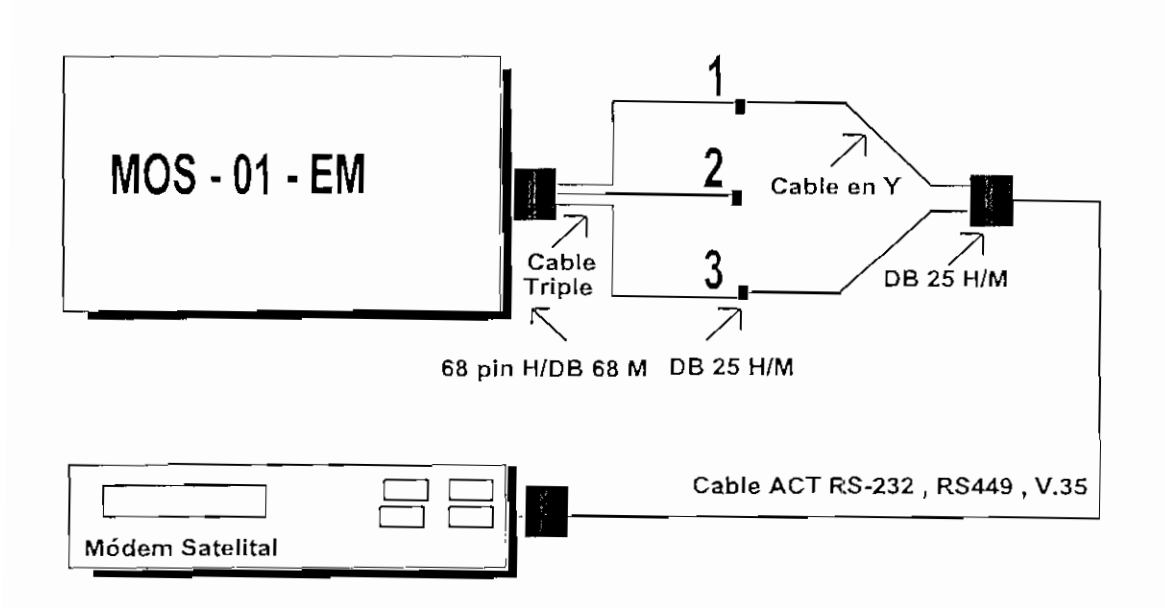

*Figura 1.11 Conexión simple a un módem de la MOS-01-EM*

### **1.9.2.2 LA TARJETA DEF-01-EM**

Una DEF-01-EM se puede usar cuando se necesitan más de 4 demoduladores. La DEF-01-EM proveerá sólo las interfaces para los demoduladores, hasta 3 por tarjeta. Si se añade una DSE-03 a un DEF-01-EM, será posible agregar 3 demoduladores adicionales.

Sólo una MOS-01-EM (con o sin DSE-03) se puede utilizar por unidad Skyframe, pero se pueden instalar tantas DEF-01-EM (con o sin DSE-03) como sea necesario para soportar la aplicación.

La Figura 1.12 ilustra la configuración de puertos de una DEF-01-EM a la misma que se la ha agregado una tarjeta de expansión DSE-03 para aumentar el número de demoduladores.

La Figura 1.13 muestra una aplicación típica con demoduladores extermos.

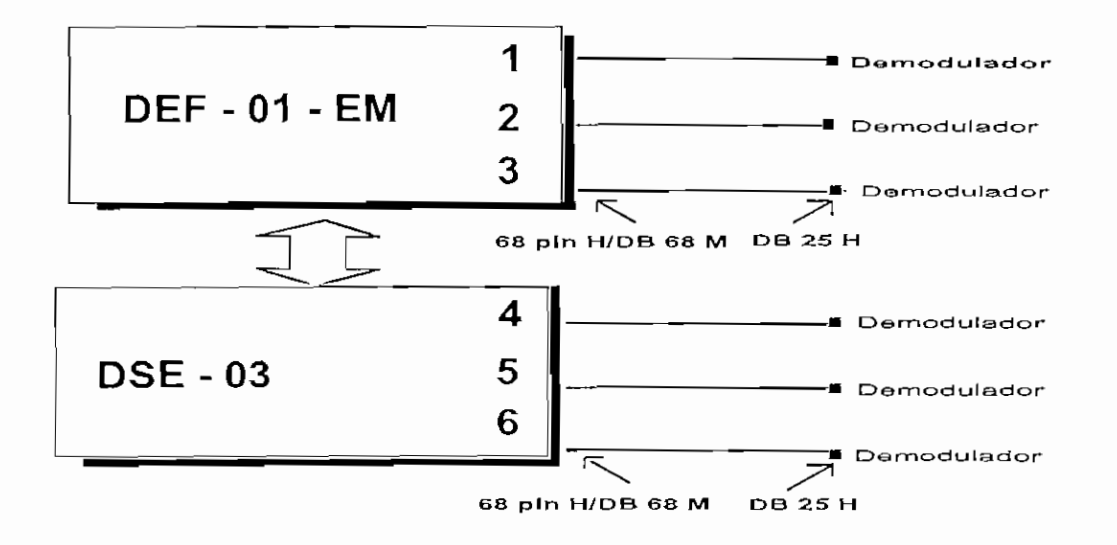

*Figura 1.12 Configuración DEF-01-EM*

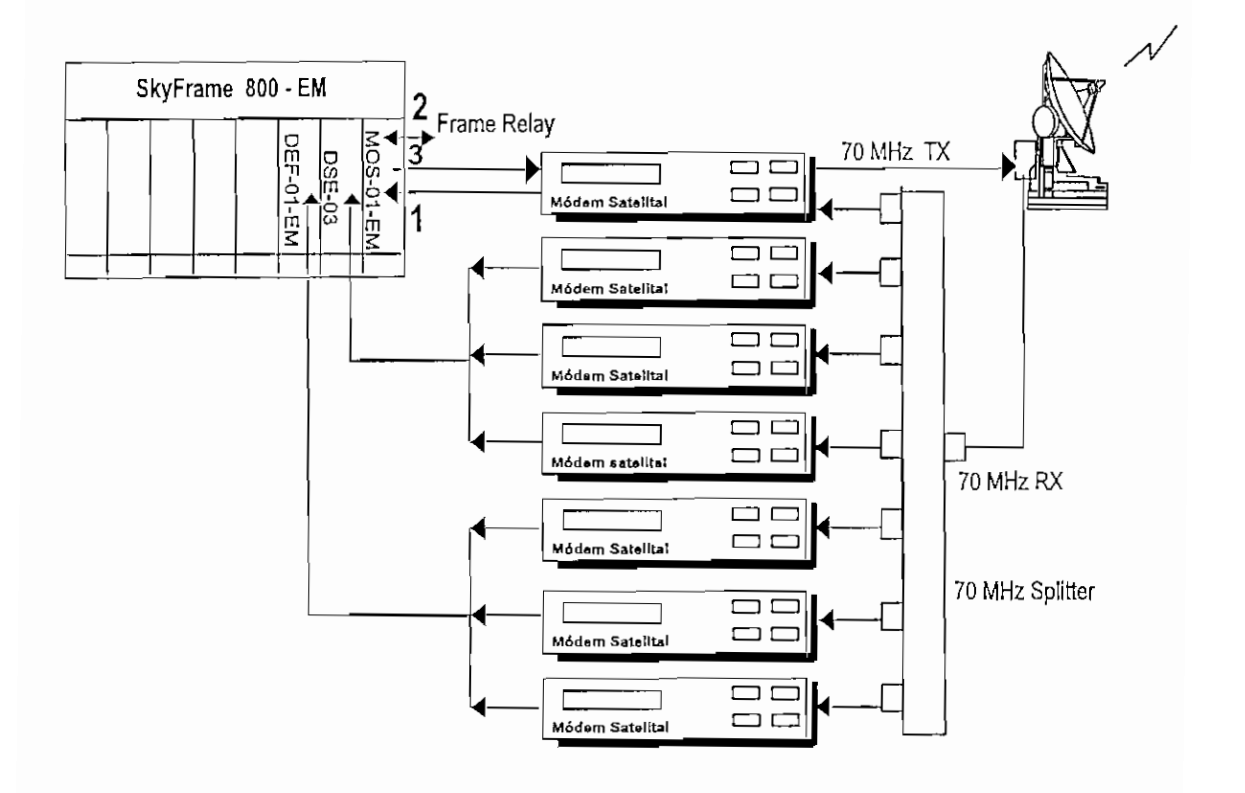

*Figura 1.13 Múltiples demoduladores externos*

### **1.10 DESCRIPCIÓN DE LOS ELEMENTOS DE UNA UNIDAD BASE SKYFRAME**

SkyFrame viene en dos tipos de chasis:

Las características estándar disponibles para todas las unidades incluye los siguientes elementos:

### **1.10.1 SKYFRAME 800**

- 8 slots para tarjetas de aplicación.
- 5 puertos de datos de baja velocidad.
- 1 puerto de datos de alta velocidad.
- 1 puerto de agregado o composite link, soporta hasta 128 Kbps
- 1 puerto NMS que permite a la unidad ser accesada por el sistema de administración de red (NMS) ACTview
- 1 módulo personalizado de Propack que controla la funcionalidad de la unidad y almacena los parámetros de configuración definidos por el usuario.
- 1 tarjeta ICARD que permite redefinir la interface eléctrica del puerto de alta velocidad.

### **1.10.2 SKYFRAME 400**

- 4 slots para tarjetas de aplicación.
- 1 puerto de datos de baja velocidad.
- 1 puerto de datos de alta velocidad
- 1 puerto de agregado o composite link o de agregado, soporta hasta 128 Kbps
- 1 puerto NMS que permite a la unidad ser accesada por el sistema de administración de red (NMS) ACTview
- 1 módulo personalizado de Propack que controla la funcionalidad de la unidad y almacena los parámetros de configuración definidos por el usuario.
• 1 tarjeta ICARD que permite redefmir la interface eléctrica del puerto de alta velocidad.

## **1.10.3 PARA LOS PUERTOS DE DATOS DE BAJA ESPECIFICACIONES VELOCIDAD**

Estos pueden ser: sincrónicos o asincrónicos:

Para modo asincrónico admite tasas de datos desde 300 bps a 9.6 Kbps.

Para modo sincrónico manejando protocolos HDLC/SDLC admite tasas de datos desde 1.2 Kbps hasta 48 Kbps. En modo transparente puede trabajar desde 1.2 Kbps hasta 19.2 Kbps.

La interface para baja velocidad en todos los casos es RS-232.

## **1.10.4 ESPECIFICACIONES PARA LOS PUERTOS DE DATOS DE ALTA VELOCIDAD**

En este caso sólo admite transmisión sincrónica:

Cuando maneja protocolos HDLC/SDLC/transparente admite tasas de datos desde 1.2 Kbps hasta 64 Kbps.

Las interfaces para alta velocidad son: RS-232, V.35 (se requiere ICARD), RS-449 (se requiere ICARD).

# **REDES DE CONMUTACIÓN DE PAQUETES Y FRAME RELAY**

## **2.1 MÉTODOS DE MULTIPLEXACION Y TRANSMISIÓN**

Existen básicamente tres métodos de multiplexar una señal para su transmisión: 1) multiplexación por división de frecuencia (FDM), 2) multiplexación sincrónica por división de tiempo (TDM) y 3) multiplexación estadística por división del tiempo.

Multiplexar es compartir un medio de comunicación entre varios usuarios con el fin de ahorrar recursos y lograr un rendimiento adecuado.

Un multiplexor combina (multiplexa) datos desde n líneas de entrada sobre enlaces de datos de alta capacidad denominados comúnmente como link o agregado. En el otro extremo el demultiplexor acepta el flujo de datos multiplexado, separando (demultiplexando) los datos de acuerdo al canal y los entrega a la línea apropiada de salida. La Figura 2.1 ilustra el concepto de multiplexación y demultiplexación.

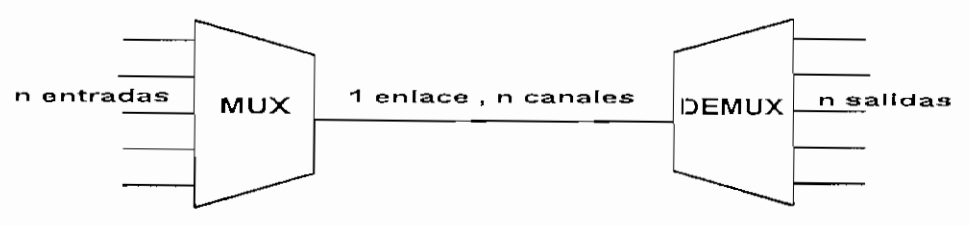

*Figura 2.1 Multiplexación*

#### 2.1.1 MULTIPLEXACIÓN POR DIVISIÓN DE FRECUENCIA (FDM)

Es la técnica comúnmente usada y la más antigua. Aun se la emplea en transmisión de señales de radio y televisión.

FDM es usado cuando el ancho de banda útil del medio de transmisión excede el ancho de banda requerido de la señal a ser transmitida. Un número de señales pueden ser llevadas simultáneamente si cada señal es modulada con una frecuencia portadora diferente y cada frecuencia portadora es suficientemente separada de tal manera que no exista superposición. Cada señal modulada requiere cierto ancho de banda centrado alrededor de la frecuencia portadora, referida como *canal.* Para evitar interferencia, el canal es separado por bandas de guarda, que constituyen porciones no usadas del espectro.

Las señales transmitidas pueden ser digitales o análogas. En el caso de entradas digitales, las señales de entrada deben ser pasadas a través de módems para ser convertida a análogas. En ambos casos, cada señal análoga de entrada debe luego ser modulada para moverla a una banda de frecuencia apropiada para su transmisión. Las Figuras *2.2* y 2.3 ilustra el concepto de este tipo de multiplexación.

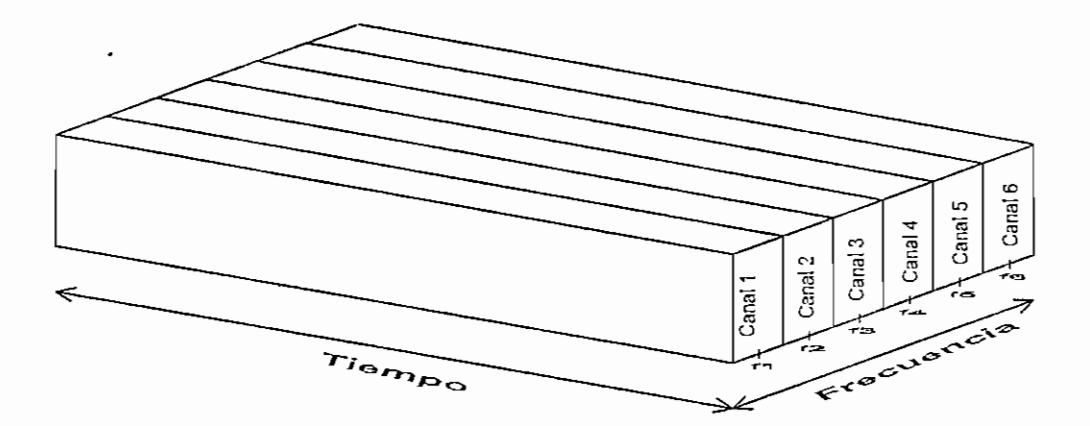

*Figura 2.2 Multiplexación por división de frecuencia*

## *a) Transmisor*

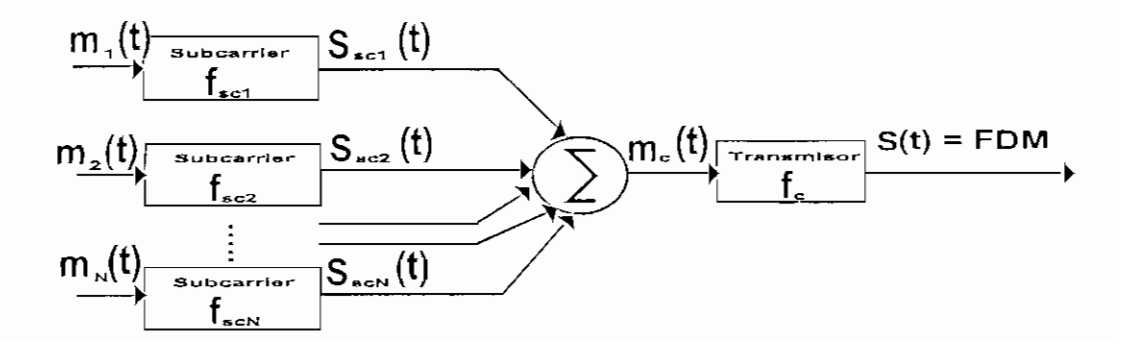

 $\mathbf{z}$ ,  $\mathbf{z}$ 

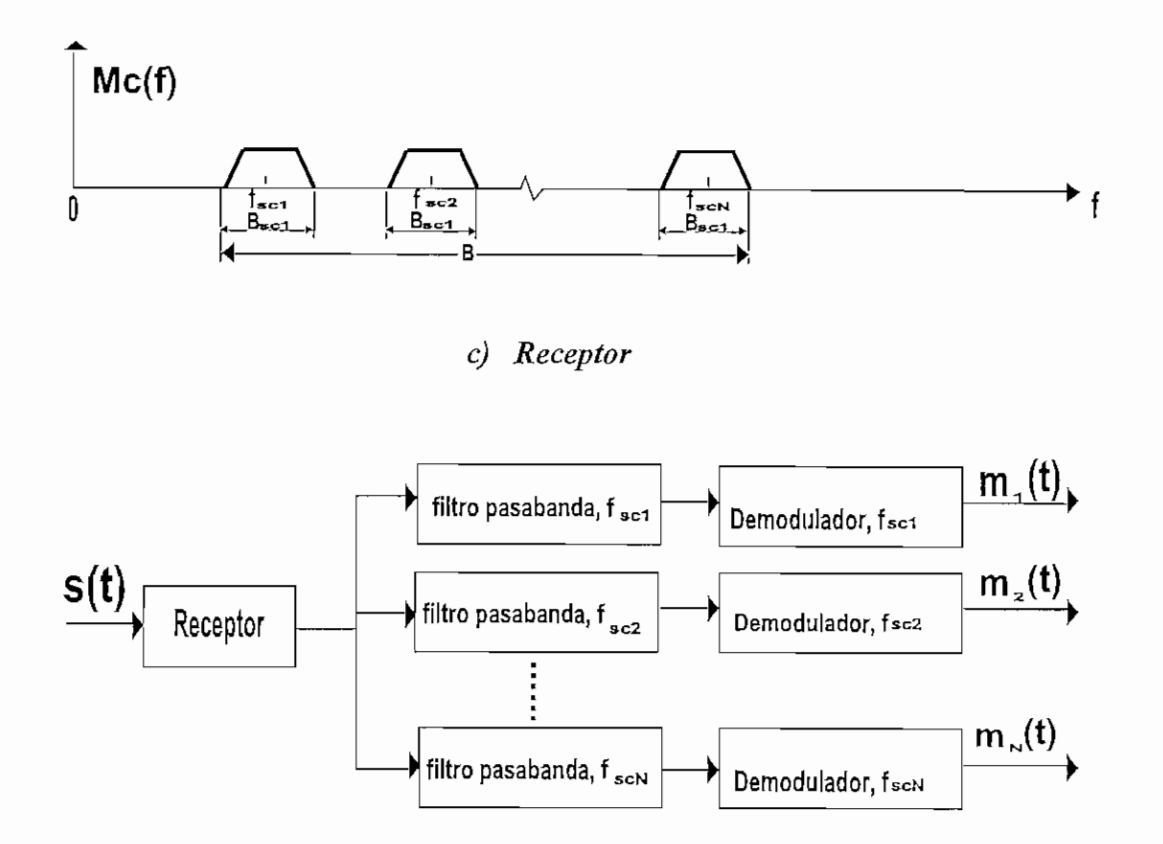

## *b) Espectro de la señal compuesta (frecuencia positiva)*

*Figura 2.3 Descripción genérica de la multiplexación por división de frecuencia*

Una descripción genérica del sistema FDM es mostrada en la Figura 2.3. Un número de señales digitales o analógicas  $[m_i(t), i = 1, N]$  van a ser multiplexadas sobre el mismo medio de transmisión. Cada señal m<sub>i</sub>(t) es modulada sobre una portadora f<sub>sci</sub>, porque múltiples portadoras van a ser usadas, cada una es referidada como *subportadora* (subcarrier). La señal analógica modulada resultante es luego sumada para producir la señal compuesta  $m_c(t)$ . El espectro de la señal  $m_i(t)$  es trasladada para ser centrada en  $f_{\text{sci}}$ . Para este esquema de trabajo,  $f_{\text{sci}}$  debe ser escogido de tal manera que el ancho de banda de varias señales no se superpongan, de otro modo, será imposible recuperar la señal original.

La señal compuesta debe ser luego trasladada como un todo a otra frecuencia portadora por un adicional paso de modulación. Este segundo paso de modulación no necesita la misma técnica de modulación como la primera.

La señal compuesta tiene un ancho de banda total B, donde:

$$
B > \sum_{i=1}^{N} Bsci
$$

Esta señal analógica debe ser transmitida sobre un medio adecuado. En el terminal de recepción la señal compuesta es pasada a través de N filtros pasabanda, cada filtro centrado en f<sub>sci</sub> y teniendo un ancho de banda  $B_{\text{sci}}$ , para  $1 \le i \le N$ ; de este modo, la señal es nuevamente dividida en sus partes componentes. Cada componente es luego demodulada para recuperar la señal original.

### **2.1.2 MULTIPLEXACION POR DIVISIÓN DEL TIEMPO (TDM)**

La multiplexación por división en el tiempo es usada cuando la razón de datos conseguible del medio, excede la tasa de datos de la señal digital a ser transmitida.

Múltiples señales digitales (o señales analógicas llevando datos digitales) pueden ser llevadas en un simple camino de transmisión por intercalación de porciones de tiempo de cada canal. El intercalado puede ser a nivel de bit o a nivel de bloques de bytes o cantidades mayores. Las Figuras 2.4 y 2.5 ilustran esta técnica de multiplexación.

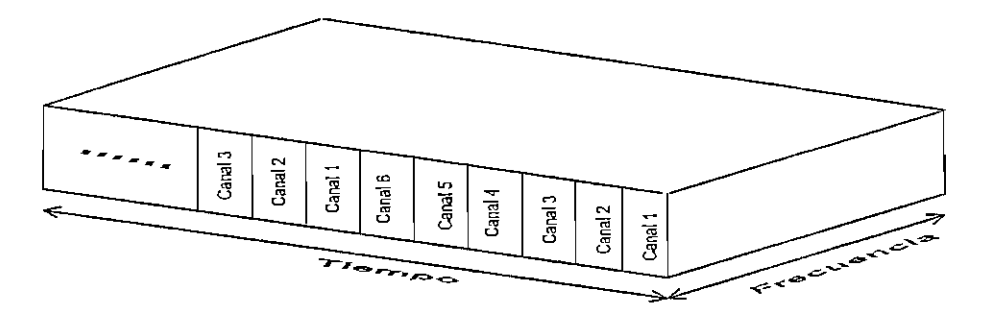

*Figura 2.4 MultipLaxación por división del tiempo*

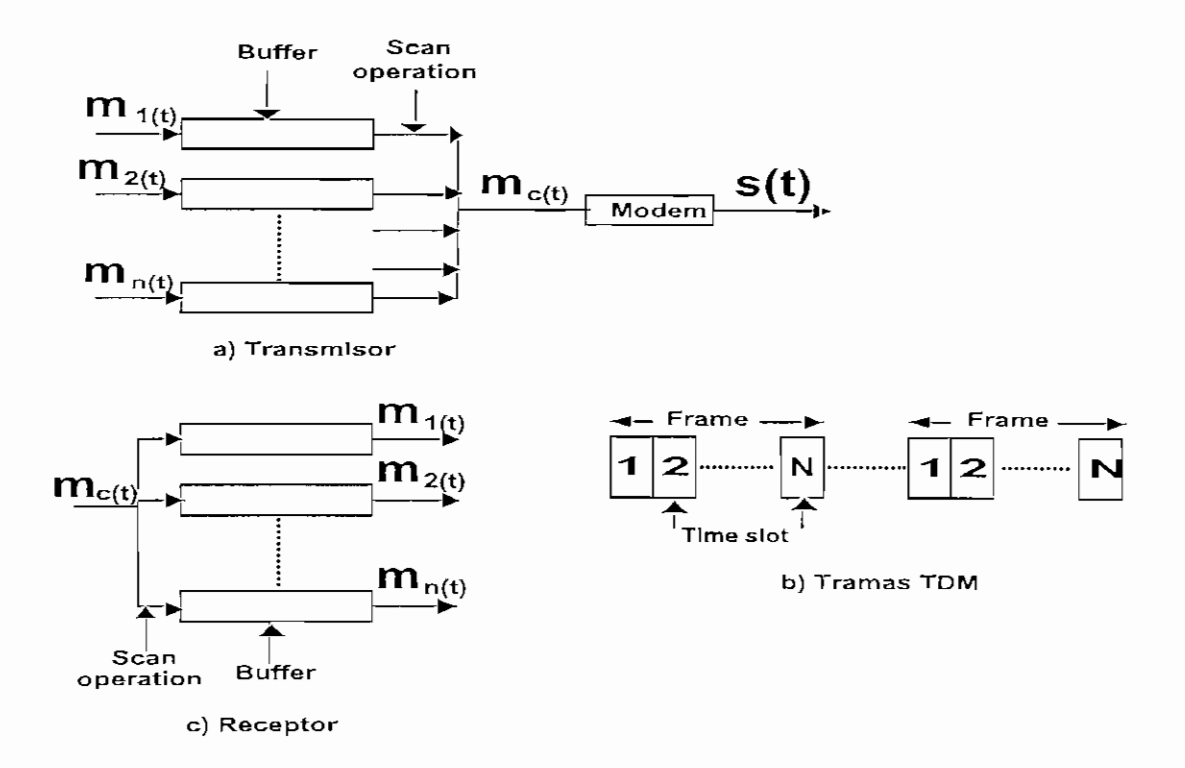

#### *Figura 2.5 Miiltiplexación por división del tiempo sincrónica*

Una descripción genérica del sistema TDM sincrónico se muestra en la Figura 2.5.

 $[m; (t), i = 1, n]$  es el número de señales (digitales) a ser multiplexadas sobre el mismo medio de transmisión. Los datos de entrada desde cada fuente son por un instante almacenados en un buffer de memoria. Cada buffer almacena generalmente un bit o un carácter en longitud. Los buffers son explorados secuencialmente para formar el flujo de datos digital compuesto  $m<sub>c</sub>(t)$ . La operación de exploración es suficientemente rápida de tal forma que el buffer sea vaciado antes de que lleguen más datos. Por lo tanto la tasa de datos de m<sub>c</sub>(t) debe ser al menos igual a la suma de la tasa de datos de m<sub>i</sub>(t). La señal digital mc(t) debe ser transmitida directamente o pasada a través de un módem en caso de que la señal sea analógica. En cualquier caso la transmisión es típicamente sincrónica.

La técnica de intercalación de carácter es usada con fuentes asincrónicas. Cada time slot contiene un carácter de datos. Típicamente los bits de inicio y de parada de cada carácter son eliminados antes de la transmisión y reinsertados por el receptor, de esta manera se

mejora la eficiencia. La técnica de intercalado de bit es usada con fuentes sincrónicas y puede ser además usado con fuentes asincrónicas. Cada time slot contiene justamente un bit.

En el receptor, los datos intercalados son demultiplexados y ruteados al apropiado buffer de destino. Por cada fuente de entrada m¡(t), hay una idéntica fuente de salida la cual recibe los datos de entrada a la misma tasa a la cual ésta fue generada.

TDM es llamado sincrónico, no porque se use transmisión sincrónica, sino porque los time slots preasignados a las fuentes son fijos. La ranura de tiempo (time slot) para cada fuente es transmitido aunque la fuente no tenga datos que enviar. Algo igual sucede en FDM.

En ambos casos la capacidad es desperdiciada incluso cuando se usan asignaciones fijas , no obstante es posible que dispositivos TDM sincrónicos puedan manejar diferentes tasas de datos. Por ejemplo, los dispositivos de entrada lentos deberían ser asignados un slot por ciclo, mientras que para dispositivos rápidos se puede asignar múltiples slots por ciclo.

#### 2.1.2.1 CONTROL DEL ENLACE TDM

Los mecanismos de control provistos por el protocolo de enlace de datos, como control de flujo y de errores, no es requerido en la multiplexación, pues la operación del multiplexor/demultiplexor es transparente ya que para cada par de estaciones que están comunicándose, el canal aparece como que fuera un canal dedicado. En todo caso los dispositivos conectados al canal son los que deben manejar algún protocolo de control como por ejemplo HDLC (High Level Data Link Control)

La razón de datos en la línea multiplexada es fija y por lo tanto el multiplexor y demultiplexor son diseñados para operar a tal razón.

Hemos visto que protocolos de control del enlace no son requeridos para manejar varios enlaces TDM. Existe, sin embargo un requerimiento básico para mantener la sincronización de la trama. Esto es importante, porque si la fuente *y* destino no están sincronizados, los datos en todos los canales serán perdidos.

Por esta razón uno de los mecanismos más comunes para mantener el sincronismo es conocido como añadidura de bits de sincronismo o entramado (added-digit framing). En este esquema, un bit de control es añadido a cada trama TDM. Un patrón de bits perfectamente identificable de trama a trama es usado en este "canal de control".

Otro mecanismo ampliamente usado es el bit o pulso de relleno (pulse stuffing), el cual es insertado en una localización fija en el formato de trama del multiplexor de tal manera que pueda ser identificado y removido en el demultiplexor.

#### **2.1.3 MULTIPLEXAJE TDM ESTADÍSTICO**

Este tercer tipo de multiplexación busca mejorar la eficiencia de TDM sincrónico con la añadidura de complejidad al multiplexor. Esta multiplexación es conocida por una variedad de nombres, incluyendo TDM estadístico, TDM asincrónico, TDM inteligente.

#### **2.1.3.1 CARACTERÍSTICAS**

Un multiplexor estadístico explota la limitación fundamental que tiene un multiplexor TDM en el cual muchos de los time slots (ranuras de tiempo) en la trama son desperdiciados. Un multiplexor estadístico soluciona este problema por asignación dinámica de time slots bajo demanda.

Al igual que TDM sincrónico, un multiplexor estadístico tiene un número de líneas de entrada/salida en un lado y una línea multiplexada de alta velocidad en el otro. Cada línea de entrada/salida tiene asociado un buffer de memoria. En el caso de un multiplexor estadístico, hay *n* líneas de entrada/salida, pero solamente *k* time slots disponibles en la trama TDM, con *k<n.* En la entrada, la función del multiplexor es el de explorar o leer a gran velocidad los buífers de entrada, coleccionando datos, hasta completar la trama y luego la envía. En la salida, el multiplexor recibe la trama y distribuye los slots de datos al apropiado buffer de salida.

Debido a que TDM estadístico toma ventaja del hecho de que los dispositivos conectados no están transmitiendo durante todo el tiempo, la razón de datos en la línea multiplexada es menor que la suma de la tasa de datos de los equipos conectados. De este modo un multiplexor estadístico puede usar una baja razón de datos para soportar muchos dispositivos como multiplexores sincrónicos.

Alternativamente, si un multiplexor estadístico y un multiplexor sincrónico usan el enlace a la misma tasa de datos, el multiplexor estadístico puede soportar mayor cantidad de dispositivos.

La Figura 2.6, muestra la diferencia entre un multiplexor estadístico y un sincrónico TDM. La figura muestra cuatro fuentes de datos y muestra los datos producidos en cuatro períodos (ti, t2, t3, t4). Para el multiplexor TDM sincrónico se observa que al tiempo ti, la fuente C y D no produce datos y sin embargo dos de los cuatro time slots son transmitidos vacíos, lo cual lo hace ineficiente.

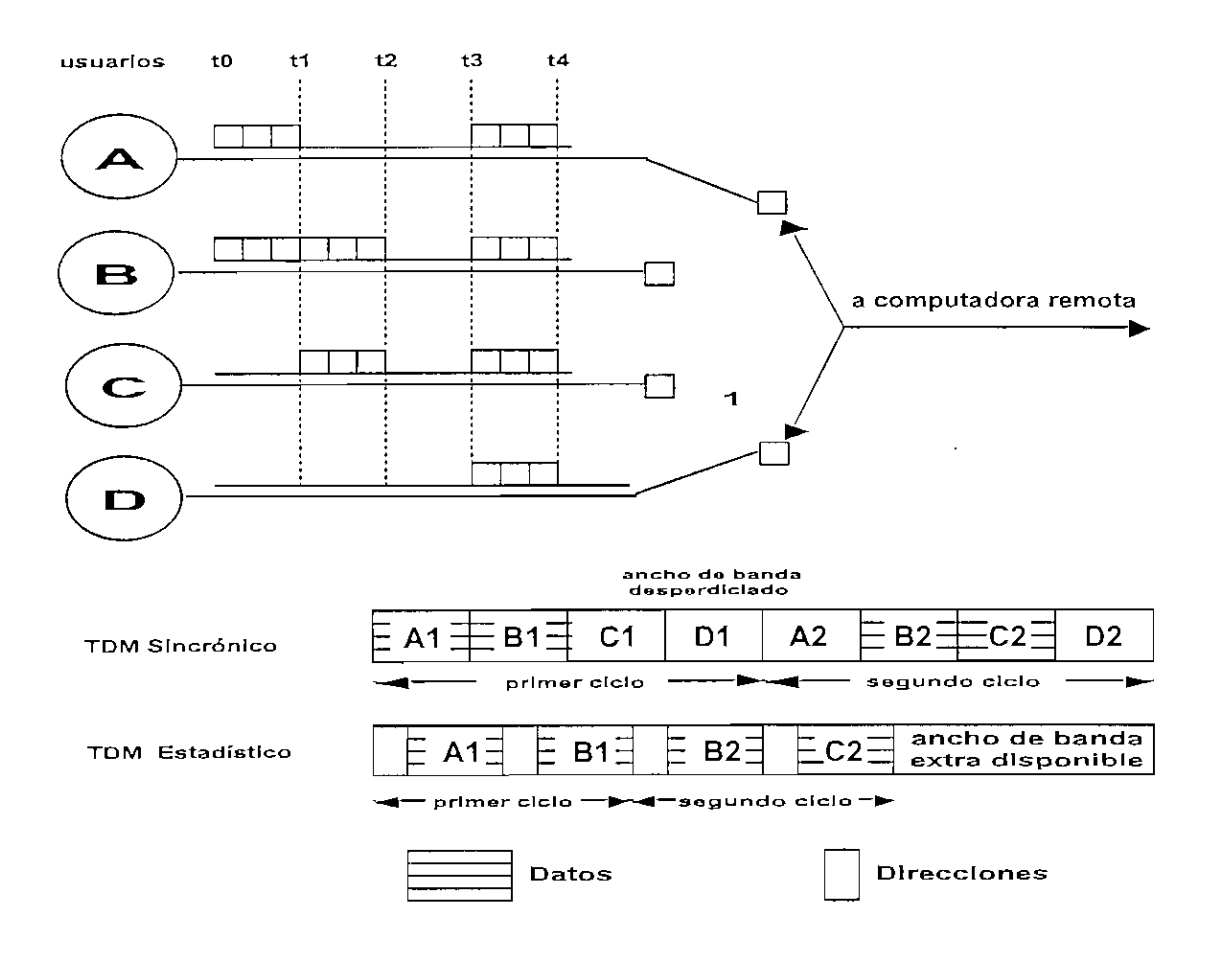

*Fisura 2.6 Contraste entre TDM sincrónico y TDM estadístico*

En contraste, el multiplexor estadístico no envía slots vacíos si no hay datos que enviar. Por lo tanto al tiempo ti, solamente los slots de A y B son enviados..Sin embargo, el significado posicional de los slots se pierde en este nuevo esquema.

Debido a que los datos que arriban, son distribuidos imprevisiblemente hacia las líneas de entrada/salida, la información de dirección es un requerimiento vital para asegurar la entrega adecuada. Como resultado de esto, hay un mayor encabezado *(overhead)* por slot para el multiplexaje estadístico TDM cuando cada slot lleva información de direccionamiento al igual que datos.

La estructura de trama usada por un multiplexor estadístico tiene un impacto en el desempeño o rendimiento. Claramente., es deseable el minimizar los bits de overhead para mejorar el *throughput1.*

Generalmente un sistema TDM estadístico usa un protocolo sincrónico como HDLC.

Dentro de la trama HDLC, la trama de datos puede contener bits de control para la operación de multiplexación, tal como ilustra la Figura 2.7.

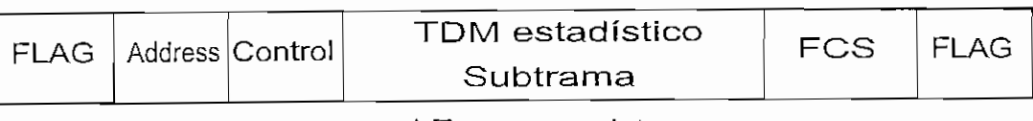

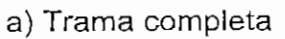

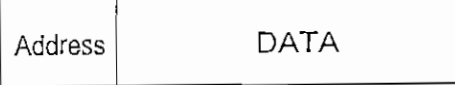

b) Una fuente por trama

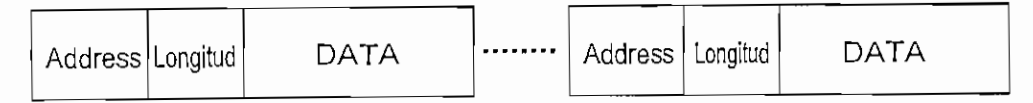

c) Múltiples fuentes por trama

## *Figura 2.7 Formatos de trama par a TDM estadístico*

<sup>1</sup> Throughput; Es la tasa de transferencia de datos efectiva transmitida con éxito, es decir sin considerar información de control.

La Figura 2.7, muestra dos posibles formatos. En el primer caso, sólo una fuente de datos es incluida por cada trama. Esta fuente es identificada por una dirección. La longitud del campo de datos es variable y al final esta marcada por un fin de trama.

Una manera de mejorar la eficiencia es el permitir múltiples fuentes de datos para ser empaquetados en una simple trama. Pero ahora se requiere especificar la longitud de los datos de cada fuente. Por lo tanto la *subtrama* TDM estadística consiste de una secuencia de campo de datos, cada una etiquetada con dirección y longitud.

## 2.1.3.2 **RENDIMIENTO DE** UN **MULTIPLEXOR ESTADÍSTICO**

La razón de datos a la salida de un multiplexor estadístico es menor que la suma de la razón de datos de la entrada, en vista de que no siempre una entrada esta siendo utilizada todo el tiempo.

Un mux estadístico incluye un buffer de memoria para manejar temporalmente excesos en la entrada.

Hay una solución intermedia entre el tamaño del buffer usado y la razón de datos de la línea. Sería conveniente usar la más pequeña cantidad de buffer de memoria posible y la más baja tasa de datos, pero lamentablemente la reducción de uno requiere el incremento de lo otro. Lo que más preocupa no es el costo del buffer de memoria, porque este hoy en día es barato, sino más bien el hecho de que si existe un mayor almacenamiento en el buffer, el retardo es más largo. Por lo tanto, la solución intermedia es realmente una entre el tiempo de respuesta del sistema y la velocidad de la línea multiplexada.

Para poder examinar esta solución intermedia, se presenta algunas mediciones aproximadas, que son suficientes para nuestros análisis y propósitos de un multiplexor estadístico TDM.

N *—* número de fuentes de entrada

R *—* razón de datos de cada fuente en bps

 $M =$ capacidad efectiva de la línea multiplexada en bps

 $\alpha$  = fracción significativa de tiempo en que cada fuente está transmitiendo,  $0 < \alpha < 1$ 

 $K = \frac{M}{NR}$  = razón de capacidad de la línea multiplexada en relación al total máximo de entrada.

El parámetro M se ha definido tomando en cuenta la cantidad de bits de overhead introducidos por el multiplexor. Esto es, M representa la máxima tasa a la cual los bits de datos pueden ser transmitidos.

El parámetro K es una medida de la compresión lograda por el multiplexor. Por ejemplo, para una razón de datos M dada, si  $K = 0.25$ , la línea multiplexada se manejaría por cuatro ocasiones como un multiplexor TDM sincrónico, usando la misma capacidad del enlace. El valor de K puede ser limitado:

$$
\alpha \leq K \leq 1
$$

Un valor de  $K = 1$  corresponde a un multiplexor TDM sincrónico, cuando el sistema tiene la capacidad de servir a todos los dispositivos de entrada en ese instante.

 $Si K < \alpha$ , la entrada excede la capacidad del multiplexor.

Resumiendo, podemos indicar que la multiplexación estadística es la técnica de intercalar los datos de varios dispositivos en una sola línea de transmisión. A cada dispositivo que tenga datos que transmitir se le permite un intervalo de transmisión en la red. Sin embargo, si el dispositivo no tiene nada que transmitir su porción de ancho de banda es asignado a una estación que tenga datos que transmitir. Esta es la manera que tiene Frame Relay de acomodar las ráfagas que superan la velocidad de información comprometida del abonado, utiliza el ancho de banda no utilizado en ese momento por otras estaciones de red.

## **2.2 TECNOLOGÍAS DE REDES EN COMUNICACIONES**

La conmutación de circuitos y la conmutación de paquetes se refieren a tecnologías que se usan para transferir datos de un extremo al otro de la red

## **2.2.1 REDES DE CONMUTACON DE CIRCUITOS (CIRCUIT SWITCHING)**

A este tipo de circuitos se los asocia directamente con las redes telefónicas.

" *La ISO1 ha definido a la conmutación de circuitos como el procedimiento que enlaza a voluntad dos o más equipos terminales de datos y que permite la utilización exclusiva de un circuito de datos durante la comunicación"*

En un circuito de conmutación de circuitos, los equipos terminales de datos pueden establecer comunicaciones ya sea del tipo asincrónico o sincrónico, esto es, un sistema basado en conmutación de circuitos puede transmitir bien caracteres o bien paquetes.

La conmutación de circuitos generalmente proporciona un modo de operación por bloqueo, es decir, impide el acceso a los usuarios por medio de una señal de red que indica que los recursos no están disponibles.

En una red de conmutación de circuitos, primero se debe establecer a través de la red una trayectoria completamente *dedicada* antes de iniciarse la comunicación, tal como lo ilustra la Figura 2.8.

Para establecer la trayectoria se requieren canales independientes y dedicados, comúnmente llamados *troncales,* en cada uno de los enlaces que conectan los conmutadores en la red. Estos canales podrían tener bandas de frecuencia independientes. Es más común, sobre todo en el caso de la conmutación digital, que los canales sean multiplexados en el tiempo para que se propaguen entre conmutadores adyacentes. Los conmutadores en la red primero deben establecer una conexión con un segmento de tiempo dedicado por un enlace de salida apropiado (troncal o canal). El proceso se repite en los nodos subsecuentes a lo largo de la trayectoria de la red.

Si no existe una trayectoria libre, esto es, una concatenación de troncales de extremo a extremo, el mensaje del usuario puede ser bloqueado (se devuelve al usuario una señal de ocupado) o puede ser puesto en cola de espera para una transmisión posterior.

<sup>&</sup>lt;sup>1</sup> ISO: International Standarrds Organization

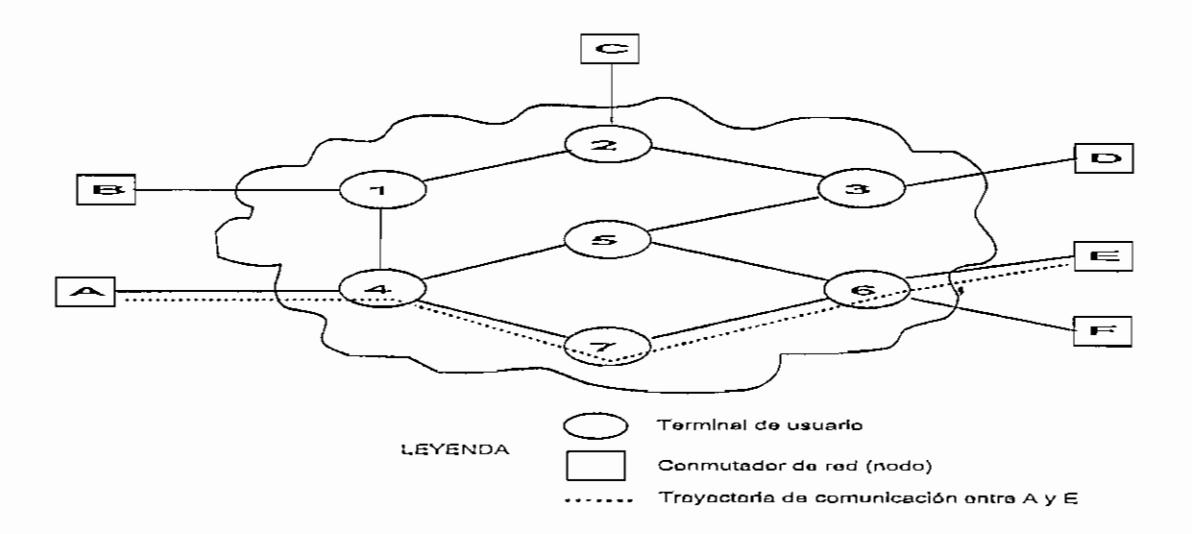

*Figura 2.8 Red de conmutación simple*

La comunicación vía conmutación de circuitos involucra tres fases:

- Establecimiento de la conexión.
- Intercambio o transferencia de datos por esa conexión.
- Liberación de la conexión.

## 2.2.2 REDES DE CONMUTACIÓN DE PAQUETES (PACKET SWITCHING)

El desarrollo de este tipo de redes es más reciente que de las redes de conmutación de circuitos, con estudios iniciales a mediados de la década de los 60 y principios de los 70. Tres actividades fundamentales realizadas en paralelo permitieron el desarrollo de la conmutación de paquetes:

- Establecimiento de compañías de servicio de tiempo compartido a fin de que los usuarios de las terminales de todo el mundo pudieran tener acceso, a un costo relativamente bajo, a los computadores centrales de su propiedad.
- Desarrollo de dispositivos de propósito especial como los llamados procesadores de comunicaciones FEP *(Front End Processof),* para descentralizar las tareas de manejo de comunicación de los grandes computadores. También se desarrolló e introdujo el concepto de arquitecturas de comunicación por capas. Esto permitió la

comunicación entre cualquier número de dispositivos como terminales, procesadores de comunicaciones, computadores, y programas de aplicación. Un ejemplo de arquitectura por capas es la red SNA *(Sistem Network Arquitectura)* de IBM.

• Trabajos de investigación realizados por ARPA *(Advanced Research Projects Agency)* del Departamento de Defensa de los Estados Unidos. Establecieron una red de comunicaciones de datos llamada *ARPAnet* que comenzó a finales de la década de los 60 y su desarrollo se prolongó hasta la década de los 70. Los técnicos de ARPA establecieron el término *"paquete"* para distinguir entre los mensajes extensos introducidos a la red. y los múltiples bloques de datos de extensión menor en que se dividía o segmentaban éstos, con el fin de mejorar el rendimiento de la red. Esto llevó al uso del término *"conmutación de paquetes* " para distinguir este proceso de comunicación.

" *La ISO define la conmutación de paquetes como un procedimiento de transferencia de datos mediante paquetes provistos de direcciones, en el que la vía de comunicación se ocupa solamente durante el tiempo de transmisión de un paquete, quedando a continuación la vía disponible para la transmisión de otros paquetes "*

Estos trabajos de transmisión de datos por medio de redes de conmutación de paquetes obligaron al desarrollo de standards por parte del CCITT, es así que este organismo propuso en 1976 una recomendación para una arquitectura de interfaz de tres capas para conmutación de paquetes llamada X.25, que desde entonces ha sido adoptada por todos los fabricantes de redes de conmutación de paquetes.

Una red de conmutación de paquetes es una colección distribuida de nodos de conmutación de paquetes. En estas redes los datos se transmiten en bloques individuales relativamente pequeños, llamados paquetes. Se almacenan y reexpiden en cada nodo a lo largo de una trayectoria, compartiendo recursos de almacenamiento temporal y de enlace de transmisión con los demás paquetes que se transmiten a través de un enlace dado sobre la trayectoria.

La conmutación de paquetes tiene algunas ventajas sobre conmutación de circuitos, entre ellas:

- La eficiencia de la línea es alta, en la medida de que un simple enlace nodo a nodo puede ser compartido dinámicamente por muchos paquetes al mismo tiempo. Los paquetes son encolados y transmitidos tan rápido como sea posible a través del enlace. En contraste con conmutación de circuitos, el tiempo en un enlace nodo a nodo es preasignado usando multiplexación TDM. La mayor parte del tiempo, tal enlace puede estar sin ocuparse, porque la ranura de tiempo ( *time slot)* dedicado puede estar desocupado.
- Una red de conmutación de paquetes puede realizar conversión de la tasa de datos. Dos estaciones a diferentes tasas de datos pueden intercambiar paquetes, siempre que cada conexión hacia el nodo esté a una tasa de datos adecuada.
- Cuando el tráfico llega a ser pesado en una red de conmutación de circuitos, algunas llamadas son bloqueadas, esto es, la red rechaza requerimientos de conexión adicionales hasta que la carga en la red disminuya. En una red de conmutación de paquetes, los datos (paquetes) son todavía aceptados, pero se incrementa el retardo en la entrega.
- En conmutación de paquetes, se puede dar prioridades a los datos. Así, si un nodo tiene un número de paquetes encolados para transmitirse, este puede seleccionar primero a aquellos paquetes que tengan mayor prioridad. Estos paquetes, por lo tanto sufren un menor retardo que aquellos paquetes que tengan baja prioridad.

#### **2.2.2.1 TÉCNICAS DE CONMUTACIÓN EN REDES DE CONMUTACIÓN DE PAQUETES**

Cuando una estación tiene que enviar un mensaje de mayor longitud que el máximo tamaño de paquete a través de una red de conmutación de paquetes, este mensaje es previamente dividido en paquetes más pequeños y enviados, uno a la vez a la red. Para que la red logre entregar estos paquetes al destino adecuado, las redes de conmutación de paquetes tienen dos maneras de hacerlo: 1) por medio de *datagramas* (no orientado a conección) y 2) por medio de *circuitos virtuales* (orientado a conección).

En el método de *datagrama,* cada paquete es tratado independientemente, sin tomar en cuenta o tener de referencia a paquetes anteriores. Paquetes dirigidos al mismo destino pueden llegar por diferentes rutas, todo dependerá de la decisión de ruteo que hagan los nodos intermedios, basado en la cantidad o tamaño de la cola del nodo siguiente. Esto implica que los paquetes entregados al destino pueden llegar en diferente secuencia, incluso es posible que algún paquete sea destruido en el camino de red. Es responsabilidad del terminal receptor hacer el tratamiento pertinente para recuperar la información en secuencia y sin errores.

En esta técnica, cada paquete tratado independientemente, es referido como un *datagrama,*

En el método de *circuito virtual,* una ruta anteriormente planeada es establecida antes de que algún paquete sea enviado. Para establecer esta ruta se debe intercambiar, paquetes especiales de control. La fuente envía un mensaje de *call-request packet* al nodo al que está conectado, este nodo decide la ruta que seguirá esta petición hasta otro nodo, de esta forma se va construyendo un camino dedicado y finalmente el último nodo entrega el *cali request* al destino. Si éste está preparado para aceptar la conexión, envía un *cállacept packet* al nodo al que está conectado. Este paquete es pasado de regreso a través de todos los nodos intermedios de la red hasta el origen. Las estaciones fuente y destino., pueden ya intercambiar datos sobre la ruta que ha sido previamente establecida. Debido a que la ruta es fija para la duración de la conexión lógica, esta es bastante parecida a un circuito en una red de conmutación de circuitos y es referida como circuito virtual. Cada paquete ahora debe contener el identificador de circuito virtual así como datos. Cada nodo conoce la ruta y no necesita tomar ninguna decisión de ruteo. Los paquetes están almacenados en los buffers de los nodos y encolados para salir por la línea. La diferencia con la técnica de datagramas es-que el nodo no necesita hacer decisión de ruteo por cada paquete, esto se lo hace una sola vez para todos los paquetes que están usando el circuito virtual.

En este modo, la red maneja el secuenciamiento y corrección de errores, debido a que todos los paquetes siguen la misma ruta y son entregados en orden y además si existe algún error con algún paquete, el nodo involucrado pide la retransmisión del paquete.

Desde el punto de vista de los usuarios, debería haber poca diferencia en el comportamiento externo basado en el uso de datagramas o de circuitos virtuales.

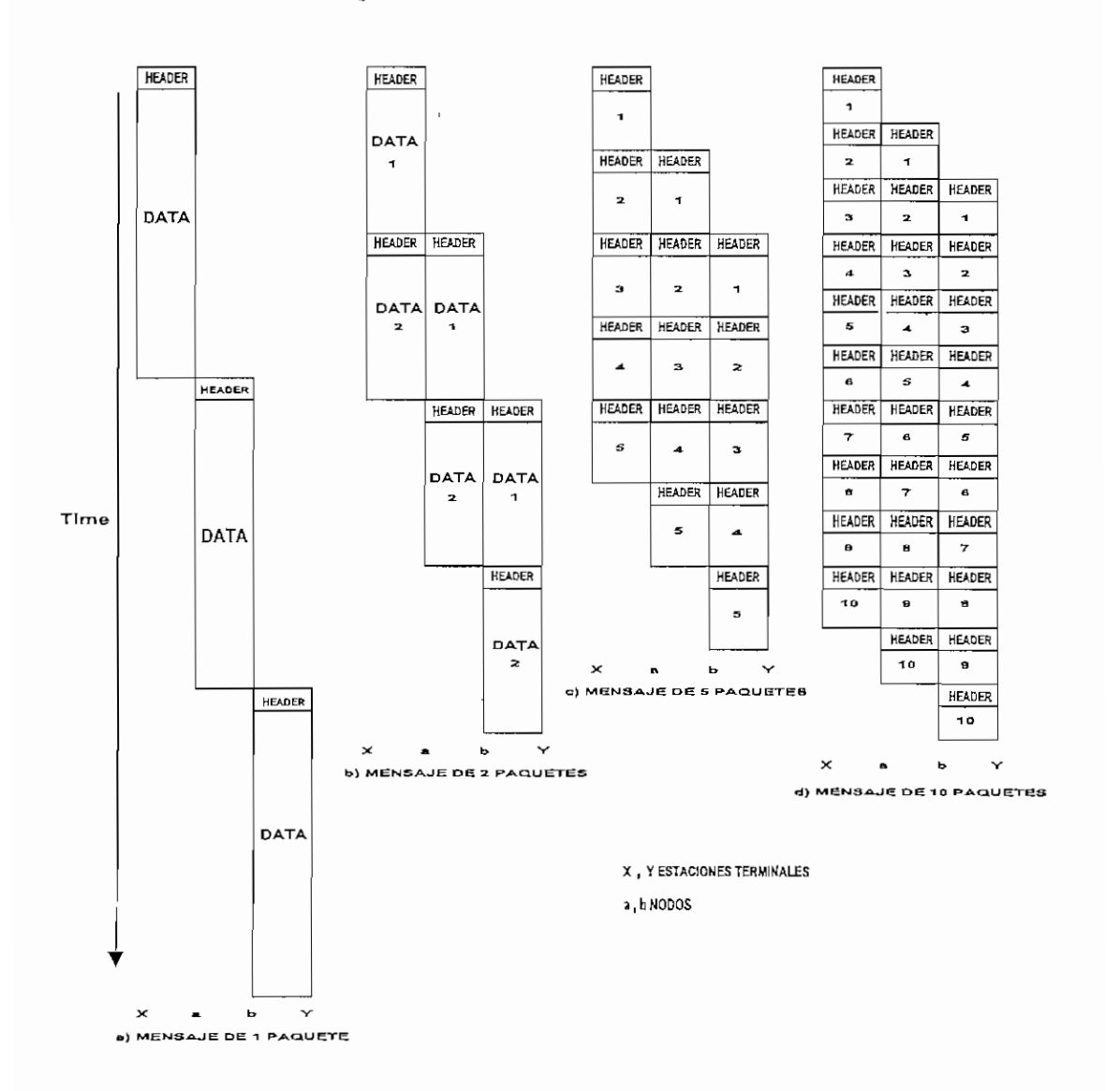

## 2.2.2.2 TAMAÑO DE PAQUETE

*Figura 2.9 Efecto del tamaño de paquete en el tiempo de transmisión*

Un importante tópico de diseño es el tamaño de paquete a ser usado en la red. Hay una significativa relación entre el tamaño de paquete y el tiempo de transmisión, tal como se ilustra en la Figura 2.9.

Como podemos ver en esta figura, al enviar paquetes más pequeños ci tiempo de transmisión disminuye, sin embargo este proceso de usar más y pequeños paquetes eventualmente resulta en un incremento, antes que una reducción. Esto se debe a que cada paquete contiene una cabecera (header) y dividir más paquetes resulta aumentar estas cabeceras.

## **2.2.3 COMPARACIÓN ENTRE CONMUTACIÓN DE CIRCUITOS Y CONMUTACIÓN DE PAQUETES.**

Se realizará el análisis con criterio de su rendimiento.

Una simple comparación entre conmutación de circuitos y las dos formas de conmutación de paquetes se indica en la Figura 2.10.

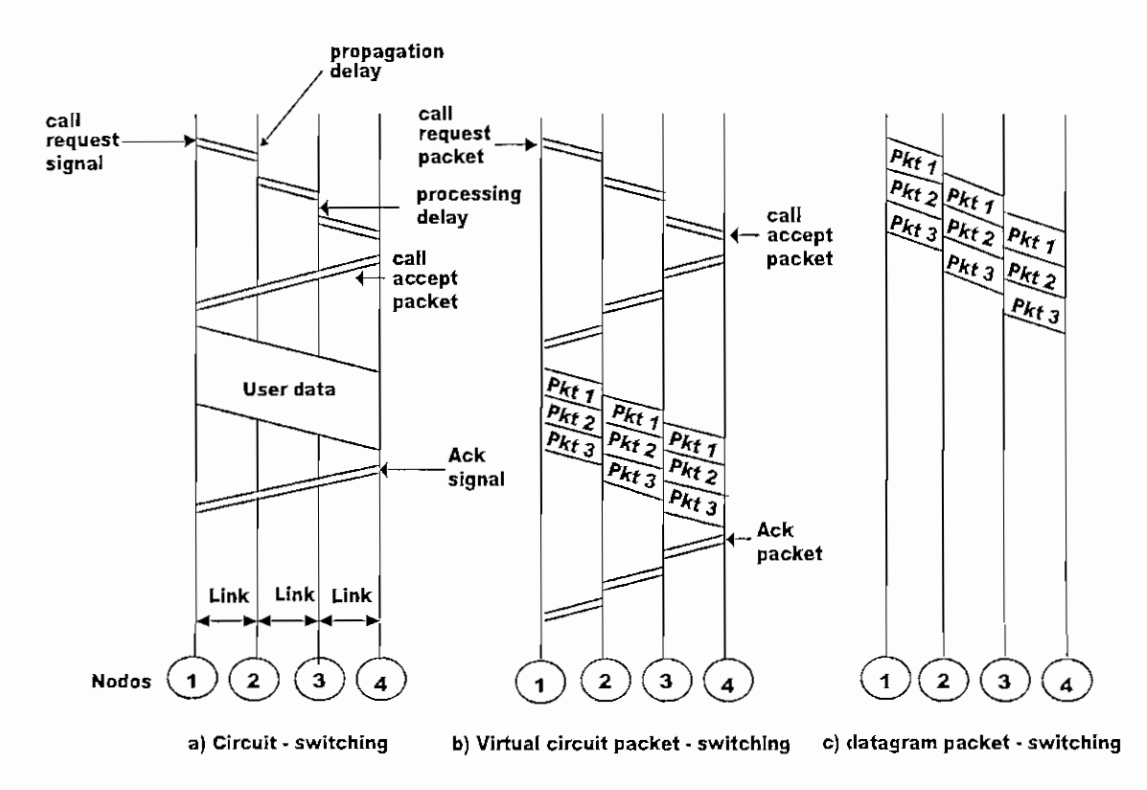

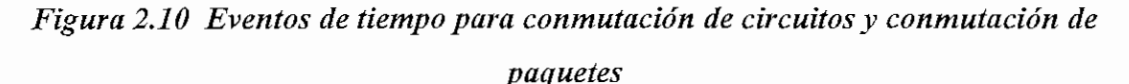

La figura muestra la transmisión de mensajes a través de cuatro nodos, desde una estación fuente pegada al nodo 1 hacia una estación de destino pegada al nodo 4. En esta figura interesan tres tipos de retardo:

- **1. Retardo de propagación.** El tiempo que le toma a la señal propagarse desde un nodo al siguiente. Este tiempo generalmente es insignificante para enlaces terrestres, pero debe ser tomado en cuenta en enlaces satelitales.
- **2. Tiempo de transmisión.** El tiempo que le toma al transmisor enviar un bloque de datos.
- **3. Retardo de nodo.** El tiempo que le toma a un nodo realizar el procesamiento necesario como es conmutar los datos.

La Figura 2.10 solamente nos sugiere cual debería ser el performance relativo que deberían tener las diferentes técnicas, sin embargo, el actual performance depende de los factores del host, incluyendo el tamaño de la red, la topología, el patrón de carga y las características de intercambio típicas.

La Tabla 2.1 es un sumario de las principales características de las técnicas de conmutación de las redes de comunicaciones.

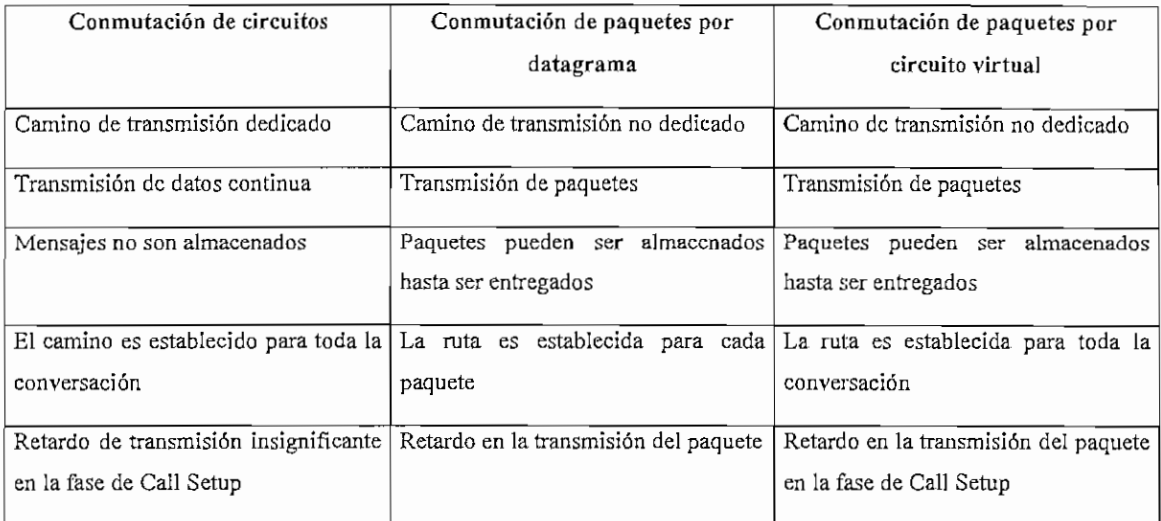

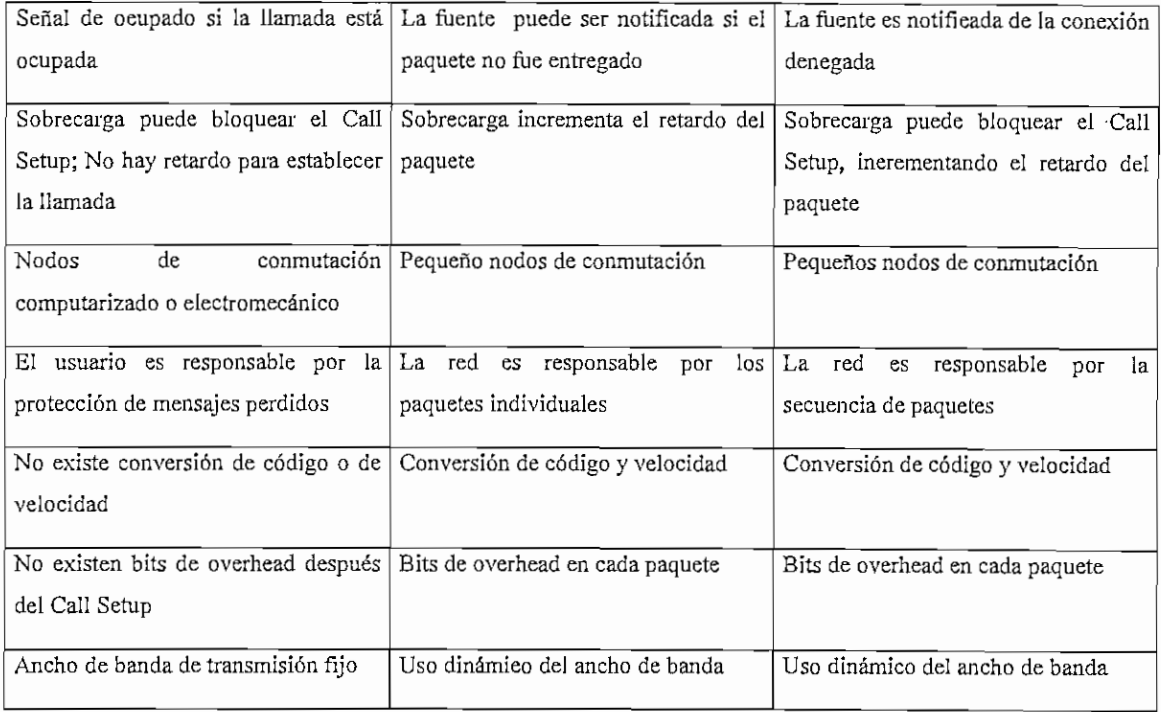

#### *Tabla 2.1 Comparación de las técnicas de conmutación en comunicaciones*

## 2.3 FUNDAMENTOS **DE** LA **TECNOLOGÍA** FRAME RELAY

Frame Relay o retransmisión de tramas es un descendiente de la Red Digital de Servicios Integrados RDSI1. Es la sección del servicio de conmutación de paquetes de datos de RDSI, que ha sido fragmentada y ofrecida como un servicio separado.

Antes de que Frame Relay surgiese como protocolo en 1989, era realmente parte de los estándares de RDSI. Como el componente de conmutación de paquetes de RDSI, la retransmisión de tramas fue diseñada para proporcionar un servicio de transmisión de datos de conmutación de paquetes de muy alta velocidad, permitiendo la conectividad entre dispositivos como los encaminadores (routers), que requerían una tasa de productividad (throughput) elevada durante intervalos pequeños. Después, los

 $<sup>1</sup>$  RDSI: Red que procede por evolución de la red telefónica existente que al ofrecer conexiones digitales</sup> estremo a extremo permiten la integración de multitud de servicios en un único acceso, independientemente de la naturaleza de la información a transmitir y del equipo terminal que lo genere.

desarrolladores de la retransmisión de tramas se dieron cuenta de que los principios básicos del protocolo se podían aplicar fuera del entorno de RDSI. Como resultado, se desarrolló la retransmisión de tramas como protocolo independiente para una utilización autónoma.

#### 2.3.1 FRAME RELAY FRENTE A CONMUTACIÓN DE PAQUETES

Al igual que X.25, Frame Relay se basa en el principio de la conmutación de paquetes, lo que la hace adecuada para aplicaciones de datos. En Frame Relay, los datos se dividen en tramas de longitud variable y son encapsuiadas en el formato Frame Relay, luego de lo cual son transmitidas a la red que los entrega al destino adecuado. Superficialmente parece que es igual a la conmutación de paquetes. De hecho la real diferencia está en sus interioridades: La conmutación de paquetes funciona en la capa 3 del modelo OSI, mientras que Frame Relay funciona en la capa 2 e incluso no implementa todas las funciones de la capa 2 del modelo OSI. Esto significa que Frame » Relay es un protocolo más simple que X.25 y que otros protocolos de conmutación de paquetes, implementando menos comprobación y corrección de errores, pero ofreciendo mayor velocidad.

En la Figura 2.11 se hace notar todo el procesamiento involucrado en cada nodo, tanto para una red de paquetes X.25 como para Frame Relay. En X.25 se nota que se requiere acuses de recibo (acknowledgment) en cada nodo, mientras que en Frame Relay son transportados de extremo a extremo. Además estos acuses son generados por las capas superiores a Frame Relay.

Como podemos notar X.25 realiza un gran procesamiento de paquete, para lo cual requiere un alto encabezado, que reduce el rendimiento de la red en su conjunto. Esto se debe a que cuando apareció X.25 las comunicaciones por líneas telefónicas eran deficientes y los equipos terminales carecían de inteligencia, por lo que todo el trabajo de manejo de tráfico y correción de errorers tenían que hacerlo los nodos de la red.

Afortunadamente, sucedieron dos hechos que han ayudado a que estos mecanismos sean menos importantes.

- 1. La aparición de sistemas de transmisión fiables de alta velocidad que entregaban paquetes con mucho menos errores.
- 2. El desarrollo de aplicaciones contenidas en las estaciones de usuario de extremo que estaban diseñadas para detectar y recuperar los errores de paquete.

Como resultado de estas dos innovaciones, los diseñadores de red, que estaban deseando librarse de estos procedimientos de comprobación de errores pesados, y ahora innecesarios, fueron finalmente capaces de hacerlo.

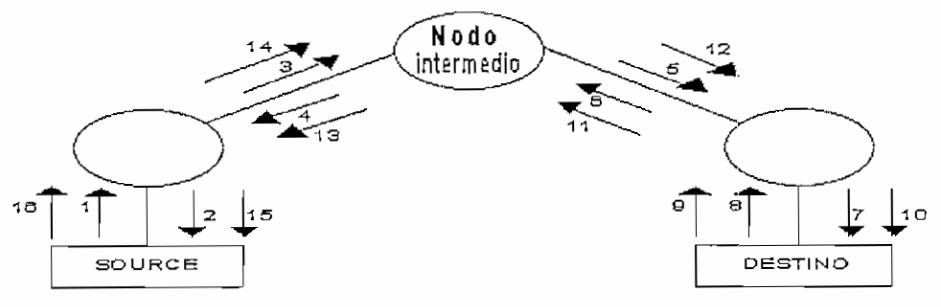

a ) Entrega de datos en una red de conmutación de paquetes

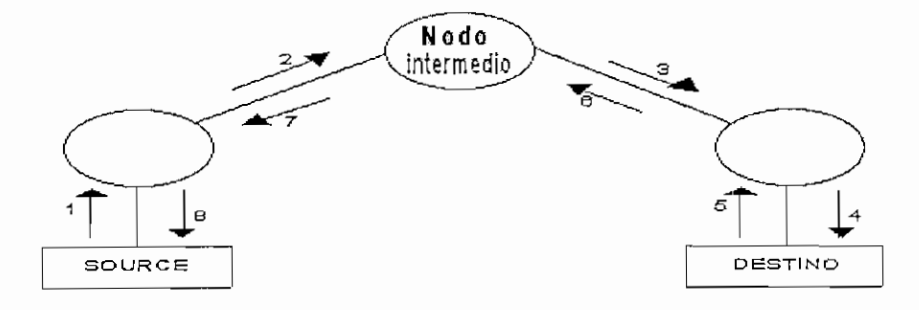

a ) Entrega de datos en una red de Frame Relay

*Figura 2.11 Conmutación de paquetes vs Frame Relay*

#### **2.3.2 SOLUCIÓN FRAME RELAY**

Frame Relay es una técnica de transmisión (conmutación y multiplexación) de datos que combina la alta velocidad y bajo retardo de la conmutación de circuitos con la compartición del puerto y asignación de ancho dinámico, capacidades de la conmutación de paquetes en X.25. Al igual que X.25 Frame Relay divide el ancho de banda de transmisión en numerosos circuitos virtuales y permite la transmisión de ráfagas de datos. Pero, a diferencia de X.25, Frame Relay no requiere mucho procesamiento en cada nodo.

Frame Relay usa solamente los dos primeros niveles del modelo OSI, es más, sólo usa algunas funciones de la capa 2, contando con la confianza en la inteligencia de los dispositivos terminales de usuario y en la calidad de las líneas de transmisión que asegura la integridad de los datos. El resultado es una mejora notable en tiempos de respuesta y en una reducción dramática de los costos de transmisión.

Una característica notable de Frame Relay es que provee una gran flexibildad en términos de tipos de dispositivos que se puede conectar a la red. Porque es un protocolo transparente por encima de la capa 2 (enlace), la mayoría de tipos de tráfico pueden viajar sobre la red Frame Relay sin darse cuenta que Frame Relay esta siendo usada.

Frame Relay emplea una simple forma de la conmutación de paquetes que es adecuada para poderosas e inteligentes PCs, estaciones de trabajo y servidores que operan con protocolos inteligentes, tales como SNA *(System Nehvork Architecture* ) y TCPAP *(Transmission Control Froto col/Internet Protocol).*

Desde sus inicios, Frame Relay fue adoptado con gran entusiasmo por los usuarios, porque fue desarrollado en respuesta a una clara necesidad del mercado, esto es, necesidad de alta velocidad y alto desempeño en la transmisión. Frame Relay además hace uso eficiente y al menor costo de las amplias facilidades digitales y del bajo costo del poder de procesamiento encontrados en los dispositivos de usuario terminal actuales.

Una red Frame Relay consiste de puntos terminales (por ejemplo: PCs, servers, host computers), equipos de acceso Frame Relay (por ejemplo: brídges, routers, hosts, FRADs) y dispositivos de red (por ejemplo: switches, network routers. Ti/El imultiplexers).

<sup>1</sup> TI / El: Tasa de transmisión de 1.544 Mbps en una línea de comunicación TI.También es referido como nivel de señal digital 1 (DS-1) / Tasa de transmisión de 2.048 Mbps en una línea de comunicación El.

El acceso a la red se realiza usando una interface Frame Relay estándar, el equipo de acceso Frame Relay es responsable por la entrega de las tramas a la red en el formato establecido. El trabajo del dispositivo de red es el conmutar o rutear la trama a través de la red hacia el adecuado dispositivo de destino del usuario.

La red Frame Relay a menudo se la representa como una nube, porque la red Frame Relay no es una simple conexión entre un punto terminal y otro. Más bien, un camino lógico es definido dentro de la red. Este camino lógico es denominado circuito virtual. Un ancho de banda es asignado a este camino hasta que los datos requeridos son transmitidos.

La Tabla 2.2 hace una comparación entre redes de conmutación de circuitos, conmutación de paquetes en X.25 y Frame Relay.

| Comparación entre conmutación de circuitos, X.25 y Frame Relay |                                   |                                      |                   |
|----------------------------------------------------------------|-----------------------------------|--------------------------------------|-------------------|
|                                                                | Conmutación de circuitos<br>(TDM) | Conmutación de paquetes<br>en $X.25$ | Frame Relay       |
| Multiplexación por time-slots                                  | X                                 |                                      |                   |
| estadística<br>Multiplexación<br>(Circuito virtual)            |                                   | X                                    | X                 |
| Comparteión de puertos                                         |                                   | X                                    | Х                 |
| Sensibles al protocolo                                         |                                   | X                                    |                   |
| Eficiente para tráfico tipo ráfaga                             |                                   | X                                    | X                 |
| Alto throughput                                                | X                                 |                                      | Х                 |
| Velocidades de transmisión                                     | Bajas hasta altas                 | Bajas hasta medias                   | Bajas hasta altas |
| Retardo                                                        | Muy bajo                          | Alto                                 | Bajo              |

*Tabla 2.2 Comparación entre conmutación de circuitos, Conmutación de paquetes en X.25 y Frame Relay*

## 2.3.3 **ARQUITECTURA DEL PROTOCOLO FRAME RELAY**

La Figura 2.12, muestra la arquitectura del protocolo Frame Relay. Se consideran dos planos separados de operación: plano de control (C) el cual tiene como función el establecimiento y terminación de las conexiones lógicas, y el plano de usuario (U), el cual es responsable por la transferencia de datos de usuario entre suscriptores. De este modo, los protocolos del plano C son entre el subscriptor y la red, mientras que los protocolos del plano U proveen la funcionalidad extremo a extremo.

## **2.3.3.1 PLANO DE CONTROL.**

El plano de control para servicios portadores de modo trama es similar que para la señalización por canal común en servicios de conmutación de circuitos, en el que un canal lógico separado es usado para la información de control.

En la capa de enlace de datos,  $LAPD<sup>1</sup>$  (Link Access Protocol – D Channel) (Q.921) es usado para proveer un confiable servicio de control del enlace de datos, con control de errores y control de flujo, entre el equipo terminal de usuario y la red. Este servicio de enlace de datos es usado para el intercambio de mensajes de señalización de control (Q.933)

## 2.3.3.2 **PLANO DE USUARIO**

Para la actual transferencia de información entre terminales de usuario, el protocolo del plano U es LAPF (Link Access Procedure for Frame-Mode Bearer Services), el cual es definido en Q.922 que es una versión mejorada de LAPD(Q.921). Solamente las principales funciones de LAPF son usadas por Frame Relay:

- Delimitación, alineamiento y transparencia de trama
- Multiplexación/demultiplexación de trama usando el campo de dirección
- Inspección de la trama para asegurar que esta consiste de un número completo de octetos.

<sup>1</sup> LAP-D: Protocolo que opera en la capa de enlace de datos del modelo OSI. LAPD es usado para llevar información entre entidades de la capa 3 a través de la red Frame Relay. El canal D transporta la información de señalización del crcuito conmutado.

- Inspección de la trama para asegurar que esta no sea ni tan larga ni tan corta
- Detección de errores de transmisión
- Funciones de control de congestión

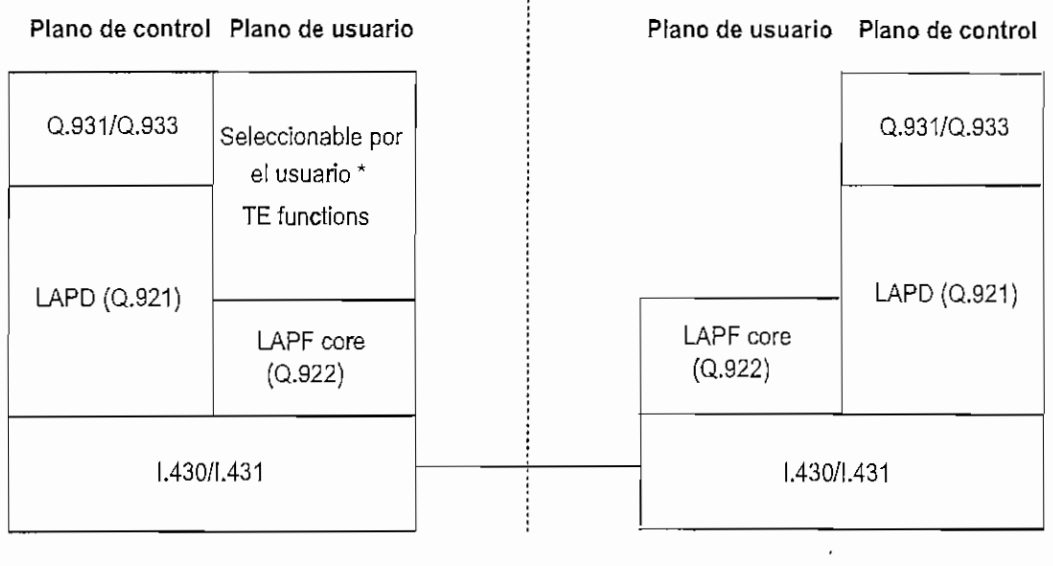

User (TE) Network (NT)

Funciones adicionales para soportar control de errores y flujo pueden ser provistos. Control LAPF es un protocolo que puede ser usado

#### *Figura 2.12 Arquitectura del protocolo en la interface usuario-red*

La última función es nueva a LAPF. Las restantes funciones listadas son además funciones de LAPD.

Las funciones principales de LAPF en el plano U constituye una subcapa de la capa de enlace de datos; ésta provee un servicio al descubierto de transferencia de tramas desde un subscriptor a otro, sin control de errores ni control de flujo. Arriba de esta capa, el usuario puede seleccionar funciones adicionales del nivel de enlace de datos o de red de extremo a extremo.

Estos no forman parte de los servicios Frame Relay. Basados en estas funciones principales, la red ofrece Frame Relay como un servicio de capa de enlace orientado a conexión, con las siguientes propiedades:

- Preservación del orden de la transferencia de tramas desde un borde de la red a otro.
- Una baja probabilidad de tramas perdidas.

## **2.3.4 CONTROL DE LA LLAMADA FRAME RELAY**

Para una operación Frame Relay, el usuario no está conectado directamente a otro usuario, por el contrario éstos se conectan a un *manejador de trama o switch Frame Relay* en la red. Tenemos dos casos:

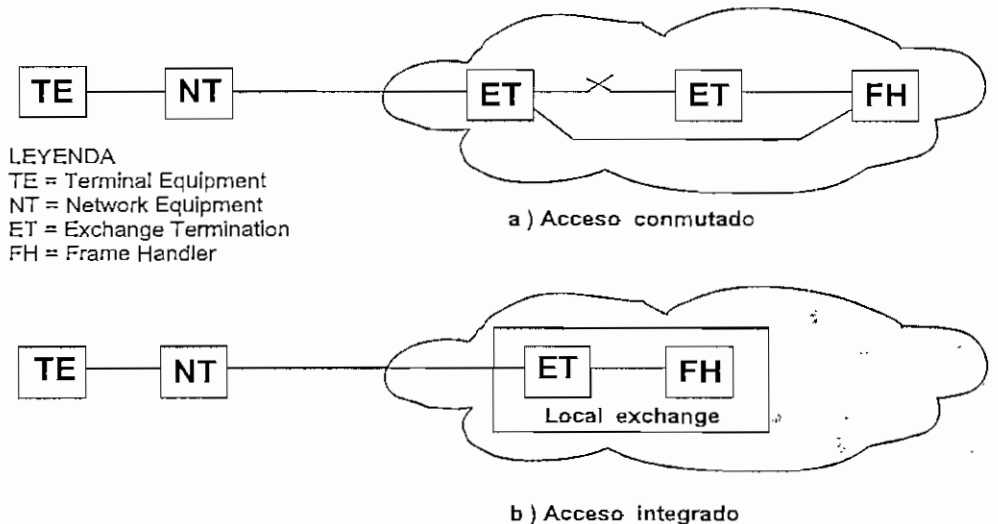

*Figura 2.13 Modos de acceso en Frame Relay*

Acceso conmutado. El usuario es conectado a una red conmutada, tal como RDSI y el intercambio local no provee capacidad de manejo de trama. En este caso, el acceso conmutado debe ser provisto desde el equipo terminal de usuario (TE) hacia el manejador de trama en algún sitio de la red; este puede ser una conexión en demanda (establecimiento al momento de la llamada) o una conexión semipermanente (siempre disponible). En ambos casos., el servicio Frame Relay es provisto sobre los canales B o H'.

<sup>1</sup> B o H: canales de portadora a 64 Kbps de la RDSI para mterface PRI.

**Acceso integrado.** El usuario es conectado a una red Frame Relay pura o a una red conmutada en la cual el intercambio local provee la capacidad de manejo de trama. En este caso., el usuario tiene acceso lógico directo al manejador de trama

Todas las anteriores consideraciones tienen que hacerse con la conexión entre el suscriptor y el manejador de trama, al cual nos referimos como *conexión de acceso.*

Una vez que esta conexión exista, es posible las conexiones lógicas múltiples multiplexadas referidas como *conexiones Frame Relay,* sobre esta conexión de acceso. La Figura 2.13 ilustra estos métodos de conexión en Frame Relay.

#### 2.3.5 **CONEXIONES FRAME RELAY**

Frame Relay soporta múltiples conexiones sobre un único enlace, lo cual se denomina *conexiones de enlace de datos* y cada una tiene un único identificador de enlace de datos (DLCI). La transferencia de datos involucra las siguientes etapas:

- 1. Establecimiento de la conexión lógica entre los dos puntos terminales y asignación de un único DLCI a la conexión.
- 2. Intercambio de información en tramas de datos. Cada trama incluye un campo de DLCI para identificar la conexión.
- 3. Liberación de la conexión lógica.

El establecimiento y liberación de ía conexión lógica se logra por el intercambio de mensajes sobre la conexión lógica dedicada al control de llamada, con DLCI 0. La trama con DLCI O contiene los mensajes de control de llamada en el campo de información. Como mínimo, cuatro tipos de mensaje son requeridos: SETUP, CONNECT, RELÉASE y RELÉASE COMPLETE.

Cualquier lado de la conexión puede solicitar el establecimiento de la conexión lógica con el envío de un mensaje de SETUP. El otro lado, una vez que recibe este mensaje debe replicar con un mensaje de CONNECT si éste acepta la conexión, de otro modo, este responde con un mensaje de RELESASE COMPLETE. El lado emisor del mensaje de SETUP debe asignar un DLCI por escogimiento de un valor que no ha sido usado e incluye este valor en el mensaje de SETUP, de lo contrario, el valor de DLCI es asignado por el lado receptor en el mensaje de CONNECT.

De manera similar, ambos lados pueden solicitar la eliminación o liberación de la conexión lógica por envío del mensaje de RELÉASE. El otro lado una vez recibido este mensaje, debe responder con un mensaje de RELÉASE COMPLETE

En la Tabla 2.3, se muestra el conjunto completo de mensajes de control de llamada para Frame Relay. Estos mensajes están definidos en el standard Q.933 del ITU-T. Ellos son un subconjunto de una larga colección de mensajes definidos en Q.931 usado para señalización por canal común entre el usuario y una RDSI.

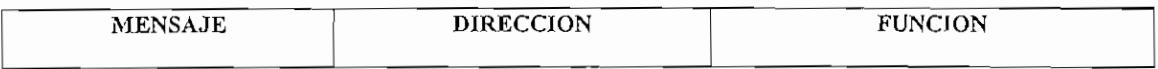

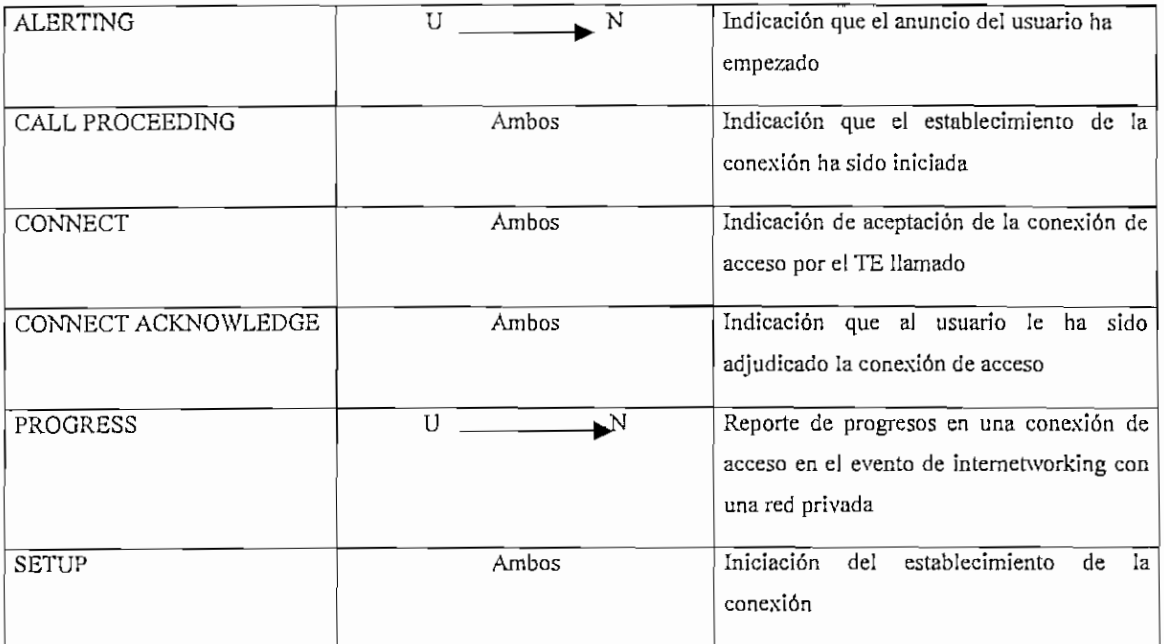

#### Mensajes **del establecimiento de la conexión de** acceso

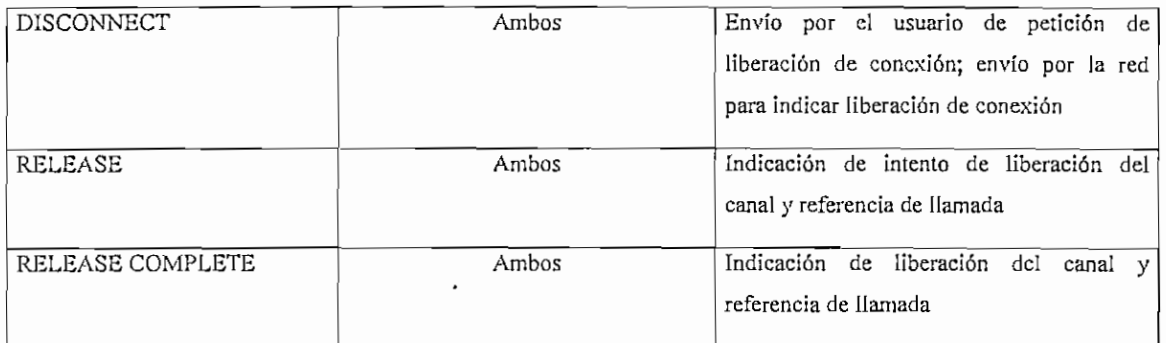

#### **Mensajes de desconexión de ía conexión de acceso**

#### **Mensajes misceláneos**

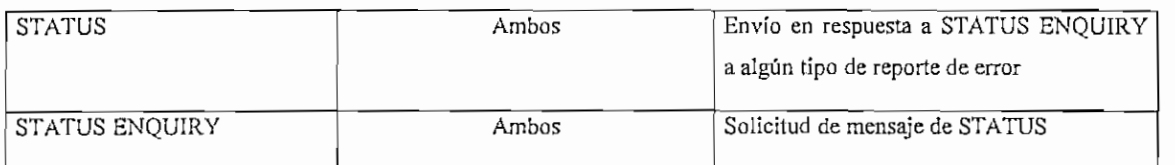

#### *Tabla 2.3 Mensajes de control de llamada en Frame Relay*

Frame Relay admite varios tipos diferentes de conexiones, y todas funcionan en equipo para formar la malla de red de retransmisión de tramas.

Conexiones de puerto. Una conexión de puerto es un punto de acceso físico en la red Frame Relay que define la cantidad máxima de datos que se envían a la red a través de todos los circuitos virtuales permanentes (PVCs) en cualquier momento. La conexión de puerto es la interfaz a la red Frame Relay pública o privada, y está disponible en una amplia gama de velocidades. La conexión de puerto asigna dinámicamente los datos entre los circuitos virtuales permanentes.

Circuitos virtuales permanentes. Un circuito virtual permanente PVC *(Permanent Virtual Circuit}* es un trayecto a través de la red de retransmisión de tramas que conecta dos puntos de extremo a extremo. Un PVC tiene un ancho de banda dedicado que garantiza un nivel de servicio, llamado *velocidad de información comprometidaCTR, (CommiiedInformation Rale),* a una estación en concreto.

Los PVC permanecen activos y disponibles en todo momento para la red que los contrata.

Un PVC se compone de varios DLCIs enlazados, uno por cada enlace Frame Relay en la trayectoria, para formar una conexión entre un par de dispositivos de usuarios finales.

Se debe tomar en cuenta que la conexión puede no usar el mismo número DLCI conforme pasa a través de enlaces Frame Relay individuales en el PVC global.

Cada DLCI que no está en uso en el trayecto PVC no toma su ancho de banda y "presta" dinámicamente éste a otros usuarios en esas ocasiones. De manera inversa, cada PVC puede "tomar prestado" ancho de banda si se encuentra dispomble.

**Circuitos virtuales conmutados.** Los circuitos virtuales conmutados SVC *(Switched Virtual Circuit)* se añadieron al estándar de retransmisión de tramas en 1993. Un circuito virtual conmutado es un circuito virtual que se establece *"'sobre la marcha"* cuando lo necesita la aplicación transmisora, y contribuye a la flexibilidad del ancho de banda del circuito.

## 2,3.6 FUNCIONES **DE RED** EN **FRAME RELAY**

Las funciones Frame Relay realizadas por RDSI o cualquier red que soporta Frame Relay, consiste de manejadores de tramas basados en DLCIs.

La Figura 2.14, sugiere la operación de un manejador de trama o switch Frame Relay en una situación en la cual un número de usuarios están directamente conectadas al mismo manejador de tramas sobre diferentes canales físicos. El módulo denominado como punto de control Frame Relay (Frame Relay control point) es el responsable de realizar las decisiones de ruteo.

Típicamente el ruteo es controlado por entradas en una tabla de conexión basadas en DLCIs que mapean las tramas entrantes desde un canal a otro. Los manejadores de tramas conmutan la trama desde un canal entrante a un canal saliente, basado en la entrada apropiada en la tabla de conexión y traslada o traduce el DLCI en la trama antes de la transmisión. Por ejemplo, tramas entrantes desde el TE B (Terminal Equipment B) en la conexión lógica 306 son retransmitidas al TE D en la conexión lógica 342. La figura además muestra la función de multiplexación: múltiples conexiones lógicas a TE D son multiplexados sobre el mismo canal físico.

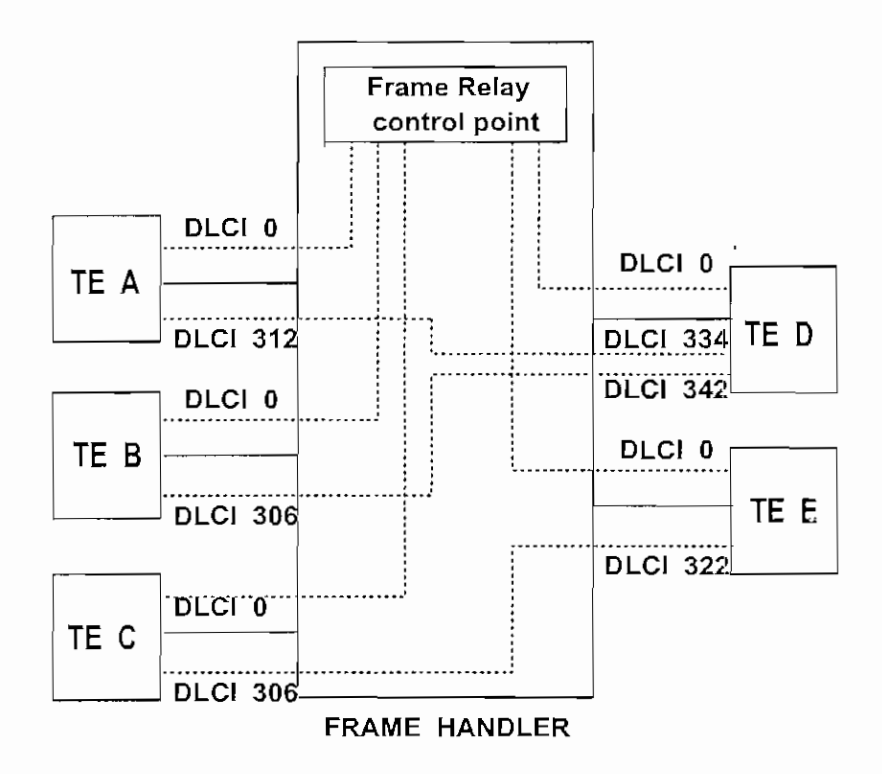

*Figura 2.14 Operación del manejador de trama*

Se nota que todos los TEs tienen una conexión lógica al punto de control Frame Relay con un valor de  $DLCI=0$ .

Como parte de una función de Frame Relay, el FCS *(Frame Check Sequencé)* de cada trama entrante es chequeada. Cuando un error es detectado, la trama es simplemente descartada. Es responsabilidad de los terminales de usuario el realizar la corrección del error por encima del protocolo Frame Relay.

Un manejador de tramas o conmutador Frame Relay tiene tres funciones principales:

1. Encaminar las tramas entrantes al puerto de salida correcto (función de ruteo)

- 2. Comprobar el campo de secuencia de comprobación de trama (FCS) para determinar si la trama contiene un error. Si es así, descarta la trama.
- 3. Comprueba si los búferes de memoria están llenos. Si es así, descarta las tramas entrantes hasta que se elimine la congestión.

#### 2.3.7 **ESTÁNDARES FRAME RELAY**

El concepto de Frame Relay fue inícialmente definido en el CCITT *(Consultative Commitíee for Interntional Telegraph and Telephone)* recomendación 1.122, el cual provee un esbozo muy general de cómo el protocolo LAPD *(Link Access Protocol- D Channel)* puede ser usado en otras aplicaciones fuera de la RDSI. No mucho después de eso, ANSÍ1 *(American National Standards Instituté]* llegó a involucrarse en la definición de estándares para Frame Relay.

Como resultado del esfuerzo conjunto del CCITT hoy reemplazado por la ITU-T2 *(International Telecommunication Union) y* ANSÍ, los principales estándares para Frame Relay han sido definidos clara y completamente por estas dos organizaciones.

Como especificaciones adicionales podemos incluir:

Q.921 es una especificación de RDSI la cual define LAPD (Link Access Protocol - D channel)

1.122 es una recomendación la cual da un bosquejo o visión general de cómo la multílexación de circuitos virtuales pueden ser realizados en la capa 2 del modelo OSI y como tal protocolo puede ser usado en otras aplicaciones antes que señalización RDSI.

La especificación de los standares Frame Relay se listan en la Tabla. 2.4

<sup>1</sup> ANSÍ: Esta formado por representantes de compañías indiustriales, sociedades técnicas y agencias de gobierno. Desarrolla y aprueba aspectos tales como terminología técnica, símbolos, abreviaturas, etc. 2 IXU-T : Reemplaza al CCITT y da las recomendaciones o acuerdos internacionales para sistemas de comunicación a nivel internacional, incluyendo datos.

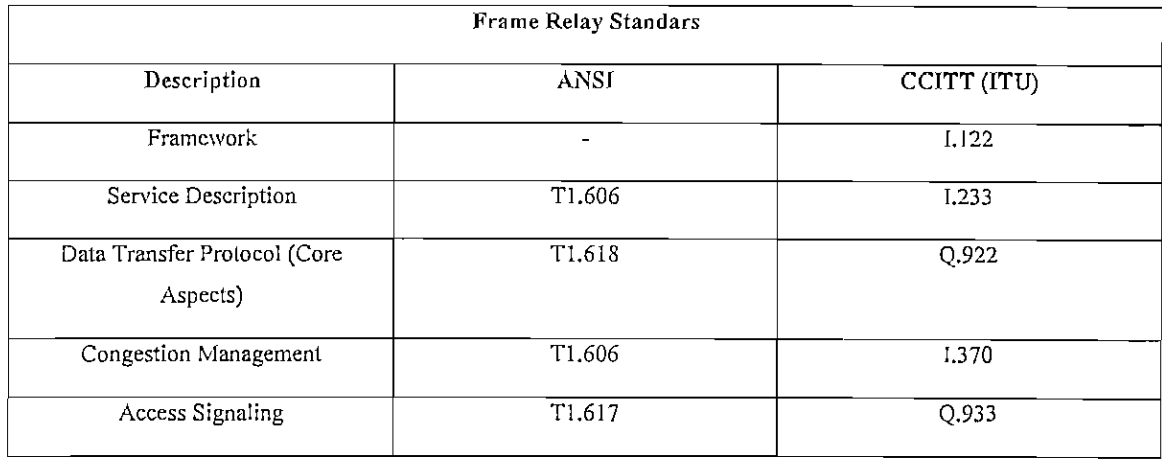

#### *Tabla 2.4 Estándares Frame Relay*

## **2.3.7.1 PROTOCOLOS DE ADMINISTRACIÓN DE ENLACES (ESTANDÁRESE INTEROPERABILIDAD)**

El protocolo Frame Relay realmente no tiene administración integrada.

Por lo tanto, la poca información de administración que requieren los dispositivos de red para controlar las conexiones entre las estaciones de extremo y la malla de red se proporciona *fuera de banda,* lo que significa que esta información viaja a través de un circuito virtual distinto. Al sistema de administración que proporciona esta información se le conoce como **Interfaz de Administración local** LMI (Local Management Interface).

El protocolo LMI es un método de señalización que opera entre la red y el dispositivo de usuario. Los mensajes transferidos vía el protocolo LMI provee las siguientes características:

- 1. Notificación por la red al dispositivo de usuario de los DLCIs presentes y activos.
- 2. Notificación por la red al dispositivo de usuario de la eliminación o falla de un DLCI.

Ź

3. Monitoreo en tiempo real del status del enlace físico y lógico entre la red y cada dispositivo de usuario. Un número de secuencia "Keep Alive" se intercambia entre la red y el usuario para verificar la integridad del enlace físico.

Además se han incorporado funciones adicionales que incluyen:

- 1. Facilidades multicast para simple resolución de direcciones por la LAN interconectada a los dispositivos de usuario.
- 2. Notificación asincrónica por la red al dispositivo de usuario del cambio de status en un DLCI.
- 3. Información de indicación de congestión adicional.
- 4. Notificación al dispositivo de usuario final del mínimo ancho de banda provisto por la red por circuito virtual.

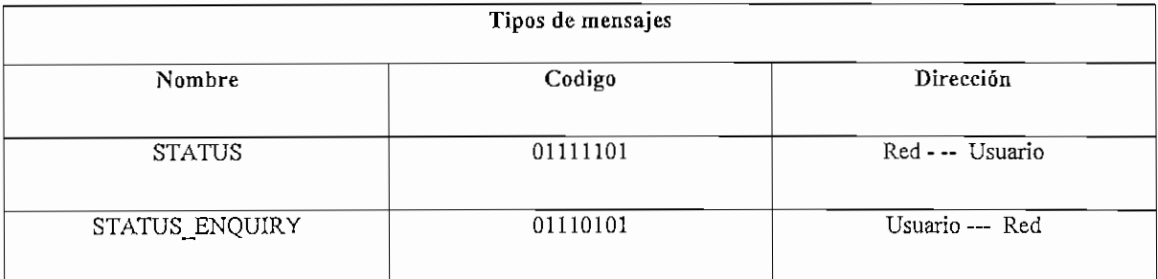

### *Tabla 2.5 Mensajes intercambiados entre la red y el usuario usando LMI*

Dos tipos de mensajes han sido definidos, tal como indica la Tabla 2.5.

El dispositivo de usuario envía un "Status\_Enquiry" como:

*Keep alive,* mensaje que informa a la red que el dispositivo de usuario final esta todavía activo o una petición del status de todos los PVCs en el puerto

La red luego responde con un mensaje del "status" en la forma de:

*Keep alive* o reporte total de los PVCs
La red puede además responder con reportes no solicitados de cambios en el status del PVC con el mensaje "status update"

Los protocolos de administración de enlaces Frame Relay son usados para notificar a los nodos de cambios en el estado de PVCs o de DLCs *(Data Link Connection).* Existen tres protocolos que son estándares de la industria, estos son:

- Annex A: CCITT
- Annex D: ANSÍ
- LMI (Interfaz de administración local): Forum Frame Relay

Los tres protocolos proporcionan comunicaciones en la interface usuario-red UNÍ *(User Network Interfaz).* Adicionalmente, los protocolos del Anexo A y D proporcionan comunicación bidireccional en el NNI *(Neíwork to Network interface)*

La función primaria de los protocolos UNI/NNI es suministrar al dispositivo del usuario final información sobre el estado del PVC extremo a extremo. Para lograr esto, los protocolos deben detectar fallas en la red y propagar esta información a los dispositivos de los usuarios finales. El protocolo LMI es usado para proporcionar explícitamente esta información a cada usuario. El protocolo NNI es usado para propagar la información del estado entre los elementos de conmutación de la red. Ambos protocolos son usados para detectar fallas en los enlaces y en los dispositivos.

Las comunicaciones de los protocolos son efectuadas por DLCIs dedicados.

Lo más importante a recordar es que las redes de múltiples proveedores que deben interactuar, deben estar ejecutando la misma versión de protocolo de administración en ambos extremos del enlace Frame Relay. Casi todos los equipos soportan LMI, la mayoría soporta TI.617 Annex D y algunos Q.933 Annex A.

Annex D y Annex A define el LMI usando el DLCI 0 y LMI usa el DLCI 1023.

#### 2.3.7.2 **FORMATO DE TRAMA FRAME RELAY**

La estructura de trama del paquete Frame Relay se indica en la Figura 2.15, cuyo formato está definido por funciones mínimas del protocolo LAPF.

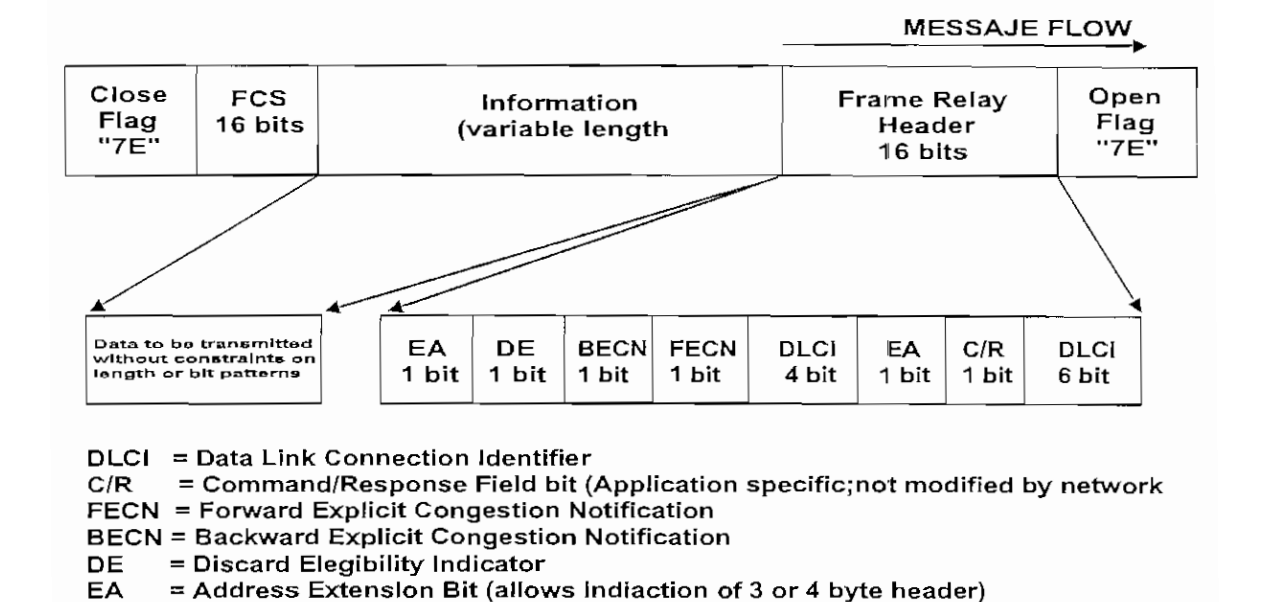

*Figura 2.15 Formato de trama Frame Relay*

El formato es similar al de LAPD y LAPB con una omisión muy clara: no existe el campo de control, lo cual tiene las siguientes implicaciones:

- 1. Hay solamente un tipo de trama, usada para llevar datos de usuario. No hay tramas de control.
- 2. No es posible usar señalización en banda, la conexión lógica puede solamente llevar datos de usuario.
- 3. No es posible realizar control de flujo y control de errores, cuando no hay números de secuencia.

Las unidades de datos de protocolo usados por una interface Frame Relay son llamadas *framas (frames)* y se describe a continuación:

**• Bandera de inicio y fin de trama (Flag).** Es una secuencia de 8 bits que señala el comienzo y el fin de un paquete. Estas banderas consisten de una secuencia de un bit "O" seguido por seis bits "1" contiguos y un bit "O", en hexadecimal corresponde a 7E y en binario a 01111110.

**• Campo de la capa de enlace, también llamado Cabecera de retransmisión de tramas (Frame Relay Header).** Este campo contiene información de direccionamiento y la escasa gestión de control de flujo que realiza Frame Relay. El campo de la capa de enlace también detecta si hay bufers de memoria suficientes en el conmutador de paquete de destino para recibir el paquete. Este campo tiene los siguientes subcampos como se indica en la Figura 2.15.

**Identificador de conexión de enlace de datos DLCI** *(Data Link Connection Identifíer).* Es la dirección de la conexión lógica que está multiplexada en el canal.

Identifica una conexión lógica particular que pasa a través de un enlace Frame Relay específico al que se le asigna un número DLCI único para atravezar la conexión.

Los DLCIs no utilizan ancho de banda cuando no están siendo usados y tienen una relación uno a uno con otros DLCIs en el siguiente enlace de la trayectoria global a través de la red.

Un DLCI especifica una conexión de circuito virtual y no una dirección de destino y sólo tiene significado local en cada punto de acceso Frame Relay

Esta conformado por los seis bits más significativos del segundo octeto de la trama y por los 4 bits más significativos del tercer octeto. Puede estar conformado por 2,3,4 octetos permitiendo aumentar la capacidad de direccionamiento así: 2 octetos = 10 bits = 1024 direcciones, tres octetos = 16 bits = 65536 direcciones, 4 octetos = 23 bits — 8388608 direcciones. Este concepto se ilustar en la Figura 2.16.

**Bit de posibilidad de elección para descarte DE** *(Discard Eligibility bit}.* Indica si la trama se puede descartar en el caso de una congestión de red. Este bit en la cabecera Frame Relay ayuda en el manejo de congestión de la red. Si esta seteado en I indica que esta trama en particular es preferentemente candidata a ser descartada cuando ocurra congestión en la red. Este bit puede ser seteado por el dispositivo de usuario en alguna trama de prioridad baja.

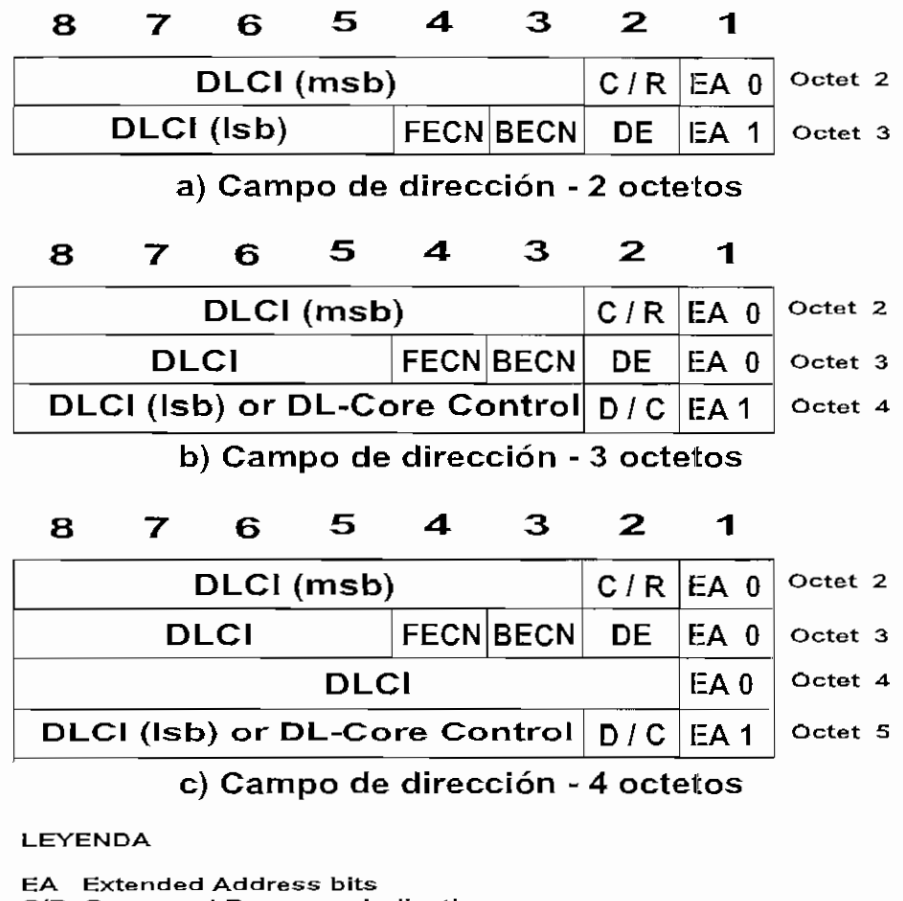

**C/R Command Response Indication FECN Forward Expllclt Congestión Notlflcatlon bit BECN Backward Explícit Congestión Notificatíon bit DLCI Data LInk Connection Identifíer DE Discard Elegibíllty bit D/C DLC1 or Core Control Indicator**

#### *Figura 2.16 Formato del campo de direcciones (Header)*

**Bit de direcciones extendidas** EA *(Extended Address bit}.* Asegura que Frame Relay pueda acomodar las redes en el futuro, ANSÍ TI.618 provee bits para direcciones extendidas (EA) en el header. Estos bits son utilizados para indicar el uso de direccionamiento de 16 o 23 bits. Annex D define estos formatos, pero ninguno es actualmente soportado por ningún proveedor.

Este es el bit menos significativo (LSB) en cada octeto del DLCI. Si esta seteado en cero, éste indica que hay otro byte en el header. Si esta seteado en 1, indica que este byte es el último byte en el header. Con el uso del bit EA; el header puede ser extendido a 3 o 4 bytes. En una dirección global, los DLCIs no pueden ser reusados y son por lo tanto limitados a 1024 DLCIs por red. Extendiendo el header a 4 bytes se provee un número mayor de DLCIs y asegura que Frame Relay puede alojar un número mayor de redes en el futuro.

Bit de comandos/respuestas C/R *(Command/Response bit).* Estos bits no son usados por el protocolo de enlace de datos Frame Relay, pero pueden ser usados por dispositivos de usuario finales para implementar funcionalidad de comandos y respuestas de extremo a extremo. Este bit es de aplicación específica y es llevado transparentemente por la red, es decir que no es modificado por la red.

FECN *(Forward Explicit Congestión Notification bit).* Este bit es seteado por la red Frame Relay para notificar al dispositivo de usuario receptor (DTE) que inicie algún procedimiento de evitamiento de la congestión. Este bit es seteado a "1" para indicar al dispositivo de usuario que recibe., que esta trama recibida ha encontrado congestionados los recursos. El bit FECN es seteado en tramas procedentes (venideras) en la dirección de congestión de flujo.

BECN *(Backward Explicit Congestión Notification bit).* Este bit es seteado por la red Frame Relay para notificar al dispositivo de usuario transmisor que inicie algún procedimiento de evitamiento de la congestione. Este bit es seteado a "1" para indicar al dispositivo de usuario que envía, que esta trama transmitida puede encontrar congestionados los recursos. El bit BECN es seteado en tramas venideras en la dirección opuesta al flujo de la congestión.

- Campo de datos de usuario. Este campo consiste de un número integral de octetos. Este campo no es interpretado por el protocolo de enlace de datos Frame Relay y puede contener cualquier información. Habitualmente tienen un tamaño de 4 KB o menos.
- Secuencia de comprobación de tramas FCS *(Frame Check Sequencé).* Es un campo de 2 bytes que contiene una suma de comprobación que determina si se ha dañado o corrompido el paquete durante la transmisión. Este es el chequeo de

 $\boldsymbol{\mu}$ 

redundancia cíclica (CRC) usado por el polinomio de chequeo de errores del CCITT,  $(x^{16} + x^{12} + x^5 + 1)$ .

#### 2.3.8 CONTROL **DE CONGESTIÓN** EN FRAME RELAY

La Figura 2.17, ilustra los efectos de la congestión en términos generales. Cuando la carga de la red se incrementa, la región de congestión media es alcanzada, donde el retardo de encolamiento en los nodos resulta en un incremento del retardo extremo a extremo y reduce la capacidad de proveer el throughput deseado. Cuando el punto de severa congestión es alcanzado, la respuesta del clásico encolamiento resulta en un dramático crecimiento del retardo y en el colapso del throughtput

Es claro que estos catastróficos eventos deben ser evitados, lo cual es tarea del control de congestión. El objetivo de todas las técnicas de control de la congestión es el limitar la longitud del encolamiento en los manejadores de trama o switches Frame Relay a fin de evitar que el throughtput colapse.

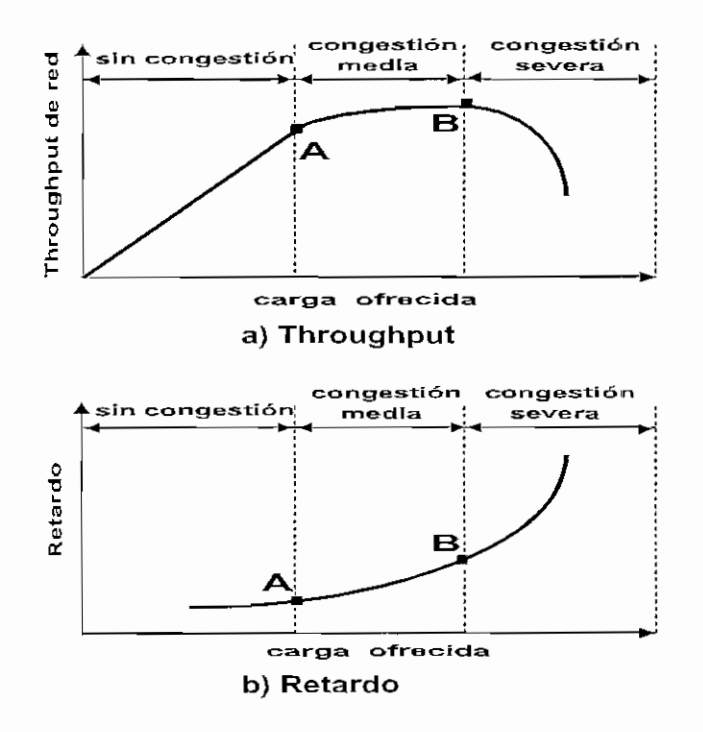

*Figura 2.17 Efectos de la congestión en Frame Relay*

### 2.3.8.1 **MANEJO DE LA CONGESTIÓN** EN **FRAME RELAY**

La recomendación ITU-T 1.370 define los objetivos para el control de la congestión en Frame Relay y son los siguientes:

- Minimizar las tramas descartadas
- Mantener, con alta probabilidad y mínima variación, una calidad de servicio comprometida o acordada.
- Minimizar la posibilidad que un terminal de usuario pueda monopolizar los recursos de la red a expensas de otros usuarios.
- Ser simple de implementar y colocar pequeño overhead en el terminal de usuario o en la red.
- Crear un mínimo tráfico de red adicional
- Distribuir los recursos de la red equitativamente entre todos los terminales de usuario
- Limitar la expansión de congestión a otras redes o elementos dentro de la red
- Operar efectivamente sin preocuparse del flujo de tráfico en cualquier dirección entre los terminales de usuario
- Tener una mínima interacción o impacto en otros sistemas en la red Frame Relay
- Minimizar la variación en calidad de servicio entregada a conexiones individuales Frame Relay durante la congestión, es decir que las conexiones lógicas individuales no deberían experimentar degradación repentina cuando la congestión se aproxima o ya ha ocurrido

El control de congestión es una responsabilidad conjunta de la red y de los terminales de usuario. La red está en la mejor posición de monitorear el grado de congestión, mientras los terminales de usuario están en la mejor posición de controlar la congestión por limitación del flujo de tráfico.

La Tabla 2.6, lista algunas técnicas definidas en varios de los documentos ITU-T y ANSÍ.

*La estrategia de descarte:* Se encarga de la más fundamental respuesta a la congestión: Cuando la congestión es lo suficientemente severa, la red es forzada a descartar las tramas.

*Evitamiento o prevención de la congestión:* Estos procedimientos son usados al principio de la congestión para minimizar el efecto en la red. De esta manera, este procedimiento debería ser iniciado con prioridad en el punto A, para prevenir la congestión progresiva hasta el punto B. Cerca del punto A, debería ser pequeña la evidencia disponible al terminal de usuario que la congestión esta incrementándose. Por lo tanto, debe haber algún mecanismo de señalización explícita desde la red que inicie o dispare el rechazo de la congestión.

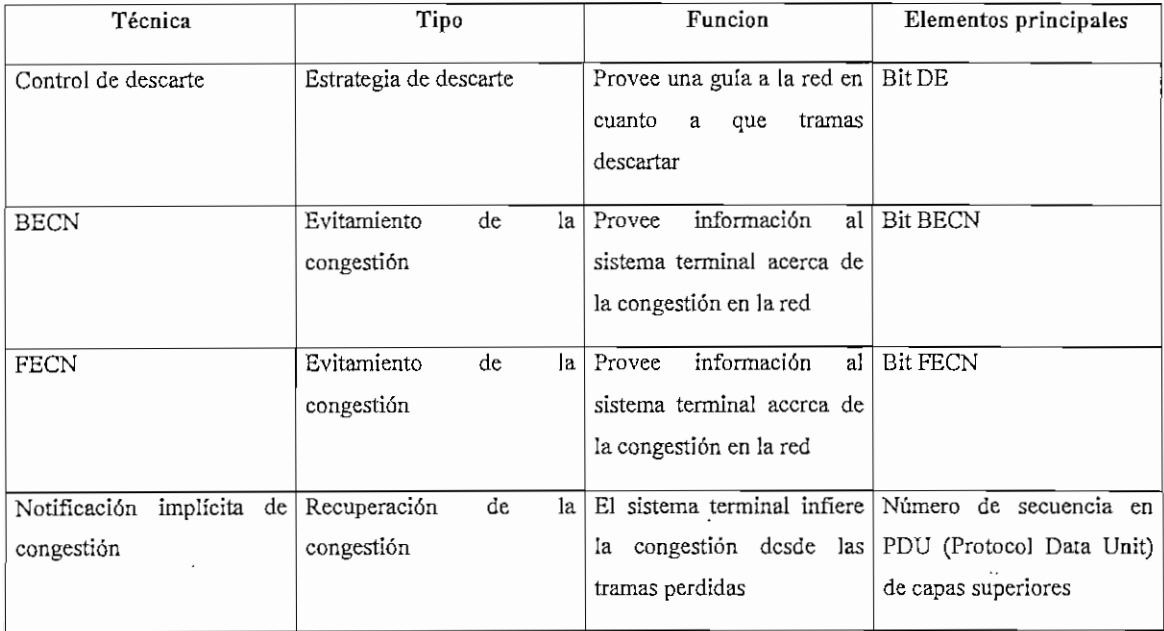

## *Tabla 2.6 Técnicas de control de congestión en Frame Relay*

*Recuperación de la congestión:* Son procedimientos usados para prevenir el colapso de la red en la fase de severa congestión. Estos procedimientos son típicamente iniciados cuando la red ha empezado a descartar o eliminar las tramas debido a la congestión. Tal eliminación de tramas debe ser reportado por algún software de nivel superior y ser suministrado como un mecanismo de señalización implícita. Procedimientos de recuperación de la congestión operan alrededor del punto B y dentro de la región de congestión severa, en la Figura 2.17.

ITU-T y ANSÍ consideran evitar la congestión con señalización explícita y recuperación de la congestión con señalización implícita para ser formas complementarias de control de la congestión en servicios portadores de Frame Relay.

#### 2.3.8.2 **CLASE DE PARÁMETROS DE SERVICIO** EN **ÉRAME RELAY**

Varios términos y definiciones son claves para entender las bases de manejo de tráfico en redes Frame Relay, los mismos que definen la clase de parámetros de servicio

**Tasa o velocidad de acceso AR** *(Access Rote).* La tasa de datos del canal de acceso del usuario. La velocidad física del canal de acceso determina que tan rápido el terminal de usuario puede inyectar datos en la red Frame Relay. Se puede tener accesos de hasta 2 Mbps.

**Velocidad de información comprometida CIR** *(CommittedInformation Rafe).* Indica la velocidad de transferencia de información de usuario que la red soporta en condiciones de operación normal, lo cual es previamente negociado entre el usuario y el operador en circuitos PVC. También es conocido como troughput.

#### CIR = Bits transferidos/segundo

También podemos decir que el CIR es el ancho de banda mínimo cuya disponibilidad garantizará el proveedor las 24 horas del día, los 7 días de la semana. La velocidad de información comprometida no tiene por qué ser la velocidad de conexión física. Se puede determinar el valor del CIR estimando el tráfico de red normal.

Si el tráfico de red supera el CIR, la retransmisión de tramas puede aún aceptar en teoría ráfagas que superan el ancho de banda asignado.

Sin embargo no debemos esperar siempre en superar el CIR como norma. Las ráfagas por encima del CIR se pueden producir únicamente cuando la red no esté congestionada.

La limitación impuesta por el access rate puede ser expresada como sigue:

$$
\sum_{i} CIRi, j \leq AccessRatej
$$

Donde:

 $CIR_{i,j}$  = Velocidad de información comprometida para la conección i en el canal j

AccessRate<sub>j</sub> = tasa de datos del canal de acceso de usuario  $j$  (D,B o H)

Para conexiones Frame Relay permanentes, el CIR para cada conexión debe ser establecida al tiempo en que la conexión es realizada entre el usuario y la red. Para conexiones conmutadas, el parámetro CIR es negociado, este es realizado en la fase de establecimiento del protocolo de control de llamada.

**Tamaño** de ráfaga comprometida Bc *(Committed Burst Size):* Se define como el máximo número de bits de datos de usuario que la red admite para ser transferida en un intervalo de tiempo acordado previamente, T<sub>c</sub>, bajo condiciones normales de operación.

Bc define la cantidad de información en bits que transferirá la red sobre el intervalo de medición T<sub>c</sub> bajo condiciones normales. La principal diferencia con el CIR, es el uso de un intervalo de tiempo variable en la definición de  $B_c$ .

$$
T_C = \frac{B_c}{CIR}
$$

Si hacemos que  $B_c$  sea igual a CIR, entonces el intervalo  $T_c$  sobre el que estamos midiendo será de un segundo. Si definimos  $B_c$  como el doble del CIR, entonces el intervalo  $T_c$  de medición es 2 segundos, etc. Es recomendable que  $B_c$  se defina para

igualar al CIR, dado que este puede ser un aspecto difícil de entender y un intervalo de un segundo lo hace más sencillo.

Bc representa el más grande tamaño de ráfaga permisible en bytes. Por ejemplo, si la velocidad de acceso es TI y el CIR es 128, entonces se puede elegir tener un Bc de 512, con lo que  $T_c = 4$ . Esto significa que podemos tener un burst hasta de 512 Kb en un seg, pero luego debe tener un silencio remanente por los próximos 3 seg. El throughput es todavía el CIR, pero la red permite pasar la ráfaga de datos.

**Tamaño de ráfaga en** exceso **Be** *(Excess Burst Size):* Se define como el máximo número de bits de datos de usuario, no acordados a transmitir por encima de Bc, que la red puede transmitir al otro extremo del enlace. Esto significa que ráfagas (burst) por encima de  $B<sub>c</sub>$  son posibles. El bit DE es seteado y los datos pueden ser descartados.

Tc *(Committed Rate Measurement Intervat).* Este parámetro es el intervalo de tiempo de medida acordado, no es configurable, se calcula como  $B<sub>c</sub>/CIR$  y es el intervalo de tiempo en el cual el usuario puede transmitir  $B_c$  bits de datos acordados, o  $B_c + B_e$  bits de datos no acordados.

Sobre un DLCI se puede transmitir un máximo número de bits B<sub>c</sub>, durante un intervalo de tiempo  $T_c$ , esto define el CIR.

El CIR,  $B_c$ ,  $B_e$  y  $T_c$  son definidos para cada DLCI, es decir, una conexión soportando varios DLCI, tiene un grupo de valores específicos de control de tráfico para cada conexión lógica (PVC). donde la única restricción es que la suma de los CIR de todos los DLCI no puede superar el valor de la velocidad de acceso de la interface.

La Figura 2.18 ilustra estos parámetros de servicio definidos en Frame Relay.

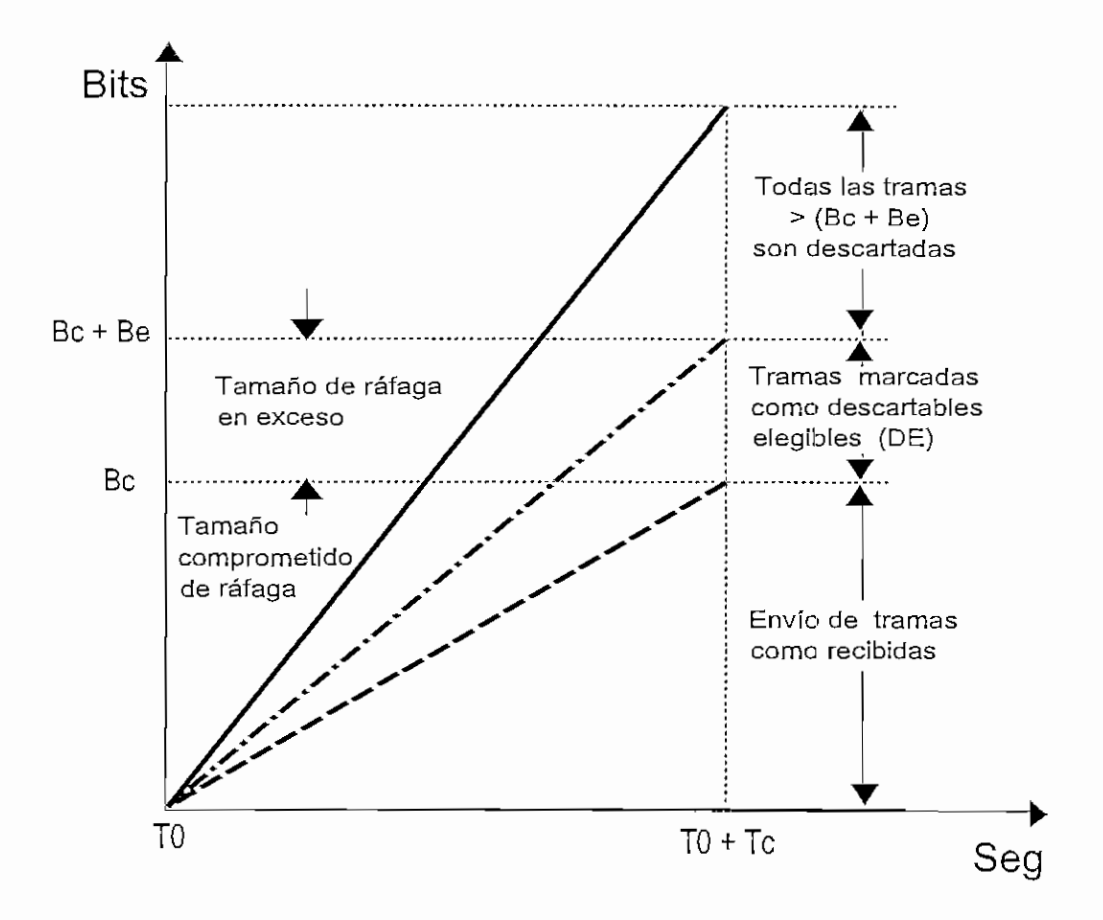

*Figura 2.18 Parámetros de clase de servicio en Frame Relay*

## **2.3.8.3 CONTROL DE CONGESTIÓN POR DESCARTE DE TRAMAS**

Frame Relay no tiene ningún mecanismo de control de flujo. Por tanto, las redes Frame Relay no tienen ningún procedimiento para parar la transmisión de datos cuando la red está congestionada. Hay un medio de *notificar* a las estaciones que la red está muy saturada, pero si la aplicación de la estación no está diseñada para responder a la notificación suspendiendo la transmisión, la estación seguirá mandando datos a la red ya sobrecargada. Por lo tanto, cuando se congestiona una red Frame Relay, comienza a descartar tramas.

La red puede seleccionar las tramas a descartar de dos maneras:

- Selección arbitraria.
- Posibilidad de elección para descarte.

Con selección arbitraria, la red Frame Relay comienza a descartar paquetes cuando se congestiona. Ciertamente, es efectivo, pero no distingue entre paquetes enviados con una velocidad de información comprometida (CIR) y paquetes enviados como parte de una ráfaga ajena al CIR.

Sin embargo, lo que es peor, es que no distingue entre las transmisiones de datos vitales y las que contienen conversaciones intrascendentes. A eso se debe el que muchos usuarios de Frame Relay prefieran el segundo método de seleccionar las tramas a descartar.

Los usuarios de extremo designan la posibilidad de elección para descarte de las tramas contenidas en las transmisiones configurando sus encaminadores o conmutadores para que establezcan banderas dentro de las tramas de datos de retransmisión de tramas. El utilizar la bandera DE le permite determinar que información es más importante para el usuario y asegura que recibirá una prioridad de transmisión más elevada que los datos menos importantes. La responsabilidad de determinar si los paquetes se han descartado y seguir los pasos necesarios para iniciar una retransmisión es totalmente de la estación de trabajo receptora.

#### **2.3.8.4 CONTROL DE CONGESTIÓN CON SEÑALIZACIÓN EXPLÍCITA**

En términos generales, en esta técnica de manejo de congestión, la red alerta a los sistemas terminales el aumento de la congestión al interior de la red y el sistema terminal debe tomar ciertas acciones para reducir la carga ofrecida a la red.

La congestión en la red ocurre por dos razones:

- 1. El nodo de red recibe más tramas de las que éste puede procesar. A esto se le denomina congestión del receptor.
- 2. Los nodos de red necesitan enviar tramas a través de una línea dada a una tasa superior a la capacidad permisible de esta línea, lo cual es llamado congestión en la línea.

Estos dos enfoques se reflejan en la técnica de control de la congestión utilizado por el BECN y FECN, respectivamente.

Para señalización explícita, dos bits en el campo de direcciones de cada trama son provistos. Cualquier bit puede ser seteado por cualquier manejador de trama que detecta la congestión. Si el manejador de trama recibe una trama en la cuál uno o ambos bits están seteados, este no debería borrar los bits antes de enviar la trama. De este modo, estos bits constituyen una señalización desde la red hacia los usuarios finales.

Estos bits son el FECN y BECN, que son usados tanto por la red como por el usuario de la siguiente manera: Primero, para la respuesta de la red, es necesario para cada manejador de tramas monitorear el comportamiento de las colas. Si la longitud de la cola comienza a crecer hasta un nivel peligroso, entonces, cualquiera de los bits FECN o BECN o la combinación, deberían ser seteados para tratar de reducir el flujo de tramas a través del manejador de tramas. La elección de FECN o BECN puede ser determinada sólo si los terminales de usuario en una conexión lógica dada están preparada para responder a uno o a otro de estos bits; esto puede ser determinado al tiempo de su configuración. En todo caso, el manejador de tramas tiene alguna elección o escogimiento hacia cual conexión lógica debe alertarse la congestión. Si la congestión está llegando a ser bastante seria, todas las conexiones lógicas a través del manejador de tramas deberían ser notificadas. En las primeras etapas de la congestión, el manejador de tramas debería justamente notificar a los usuarios por aquellas conexiones que están generando la mayor cantidad de tráfico.

La respuesta del usuario es determinada por la recepción de las señales de BECN o FECN. El más simple procedimiento es la repuesta a una señal BECN: El usuario simplemente reduce la tasa a la cual las tramas son transmitidas hasta que la señal cesa. La respuesta a un FECN es más compleja, ya que requiere al usuario notificar a un usuario puntual de esta conexión para restringir el flujo de tramas. La función principal usada en el protocolo Frame Relay no soporta esta notificación, por lo tanto, este debe ser realizado en las capas superiores, tales como la capa de transporte. El control de congestión puede además ser logrado por el protocolo de control LAPF o algún otro

protocolo de control de enlace implementado por arriba de Frame Relay. El protocolo de control LAPF es particularmente útil porque incluye un mejoramiento a LAPD que permite que el usuario ajuste el tamaño de ventana.

## 2.3.8.5 **RECUPERACIÓN DE CONGESTIÓN CON SEÑALIZACIÓN IMPLÍCITA**

Señalización implícita ocurre cuando la red descarta la trama, y este hecho es detectado por el terminal de usuario en los niveles superiores extremo a extremo, tales como el protocolo de control LAPF. Cuando esto ocurre, el software del terminal de usuario puede deducir que existe congestión.

Por ejemplo, en un protocolo de control de enlace de datos tal como el protocolo de control LAPF., el cual usa la técnica de control de flujo de ventana deslizante y control de errores, el protocolo detecta la pérdida de una trama de información de una de dos maneras:

- 1. Cuando la trama es rechazada por la red, la siguiente trama generará una trama de rechazo (REJ) desde el punto terminal receptor.
- 2. Cuando la trama es rechazada por la red, el reconocimiento o acuse no es retornado desde el otro sistema terminal.

Una vez que la congestión es detectada, el protocolo usa control de flujo para recuperarse de la congestión. LAPF sugiere que el usuario este en capacidad de variar el tamaño de la ventana de control de flujo, usando este mecanismo en respuesta a una señalización implícita

Cuando se manifiesta un indicio de que la congestión esta ocurriendo, el protocolo puede reducir el tamaño de la ventana, lo cual reduce la carga en la red. Cuando la congestión disminuye, el tamaño de ventana es gradualmente incrementado

El mismo ajuste del tamaño de ventana es además la manera normal para que un dispositivo terminal de usuario responda a una notificación explícita de congestión. El

estándar ANSÍ establece que la notificación explícita e implícita son complementarias y pueden ser usadas en conjunto para obtener resultados.

## 2.3.8.6 UMBRALES **DE CONGESTIÓN AMIENTO**

El grado de congestionamiento se determina por el porcentaje de utilización del buífer de memoria de transmisión de ráfagas. Existen cuatro niveles de congestionamineto:

- 1. Ninguno: todo el tráfico experimenta un retardo relativamente fijo
- 2. Moderado: el retraso en la red ha aumentado, pero no se han descartado paquetes
- 3. Severo: el retraso en la red ha aumentado. Se han descartado algunos paquetes
- 4. Absoluto: Todos los paquetes nuevos son desechados hasta que el espacio en el buffer se encuentra disponible

Cuando la carga de tráfico aplicada al dispositivo Frame Relay excede su capacidad, el dispositivo almacena las tramas. El grado de congestionamiento se mide en términos de la utilización del buffer, mientras mayor la utilización., mayor el congestionamiento.

Los siguientes parámetros, configurables por el usuario, son utilizados para determinar los umbrales de congestionamiento:

- ACT *(Absoluta Congeston Threshold):* Este parámetro define el tamaño del buffer de transmisión de ráfagas. Cuando el buffer alcanza el 100 % de su capacidad, todos los paquetes nuevos serán descartados.
- SCT *(Severe Congestión Threshold):* Este parámetro es expresado como un porcentaje de ACT. Cuando la utilización del buffer excede SCT, pero es menor a ACT, la red efectúa la administración implícita de congestionamiento.
- MCT *(Mild Congestión threshold):* Este parámetro es expresado como porcentaje del ACT. Cuando la utilización del buffer es menor a este umbral, todos los paquetes son transmitidos. Cuando la utilización del buffer excede MCT, pero es

menor que ACT, se envían todos los paquetes, pero la red ejecuta la administración de congestionamiento explícita

## 2.3.8.7 **ADMINISTRACIÓN DEL CONGESTIONAMIENTO**

FECN : Cuando se encuentra congestionamiento moderado en un buffer de transmisión de ráfagas, el bit FECN de todos los DLCIs transmitidos por la ráfaga son definidos en 1. Esto notifica a los nodos interiores que los paquetes transmitidos hacia ellos están experimentando un congestionamiento moderado.

**BECN:** Cuando se encuentra congestionamiento moderado en un buffer de transmisión de ráfagas, el bit BECN de todos los DLCIs recibidos por esa ráfaga se definen en 1. Esto notifica a los nodos interiores que los paquetes enviados desde los nodos interiores encontrarán una congestión moderada.

#### 2.3.8.7.1 **ADMINISTRACIÓN EXPLÍCITA DEL CONGESTIONAMIENTO**

- Es una forma de notificar a los dispositivos de los usuarios que se ha encontrado congestionamiento moderado en la red
- No implica descartar paquetes
- Es efectuado cuando la utilización el buffer ha excedido MCT, pero es menor que SCT.

La administración explicita del congestionamiento implica definir los bits BECN y FECN. Estos bits son definidos en el nodo donde se ha localizado el congestionamiento.

Los dispositivos de usuario que detectan que los bits BECN y/o FECN están definidos, pueden reducir el congestionamiento de la red transmitiendo menos paquetes.

#### 23.8.7.2 **ADMINISTRACIÓN IMPLÍCITA DEL CONGESTIÓN AMIENTO**

- Es una forma de notificar a los dispositivos de los usuarios que se ha encontrado congestionamiento severo en la red.
- Si implica descartar paquetes.
- Es utilizado durante congestión severa y absoluta.

Durante un congestionamiento severo y absoluto, los bits BECN y FECN se definen como se describe para la administración explícita de congestionamiento.

Durante una congestión severa, todos los paquetes que tienen el DE bit definido en 1 son descartados, pero los otros paquetes no son afectados. Esto incluye a nuevos paquetes y paquetes que están en el buffer, pero que aún no son transmitidos. Cuando se alcanza una congestión absoluta, todos los paquetes nuevos son descartados (es decir, no puestos en el buffer) hasta que haya disponibilidad de espacio en el buffer.

# **CONSIDERACIONES GENERALES PARA EL DISEÑO DE LA RED SKYFRAME**

## **3.1 PRINCIPIOS DE LA INGENIERÍA DE TRAFICO**

En general tráfico es un término que cuantifíca la utilización de un recurso de transporte.

La interconexión de centrales telefónicas se realiza mediante troncales o enlaces. El número de troncales que conectan dos centrales, es el número de pares de voz, o su equivalente, que se usa en la conexión. Uno de los aspectos de mayor importancia en la ingeniería de telecomunicaciones es la determinación del número óptimo de troncales que se requiere en la ruta o conexión entre dos centrales, lo que se conoce como dimensionamiento de la ruta. Para estar en posibilidad de dimensionar correctamente una ruta se deberá tener la idea de su posible utilización, es decir, del número de conversaciones que se intentará establecerse simultáneamente sobre dicha ruta. La utilización de una ruta o de un conmutador lleva directamente a los dominios de la ingeniería de tráfico en la cual son importantes los siguientes parámetros:

**1. Razón de llamadas,** que se define como el número de veces que se utiliza una ruta o trayectoria de tráfico por unidad de tiempo, más adecuadamente definido como " la intensidad de llamadas por trayectoria de tráfico durante la hora ocupada".

**2. Tiempo de retención,** definida como "la duración de la ocupación de la trayectoria de tráfico por llamada", algunas ocasiones definida como "la duración promedio de ocupación de una o más trayectorias por llamada".

**3. Trayectoria de llamada,** es un canal, una ventana de tiempo, una banda de frecuencias, una línea, un troncal, un conmutador o un circuito a través del cual se establecen comunicaciones individuales secuencialmente.

**4. Tráfico cursado,** es el volumen de tráfico que realmente fue cursado a través un conmutador.

**5. Tráfico ofrecido,** es el volumen del tráfico ofrecido a un conmutador.

El tráfico es de naturaleza aleatoria, sin embargo se puede observar ciertas tendencias tanto en días como en horas, donde el tráfico alcanza su mayor intensidad o picos.

En general cuando se dimensiona una ruta de transmisión se debe considerar niveles de tráfico en horas pico.

#### **3.1.1 MEDICIÓN DEL TRAFICO TELEFÓNICO**

Para cualquier análisis es fundamental conocer cómo se reparte el tráfico telefónico. La experiencia demuestra que , las llamadas aparecen en cualquier instante, independientemente unas de las otras, es un proceso totalmente aleatorio y son de duración variable, con un tiempo promedio o medio que depende de cada usuario dentro de una determinada empresa o país.

Si definimos el tráfico telefónico como la acumulación de llamadas telefónicas en un grupo de circuitos o troncales en eí que se considera tanto su duración como su cantidad, podemos decir que el flujo de tráfico (A) viene representado por:

$$
A = C.T
$$

Donde, C es la cantidad de llamadas por hora y T es la duración promedio por llamada.

De la fórmula podemos deducir fácilmente que la unidad de tráfico será: llamadasminuto o llamadas-hora.

La unidad preferida en tráfico en telecomunicaciones es el ERLANG. El erlang es una medida de tráfico adimensional.

Un erlang equivale a una estación transmisora, utilizando el 100% de un recurso de transporte el 100% del tiempo. El erlang se desarolló como medida de probabilidad de espera de tráfico en 1917 por un matemático danés, A.K.Erlang, y a sido la medida estándar desde entonces.

Un erlang de intensidad de tráfico sobre un circuito significa la ocupación continua de tal circuito.

Un erlang es la intensidad de tráfico de un circuito o grupo de circuitos en los que el tiempo de observación coíncide con el tiempo total de ocupación, entendiendo como tal

la suma de los tiempos de ocupación parciales. Por definición, la ocupación total durante una hora equivale a 1 erlang.

1 (erlang) =  $t * n / 60$ 

t = tiempo medio o duración de la llamada en minutos

n = número de llamadas cursadas

Así por ejemplo, si se realizan 20 llamadas con una media de 3 minutos, tenemos 1 erlang.

Si consideramos un grupo de circuitos, la intensidad de tráfico en erlangs es el número de llamadas segundo por segundo o el número de llamadas hora por hora. Así, si un grupo de 10 circuitos tiene una intensidad de 5 erlangs, se esperaría encontrar la mitad de los circuitos ocupados en el momento de la observación.

## **3.1.2 CONGESTIONAMIENTO, LLAMADAS PERDIDAS, GRADO DE SERVICIO**

La probabilidad de encontrar congestionamiento es un parámetro muy importante en la ingeniería de tráfico en cualquier sistema de telecomunicaciones. Una condición de congestionamiento ocurre en las horas pico si se trata de un sistema telefónico, por lo tanto un conmutador se debe dimensionar para que maneje la carga en la hora pico. Es importante el saber dimensionar los recursos, para evitar sobredimensionar el diseño, de manera que maneje cualquier tráfico pico, pero que no resulte económico. Por lo tanto, aún en un conmutador bien diseñado, se espera que en las horas pico más ocupadas se presenten momentos de congestionamiento en los que los intentos adicionales por encontrar llamadas encontrarán bloqueo.

**El grado de servicio** (p) expresa la probabilidad de encontrar congestionamiento durante la hora pico. Un grado de servicio  $p = 0.01$  significa, que en promedio, durante la hora pico, se pierde una de cada cien llamadas. El grado de servicio, en una definición más precisa es la probabilidad de congestionamiento. Es importante indicar que las llamadas perdidas (bloquedas) son aquellas que ocurren al primer intento.

## **3.2 MANEJO DEL TRAFICO DE VOZ EN FRAME RELAY**

La tendencia actual es poder transmitir la mayor cantidad de tráfico integrado como voz, fax, datos LAN y vídeo al costo y método más eficiente.

La red Frame Relay de paquete rápido (Fast-Packet) combina las redes de datos y voz en una sola red integrada.

En la actualidad, con el rápido desarrollo y crecimiento de redes LAN, la demanda por interconectar múltiples localizaciones se ha incrementado. Para satisfacer esta demanda un nuevo y más eficiente método de transporte de datos y tráfico LAN ha sido desarrollado. Frame Relay provee una solución eficiente a un bajo costo para interconectar redes LAN y redes de datos heredadas o antiguas (legacy), así como para voz y requerimientos de fax. Voz y fax pueden ser transportados sobre la misma red Frame Relay que transporta datos y tráfico LAN. El transmitir tráfico de voz sobre Frame Relay puede proveer ahorros adicionales entre el 30 al 50 %; dependiendo de las características de la red corporativa.

El corto retardo y bajo encabezado (overhead) de Frame Relay le hacen un candidato atractivo para añadir la capacidad de transmitir voz y fax en redes corporativas.

La tecnología Fast-Packet permite un alto throughput y un eficiente uso del ancho de banda porque maneja un reducido encabezado.

Frame Relay especifica paquetes de tamaño variable con un bajo encabezado, sin el extenso retardo de X.25, pero al igual que éste, el tráfico es actualmente ruteado por la red Frame Relay usando PVCs *(Permanent Virtual Circuits).*

ATM persigue reducir el retardo del paquete y del jitter<sup>1</sup> por la definición de una longitud de celda fija. ATM es bien adecuada para el *backbone* de la red a velocidades mayores a 45 Mbps. La Tabla 3.1 hace una comparación entre estas dos tecnologías.

Frame Relay y ATM son basados en recomendaciones del CCITT/ITU y estándares ANSÍ. Debido a esta razón Frame Relay permite la interconectividad de varios

<sup>1</sup> Jítter:Diferencia de tiempo entre cada paquete de llegada, debido a longitudes diferentes del mismo.

conmutadores y FRADs en la misma red y es un protocolo de paso hacia el emergente ATM.

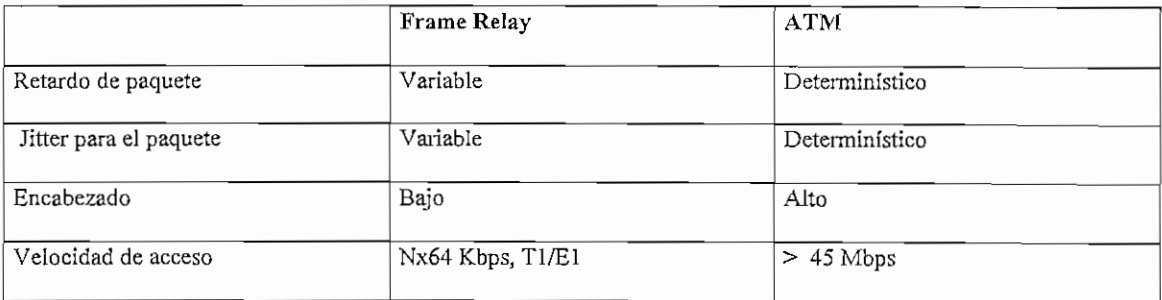

## *Tabla 3.1 Comparación entre Frame Relay y ATM*

## **3.3 MEDICIÓN DE LA CALIDAD DE LA VOZ.**

Aunque la percepción de la calidad de la voz varía entre cada persona, el marcador principal de opinión MOS ( Mean Opinión Score) es ampliamente aceptado como medida de la calidad de la voz. El rango de la MOS provee una subjetiva puntuación promedio de la calidad de la voz sobre un alto número de personas que hablan, pronuncian y escuchan.

La Tabla 3.2 muestra los valores del MOS y la Figura 3.1 muestra el MOS para diferentes algoritmos de compresión de la voz.

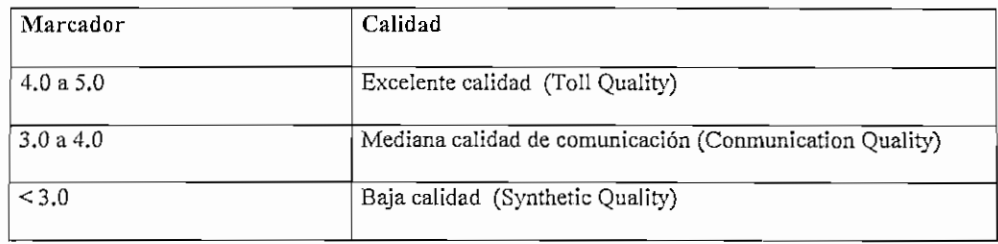

#### *Tabla 3.2 Medición de la calidad de la voz (MOS)*

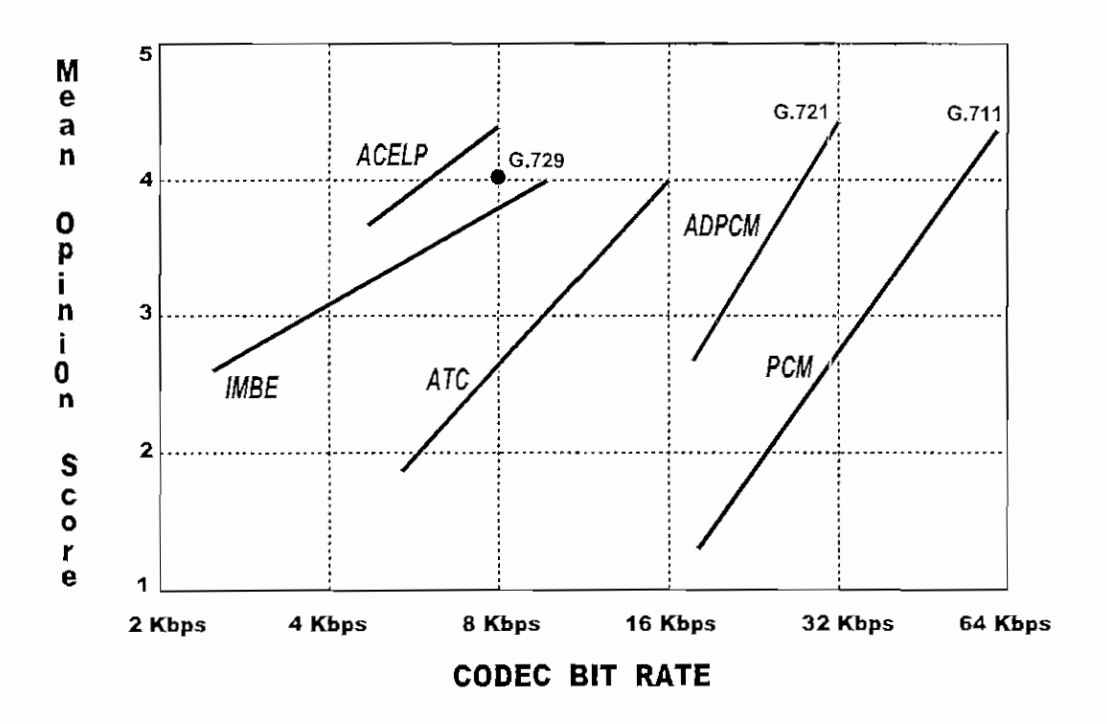

*Figura 3.1 Comparación de la calidad de voz percibida (MOS)*

# 3.4 TRATAMIENTO DE LA VOZ EN REDES FRAME RELAY CON SKYFRAME.

SkyFrame es un IFRAD (Integrated Frame Relay Access Device), que combina tráfico de voz, fax y datos para ser transmitidos sobre facilidades Frame Relay públicos o privados. Este sistema soporta enlaces WAN hasta de 512 Kbps. SkyFrame emplea paquetización y técnicas de administración del ancho de banda para negociar el retardo del jitter y optimizar la voz para la transmisión sobre la red Frame Relay.

Para asegurar la entrega confiable de los paquetes de voz, los IFRADs deben ser diseñados para minimizar la congestión. La fragmentación de los paquetes de datos permite a los paquetes de voz la travesía por la red dentro de los parámetros de retardo aceptable. Mediante la configuración de los bufíers de memoria la red en los diferentes nodos en valores adecuados, se puede tener una rápida transmisión de la voz a través de muchos niveles de encolamientos de red.

## 3.5 **DIGITALIZACION** Y COMPRESIÓN **DE LA** VOZ.

#### 3.5.1 TECNOLOGÍAS DE COMPRESIÓN DE LA VOZ.

En los últimos años se han logrado avances significativos en el diseño de procesadores digitales de señales DSP *(Digital Signal Processor).* Un DSP es un microprocesador que esta diseñado específicamente para procesar señales digitales tales como las encontradas en' aplicaciones de voz y video. El desarrollo de los chips DSP ha permitido a los fabricantes crear algoritmos de digitalización de alta calidad que consumen muy poco ancho de banda, manteniendo una alta calidad de la voz.

Los algoritmos de compresión de la voz hacen posible proveer audio de alta calidad con un eficiente uso del ancho de banda. Los más comunes algoritmos de compresión usados en la voz son:

- PCM (Pulse Code Modulation)/ADPCM (Adaptive Differential Pulse Code *Modulation)*
- ATC (Adaptive Transform Coding)/IMBE (Improved Multi-Band Excitation)
- *\** CELP *(Code Excited Linear Predication}/ACELP (Algébrate Code Excited Linear Predication)*

### **3.5.1.1 PCM (Pulse Code Modulation, G.711) / ADPCM (Adaptive Differential Pulse Code Modulation, G.721)**

PCM y ADPCM son los tradicionales algoritmos usados por los PSTN/PTT *(Public Switching Telecommunication NetvvorklPublic Telephone Telegraphic}.* Como se observa en la Figura 3.1, reciben un alto MOS. Un MOS de 4.4 es para PCM y de 4.1 para ADPCM, conseguidos por el consumo de 64 Kbps y 32 Kbps de ancho de banda respectivamente.

## **3.5.1.2 ATC (Adaptive Transform Coding) / IMBE (Improved Multi-Band Excitation)**

El algoritmo ATC es actualmente una combinación de algunas técnicas de tratamiento de la voz, entre ellas: Escalamiento de armónicas en el dominio del tiempo TDHS *(Time Domain Harmonio Scaling\n lineal predictiva LPC (Linear Predictive* *Coding)* y el Vector de Cuantización (VQ). La principal característica del algoritmo ATC son: 1) poca complejidad y 2) tasa variable de digitalización. ATC tiene un MOS de 2 a 3.8 dependiendo de la razón de digitalización de la voz.

ATC consume 8-16 Kbps de ancho de banda e IMBE consume 2.4 - 8 Kbps de ancho de banda, con un MOS en el rango de "mediana calidad"

## **3.5.1,3 CELP (Code Excited Linear Predication)/ACELP (Algebraic Code Excited Linear Predication,** G.729)

ACELP se ha desarrollado debido a años de investigación de varias instituciones de investigación y desarrollo basados en la codificación CELP. ACELP tiene 3 elementos principales: 1) modelo LPC *(Linear Predictive Coding)* de rastrear el habla o la pronunciación; 2) sofisticados ajustes de extracción y codificación y 3) Una innovadora modelación de excitación y codificación. Pruebas independientes indican que la calidad de percepción de ía voz es igual o mejor que el standard de la industria de 32 Kbps ADPCM. ACELP posee un MOS de aproximadamente 4.2.

La reciente introducción de ACELP permite ubicarse dentro del rango "excelente calidad" de la transmisión de la voz sobre la red Frame Relay. La variación de los algoritmos ACELP esta actualmente siendo revisado por la ITU por la recomendación G.729 a 8 Kbps.

La Figura 3.1, hace referencia a la calidad de la voz percibida por los diferentes algoritmos de compresión utilizados.

## **3.6 MANTENIMIENTO DE LA CALIDAD DE LA VOZ.**

Normalmente la complejidad sube y la calidad baja conforme la tasa de compresión se incrementa. Recientes desarrollos en digitalización de la voz a tasas muy bajas (por ejemplo ACELP) sin embargo demuestran que la voz puede ser comprimida tan bajo como 4.8 Kbps y todavía mantenerse cerca del rango "excelente calidad". Los algoritmos de compresión de la voz "excelente calidad" a bajo costo y el manejo de los parámetros de transmisión de voz y datos, pueden mantener la calidad de la voz en redes Frame Relay de alto tráfico.

Los IFRADs SkyFrame, usan seis principios de operación básica que asegura la entrega confiable de voz, fax y datos con las señales de voz manteniendo su calidad original.

- Manejo predictivo de la congestión
- Manejo de buffers para el jitter.
- Fragmentación
- Tasas variables de compresión
- Priorización del tráfico
- Detección de silencios e interpolación digital del habla.

## **3.6.1 MANEJO PREDICTIVO DE LA CONGESTIÓN**

Las especificaciones del protocolo Frame Relay proveen los bits FECN y BECN para la notificación y control de la congestión. No obstante, estos mecanismos no son suficientes porque son generados después que la congestión ha ocurrido. La técnica del manejo predictivo de la congestión como implementación de los IFRADs SKYFRAME, responden a la carga del tráfico por variación de la intensidad de la cola antes de que la congestión ocurra. Por supuesto que cuando el IFRAD recibe los bits FECN y BECN desde el conmutador de la red, éste automáticamente reduce la carga del tráfico hacia el conmutador en el DLCI con la bandera.

#### **3.6.2 MAJNTEJO DE BUFFERS PARA EL JITTER.**

La naturaleza tipo ráfaga (burst) de Frame Relay puede resultar en retardos variables entre paquetes consecutivos. La diferencia de tiempo entre cada paquete de llegada se llama "jitter". El jitter puede dificultar la capacidad del terminal receptor para regenerar la voz de un modo uniforme. Debido a que la voz es inherente a una forma de onda continua, un largo espacio entre los paquetes de voz regenerados puede resultar en un sonido similar a un graznido. Los IFRADs SkyFrame emplean un buffer para el jitter configurable (10a 255 msec) para dirigir o canalizar los paquetes entrantes. Este control

del buffer del jitter procesa los paquetes para garantizar una salida del habla o pronunciación continua.

Cuando este valor es configurado a un valor alto se incrementa el retardo extremo a extremo que puede resultar intolerable para la voz. Valores demasiado bajos disminuyen este retardo extremo a extremo, pero puede causar agitación o microcortes en la pronunciación. Los valores óptimos deberían estar entre 80 y 125 ms.

La Figura 3.2 ilustra el concepto y manejo del jitter.

#### 3.6.3 **FRAGMENTACIÓN**

En los IFRADs SKYFRAME, todos los tamaños de trama entregados a la red están limitados en tamaño.

- Voz: máximo 83 bytes por trama
- Datos asincrónicos : 71 bytes por trama
- Datos sincrónicos: 72 bytes por trama
- Fax : máximo 58 bytes por trama

Esta fragmentación extremo a extremo minimiza el retardo a través de los equipos de conmutación de la red, asegurando la entrega oportuna de la voz y el fax, así como de los datos. Específicamente, la fragmentación de los paquetes de datos asegura que los paquetes de voz y fax no estén inaceptablemente retardados detrás de largos paquetes de datos. Esta técnica se ilustra en la Figura 3.3.

#### 3.6.4 **TASAS DE DIGITALIZACION VARIABLES.**

Los IFRADs SkyFrame pueden ser configurados para reaccionar al manejo predictivo de la congestión o a los bits FECN y BECN por la variación de las tasas de digitalización de los algoritmos de voz o tamaños de las tramas. Esta es otra técnica usada para asegurar la calidad de la voz ajustándose dinámicamente a las condiciones de la red.

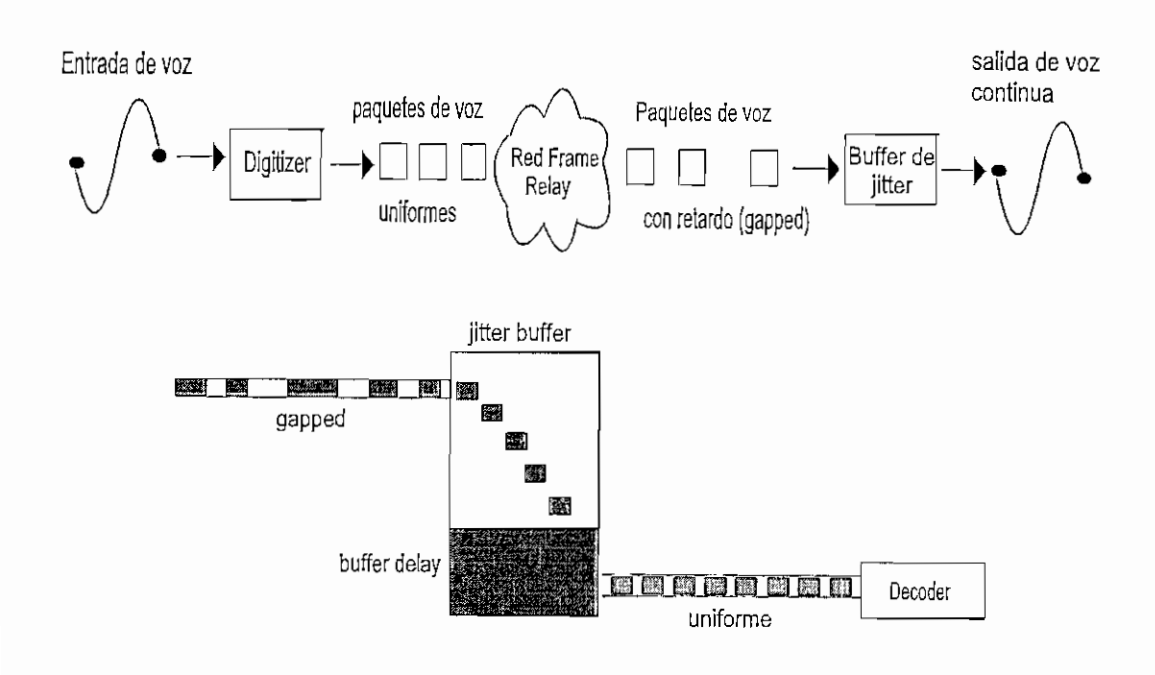

*Figura 3.2 Concepto y manejo del Jitter*

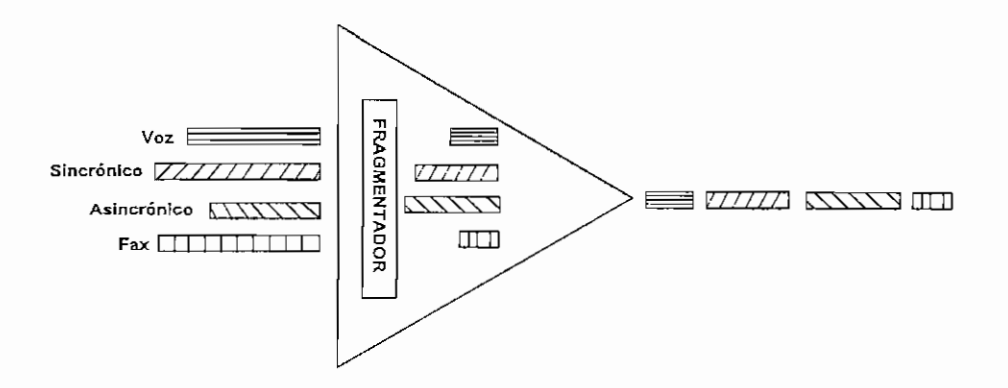

*Figura 3.3 Fragmentación*

## 3.6.5 PRIORIZACION DEL TRAFICO.

Cada señal de entrada es ¿configurada dentro de una de las tres prioridades de encolamiento en los IFRADs SkyFrame. Las señales de voz y fax, las cuales no toleran los retardos, son ubicadas en la cola de alta prioridad, para una entrega más expedita a la red. Señales de datos de baja prioridad son almacenados y retenidos en los buffers hasta que los paquetes de voz y fax de alta prioridad sean enviados. El tráfico es priorizado en el punto de entrada a la red con tres colas manejadas separadamente.

- Primera prioridad: Fax
- Segunda prioridad : voz
- Tercera prioridad: Datos

El fax es asignado con la máxima prioridad porque la señal es extremadamente sensible al retardo. La voz es asignada con segunda prioridad ya que la calidad de la señal de voz es importante para el usuario. Los datos al ser de naturaleza ráfaga pueden resistir los altos retardos, por lo que se le asigna la última prioridad.

Para el caso del video, este debe ser asignado con segunda prioridad ya que un paquete de video perdido puede interrumpir una sesión de videoconferencia

La red Frame Relay normalmente espera conectar dispositivos de datos capaces de retransmitir tramas perdidas o rechazadas. Cuando el dispositivo de datos es sensible al retardo, el EFRAD puede ser configurado para dar a los datos alta prioridad igual al fax.

Adicionalmente los IFRADs pueden ser configurados para colocar el bit DE en el canal seleccionado. La posibilidad del usuario de controlar cuales datos no son críticos, conlleva a que los dispositivos de datos inteligentes pueden experimentar retardos y solicitar retransmisiones cuando ocurre congestión en la red.

## 3.6.6 DETECCIÓN DE SILENCIOS E INTERPOLACIÓN DIGITAL DEL HABLA.

La comunicación de voz por naturaleza es half-duplex con pausas en la conversación. Avances en los algoritmos de procesamiento y digitalización de la voz toman ventaja de estas dos características en el procesamiento de silencios, el cual mejora significativamente el funcionamiento del sistema en la red Frame Relay. El ancho de banda extra ahorrado desde el período de silencio de un canal de voz es asignado a otro canal. Esta técnica es llamada interpolación digital del habla DSI *(Digital Speech Interpolation)* y puede mejorar la utilización del ancho de banda por lo menos en un 50%. La detección de silencios es configurada en la implementación de los IFRADs SkyFrame.

Estudios realizados por los laboratorios Bell demuestran que los periodos de silencio en una conversación pueden alcanzar hasta un 60 %. Así, cuando una persona habla y la otra escucha, hay un ahorro del 50 *%,* Además las pausas entre oraciones significan otro 10%.

Con la supresión de silencios, los silencios no son digitalizados, liberando ancho de banda en el canal de voz, el cual puede ser usado por otro canal de voz o datos.

## 3.7 CONSIDERACIONES A TOMAR EN CUENTA EN UNA SOLUCIÓN FRAME RELAY INTEGRADA.

Combinar tráfico de voz, fax y datos en una red Frame Relay resulta ser una solución práctica a un costo muy favorable para una red WAN. El diseñador de la red debe especificar ciertos requerimientos en los IFRADs a utilizar:

#### Características del sistema

- Colas de prioridad separadas para vox, fax y datos
- Inmediata respuesta a la notificación de congestión en la red

#### Características de la voz

- Reconocimiento temprano de la congestión.
- Compresión de la voz con tasa de calidad en el rango de "excelente calidad"
- Tasas de compresión variables dependiendo de las condiciones de congestionamiento de la red.
- Buffers para el jitter

### Características del fax

- La más alta prioridad
- Múltiple transmisión de comandos de fax

#### Características de los datos

• Bit DE siempre seteado en "ON" (configurable por el usuario)

- *•* Tamaño limitado de la trama de datos
- Temprano reconocimiento de congestión

#### **3.7.1 IMPORTANCIA DE LAS CARACTERÍSTICAS DE** *VOZ/FAX*

Un diseñador de red debe mirar atentamente las características de los módulos de voz/fax cuando se considera una solución con IFRADs. Una robusta característica colocada y un algoritmo de voz de una tasa lo suficientemente alta es esencial para construir una exitosa red Frame Relay integrada. El IFRAD debe soportar las siguientes características:

- Soporte de algoritmos de compresión de voz ACELP, ATC *y* PCM
- Soporte de interfaces telefónicas tales como: E&M a 2/4 hilos. FXO *(Foreing eXchange Office'),* FXS *(Foreing eXchange Suscriber)* y señalización AC 15 (standard europeo)
- Cancelador de eco adaptivo
- Relación señal a ruido alta

En las tarjetas de voz/fax VFC-03 utilizadas por el Skyframe, cada canal de voz puede ser configurado individualmente para usar el algoritmo de compresión que sea adecuado para su particular aplicación. Esta configuración se lo hace por software. Las configuraciones aceptadas son: PCM a 64 Kbps, ATC a S-16 Kbps, ACELP a 8 Kbps, ACELP a 4.8 Kbps.

## **3.7.2 INFORMACIÓN DE ENTRAMADO DE LA VOZ PARA EL ALGORITMO ACELP EN LAS TARJETAS VFC-03 SOPORTADAS POR SKYFRAME.**

La Tabla 3.3 especifica la información de entramado usado por el módulo de voz VFC-03 utilizando el algoritmo de compresión ACELP.

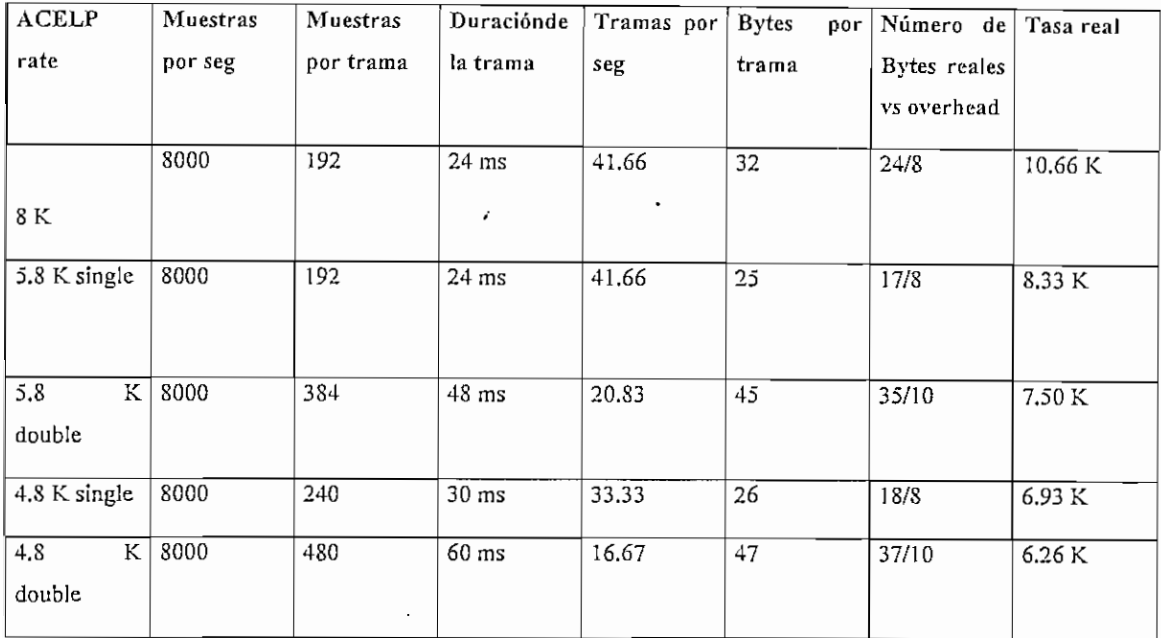

#### *Tabla 3.3 Información de entramado en las tarjetas de voz VFC-03 usando ACELP*

La estructura típica de una'trama de voz es como se indica en la Tabla 3.4.

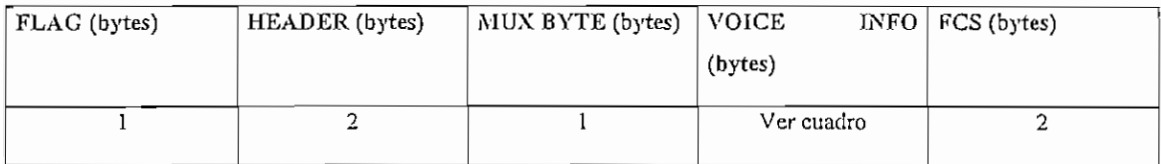

#### *Tabla 3.4 Estructura de una trama de voz*

La información de voz consiste de datos comprimidos de voz y algo de encabezado. Por ejemplo cuando usa voz a 8 K, el total de encabezado es 8 bytes el cual consiste de 1 byte para el flag, 2 bytes de header Frame Relay. 1 byte mux para ruteo interno, 2 bytes de overhead para el algoritmo y 2 bytes de chequeo de secuencia de trama. Por lo tanto, la cantidad total de información en el campo de información de voz en la trama se estructura de 26 bytes, consistiendo de 24 bytes de datos comprimidos de voz actual más 2 bytes de encabezado del algoritmo.

SkyFrame soporta dos diferentes algoritmos ACELP: 8K/5.8K ACELP y 4.8 ACELP. 8K/5.8K ACELP normalmente usa una tasa a 8 K y desciende a 5.8 K en caso de congestión.

Cuando se calcula el ancho de banda de la voz requerido en el enlace, hay que referirse a la columna "tasa real" dado en la Tabla 3.3.

## **3.8 BASES DE TELEFONÍA**

### **3.8.1 INTERFACES TELEFONICAS SOPORTADAS POR SKYFRAME**

Las interfaces telefónicas soportadas por una unidad Skyframe para sus módulos de expansión de voz/fax (VFC-03), son las que se indica en la Figura 3.4, las mismas que son seleccionadas por software al momento de su configuración.

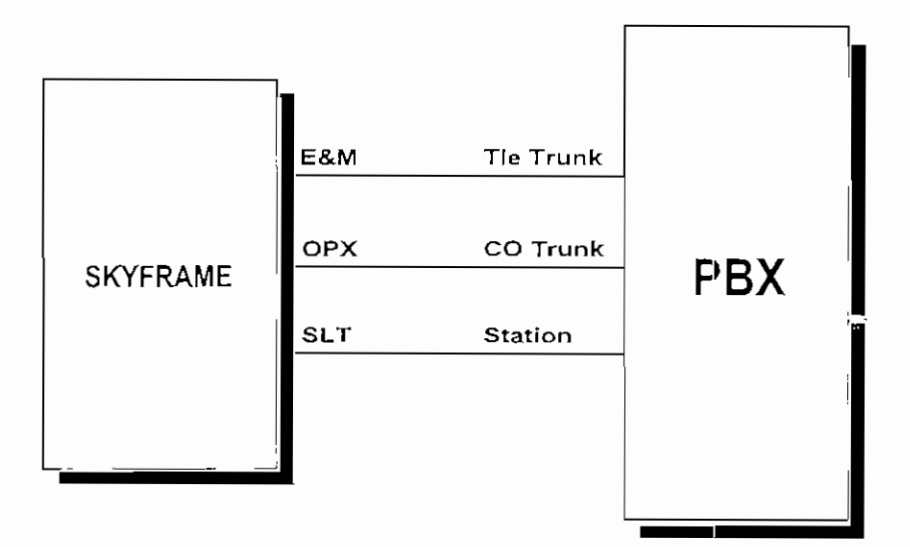

*Figura 3.4 Jnterfaces telefónicas soportadas por Skyframe*

## **3.8.2 INTERFACE OPX/FXS (Off Premise Exchange/Foreing Exchange Suscriber)**

La troncal de acceso para una extensión remota (OPX) es una interface telefónica a dos hilos. Conecta una extensión en una localización remota a una PBX de manera que la extensión remota parece ubicada localmente.

En este modo, el módulo de expansión de voz/fax presenta una interface Telco/PTT similar a una interface de una central telefónica local CO *(Central Office},*

El módulo de expansión de voz/fax en modo OPX puede ser conectado directamente a un teléfono convencional a dos hilos. Además puede ser conectado a dos hilos a una troncal de la PBX *(Prívate Branch Exchange).*

En modo OPX, el módulo de expansión de voz/fax provee la corriente de lazo (loop current) similar a una central telefónica. Además detecta los estados de activado o descolgado (off-hook) y dasactivado o colgado (on-hook) y genera el voltaje de timbrado.

Como una aplicación podemos indicar las líneas telefónicas denominadas hot-line, la cual consiste de dos teléfonos conectados directamente a las expansiones VFC-03 de los Skyframe, unidos a través de un enlace Frame Relay, tal como se indica en la Figura 3.5. En este caso sólo basta levantar el teléfono para causar que el teléfono remoto en el otro extremo del circuito timbre, estableciéndose la llamada.

En este caso las tarjetas OPX emulan una PBX o una central telefónica.

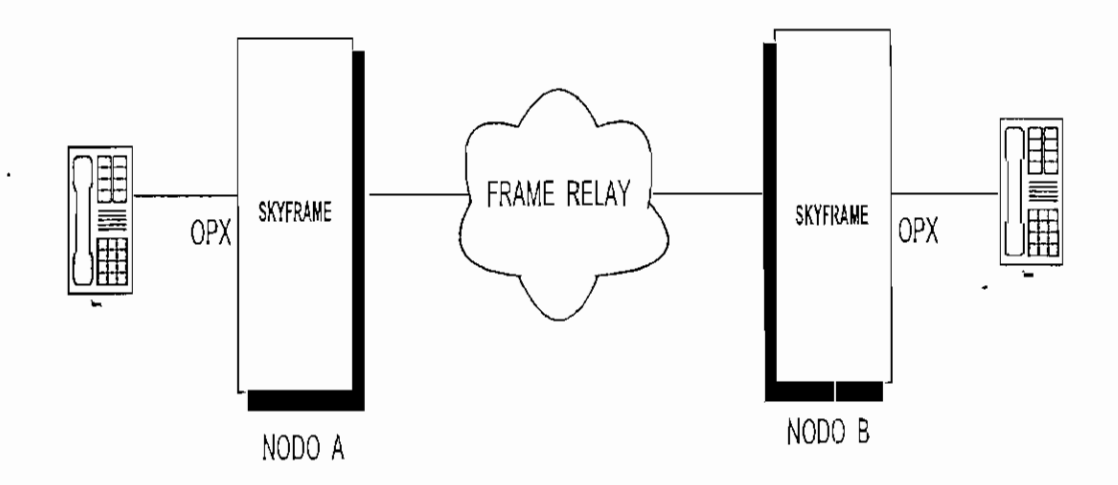

*Figura 3.5 Ejemplo de una aplicación hot-line con interface telefónica OPX*

# 3.83 **INTERFACE SLT/FXO** (Single **Line Telephone/Foreing Exchange** Office) SLT es una interface telefónica a 2 hilos. En este modo, el módulo de expansión de voz/fax presenta una interface telco/PTT similar a un teléfono. El módulo puede ser

conectado a un puerto de estación analógico (extensión) de una PBX. El modo SLT provee la apariencia de un teléfono a 2 hilos en un circuito de inicialización de lazo (loop-start). La tarjeta de voz/fax configurada como SLT detecta el voltaje de timbrado y cierra el lazo durante el modo activado (descolgado) y abre el lazo en la'condición de desactivado (colgado).

En el ejemplo de la Figura 3.6, el nodo A emula una PBX y provee -48 Vdc, genera el timbrado y detecta el cierre del lazo. Esto lo consigue por medio de la tarjeta OPX instalada en el Skvtrame. El nodo B emula un teléfono y provee la detección de timbrado y la liberación del lazo en la condición de descolgado, esto lo consigue por medio de la tarjeta SLT. Cuando el teléfono se levanta en el nodo A la tarjeta OPX autollama a la tarjeta SLT, estableciéndose la llamada a través de la red Frame Relay.

La tarjeta SLT provee la función de descolgado a la PBX y el usuario recibe el tono de marcar directamente de la PBX, luego de lo cual puede marcar cualquier extensión en el plan de numeración de la PBX. En sentido contrario la PBX toma la extensión, da el voltaje de timbrado en la tarjeta SLT la cual luego autollama a la tarjeta OPX estableciéndose la llamada a través de la red.. La tarjeta OPX luego timbra al teléfono conectado.

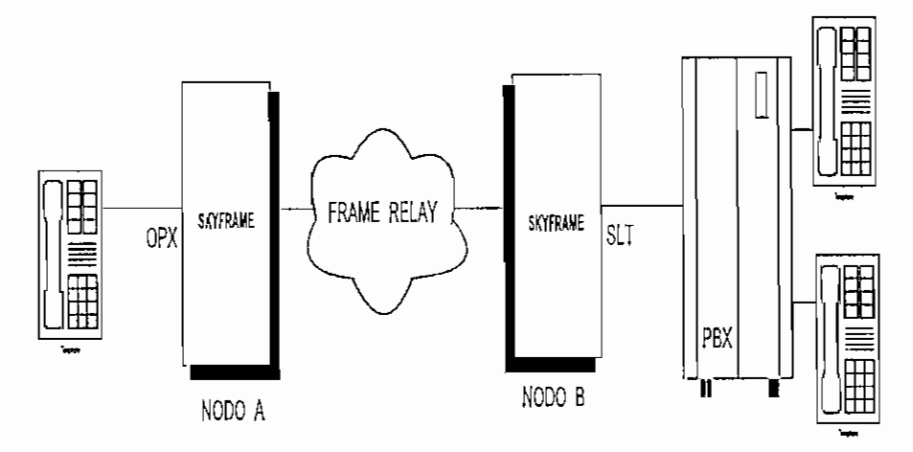

*Figura 3.6 Ejemplo de aplicación de la interface telefónica SLT*

En el ejemplo de la Figura 3.6, el nodo A emula una PBX y provee -48 Vdc, genera el timbrado y detecta el cierre del lazo. Esto lo consigue por medio de la tarjeta OPX
instalada en el Skyírame. El nodo B emula un teléfono y provee la detección de timbrado y la liberación del lazo en la condición de descolgado, esto lo consigue por medio de la tarjeta SLT. Cuando el teléfono se levanta en el nodo A la tarjeta OPX autollama a la tarjeta SLT, estableciéndose la llamada a través de la red Frame Relay. La tarjeta SLT provee la función de descolgado a la PBX y el usuario recibe el tono de marcar directamente de la PBX, luego de lo cual puede marcar cualquier extensión en el plan de numeración de la PBX. En sentido contrario la PBX toma la extensión, da el voltaje de timbrado en la tarjeta SLT la cual luego autollama a la tarjeta OPX estableciéndose la llamada a través de la red.. La tarjeta OPX luego timbra al teléfono

### **3.8.4 INTEREACE E&M**

conectado.

E&M es un modo de comunicación empleado en comunicaciones entre PBXs. Este tipo de interface requiere circuitos de voz a 2/4 hilos a las que se añaden cuatro hilos para llevar la señalización E&M. En este modo, la tarjeta ofrece un camino de interconexión entre PBXs.

Una E&M puede interconeciarse a una tarjeta SLT y a una OPX.

El sistema Skyframe soporta cinco tipos de señalización E&M standars (I,II,III,IV,V) para interconectarse a las interfaces E&M o tie line de una PBX.

Con cada tipo de señalización, la PBX suministra una señal, conocida como señal "M" (Mouth) y acepta una señal conocida como señal "E" (Ear).. A la inversa el Skyframe acepta la señal "M" desde la PBX y provee la señal "E" a la PBX.

Ilustremos el intercambio de estas señales en la Figura 3.7.

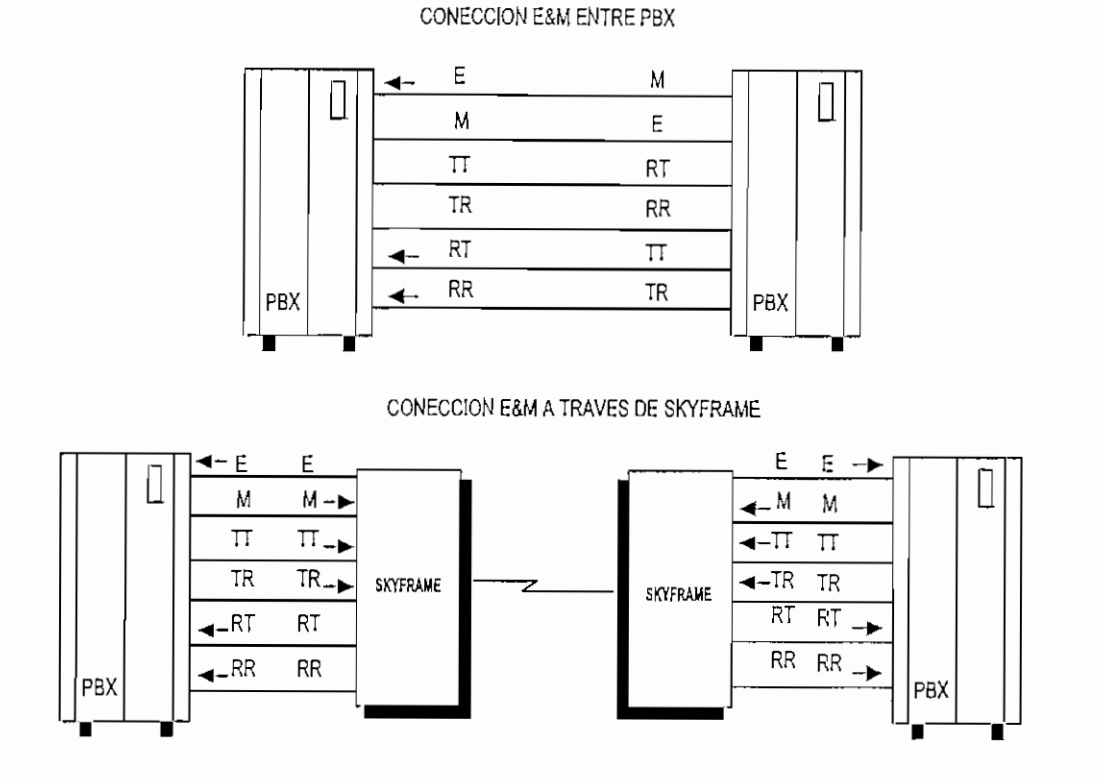

*Figura 3.7 Conexiones E&M*

# **3.9 CONFIGURACIÓN DE LA RED**

En una red Frame Relay con SkyFrame, se deben configurar PVC:s entre los nodos terminales que necesitan ser conectados. En este caso, un nodo terminal es cualquier nodo de la red (SkyFrame 800, SkyFrame 400) con dispositivos de usuario como teléfonos, PBX, dispositivos de comunicaciones de datos, LAN, etc, conectados a ellos. Con el SkyFrame hay que tomar muy en cuenta que cuando se configura un PVC entre dos estaciones, se debe configurar también en una conexión satelital. la conexión lógica y la conexión física. Cuando se configura una red SkyFrame se deben tener presente las siguientes situaciones:

- Configurar las interfaces de puertas de usuario
- Configurar los PVC's
- Configurar las estaciones terrenas

### *\** Configurar los enlaces satelitales

Los dos primeros ítems son comunes a cualquier producto de red Frame Relay, los ítem tercero y cuarto son específicos del Skyframe. Para ilustrar la configuración de los PVC's, se ilustra con el ejemplo mostrado en la Figura 3.8. Los requerimientos de tráfico se listan en la Tabla 3.5.

| equalmentos    Estadón |       |     | testacion | <b>ESTACIÓN</b> |
|------------------------|-------|-----|-----------|-----------------|
| Traffeo                |       |     |           |                 |
| Voz                    | $A-C$ | A-D | $A-E$     | B-C             |
| LAN                    | $A-C$ | A-D | $A-E$     |                 |

*Tabla 3.5 Requerimientos de tráfico*

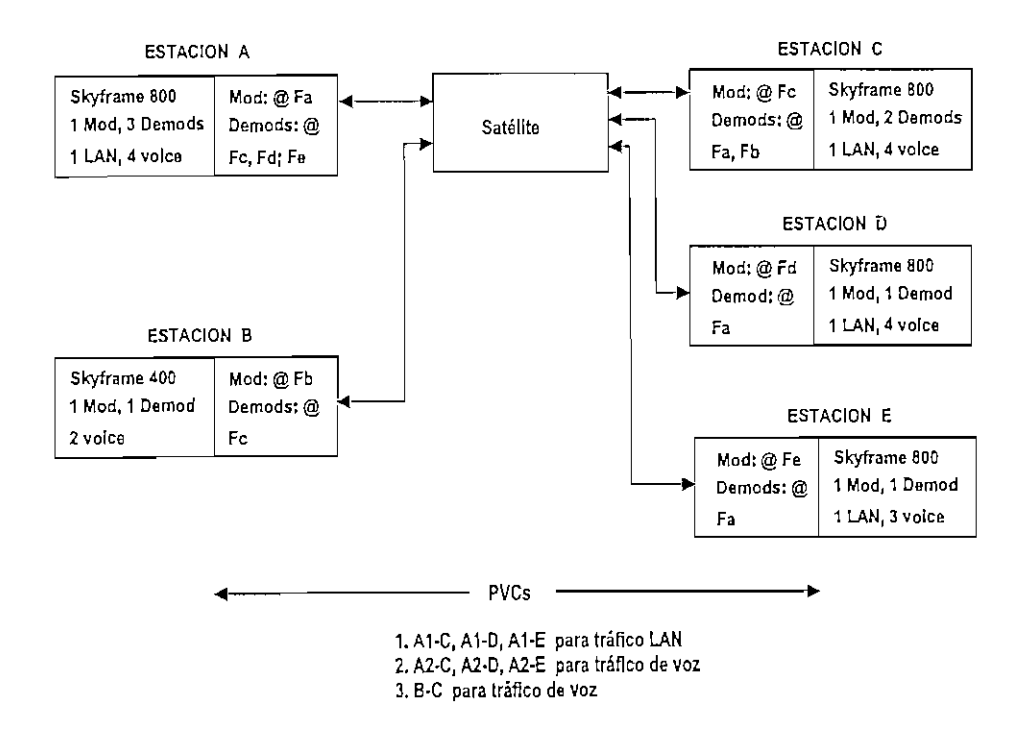

*Figura 3,8 Configuración de PVCs*

Los PVC's que necesitan ser configurados se listan al ñnal de la Figura 3.8.

Los paquetes LAN enviados desde la estación "A" escogerán uno de los PVC's desde el SkyFrame 800 nodo (A) a las estaciones "C", "D" o "E" dependiendo de las direcciones en el paquete. Igualmente las llamadas escogerán uno de los PVC's desde el Skyframe 800 nodo A, a las estaciones "C", "D" o "E" dependiendo del número discado.

Las tarjetas de voz en cualquier estación pueden ser usadas en conjunto con cualquiera de los PVC<sup>3</sup> configurados para el nodo donde éstas están instaladas. No hay necesidad de correspondencia de las tarjetas de voz una a una con las estaciones terminales excepto durante el establecimiento de una llamada, en este caso se utiliza una tarjeta para cada llamada.

Los PVC's proveen las conexiones lógicas entre dos puntos cualquiera de la red según la matriz de tráfico. No obstante, son imprescindibles las conexiones físicas entre las estaciones. Estas conexiones físicas son las que provee el enlace satelital entre las estaciones involucradas en los PVC's. Las reglas para configurar estos enlaces SkyFrame son las siguientes:

- Deberá existir un enlace satelital para cada PVC.
- Un enlace satelital puede servir para más de un PVC
- Cada unidad SkyFrame transmitirá una sola portadora (correspondiente a la tarjeta MOS-01)
- Esta portadora llevará todos los paquetes ya sea originados en la unidad o bien que pasan por ella (todos los PVC's ya sea que terminen en la unidad SkyFrame o que pasen por ella) donde se encuentra instalada la tarjeta MOS-01.
- Cada estación remota que contiene los PVC's del otro extremo necesitará recibir esta portadora (con la correspondiente tarjeta DEF-01 sintonizada a la frecuencia de esa portadora).
- Cada unidad SkyFrame debe contener una tarjeta DEF-01 por cada unidad SkyFrame remota que se necesite conectar (Por ejemplo, sí la unidad local de SkyFrame necesita conectarse a otras 4 unidades remotas de SkyFrame, la unidad local deberá tener 4 tarjetas DEF-01)

• Como los PVC's; los enlaces deben ser permanentes, hasta que sea necesario reconfigurarlos.

El número de Tarjetas Modulador (MOS-01) y Tarjetas Demodulador/Filtro (DEF-01) en el ejemplo ilustrado anteriormente refleja la aplicación de estas reglas. La Figura 3.9 muestra las portadoras desde las estaciones "A" y "B" (no se muestran otras portadoras, pero ellas son similares).

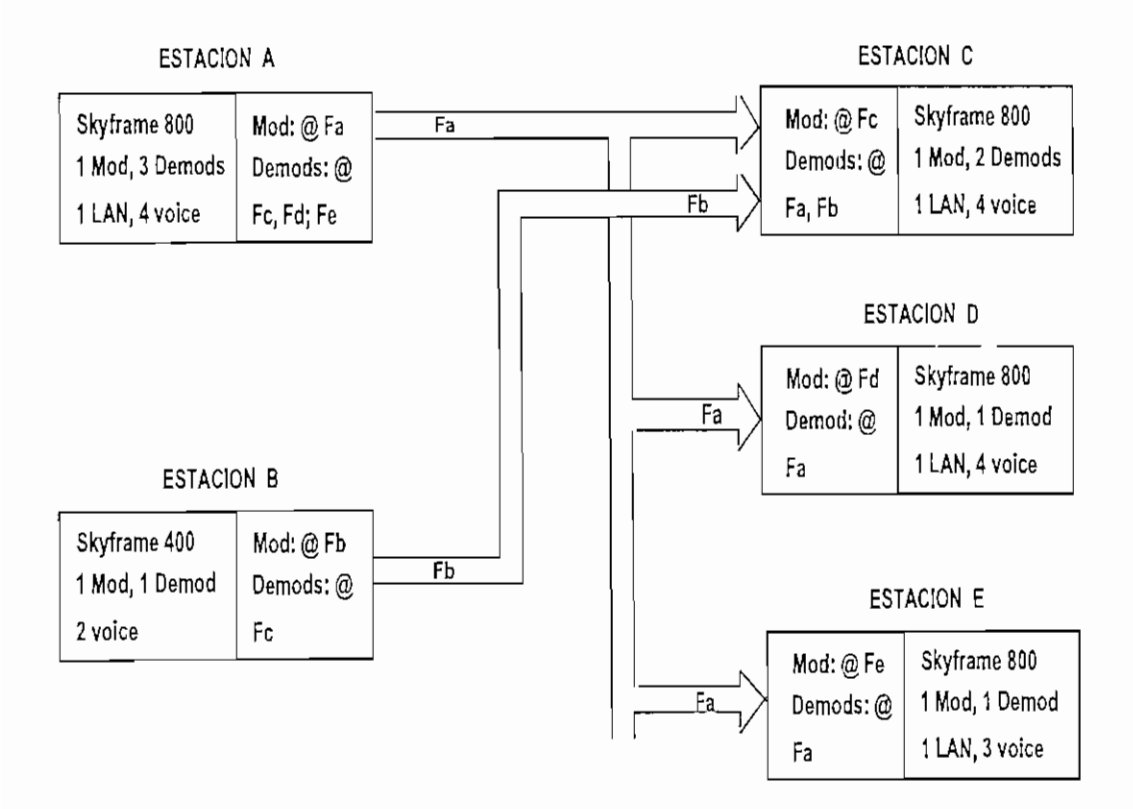

*Figura 3.9 Portadoras desde las estaciones A y*

Configurar una portadora de una red SkyFrame significa:

- Configurar la tasa de bits de la portadora a transmitir en la MOS-01.
- Configurar la misma tasa de bits en la DEF-01, que recibirá la portadora
- Configurar la tasa de codificación de la portadora en la MOS-01
- *•* Configurar la misma tasa de codificación en todas las DEF-Ols que recibirán la portadora
- Configurar la frecuencia de transmisión en la MOS-01
- Configurar la misma frecuencia en todas las DEF-Ols que recibirán la portadora
- Ajustar el nivel de transmisión en la MOS-01

Todas estas consideraciones se deben tomar en cuenta, cuando se emplea la opción módem externo de Skyframe, en las que se debe reemplazar MOS-01 por modulador extemo y DEF-01 por demodulador externo.

Además en estas operaciones se asume que se ha seleccionado la frecuencia central del transpondedor en cada terminal de radiofrecuencia RFT, la cual se mantiene en todos los RFTs de la red y se ha ajustado los niveles de potencia de transmisión adecuadamente.

### **3.9.1 CONSIDERACIONES DE DIMENSIÓN AMIENTO DE LA RED**

Dos consideraciones se deben tener en cuenta cuando se dimensiona una red de SkyFrame: 1) Dimensión de tráfico y 2) cálculos del enlace

## **3.9.1-1 DIMENSIONAMIENTO DEL TRAFICO**

El dimensionamiento del tráfico del SkyFrame significa realmente determinar el número de puertas (Voz y Datos) necesarias para cumplir con los requerimientos de tráfico y grado de servicio y también dimensionar la capacidad de transmisión de la portadora en cada estación.

## **3.9.1.1.1 TRAFICO DE VOZ**

El número de puertas de voz en cada estación se determina por los requerimientos de tráfico (en Erlangs) y el grado de servicio deseado. El Erlang puede ser definido en general como un promedio de la fracción de tiempo que una línea es utilizada por una llamada telefónica. El grado de servicio es un porcentaje de llamadas que recibirán un tono de ocupado debido a que no hay líneas disponibles, esto también se le llama probabilidad de bloqueo.

La formula de Erlang establece una relación entre el tráfico, el número de troncales y la probabilidad de bloqueo, pero las tablas de Erlang tabulan esta relación en un formato fácil de utilizar por el diseñador de redes. En la Tabla 3.6, se muestra la tabla de erlang para un número de troncales que más probablemente se encontrarán en una red de SkyFrame. Tablas más completas se pueden obtener en manuales de ingeniería de tráfico telefónico.

En la Tabla 3.6, en la primera columna se indica el número de troncales de voz y en la primera fila muestra la probabilidad de bloqueo (grado de servicio). La tabla da el total de la capacidad de Erlang del total de troncales (la suma de las líneas troncales) para una determinado grado de servicio. Por ejemplo, una troncal con 8 líneas será capaz de proveer 3.18 Erlangs de trafico con un grado de servicio del 1% grado de servicio. En otras palabras, 3.18 Erlangs de tráfico requieren 8 líneas sí se desea un grado de servicio del 1 %.

Estos conceptos son muy importantes en eí diseño de una red con SkyFrame, particularmente en redes configuradas en estrella (con uno o más sitios centrales). En este caso, debido a que el SkyFrame es un sistema conmutado, se puede dar un ahorro significativo en el número de tarjetas en el sitio central: el número de tarjetas de voz en el sitio central será inferior a la suma de tarjetas de voz de los sitios remotos.

 $\sim$ 

 $\cdot$ 

| Grade of              |        |                  |                 |       |                |                       |
|-----------------------|--------|------------------|-----------------|-------|----------------|-----------------------|
| service               | 0.1%   | 0.2%             | 0.5%            | 1%    | 2%             | 5%                    |
| Number                |        |                  |                 |       |                |                       |
| of trunk              |        |                  |                 |       |                |                       |
| lines                 |        |                  |                 |       |                |                       |
| 1                     | 0,001  | 0,002            | 0,005           | 0,01  | 0.02           | 0,05                  |
| $\overline{2}$        | 0,05   | 0,07             | 0, 11           | 0, 15 | 0,22           | 0,88                  |
| $\overline{3}$        | 0.19   | 0, 25            | 0,35            | 0,46  | 0,60           | 0,90                  |
| 4                     | 0,44   | 0,53             | 0.70            | 0,87  | 1,09           | 1,52                  |
| $\overline{5}$        | 0,76   | 0,90             | 1,13            | 1,36  | 1,66           | 2,22                  |
| 6                     | 1, 15  | 1,33             | 162             | 1,91  | 2,28           | 2,96                  |
| 7                     | 1,58   | 1,80             | 2,16            | 2,50  | 2,94           | 3,74                  |
| 8                     | 2,05   | 2,31             | 2.73            | 3, 18 | 3,63           | 4,54                  |
| 9                     | 2,56   | 2.85             | 3,33            | 3,78  | 4,34           | 5,37                  |
| 10                    | 3,09   | $3\overline{4}3$ | 3,95            | 4,46  | 5,08           | 6, 22                 |
| 11                    | 3,65   | 4.02             | 4,61            | 5,16  | 5,84           | 7,08                  |
| $\overline{12}$       | 4,23   | 4 64             | 5,28            | 5,88  | 6,62           | 7,95                  |
| 13                    | 4.83   | 5,27             | 5,96            | 6,61  | 7,41           | 8,83                  |
| 14                    | 5,45   | 592              | 6,66            | 7,35  | 8,20           | 9,73                  |
| $\overline{15}$       | 6,08   | 6,58             | 7,38            | 8,11  | 9,01           | 10,63                 |
| 16                    | 6,72   | 7.26             | 8,10            | 8,87  | 9,83           | 11,54                 |
| $\overline{17}$       | 7,88   | 7.95             | 8,83            | 9,65  | 10,66          | 12,46                 |
| 18                    | 8,05   | 8,64             | 9,58            | 10,44 | 11.49          | 13,38                 |
| 19                    | 8,72   | 9,35             | 10,33           | 11,23 | 12,38          | 14,31                 |
| $\overline{20}$       | 9,41   | 10.07            | 11,09           | 12,03 | 13, 18         | 15,25                 |
| 21                    | 10, 11 | 10,79            | 11.86           | 12,84 | 14,04          | 16,19                 |
| $\overline{22}$       | 10.81  | 11.53            | 12,63           | 13,65 | 14,90          | 17, 13                |
| $\overline{23}$       | 11,52  | 12, 27           | 13,42           | 14,47 | 15,76          | 18,08                 |
| 24                    | 12,24  | 13,01            | 14,20           | 15,29 | 16,63          | 19,03                 |
| 25                    | 12,97  | 13,76            | 15,00           | 16,12 | 17,50          | 19,99                 |
| 26                    | 1370   | 14.52            | 15,80           | 16,96 | 18,38          | 20,94                 |
| 27                    | 14,44  | 15.28            | 16,60           | 17,80 | 19,26          | 21,90                 |
| $\overline{28}$       | 15, 18 | 16,05            | 1741            | 18,64 | 20,15          | 22,87                 |
| 29                    | 15,93  | 16,83            | 18,22           | 19,49 | 21,04          | 23,83                 |
| 30                    | 16.68  | 17,61            | 19.03           | 20,34 | 21,93          | 24,80                 |
| 31                    | 1744   | 18.89            | 19.85           | 21,19 | 22,88          | 25,77                 |
| $\overline{32}$       | 18.20  | 19,18            | 20,68           | 22,05 | 23,73          | 26,75                 |
| $\overline{33}$       | 18,97  | 19,97            | 21,51           | 22,91 | 24,63          | 27, 72                |
| 34                    | 19.74  | 20,76            | 22,34           | 23.77 | 25,53          | 28,70                 |
|                       | 20,52  |                  | 23.17           | 24.64 | 26,43          | 29,68                 |
| 35                    | 21,30  | 21 56<br>22,36   | 24,01           | 25,51 | 27,34          | 30,66                 |
| 36<br>$\overline{37}$ | 22,03  | 23,17            | 24,85           | 26,38 | 28,25          | 31,64                 |
| $\overline{38}$       |        | 23.97            | 25.69           | 27,25 | 29.19          | $\overline{32}$<br>63 |
|                       | 22,86  |                  |                 |       |                |                       |
| 39                    | 23,65  | 24.78            | 26,53           | 28.13 | 80,08          | 33,61                 |
| 40                    | 24,44  | 25,60            | 27,38           | 29,01 | 31,00          | 34,60                 |
| 41                    | 25,24  | 26,42            | 28,23           | 29,89 | 31,92          | 35,59                 |
| 42                    | 26,04  | 27,24            | 29,08           | 30,77 | 32,84          | 36,58                 |
| 43                    | 26,84  | 28,06            | 29,94           | 31,66 | 33.76          | 37.57                 |
| 44                    | 27.64  | 28.88            | 30,80           | 32,54 | 34,68          | 38,56                 |
| 45                    | 28,45  | 29,71            | 31,66           | 33,43 | 35,61          | 39,55                 |
| 46                    | 29,26  | 30,54            | 32,52           | 34.32 | 36, 33         | 40,54<br>41.54        |
| 47                    | 30,07  | 31,37            | 33,38           | 35,21 | 37,46          | 42.54                 |
| 48                    | 30,88  | 32,20            | 34,25<br>35, 11 | 36,11 | 38.39<br>39,32 |                       |
| 49                    | 3169   | 33.04            |                 | 37,00 |                | 43.54                 |
| 50                    | 32,51  | 33,88            | 35,98           | 37,90 | 40,25          | 44 53                 |

*Tabla 3.6 Tabla de Erlangpara dimensionamiento del tráfico de voz.*

### **3.9.1.1-2 TRAFICO DE DATOS**

Para el tráfico de datos no hay buenas estadísticas de desempeño, por lo tanto se requiere un buen conocimiento de la aplicación para aprovechar las ventajas de las características de tráfico. Esto es especialmente valido para los tráficos LAN de naturaleza ráfaga. Muchas veces la mejor aproximación será asumir ciertas características como puntos de partida y hacer los ajustes necesarios según sea necesario. Como aproximaciones iniciales podemos hacer las siguientes suposiciones:

- Para tráfico HDLC/SDLC : diseñar el tamaño de la troncal para el 30% o 40% de la suma de las velocidades de las puertas de datos de este tipo.
- Para tráfico LAN Internetworking: se debe dejar un margen de hasta 32 Kbps sobre el total de la suma de las tasas de bit asignados para todos los otros tipos de tráfico (voz, fax. datos y otros servicios LAN). Se asume que el tráfico ráfaga LAN utilizará algún ancho de banda no utilizado por las otras aplicaciones.

La velocidad de la portadora a levantarse será la suma de todos los caudales de estos tipos de tráfico, desde la unidad SkyFrame y todos los otros dispositivos conectados a sus puertas de Frame Relay.

Cuando se calcula el ancho de banda de un enlace WAN se debe considerar que la t relación entre rendimiento y costo sea la más satisfactoria. Por lo tanto no podemos diseñar un enlace WAN para transportar sólo el ancho de banda medio requerido a lo largo de un mes, pues durante los períodos de tráfico intenso un buen porcentaje de usuarios no van a ser capaces de acceder a la oficina remota a través del enlace WAN. Sin embargo, el objetivo no es construir una red que maneje todo el tráfico en los días de más carga con un rendimiento máximo, puesto que esto significaría que la mayor parte del tiempo el ancho de banda de la WAN estaría desocupado, y la relación rendimiento y costo no sería satisfactoria. Por tanto, se va a diseñar el enlace WAN para acoger el tráfico de todos los días excepto los de máxima ocupación. Para ello, se debe identificar y cuantificar los días y las horas de máxima ocupación.

Una forma de estimar con mayor precisión el verdadero requerimiento de ancho de banda, es mediante la medición de tráfico utilizando un analizador de protocolos, conocido también como analizador o monitor de red.

### **3.9.1.2 CALCULO DEL ENLACE**

Existen muchos satélites disponibles en la Banda Ku o Banda C, con diferentes parámetros de transmisión ( Potencia, Ancho de Banda, Sensibilidad, etc.), con diferentes tarifas por utilización, diferentes requisitos operacionales con diferentes organismos reguladores. El problema del cálculo del enlace consiste en los parámetros dados del satélite, el precio por la utilización de la potencia y el ancho de banda y las restricciones operacionales aplicables para determinar lo óptimo económicamente para el requerimiento de una red particular. Esto es normalmente un compromiso entre estos.

EL cálculo del enlace satelital se lo puede realizar normalmente con la ayuda de cualquier programa computacional que esté disponible en el mercado o bajarse directa y gratuitamente desde la Internet.

Los cálculos del enlace para el SkyFrame siempre garantizarán un mínimo de Eb/No para la peor condición, como función de la disponibilidad de la red. Este Eb/No mínimo es el necesario para una tasa de errores BER de 10E-07 y se muestra en las siguientes tablas para diferentes tasas de bits y velocidades de codificación. Los márgenes adicionales necesarios deberán ser añadidos encima de esto, y esto incluye los márgenes por lluvia, errores de apuntamiento, etc. Sí por ejemplo se añade un margen de 3 dB por lluvia, el enlace operará con una tasa mejor que 10E-10 para condición de cielo despejado.

Los límites de emisión fuera del haz de transmisión y recepción están definidos por los diferentes organismos reguladores según el país donde se opere, la mayor de las veces existirá otra limitación y el tamaño de la antena de transmisión que se utilice.

# **3.10 CONSIDERACIONES DE DIMENSIONAMIENTO PARA SKYFRAME MODEM EXTERNO.**

A continuación de indica algunas consideraciones que el ingeniero de diseño debe tener en cuenta al utilizar el SkyFrame Módem Externo. Los circuitos virtuales permanentes (PVC) que se procesen en un SkyFrame Módem Extemo se configuran en el MOS-01- EM solamente. Las direcciones a filtrar se configuran automáticamente en todas las puertas, ya sea en la tarjeta MOS-01-EM o en cualquiera tarjeta DEF-01-EM.

En cualquier caso, el reloj puede ser configurado para interno o externo desde 19.2 hasta 512 Kbps, con todas las velocidades intermedias disponibles en la DSE-03. Es recomendable, pero no es mandatario, que el reloj sea seleccionado externo, con los moduladores y demoduladores suministrando el reloj.

Puesto que las velocidades de las puertas se pueden colocar hasta 512 Kbps, el diseñador de la red debe considerar que el total de paquetes por segundo será < 2000 pps. Esto es por la capacidad de conmutación del switch del MOS-01-EM. Este limite es el mismo que el de la DSM-03. Se debe recordar que todos los paquetes recibidos por los demoduladores son direcionados para filtraje y lógicamente enrutados hacia la puerta 3 del MOS-01-EM (el lado Tx).

La Figura 3.10 nos muestra un ejemplo de configuración de un SkyFrame con módem externo, tres puertas de Frame Relay, un modulador y 10 demoduladores.

El SkyFrame opción módem externo es el único multiplexor/FRAD actualmente disponible en el mercado, diseñado con la red satelital en mente. No hay limitación en cuanto al tipo de módem externo a utilizar en tanto este pueda operar en forma asimétrica, es decir diferente velocidad en Tx que Rx.

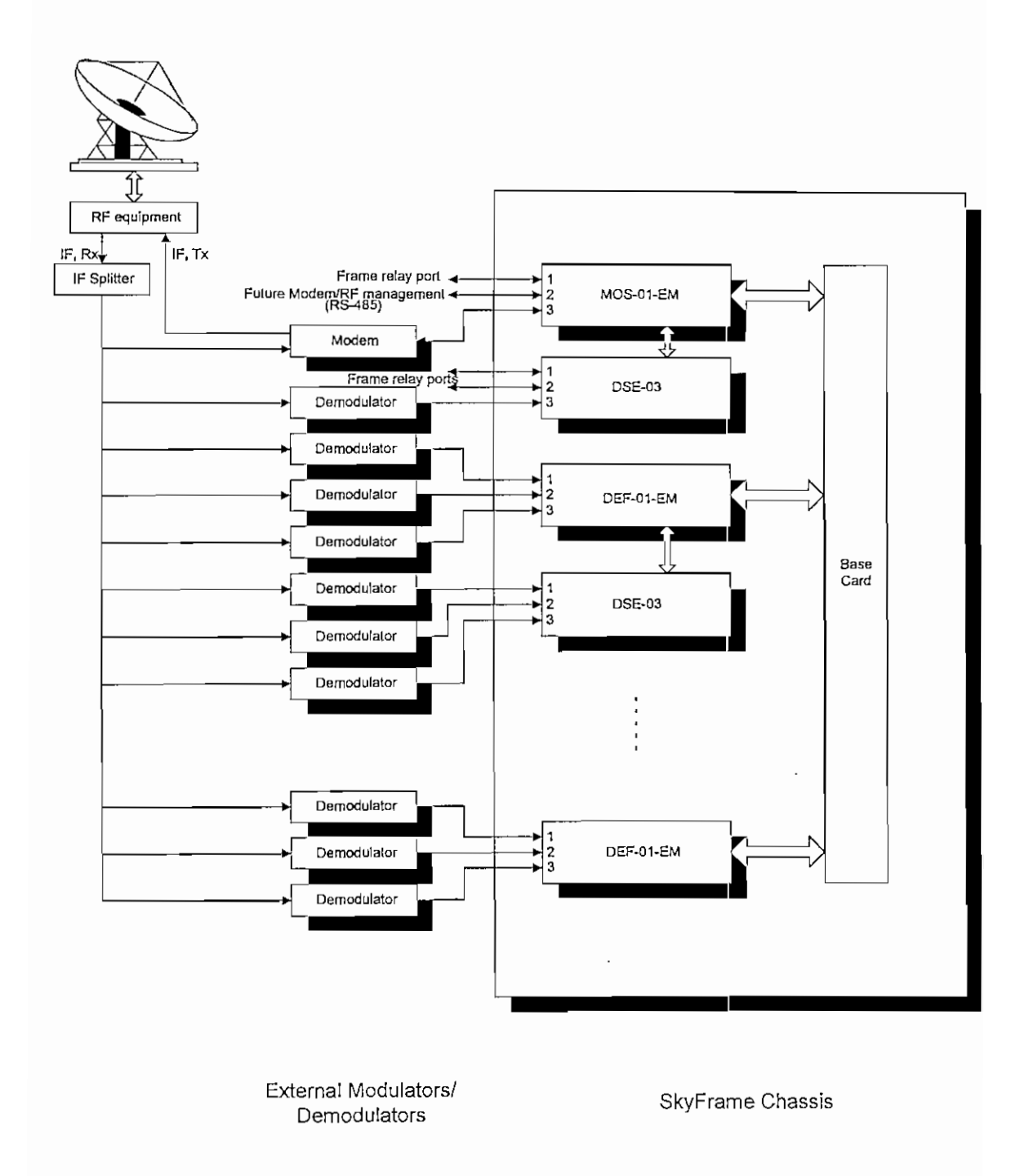

*Figure 3 JO Configuración Skyframe módem externo*

# **4.1 DISEÑO Y CONFIGURACIÓN TOTAL DE LA RED Y ELEMENTOS CONSTITUTIVOS.**

Para el diseño de la red modelo distribuida, se ha escogido una topología que sea lo más general, esto es una topología híbrida, en la se combina una topología en estrella y en malla dando lugar a una topología en estrella distribuida. Esto es fácil de lograr debido a la flexibilidad de SkyFrame.

Se dará mayor detalle al cálculo del recurso satelital, el cual está supeditado al tráfico que manejará cada punto involucrado de la red. Se asumirá un cierto grado de servicio para dimensionar el tráfico de voz requerido y para el tráfico de datos se asumirá tráfico LAN, considerando que la tendencia actual es migrar a la integración de las aplicaciones bajo TCP/IP.

Finalmente se hará un análisis técnico y económico de usar Skyframe, frente a la misma red usando la tecnología tradicional SCPC/TDM MUX y SCPC/FRAME RELAY MUX.

## **4.1.1 DISEÑO Y CONFIGURACIÓN DE LA RED DISTRIBUIDA SKYFRAME**

Para el diseño de la red se ha escogido una topología en estrella distribuida, con las interconexiones indicadas en la Figura 4.1 El sistema será diseñado para ofrecer un servicio tanto de voz como de datos.

Se asumirán puntos dispersos al interior del país localizados en las ciudades de: Guayaquil, Quito, Cuenca, Quevedo, Santo Domingo de los Colorados, Portoviejo, Máchala y Ambato. Las coordenadas geográficas de estas ciudades se indican en el ANEXO A2, Tabla A2.3.

De la Figura 4.1 se puede inferir que existen tres nodos principales: Quito, Guayaquil y Cuenca, cada cual con diferentes puntos tributarios, formando una topología en estrella, tal como se indica en las Figuras 4.2, 4.3 y 4.4 respectivamente.

# **4.1 DISEÑO Y CONFIGURACIÓN TOTAL DE LA RED Y ELEMENTOS CONSTITUTIVOS.**

Para el diseño de la red modelo distribuida, se ha escogido una topología que sea lo más general, esto es una topología híbrida, en la se combina una topología en estrella y en malla dando lugar a una topología en estrella distribuida. Esto es fácil de lograr debido a la flexibilidad de SkyFrame.

Se dará mayor detalle al cálculo del recurso satelital, el cual está supeditado al tráfico que manejará cada punto involucrado de la red. Se asumirá un cierto grado de servicio para dimensionar el tráfico de voz requerido y para el tráfico de datos se asumirá tráfico LAN. considerando que la tendencia actual es migrar a la integración de las aplicaciones bajo TCP/IP.

Finalmente se hará un análisis técnico y económico de usar Skyframe, frente a la misma red usando la tecnología tradicional SCPC/TDM MUX y SCPC/FRAME RELAY MUX.

### **4.1.1 DISEÑO Y CONFIGURACIÓN DE LA RED DISTRIBUIDA SKYFRAME**

Para el diseño de la red se ha escogido una topología en estrella distribuida, con las interconexiones indicadas en la Figura 4.1 El sistema será diseñado para ofrecer un servicio tanto de voz como de datos.

Se asumirán puntos dispersos al interior del país localizados en las ciudades de: Guayaquil, Quito. Cuenca, Quevedo, Santo Domingo de los Colorados. Portoviejo, Máchala y Ambato. Las coordenadas geográficas de estas ciudades se indican en el ANEXO A2, Tabla A2.3.

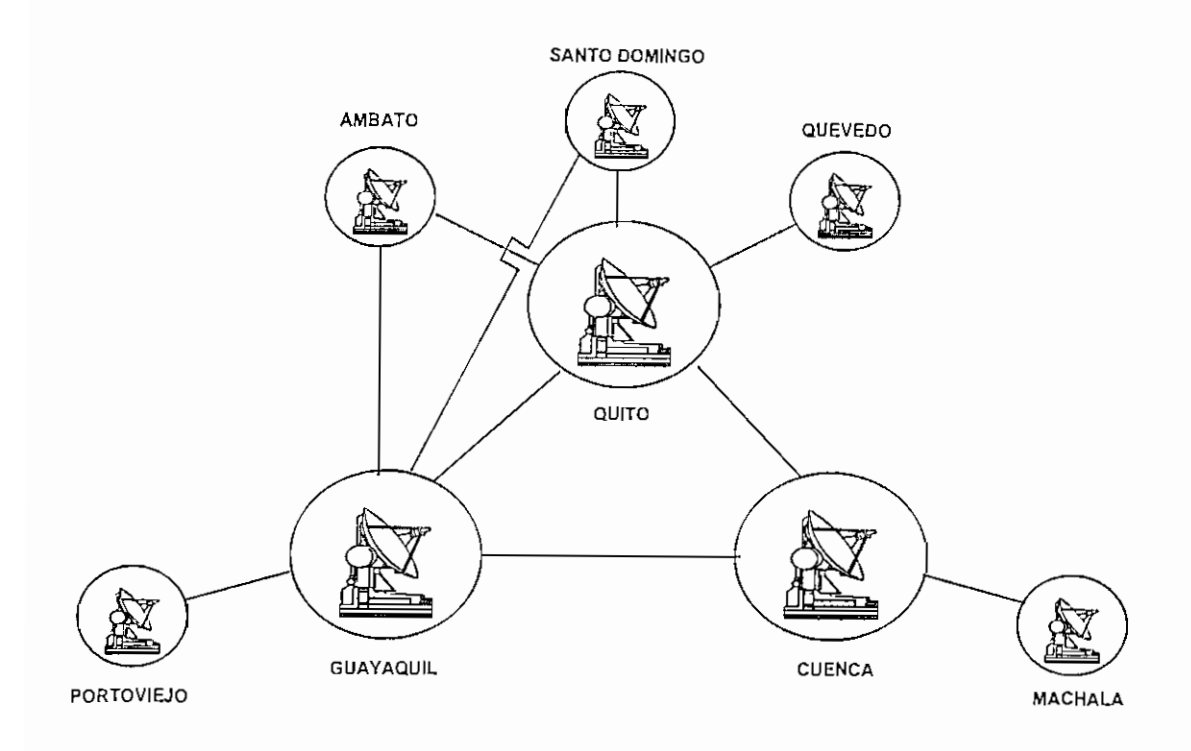

*Figura 4.1 Topología en estrella distribuida para la red Skyframe a diseñarse*

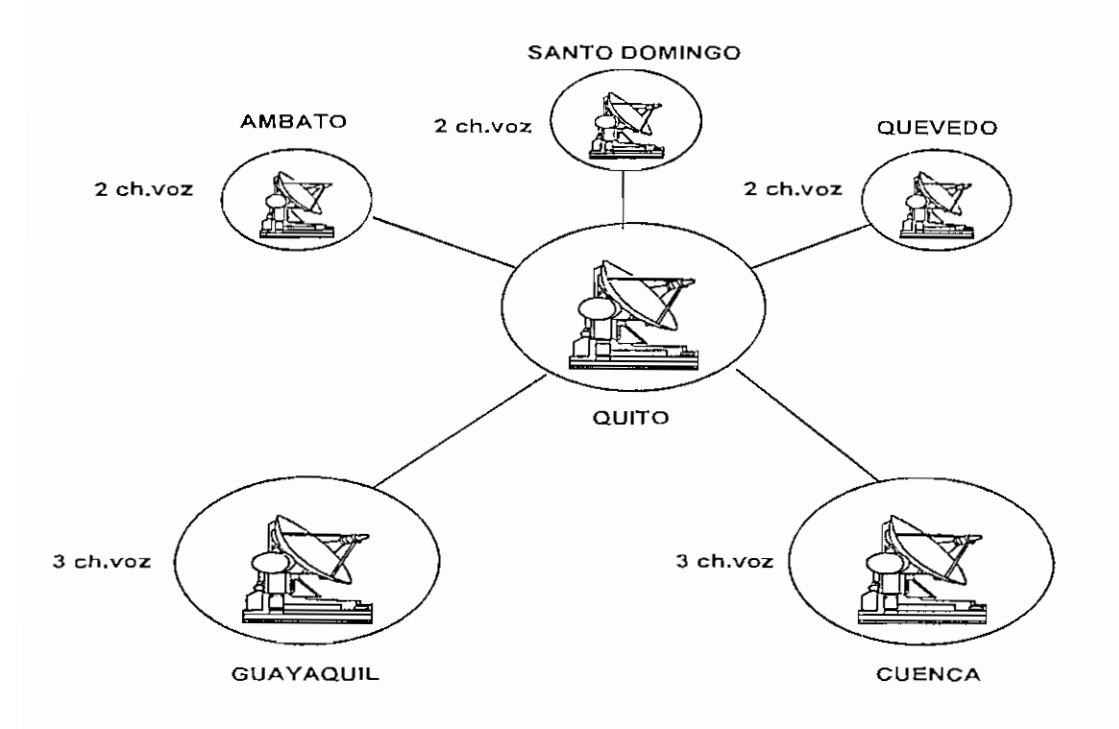

*Fisura 4.2 Nodo central de Quito con sus tributarios*

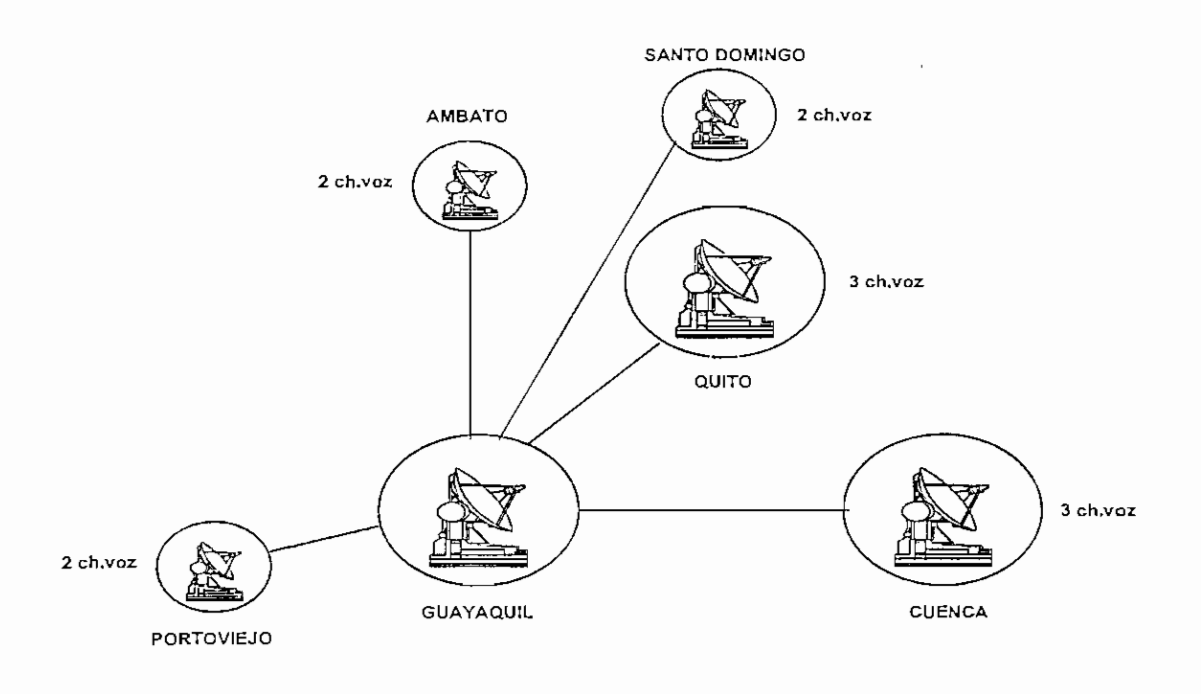

*Figura 4.3 Nodo central de Guayaquil con sus tributarios*

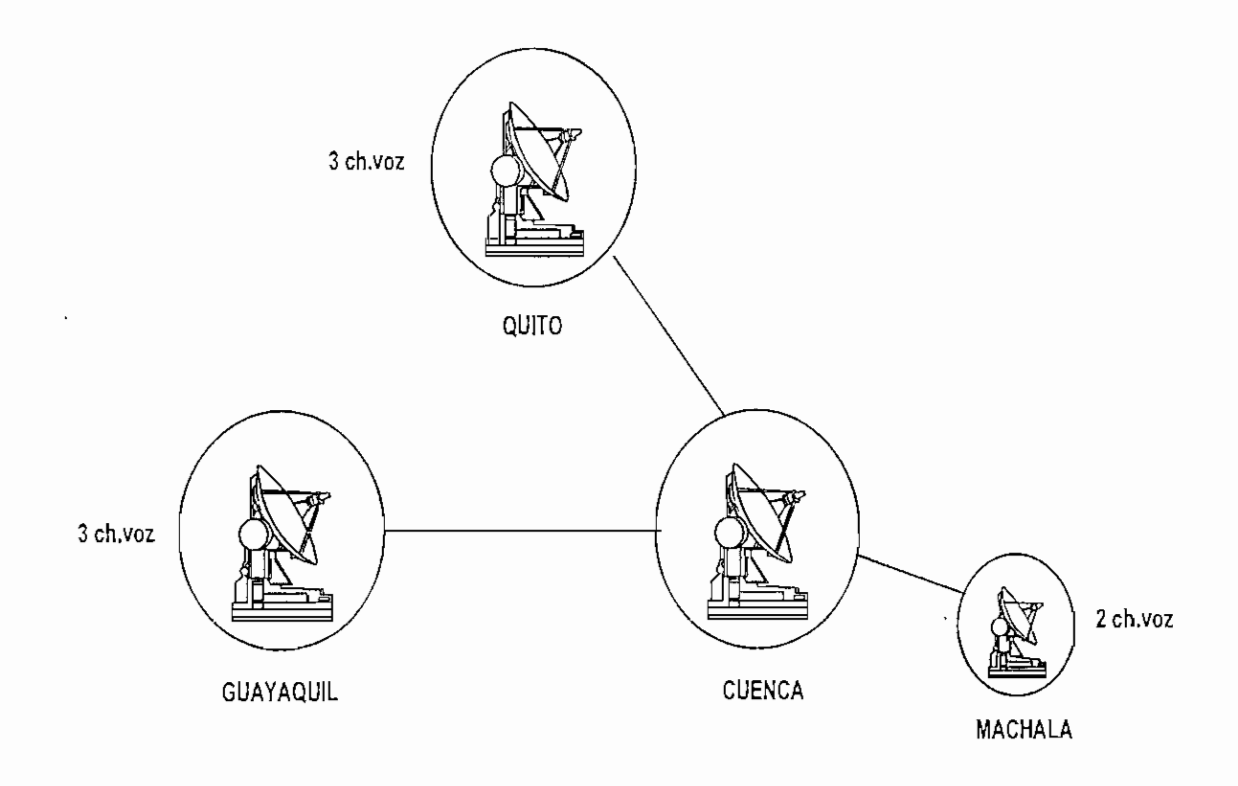

*Figura 4.4 Nodo central de Cuenca con sus tributarios*

# **4.2 CONSIDERACIONES GENERALES PARA ELTRAFICO DE DATOS Y VOZ**

Cuando se realiza el diseño de una red de comunicaciones, es necesario conocer el tráfico total que la misma manejará con el fin de dirnensionar adecuadamente tanto la capacidad de los equipos como de los enlaces de transporte de la información. Si la red a diseñarse es nueva, se debe necesariamente partir de suposiciones, ajustándose a las aplicaciones y servicios que se manejarán una vez que esta llegue a implementarse. Para poder realizar una aproximación bastante real, es importante conocer el tipo de aplicación y la modalidad de trabajo que tendrá esta red por parte del usuario.

Para el presente caso se supondrá que el usuario del servicio va a tener aplicaciones de red, corriéndose bajo TCP/IP y que además tiene requerimientos de comunicación de voz. Bajo esta premisa, se supondrá que los requerimientos de tráfico en los puntos tributarios de cada nodo será de dos canales de voz y 32. Kbps para el tráfico de datos LAN. Se asume que el tráfico es centralizado en los diferentes nodos. Además, ciertas aplicaciones se utilizarán en algunos puntos tributarios, por lo que estos se conectarán a un nodo específico dentro de la red. Igualmente el tráfico de voz se considerará en un sólo salto satelital, aunque es posible también hacerlo en doble salto satelital, en este caso la PBX hará el respectivo enrutamiento de la llamada.

Los nodos realizarán réplicas de datos, a fin de tener una red con respaldo en caso de desastre y alguno de ellos quede fuera de servicio. Es decir que se puede tener una red con respaldo parcial ante contingencias.

Además en los nodos se supondrá en primera instancia que el tráfico de datos LAN requerirá 64 Kbps con 3 canales de voz.

# **4.3 DIMENSIONAMIENTO DE LA RED SKYFRAME PROPUESTA (NETWORK SIZING)**

Para el dirnensionamiento de la red se debe considerar el tráfico de voz y datos de manera separada.

### **4.3.1 DIMENSIONAMIENTO DEL TRAFICO DE VOZ.**

Para el correcto dimensionamiento del tráfico de voz se debe hacer las siguientes consideraciones:

- 1. Considerar el número de llamadas entrantes y salientes en la hora pico, el cual va también relacionado con el número de usuarios del servicio en cada punto de la red.
- 2. El grado de servicio o porcentaje de bloqueo que se quiere brindar a los usuarios del servicio. Un grado de servicio del 5% es típico en diseño de redes de voz, pero para nuestro caso se trabajará con un grado de servicio del 2%, a fin de ofrecer una mejor calidad de servicio.
- 3. El tiempo promedio de duración de llamada, que para motivos de diseño se ha normalizado a 3 minutos por llamada en promedio.
- 4. El algoritmo de compresión que se va a utilizar, para este caso ACELP 8K.
- 5. Si la comunicación de voz se va a realizar en simple salto satelital. Para este caso se considerará que la comunicación de voz se hará en un simple salto satelital, entre tributario y su respectivo nodo, aunque en realidad dependiendo de la configuración de la central, se puede realizar comunicación entre todos los puntos de la red.

Con estos criterios, se pasa a diseñar la red para manejar el tráfico de voz.

Se considerará que en los puntos remotos (tributarios) se realizarán 12 llamadas (entrantes o salientes) en la hora de máxima utilización, lo cual implica que cada canal de voz manejará 6 llamadas.

Luego el tráfico A, generado por cada canal de voz será:

 $A = \frac{6$ *llamadas*  $* \frac{3}{2}$  *Minutos*  $= 0.3$  Erlangs *60minutos llamada*

Con este dato del tráfico cursado por cada canal de voz, la Tabla 4.1 muestra la manera de calcular el número de canales de voz en los nodos centrales de la red.

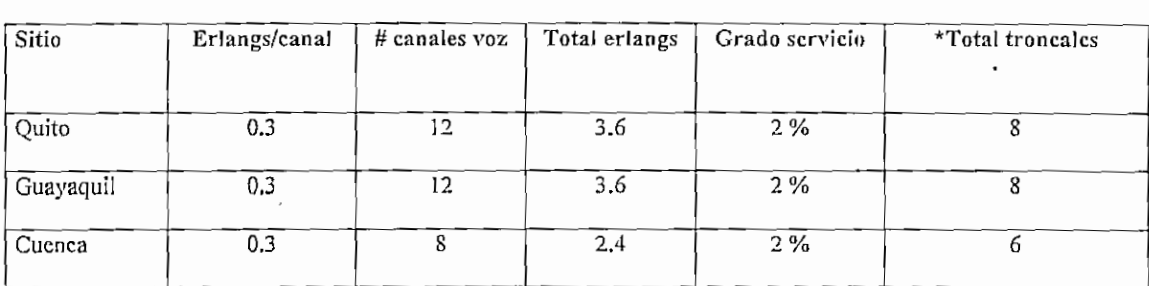

### *Tabla 4J\_ Cálculo del número de troncales de voz en los nodos centrales*

Teniendo definido el número de troncales de voz en los tres nodos principales, se puede calcular el ancho de banda requerido para el total de los canales de voz en cada nodo, para lo cual de acuerdo a la Tabla 3.3. se conoce que cada canal de voz con algoritmo de compresión ACELP a 8 Kbps consume 10.66 Kbps, con lo cual los resultados correspondientes se indican en la Tabla 4.2.

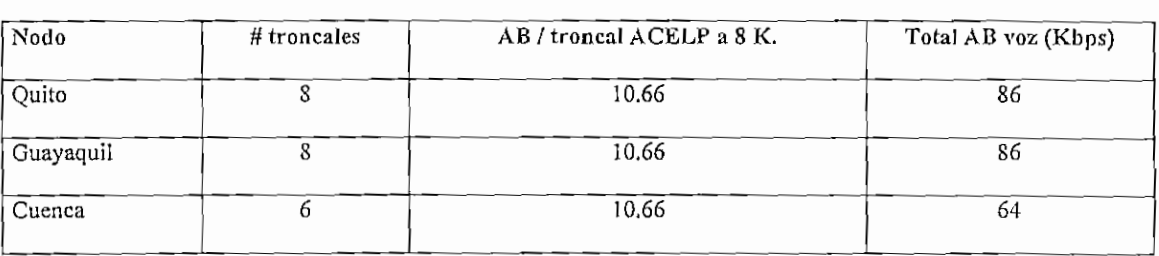

#### *Tabla 4.2 Total delAB para la voz en cada nodo central*

Para el caso de los tributarios, los cuales tendrán dos canales de voz, el tráfico requerido para voz será de 21.3 Kbps, que para motivos de diseño se considerará de 22 Kbps.

### **4.3.2 DIMENSIONAMIENTO DEL TRAFICO DE DATOS.**

Para el dimensionamiento del tráfico de datos se acogerá el criterio que sugiere el fabricante, el cual se ajusta a los criterios utilizados en una red Frame Relay

# **4.3.2.1 CRITERIO UTILIZADO PARA EL DIMENSIONAMIENTO DEL TRAFICO DE DATOS CON SKYFRAME**

Una solución con Skyframe es una red conmutada por el hecho de que la nube Frame Relay se encuentra en el espacio, entonces cada puerto de enlace de Skyframe es un puerto de un switch Frame Relay. En este sentido un puerto de switch Frame Relay puede manejar varios canales lógicos (PVCs) por un mismo puerto.

Para calcular la velocidad de transmisión de la portadora con la que cada Skyframe accesa a la nube Frame Relay, el fabricante recomienda tomar en cuenta las siguientes consideraciones:

1. Cuando la red Skyframe únicamente va a manejar tráfico de datos, la velocidad de transmisión de la portadora a levantarse en un nodo de red con topología en estrella, debe ser igual a la suma de las velocidades de transmisión de todos los tributarios dividido por tres.

Por ejemplo si un nodo para una red en estrella, tiene cinco tributarios a 64 Kbps, entonces la portadora a levantarse en el sitio central sería de:

$$
Vtnodo = \frac{64 * 5}{3} = 107 Kbps
$$

2. Cuando la red Skyframe va a manejar tráfico de voz y datos, la velocidad de transmisión de la portadora a levantarse en un nodo de la red en estrella, será igual a la suma de las velocidades de transmisión de sus tributarios dividido por dos, o lo que es lo mismo la velocidad de transmisión, calculada únicamente para datos multiplicarlo por un factor de 1.5. Esto debe ser así, pues al tener tráfico de voz se necesitan mayores recursos, pues la voz es una aplicación en tiempo real. Para el ejemplo anterior se tendría:

$$
Vtnodo = \frac{64 * 5}{2} = 160Kbps
$$

Si aplicamos estos criterios para el diseño de la red planteada, en la que se cuenta con tres nodos, cada uno con cierto número de tributarios, se tendría:

### **Tráfico** generado por tributario:

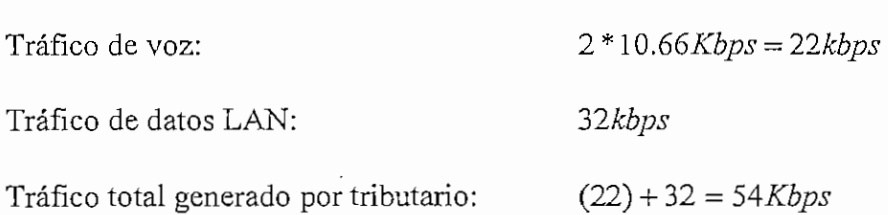

### **Trafico generado por nodo:**

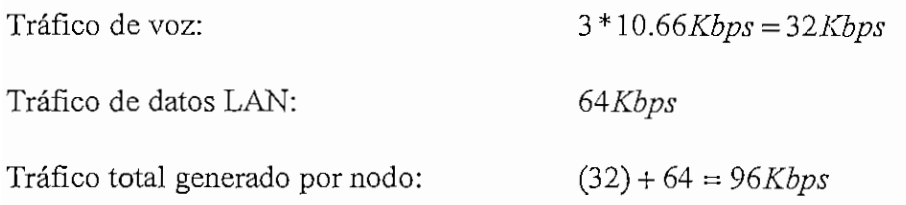

Por tanto la velocidad de transmisión en el nodo de Quito y Guayaquil, será:

*7tnodo(TDM) = ^Vtxtributario* -f *^Vtxnodo*  $Vtnodo(TDM) = (54 * 3) + (96 * 2) = 354Kbps$ 

Este sería la suma de las velocidades de transmisión de las portadoras a levantarse en el sitio central para una solución SCPC/TDM MUX, pero al tratarse de Frame Relay y tomando en cuenta las recomendaciones del fabricante, la velocidad de transmisión de la portadora a levantarse en estos nodos sería:

$$
Vtsf(datos) = \frac{354}{3} = 118Kbps
$$

Este valor es completamente aceptable si el switch va a manejar únicamente tráfico de datos. Pero en este caso, debido a que también va a existir tráfico de voz, este valor se debe multiplicarlo por un factor de 1.5, con lo cual la velocidad de transmisión de la portadora a levantarse en el nodo de Quito y Guayaquil sería:

 $Vtsf(voz + datos) = 118 * 1.5 = 177Kbps$ 

Para el caso de Cuenca se tendría:

 $Vt(TDM) = 54 + (96 * 2) = 246Kbps$ 

$$
Vtsf(datos) = \frac{246}{3} = 82Kbps
$$

 $BWsf(voz + datos) = 82 * 1.5 = 123Kbps$ 

Por tanto las velocidades de transmisión de las portadoras a levantarse en los nodos, son los valores que resume la Tabla 4.3.

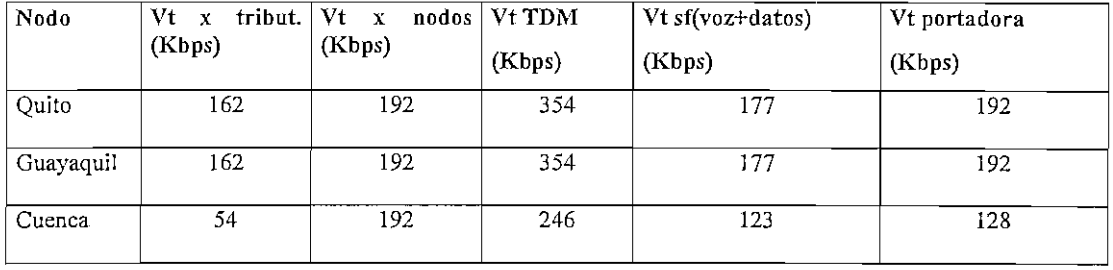

# *Tabla 4.3 Cálculo de anchos de banda de portadoras a levantarse en los nodos de la red Skyframe.*

Una vez que se han calculado las velocidades de transmisión de las portadoras a levantarse en cada punto de la red, se debe realizar los cálculos de enlace para determinar el plan de transmisión a fin de cumplir con los requerimientos de anchos de banda calculados.

No hay que olvidar que todos estos criterios dados para el dimensionamiento de la red son teóricos y por lo tanto aproximados, pero son muy importantes al momento del diseño de la red. Si se desea ser más precisos en el diseño de una red, se debe realizar mediciones de tráfico, valiéndose de un analizador de protocolos , una vez que la red se haya habilitado y realizar los ajustes que sean necesarios.

# **4.4 CALCULO DE ENLACE Y PRESUPUESTO SATELITAL**

Para elaborar el plan de transmisión se empleará el satélite INTELSAT<sup>1</sup> 805 @304.5 ° (AOR, Atlantic Ocean Región), cuyas principales características se indican en el ANEXO A2, Tabla A2.4. Se ha escogido este satélite debido a la amplia cobertura proporcionada por el haz hemisférico (Ver ANEXO A2} Figura A2.5)

El programa de cálculo satelital a emplearse es el  $\mathrm{LST}^2$  versión 4, programa de INTELSAT, que se lo puede obtener en forma libre y gratuita desde el Internet.

<sup>&</sup>lt;sup>1</sup> INTELSAT , International Telecommunications Satellite Organization

 $^{2}$ LST : Lease Transmission Plan Program, obtenerlo de la dirección WWW.Intelsat.com

Conceptos y definiciones de sistemas satelitales se pueden encontra en el ANEXO A2.

#### PRINCIPALES CONSIDERACIONES PARA LA REALIZACION DEL  $4.4.1$ **CALCULO SATELITAL**

Disponibilidad o uptime del enlace. Se define como el período de tiempo durante el cual un enlace de comunicaciones se encuentra operativo dentro de ciertos parámetros de calidad, defimido fundamentalmente por la tasa de BER. Para nuestro caso trabajaremos con una disponibilidad del 99.7% trabajando en banda C. Esto significa un<br>período de indisponibilidad de aproximadamente 26 h al año.

Definición del peor caso: Se refiere a la ventaja geográfica que tiene cada estación respecto a su ubicación relativa a la curva de mayor ganancia. La ventaja geográfica se obtiene del footprint (huella del patrón de radiación del satélite) del satélite, tanto para el enlace de bajada como para el de subida. Su valor se expresa en dB. Para nuestro caso el punto de menor ventaja geográfica es Guayaquil, con un valor de 2.5 dB. Los demás puntos tienen un valor de 3 dB. Para determinar estos valores referirse a la Figura A2.5 del ANEXO A2.

Margen por lluvia: El margen por lluvia se ha definido considerando al Ecuador localizado en la zona N del ITU (Ver Figura A2.6, ANEXO A2), para una disponibilidad deseada del 99.7 % o en otras palabras un 0.3% de indisponibilidad. De la Figura A2.7 del ANEXO A2 se obtiene el margen por lluvia para el enlace de subida igual a 1dB y para el de bajada igual a 0.5dB. En el programa de cálculo satelital debemos asumir el peor caso, es decir considerar que ambas atenuaciones ocurren<br>simultáneamente.

BER ys Eb/No: Se debe tomar como referencia el módem satelital a emplearse. Para nuestro caso, que consideraremos la solución Skyframe módem externo, se empleará módems SDM-300 de EF-DATA, los mismos que trabajarán con un BER mejor que 10 E-7. Las curvas de Eb/No vs BER se indican en la Figura A2.9, ANEXO A2. El programa permite escoger el Eb/No o el C/N. Es más común considerar el valor de<br>Eb/No, que para nuestro caso se trabajará con un Eb/No = 8 dB. Ancho de **banda(BW) en MHz:** Se debe considerar un ancho de banda óptimo para las diferentes velocidades de transmisión, de tal forma de tener un balance de Potencia/Ancho de banda en el transponder. Esta relación debe ser igual a 1.0 o 0.0 en dB o dicho de otra manera un margen de BW de 0.0 dB y un margen de potencia de 0.0 dB. Márgenes positivos indican una ventaja sobre el valor ideal y márgenes negativos un exceso de potencia o BW, sobre el ideal.

El cálculo satelital siempre se lo debe hacer para las peores condiciones, a fin de tener un margen de seguridad al momento de realizar los ajustes que pueden ser necesarios al momento de su instalación y puesta en operación.

El programa también solicita las coordenadas geográficas de cada estación, en las que hay que considerar que, ubicaciones geográficas situadas en el hemisferio occidental y latitud sur son valores negativos. Estos valores lo obtenemos de la Tabla A2.3, ANEXO A2.

Para las estaciones receptoras hay que considerar los valores de G/T (figura de mérito), el cual lo obtenemos de la Tabla Al.4; ANEXO Al.

Para el caso de Skyframe, en vista de que cada estación levanta una sola portadora el back-off del SSPA, idealmente lo podemos considerar en OdB.

Para el caso de estaciones que levanten hasta cinco portadoras, el back off<sup>1</sup> considerado debe ser igual a 3dB. Si la misma estación levanta hasta 10 portadoras se debe considerar un back off igual a 6 dB.

Finalmente se debe asumir un determinado diámetro de las antenas y ajustar todos los parámetros manejables por el diseñador a fin de conseguir una relación potencia/ancho de banda de O dB, es decir trabajar con un sistema totalmente balanceado, tanto en potencia como en ancho de banda.

<sup>1</sup> Back off: de entrada/salida, es la reducción de potencia a la entrada/salida del amplificador para obtener una operación lineal.

#### CRITERIOS EN LA SELECCIÓN DEL TAMAÑO DE ANTENA.  $4.4.2$ POTENCIA DEL AMPLIFICADOR DEL SSPA Y FEC

- En el enlace de subida, se puede reducir la potencia de transmisión, utilizando antenas de mayor diámetro, pues la ganancia es proporcional al diámetro de la antena. También se consigue reducir la potencia de transmisión al utilizar antenas con offset, en lugar de antenas con foco primario.
- Una antena de mayor diámetro es más directiva, por lo que ayuda en la reducción de interferencia desde y hacia satélites adiascentes.
- Para el enlace de bajada, en recepción se consigue reducir el diámetro de las antenas si utilizamos LNAs (Low Noise Amplifier) de menor temperatura de ruido, pues de esta manera mejoramos el G/T de la estación receptora.
- El FEC a emplearse es un compromiso entre la potencia y el ancho de banda en el transponder. Para bajas velocidades, menores a 32 Kbps, es común utilizar FEC  $\frac{1}{2}$ por cuanto el ancho de banda ocupado por una portadora es un multiplo de 25 Khz y es mejor ocupar un mayor ancho de banda a fin de reducir la potencia. Para velocidades mayores a 64 Kbps, es conveniente escoger un FEC  $\frac{3}{4}$  a fin de ocupar menor ancho de banda en el transponder, pero obviamente se requiere una mayor potencia en el mismo.
- Cuanto más portadoras se transmitan a través de un amplificador, mayor es el backoff que se debe dejar como margen a fin de trabajar en la zona lineal, por lo tanto peor es el aprovechamiento de potencia de un amplificador.
- En lo posible se debe escoger un espacio físico para la instalación de la antena que nos brinde protección (apantallamiento natural) contra las siguientes interferencias :
	- 1. Interferencia terrestre, que es la más crítica de todas, especialmente en banda C.
	-
	-
- El tipo de modulación se debe escoger aquel que tenga una mayor eficiencia<br>espectral y nos brinde una mejor calidad y confiabiliadad del sistema reflejado en la

calidad del mismo. La Tabla 4.4 muestra la eficiencia espectral de algunos tipos de modulación

El ancho de banda de la portadora a levantarse es inversamente proporcional a la eficiencia espectral. El tipo de modulación más empleado en enlaces satelitales es QPSK, por lo tanto en nuestro diseño se empleará la modulación QPSK con FEC de 3/4

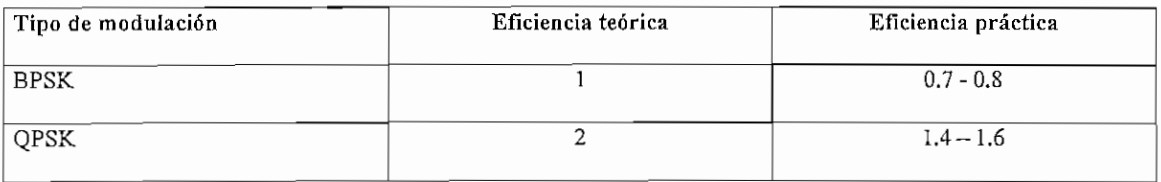

### *Tabla 4.4. Eficiencia espectral de algunos tipos de modulación,*

### **4.4.3 PLAN DE TRANSMISIÓN PARA LA RED SKYFRAME**

Con todas estas consideraciones, para el caso de los nodos ubicados en Quito, Guayaquil y Cuenca, el programa LST proporciona los valores indicados en la Tablas 4.5, 4.6 y 4.7 respectivamente. Las planillas completas del cálculo satelital se encuentran en el ANEXO A6.

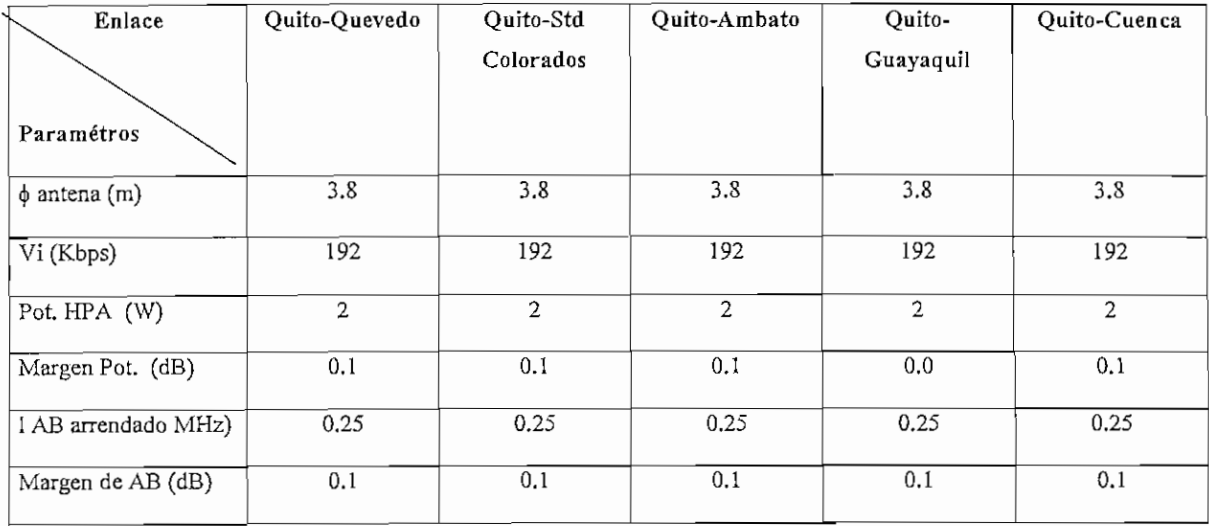

*Tabla 4.5 Resultados de cálculo de enlace para el nodo de Quito.*

| Enlace              | Guayaquil- | Guayaquil- | Guayaquil-Std | Guayaquil- | Guayaquil- |  |
|---------------------|------------|------------|---------------|------------|------------|--|
|                     | Qnito      | Cuenca     | Colorados     | Ambato     | Portoviejo |  |
| Parámetros          |            |            |               |            |            |  |
| $\phi$ e antena (m) | 3.8        | 3.8        | 3.8           | 3,8        | 3.8        |  |
| Vi (Kbps)           | 192        | 192        | 192           | 192        | 192        |  |
| Pot. HPA (W)        | 2.2        | 2.2        | 2.2           | 2,2        | 2.2        |  |
| Margen Pot. (dB)    | 0.1        | 0.1        | 0.1           | 0.1        | 0.1        |  |
| AB arrendado (MHz)  | 0.25       | 0.25       | 0.25          | 0.25       | 0.25       |  |
| Margen de AB (dB)   | 0.1        | 0.1        | 0.1           | 0.1        | 0.1        |  |

*Tabla 4.6 Resultados de cálculo de enlace para el nodo de Guayaquil*

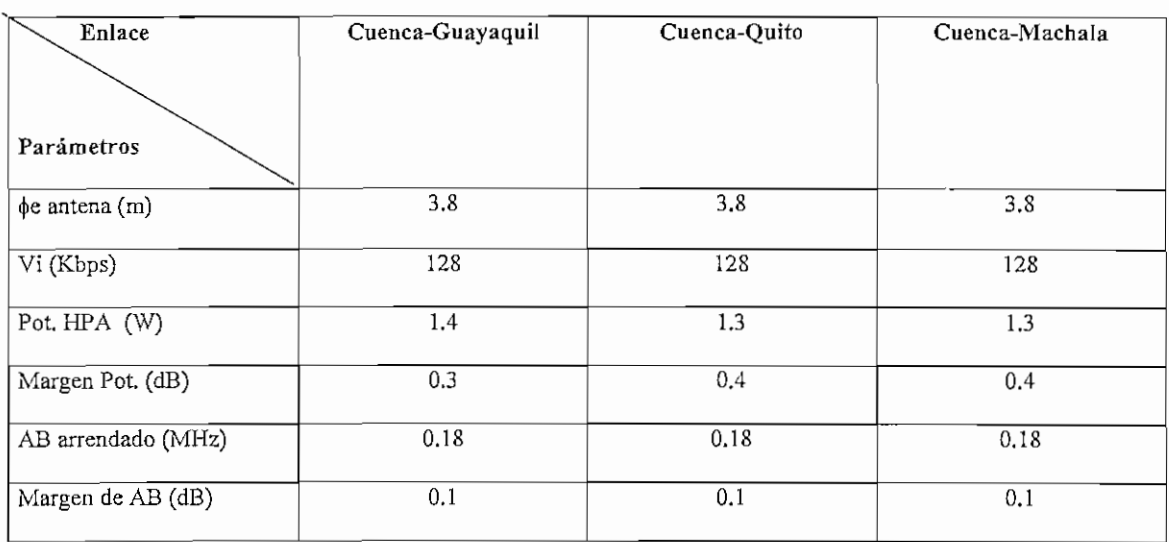

# *Tabla 4.7 Resultados de cálculo de enlace para el nodo de Cuenca*

Para el caso de los puntos tributarios de los diferentes nodos, tenemos los resultados que se tabula en la Tabla 4.8.

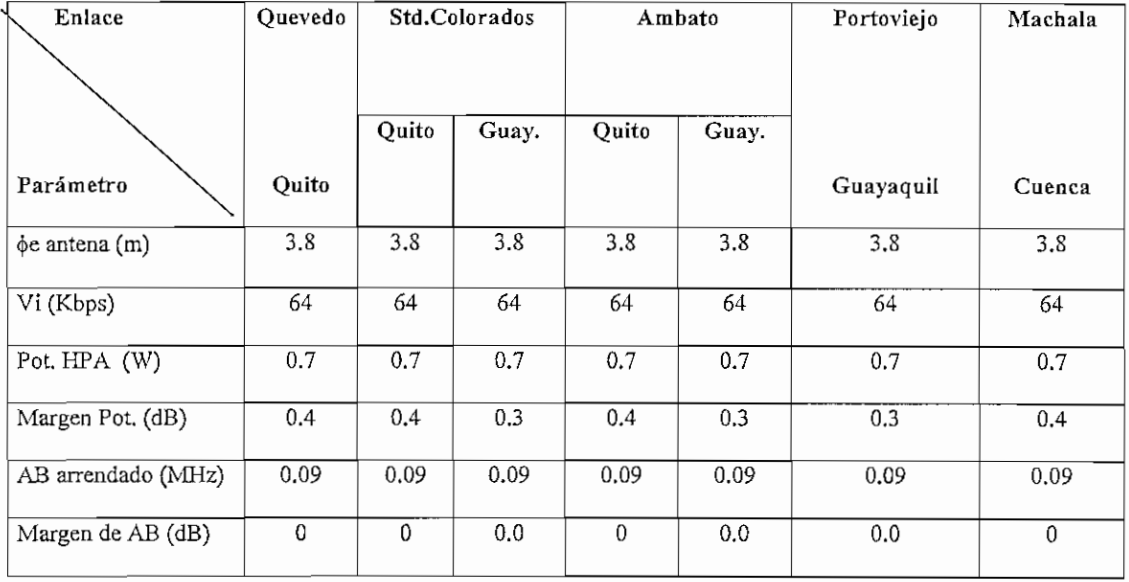

### *Tabla 4.8 Resultados de cálculo de enlace para los tributarios.*

## 4.5 CONFIGURACIÓN **DEL** SISTEMA SKYFRAME PROPUESTO.

La configuración de la red Skyframe propuesta se realizará con la opción módem externo, por las razones expuestas en el capítulo 1(1.9.1)

Una vez realizado el cálculo satelital y el respectivo plan de transmisión, el siguiente paso es la creación de todos los PVCs requeridos para los diferentes servicios ofrecidos.

Primeramente se deben crear los PVCs para enlazar las unidades Skyframe.

# **4.5.1 CONFIGURACIÓN DE PVCs PARA INTERCONEXIÓN DE LAS UNIDADES SKYFRAME.**

Para definir los PVCs, primeramente debemos asignar un número de PVC con su correspondiente identificador o número de DLCI válido para cada Skyframe, el cual sigue la siguiente regla:

" El número de DLCI es la combinación del número de switch (1-61) *y* el número de puerto del switch (1-15) ".

**#DLCI= Y\*16+Z,** donde:

Y es el número de switch (1-61)

Z es el número del puerto del switch (1-15)

Al hacer esta combinación obtenemos el rango de DLCIs válidos (16-991)

Ejemplo:

Switch 1/Puerto 1:  $\# \text{DLCI} = 1*16 + 1 = 17$ 

Switch 61/Puerto 15: #DLCI = 61\*16 + 15 = 976 + 15 = 991

Siguiendo esta regla se define el número de DLCI para las diferentes unidades Skyframe que conformarán la red, tal como ilustra la Tabla 4.9

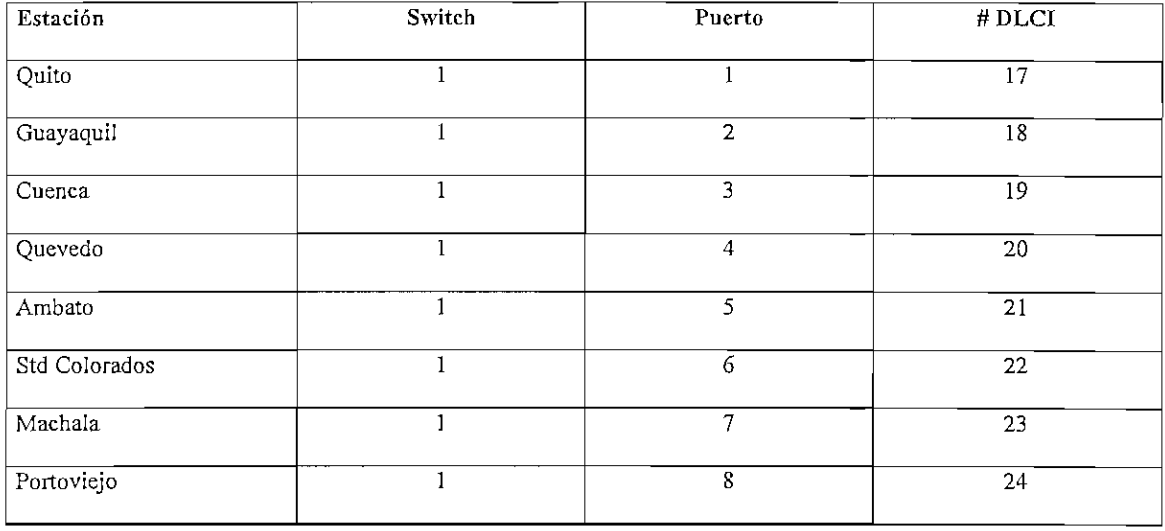

### *Tabla 4.9 Definición de DLCIs para interconexión de las unidades Skyframe*

Una vez definidos los DLCI válidos para cada unidad Skyframe, deberemos crear los PVC's necesarios para la interconexión de estas unidades. Estos PVCs se deben configurar en el puerto 3 de la tarjeta MOS-01 EM. Mayores detalles de la forma de crear los diferentes tipos de PVCs se encuentran en el ANEXO A4.

Al definir el Be (Committed Burst Size) y el Be (Excess Burst Size) en un determinado PVC, debemos recordar que el CIR = Bc/Tc. Para nuestro caso Tc=l seg, el CIR es numéricamente igual al Be. Para el caso de Skyframe, al definir los PVCs se acostumbra a definir el Be en lugar del CIR *(Committed Information Rate).* Igualmente, Skyframe no define el PIR *(PeakInformation Rate),* sino más bien el parámetro Be.

Por ejemplo un PVC definido con un CIR  $=32000$  bps y un PIR $=64000$  bps, es lo mismo que decir Bc=32000 bits y Be=64000 bits. En este caso el PVC está configurando con un exceso de 32000 bps.

La Figura 4.5, muestra los DLCI de paso que se requiere en la creación de PVCs para la interconexión de las diferentes unidades Skyframe de la red.

La Tabla 4.10 ilustran la forma de crear los PVCs para interconectar las unidades Skyframe de la red.

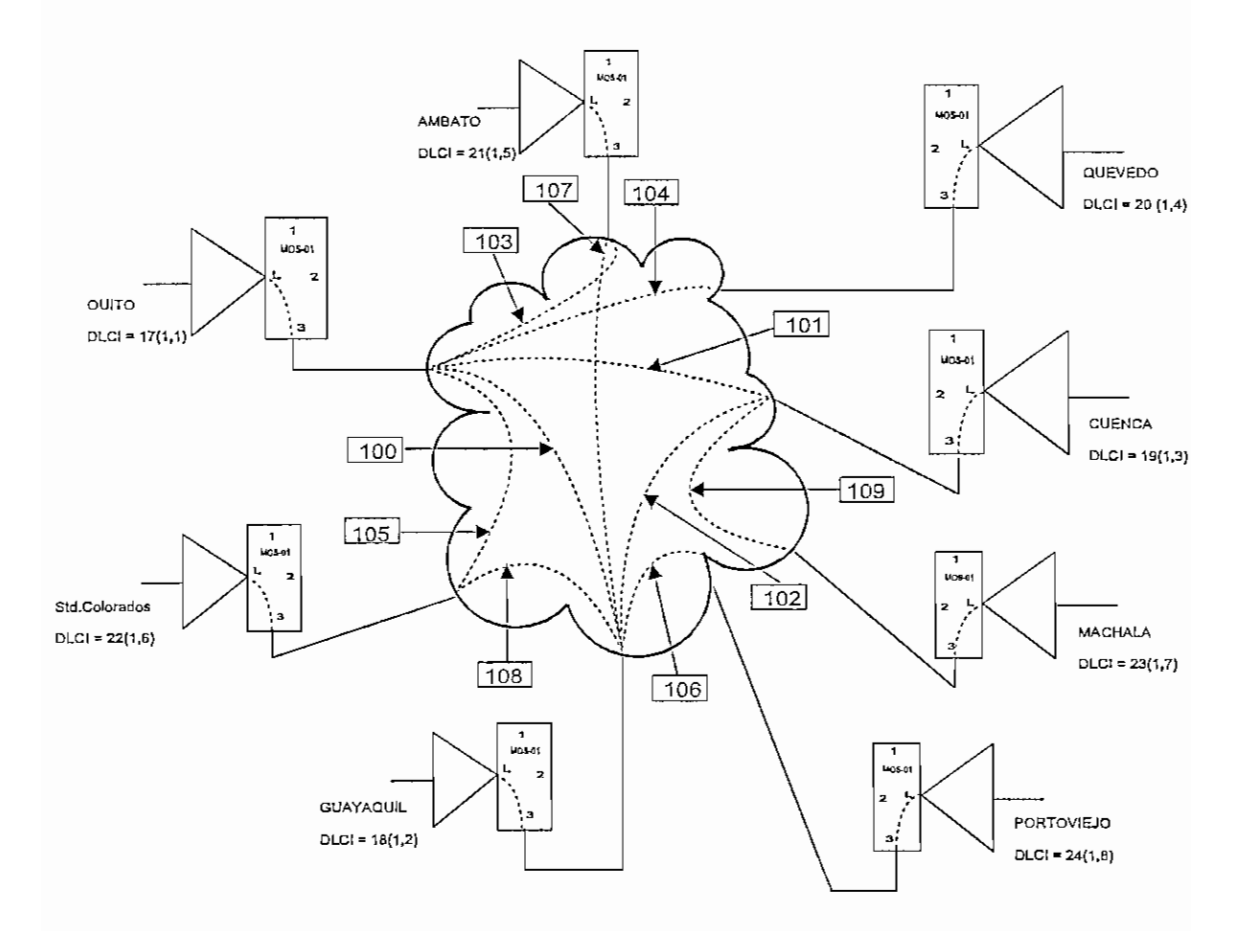

*Figura 4,5 Asignación de DLCI y PVCs depaso para interconexión de las unidades Sfyframe.*

Para este caso, el CIR debe ser igual a la velocidad de transmisión de la portadora levantada en cada punto de la red a fin de poder disponer de todo el recurso de ancho de banda del enlace.

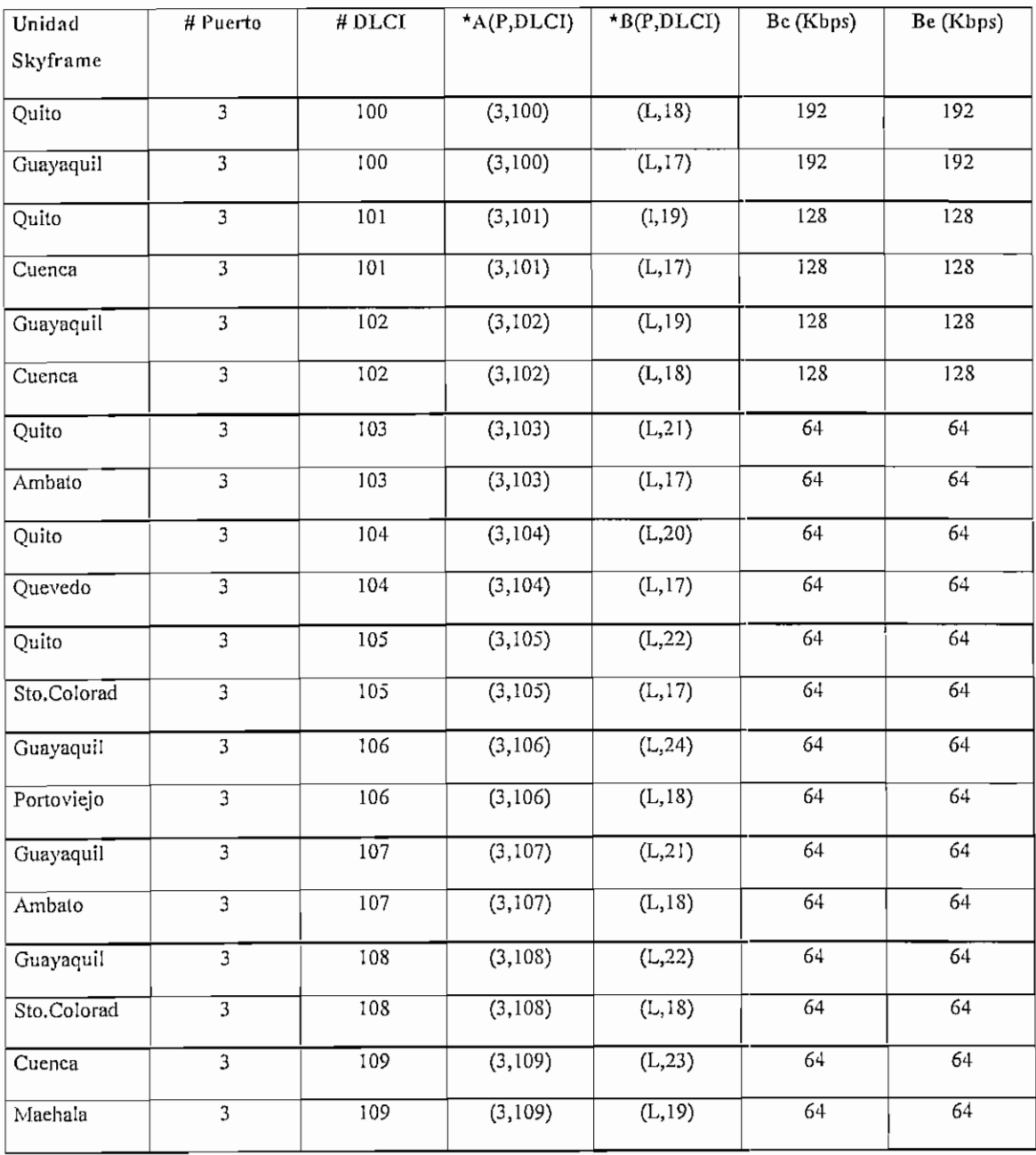

*\*E¡ PVCes un canal lógico con dos exiremos, A y B,*

*Tabla 4.10 Creación de PVCs en las unidades Skyframe de la red*

# **4.5.2 CREACIÓN Y CONFIGURACIÓN DE PVCs PARA TRAFICO DE VOZ Y DATOS**

Los PVCs se deben configurar para la clase de servicio que se desea proveer, esto es se debe asignar un CIR *(Committed Information Rafe)* y un PIR *(Peak Information Rafe)* que garanticen una óptima calidad de servicio.

Para los PVCs que manejan voz se debe dedicar un CIR igual al ancho de banda calculado exclusivamente para la voz y para los PVCs de datos se debe garantizar el CIR correspondiente más un determinado exceso debido a la naturaleza tipo ráfaga del tráfico LAN.

## **4.5.2.1 CREACIÓN DE LOS PVCs PARA TRAFICO DE VOZ**

Para los PVCs de voz se debe garantizar todo el tiempo el ancho de banda calculado. Obviamente, si no se usan todos los canales de voz, este ancho de banda puede ser aprovechado para otro tipo de tráfico.

Los PVCs para el tráfico de voz en los nodos se configuran haciendo referencia a las Figuras 4.6, 4.7 y 4.8 respectivamente, en las que se indican los DLCIs de paso requeridos.

La Tabla 4.11 ilustra la creación de los PVCs de voz para los tres nodos de la red con sus respectivos tributarios.

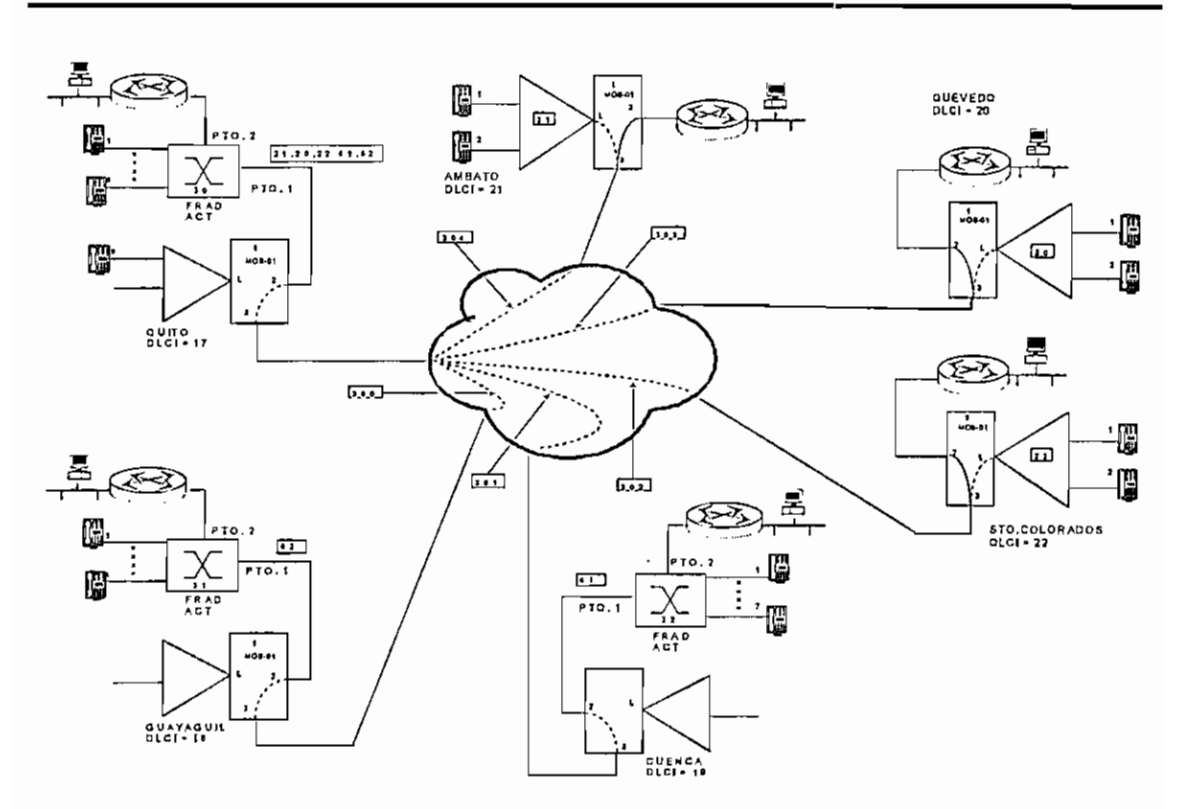

*Figura 4.6 DLCIs y PVCs de paso para tráfico de voz en el nodo de Quito*

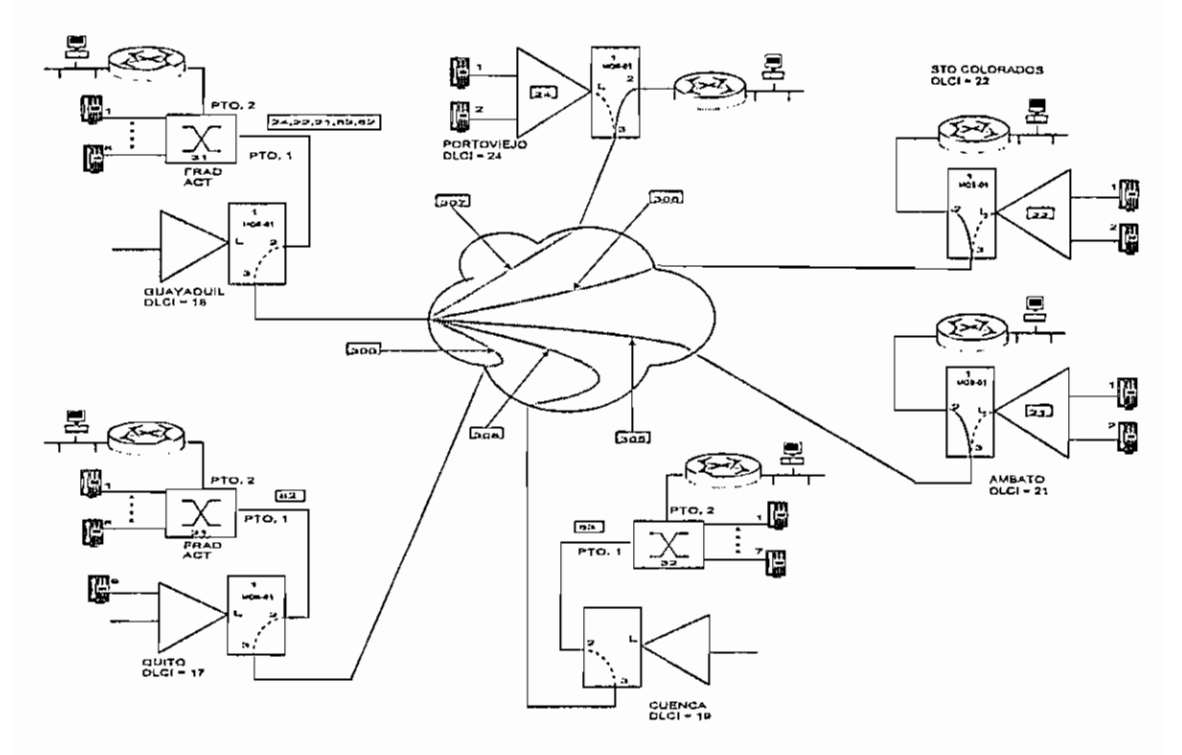

*Figura 4.7 DLCIs y PVCs de paso para tráfico de voz en el nodo de Guayaquil*

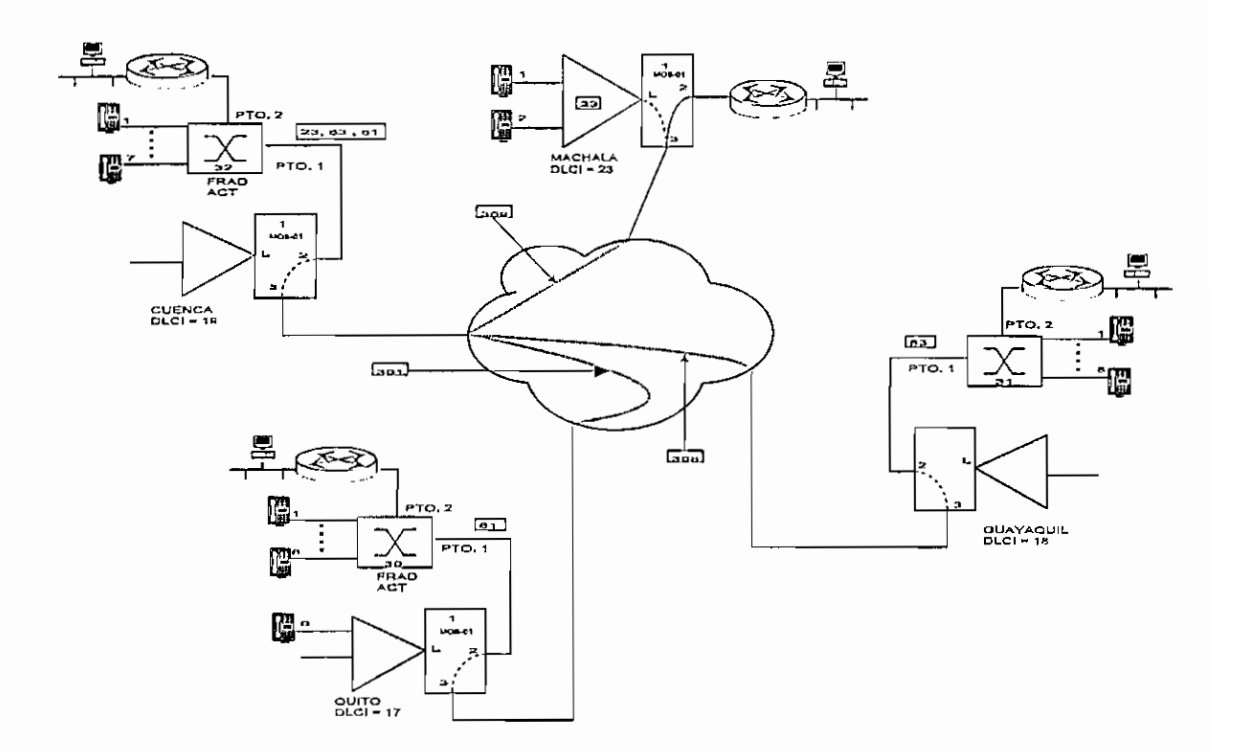

*Figura 4.8 DLCIs y PVCs depaso para tráfico de voz en el nodo de Cuenca*

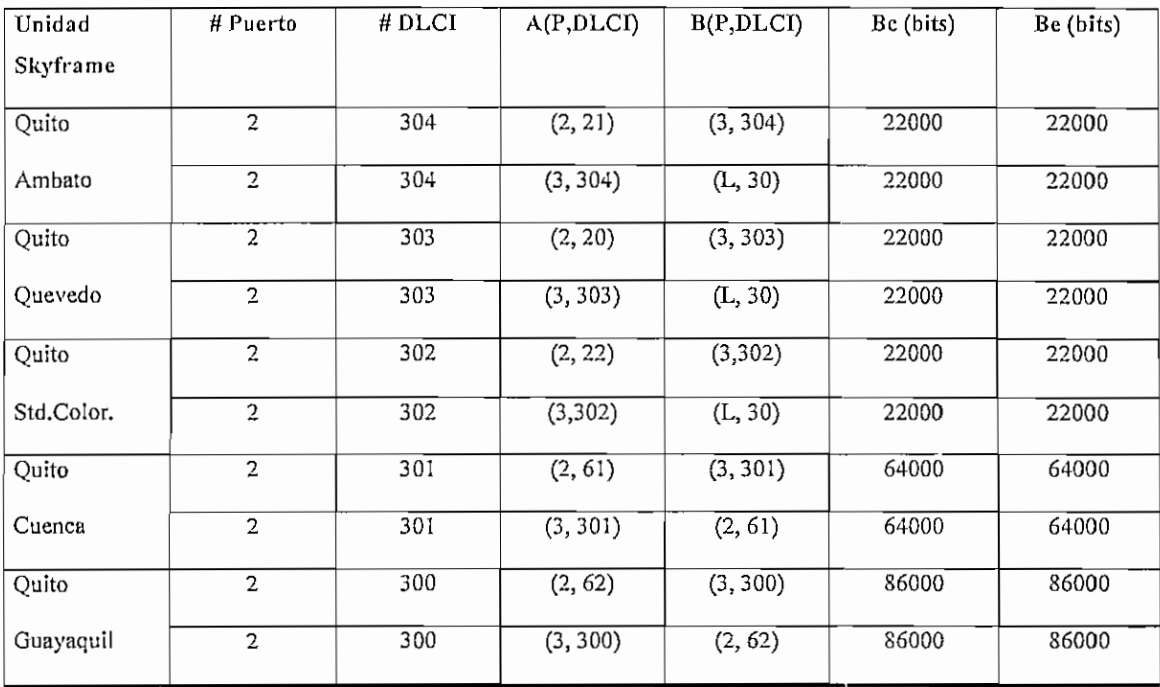

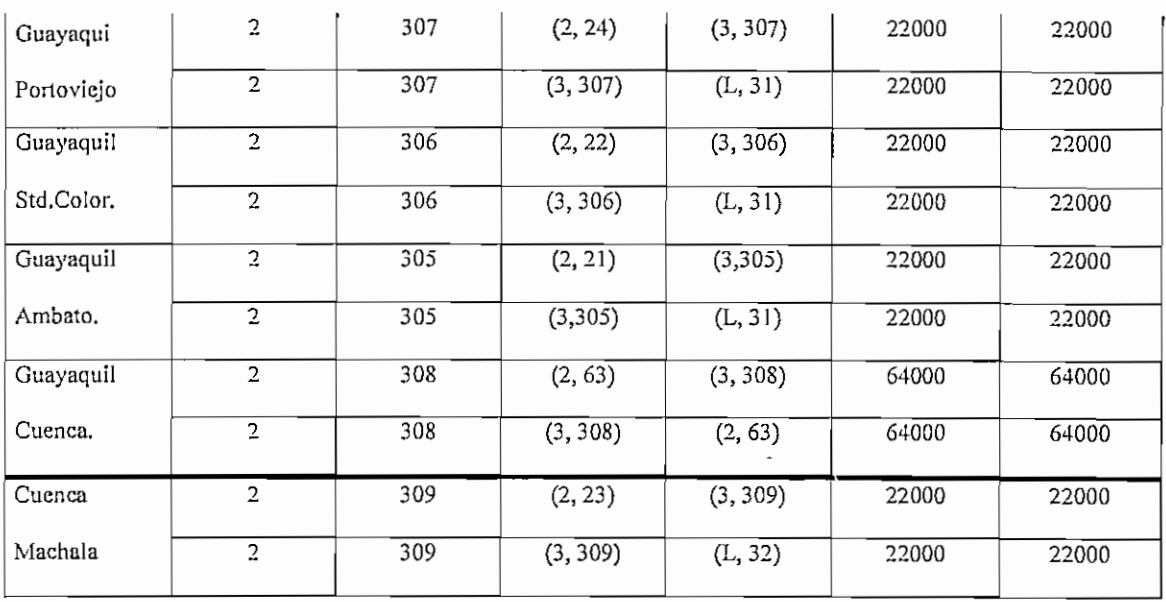

### *Tabla 4.11 PVCs de voz para los nodos con sus respectivos tributarios*

Además para que los FRADs externos conectados a las unidades Skyframe de los nodos puedan conectarse a las unidades SkyFrame remotas, necesitan la creación de un PVC denominado FP (Fast Packet), tomando en cuenta que el Skyframe es un FRAD de tecnología Fast Packet. (Mayores detalles de información y creación de PVCs referirse al ANEXO A4)

La Tabla 4.12 ilustra la creación de PVCs tipo FP en los FRADs conectados a los nodos para que puedan conectarse a sus respectivos Skyframe tributarios.

Finalmente se deberá configurar PVCs para interconectar los FRADs extemos conectados a las unidades Skyframe de los nodos, los cuales para tener interconexión deben configurarse con PVCs del tipo PVCR *(Programmable Variable Cell Relay}.*

La definición de este PVC se encuentra en el ANEXO A4.

Estos PVCs se reflejan en la Tabla 4.13

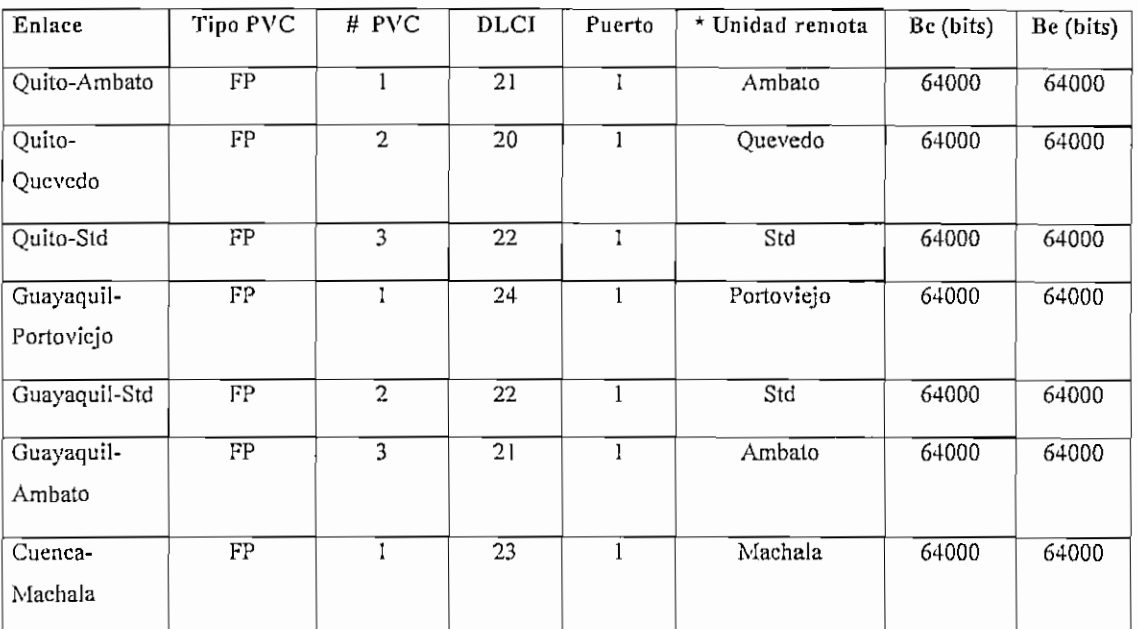

*"Es un nombre que se requiere darle al Skyframe que. se desea conectar*

*Tabla 4.12 PVCs tipo FP a crearse en los FRADs externos de los nodos*

| Enlace  | FRAD | Tipo        | $#$ PVC | <b>DLCI</b> | Puerto | Unidad    | <b>CIR</b> | PIR    |
|---------|------|-------------|---------|-------------|--------|-----------|------------|--------|
|         |      | PVC         |         |             |        | Remota    | (bps)      | (bps)  |
| Quito   | 30   | <b>PVCR</b> | 4       | 62          |        | Guayaquil | 192000     | 192000 |
| Guayaq. | 31   | <b>PVCR</b> | 4       | 62          |        | Quito     | 192000     | 192000 |
| Quito   | 30   | <b>PVCR</b> | 5       | 61          |        | Cuenca    | 128000     | 128000 |
| Cuenca  | 32   | <b>PVCR</b> | 2       | 61          |        | Quito     | 128000     | 128000 |
| Guayaq. | 31   | <b>PVCR</b> | 5       | 63          |        | Cuenca    | 128000     | 128000 |
| Cuenca  | 32   | <b>PVCR</b> | 3       | 63          |        | Guayaq    | 128000     | 128000 |

*Tabla 4.13 PVCs tipo PVCR a crearse entre FRADs externos de Quito, Guayaquil y*

*Cuenca*
#### **4.5.2.2 CREACIÓN DE PVCs PARA TRAFICO DE DATOS.**

De la misma manera que para los PVCs de voz, también aquí es necesario crear PVCs de paso. La única diferencia es que estos PVCs se crean con un CIR y un margen de exceso a fin de poder manejar de mejor manera las ráfagas de datos LAN.

Haciendo referencia a las Figuras 4.9} 4.10 y 4.11 se crean los PVCs de datos para los nodos de Quito, Guayaquil y Cuenca respectivamente.

Las Tabla 4.14 ilustra los PVCs creados para los nodos de Quito, Guayaquil y Cuenca con sus respectivos tributarios.

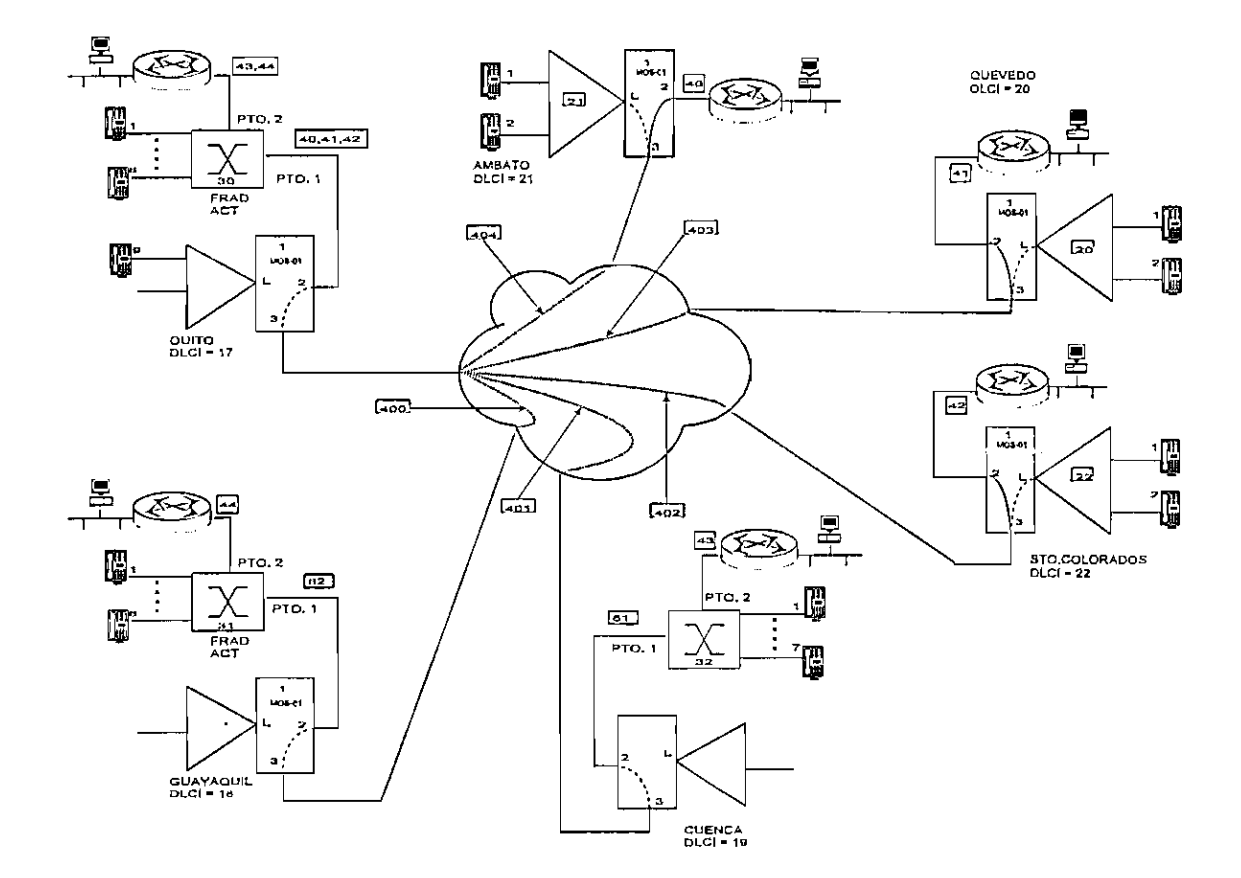

*Figura 4.9 Asignación de DLCIs y PVCs de paso para el nodo de Quito*

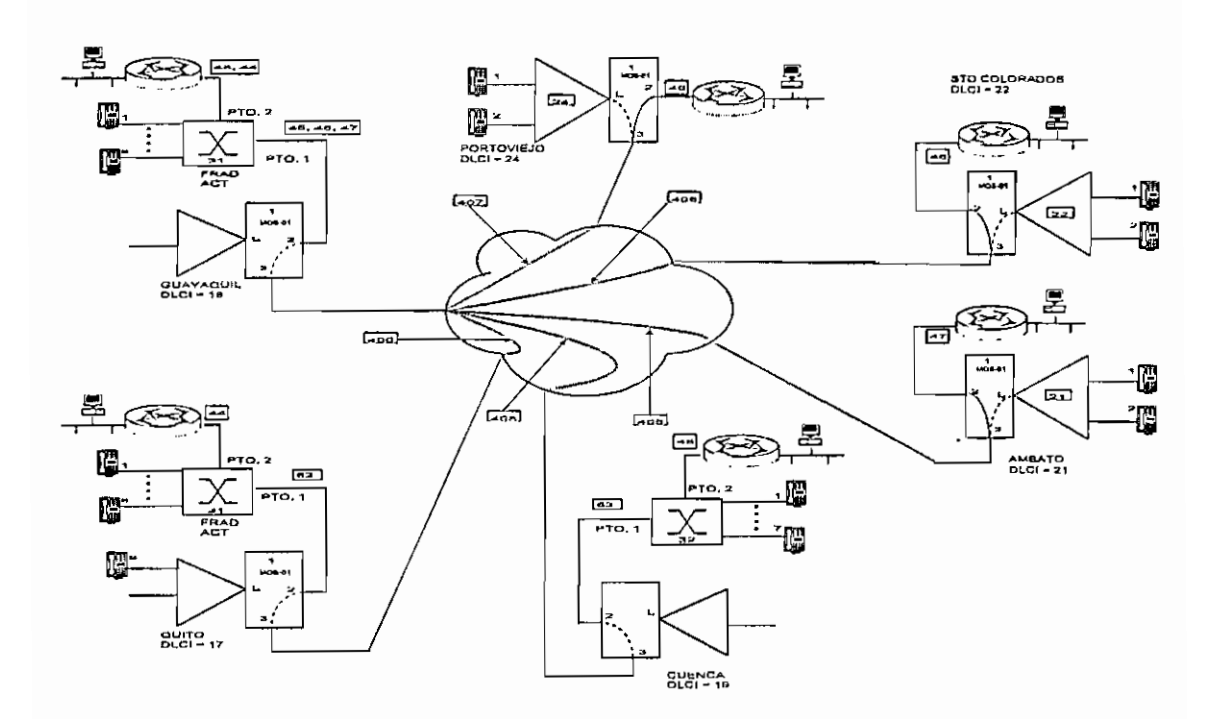

*Figura 4,10 Asignación de PVCs y DLCIs de paso para el nodo de Guayaquil*

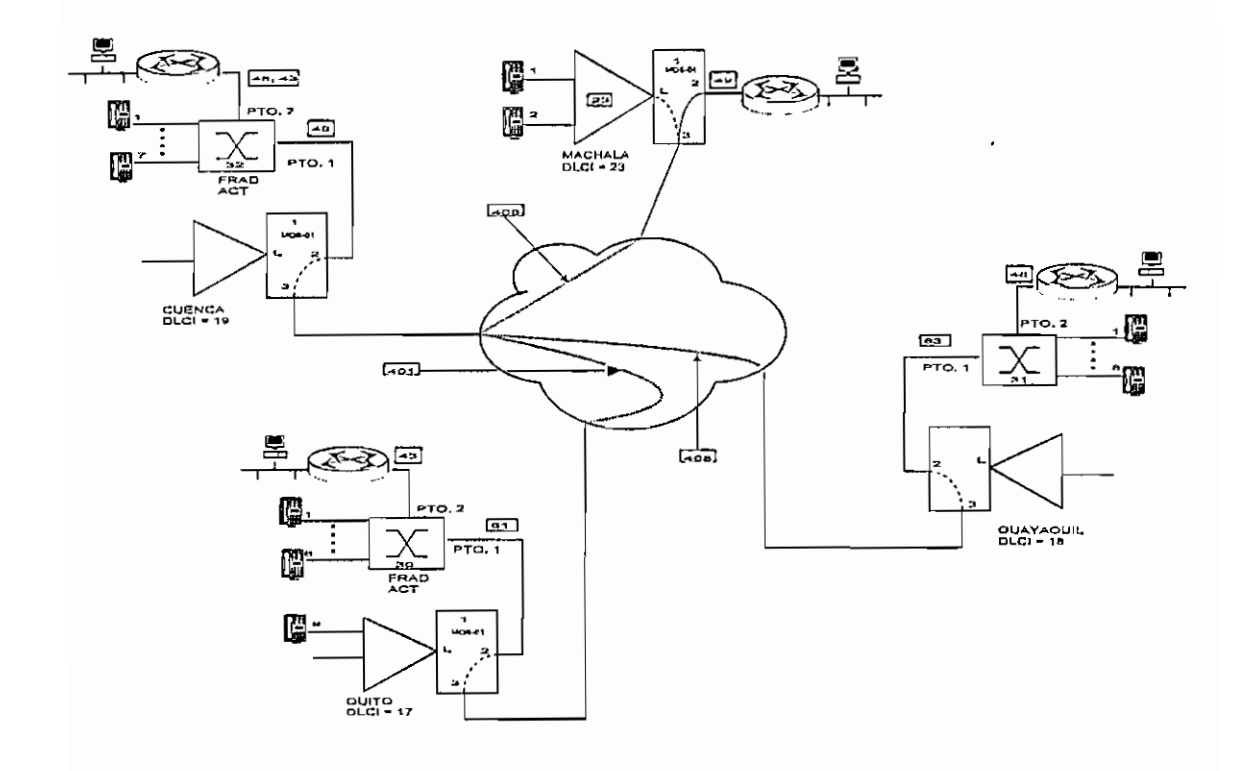

*Figura 4.11 Asignación de DLCIs y PVCs de paso para el nodo de Cuenca*

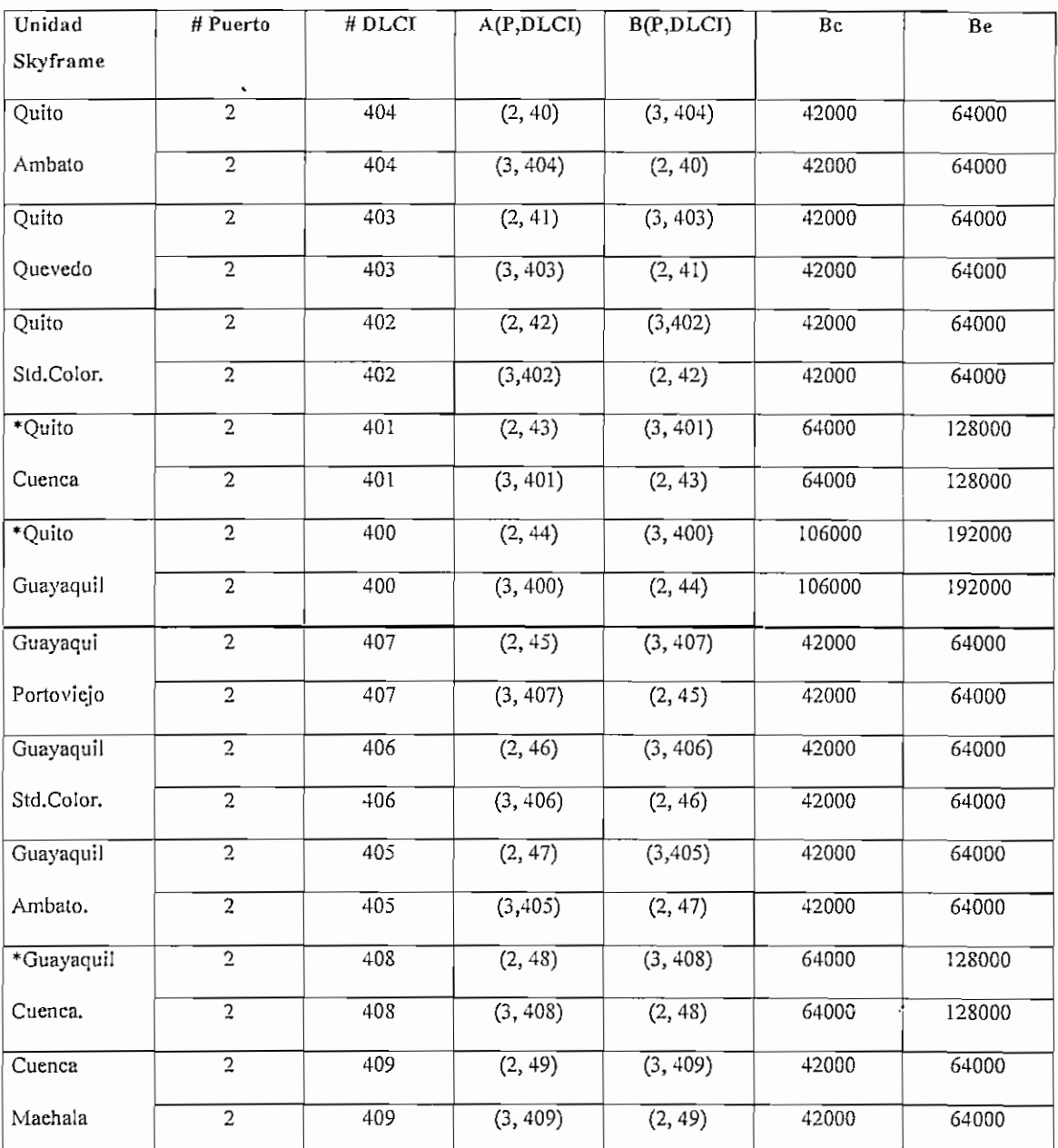

\* No son necesarios crearlos sí entre estos puntos involucrados creamos PVCs tipo MULTIPLEX

*Tabla 4.14 PVCs de datos para el nodo de Quito y sus tributarios*

Para el caso de los FRADs externos conectados en los nodos, la función de estos es haber extendido la red Frame Relay más allá de las unidades Skyframe, dicho en otras palabras, estos FRADs externos pueden ser el acceso de una red Frame Relay terrestre pública o privada

÷,

Para la conexión de ruteadores en los puertos de los FRADS debemos crear PVCs denominados TRANSPARENT (Ver ANEXO A4) entre el puerto al que se conectará el ruteador y el puerto de enlace WAN del FRAD externo.

La Tabla 4.15 ilustra la creación de estos PVCs tipo TRANSPARENT.

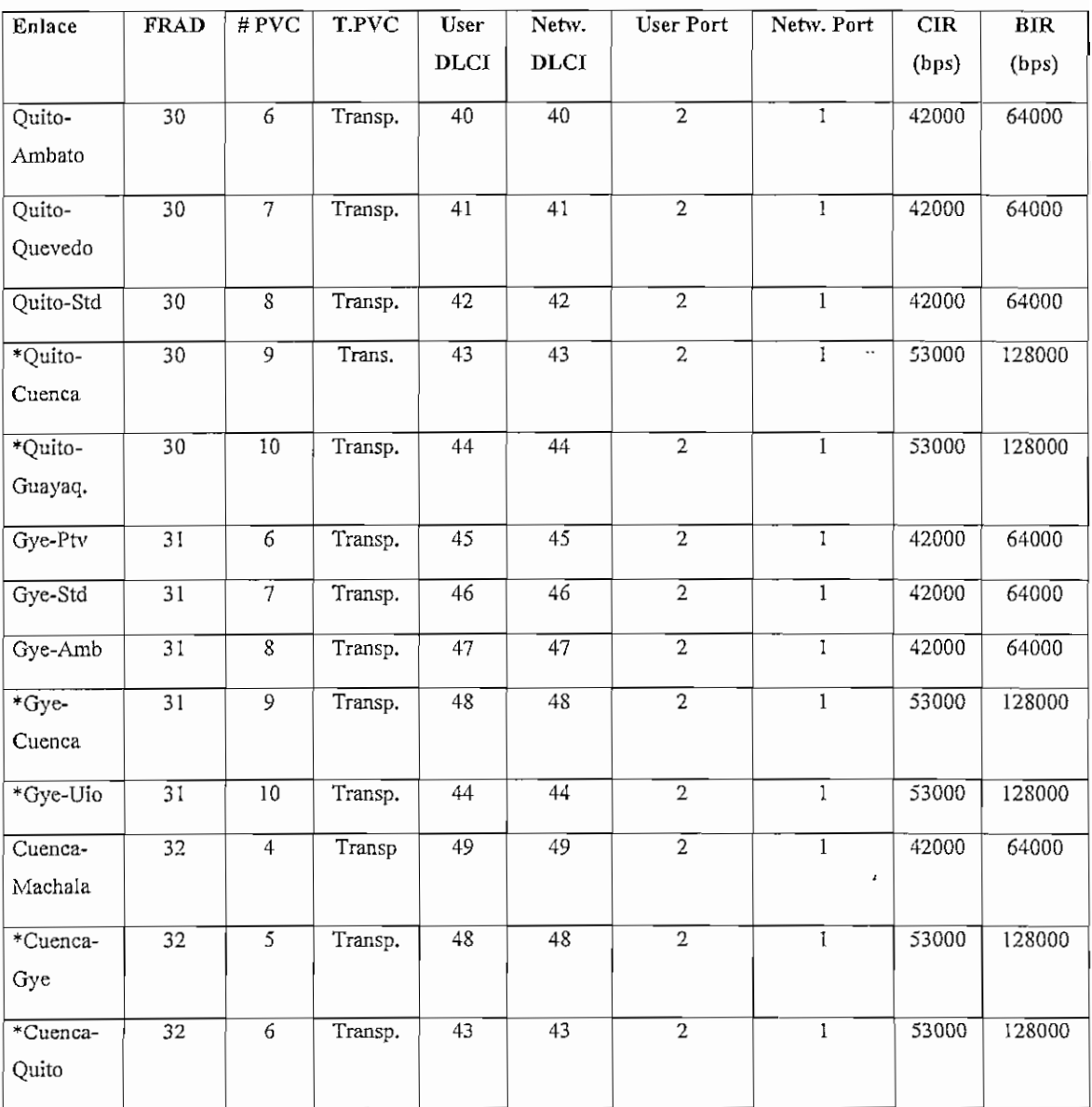

\* *No se requiere si creamos P VCs Upo MULTIPLEX*

*Tabla 4.15 Creación de PVCs tipo TRANPARENT en los FRADs externos de los*

*nodos*

Es importante indicar que una manera más óptima de interconectar los ruteadores conectados a los FRADs externos de los nodos es mediante un PVC denominado MULTIPLEX (Referirse a ANEXO A4). Estos PVCs se crean de extremo a extremo cuando los FRADs ya se encuentran interconectados por la red Frame Relay a través de PVCs tipo PVCR.

La Tabla 4.16 ilustra la creación de estos PVCs tipo MULTIPLEX.

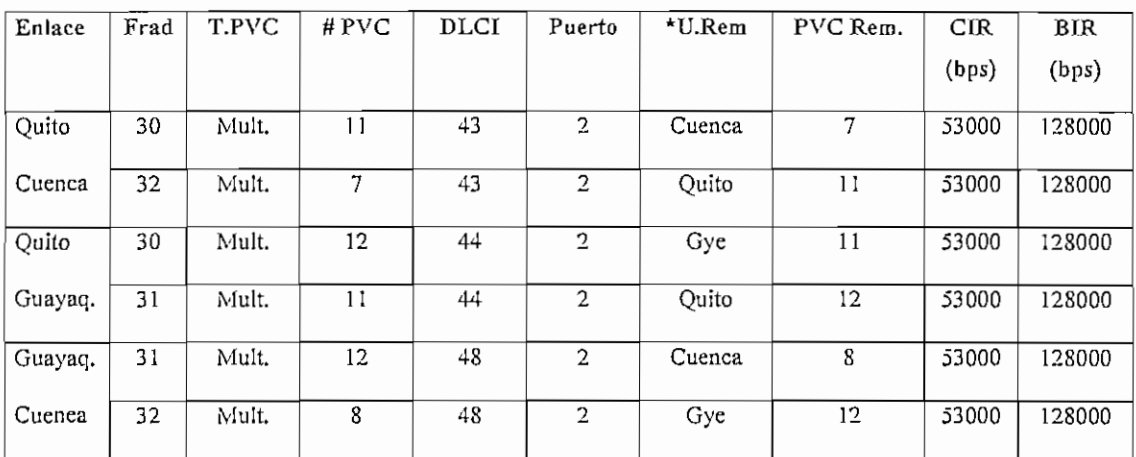

\* *Los FRADs externos deben tener un nombre asociado a su unidad*

#### *Tabla 4.16 Creación de PVCs tipo MULTIPLEX*

De esta manera, una vez configurados todos los PVC, tanto para el tráfico de voz y de datos, lo último que se debe configurar son los ruteadores que manejarán el tráfico de datos LAN y las tarjetas de voz en los diferentes puntos de la red.

### **4.5.3 CONFIGURACIÓN DE LA RED PARA PROPORCIONAR SERVICIO DE VOZ.**

Para el servicio de voz hay varias opciones, dependiendo si los canales de voz se conectan o no a través de una PBX. Si se realiza la conexión a través de una PBX. las tarjetas de voz VFC-03 se deberían configurar ya sea en modo OPX, SLT o E&M, dependiendo de los recursos en cuanto a interfaces telefónicas analógicas disponga la PBX. Si la conexión no se realiza a través de una PBX, las tarjetas de voz únicamente se pueden configurar en modo OPX, es decir que podemos conectar directamente un teléfono analógico a la tarjeta de voz VFC-03.

Para el diseño de la comunicación de voz entre los diferentes puntos de la red se debe desarrollar un plan de numeración, a fin de sacar el máximo provecho de las prestaciones de una PBX y de los equipos que constituyen la red.

#### **4.5.3.1 TIPOS DE ACTIVACIÓN DE UNA LINEA TELEFÓNICA**

Para tener completa flexibilidad, la activación de las líneas de voz/fax pueden ser configuradas como predefinidas o conmutadas.

#### **4.5.3.1.1 ACTIVACIÓN DE LINEA PREDEFINIDA**

Para una activación predefinida, la unidad de destino y el número de puerto es pr e configurado por el usuario. No necesariamente existe una correspondencia entre el número de puerto en dos equipos. Dos canales de voz enlazados a través de una activación de línea en modo predefinido, no pueden ser accesados por ningún otro canal en la red. Esta asignación o correspondencia entre canales se lo hace a través de un mecanismo llamado *mapeo.*

#### **4.5.3.1.2 ACTIVACIÓN DE** LINEA EN **MODO CONMUTADO/SWITCHEADO**

En este modo el equipo selecciona la localización remota de acuerdo al código configurado.

La mejor ventaja de este modo de activación es que se puede tener un número desigual de canales de voz en los diferentes puntos de la red, lo cual significa una solución de voz más rentable y económica.

En este modo de activación, más de un puerto de voz puede ser intentado cuando el equipo trata de ingresar una llamada. Esta característica se define mediante la asignación de pertenencia de las tarjetas de voz a un dominio o grupo, mediante un parámetro denominado HUNT GROUP A o B.

#### 4.5.3.2 **DESCRIPCIÓN DE LA SOLUCIÓN DE VOZ**

Se asumirá que en la red planteada se dispone de PBX en los nodos y puntos que se conectan a dos nodos, como es el caso de Santo Domingo y Ambato respectivamente. Para los demás puntos, que no poseen una PBX, se conectarán 2 teléfonos analógicos directamente a las tarjetas de voz/fax VFC-03.

A fin de explotar al máximo las prestaciones de las PBXs, estas se interconectarán mediante enlaces E&M.

Con estas consideraciones, la red para ofrecer servicio de voz quedaría tal como ilustra la Figura 4.12, en la cual se muestra el plan de numeración escogido y el tipo de configuración de las tarjetas de voz.

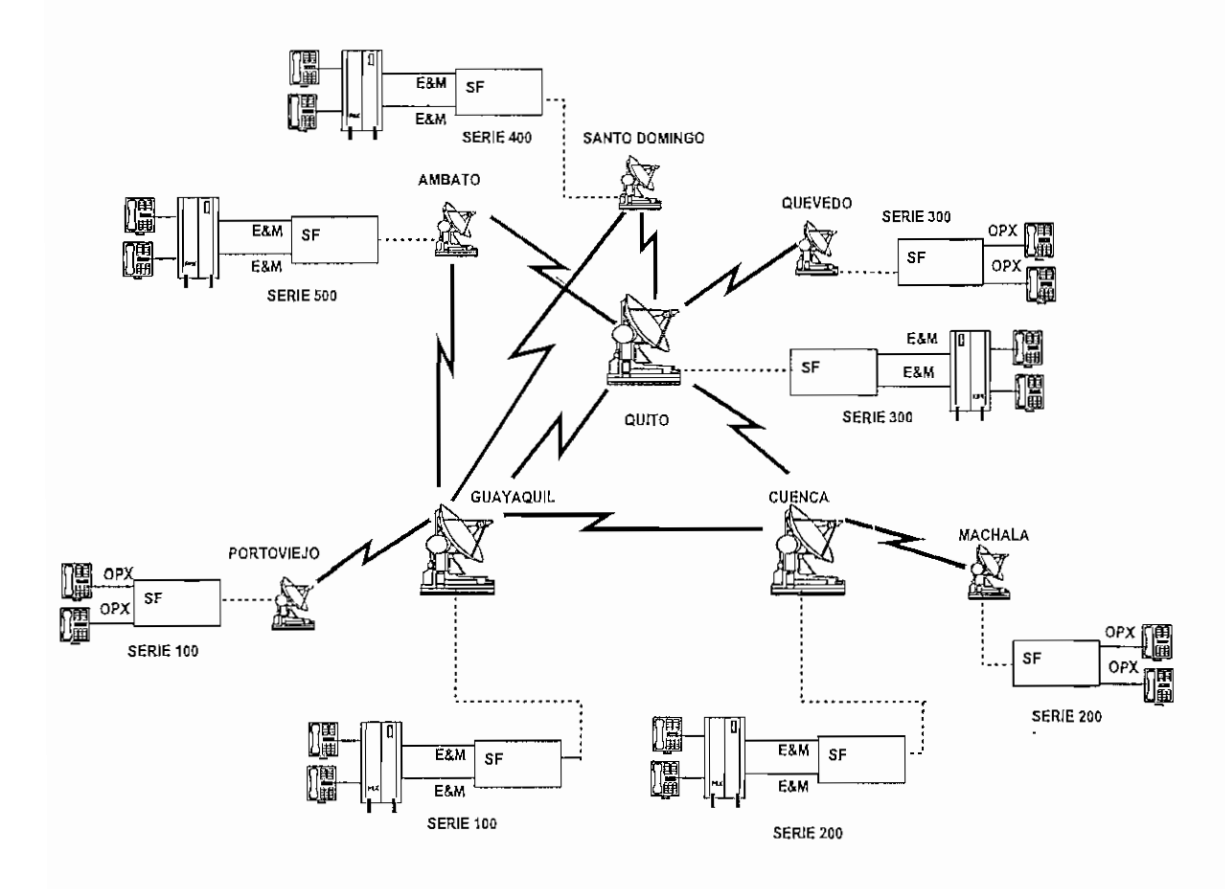

*Figura 4.12 Plan de numeración para la redSkyframe de voz*

Para los puntos tributarios conectados a un nodo central, sus tarjetas de voz/fax se configuraran en modo OPX, es decir se conectaran directamente teléfonos analógicos a las interfaces de las tarjetas de voz VFC-03.

Para el caso de conexiones a través de la PBX, las tarjetas de voz se configuran en modo E&M. Dependiendo de la PBX; esta se puede configurar para que marcando un  $\mathcal{C}^{\mathcal{A}}$ 

determinado código se escoja un destino remoto previamente determinado y luego de obtener tono de la central remota se debería marcar la extensión deseada. Otra opción se presenta cuando la PBX dispone de la facilidad de LCR (Low Cost Routing) , con lo cual podemos marcar directamente la extensión remota deseada.

Para un teléfono ubicado en un tributario perteneciente a un determinado dominio de un nodo, al levantar el telefóno nos dará el tono de la PBX del nodo al que pertenece y desde aquí podemos marcar cualquier extensión deseada. En sentido contrario, desde un nodo a un tributario, la marcación es directa, para lo cual a cada canal de voz OPX se debe asignar un número perteneciente al dominio del nodo.

Para el caso de la comunicación a través de las tarjetas de voz configuradas como E&M, la marcación es directa a la extensión de dominio remoto deseada.

Para el caso de interconexión entre centrales a través de E&M, los canales de voz se deben configurar en modo switcheado. Para el caso de interconexión OPX-E&M las tarjetas de voz se deben configurar en modo predefinido.

### **4.5.4 CONFIGURACIÓN DE LA RED PARA PROPORCIONAR SERVICIO DE DATOS TIPO LAN.**

Una vez que ya se tiene las conexiones lógicas definidas a través de los respectivos PVCs, el siguiente paso es configurar los equipos terminales que van a utilizar estos circuitos. Para el caso de los FRADs, se debe configurar los puertos a los que se conectarán estos equipos terminales, que para nuestro caso en particular serán ruteadores, los cuales transportarán la información de datos LAN entre los diferentes puntos de la red.

En los ruteadores se debe configurar el puerto serial para el acceso a la red WAN y el puerto de red local, en este caso Ethernet para la red LAN.

A nivel Ethernet se debe configurar una dirección IP válida de red, de acuerdo a las recomendaciones del RFC 1597. Mayores detalles de esta recomendación se puede encontrar en el ANEXO 5.

A nivel WAN igualmente se debe asignar direccioens IP válidas. Es importante indicar que en la mayoría de los casos la red es la que proporcionará el sincronismo (reloj), por tanto los ruteadores se configurarán con reloj externo.

La Figura 4.13 ilustra la estructura de la red para proporcionar el tráfico de datos LAN.

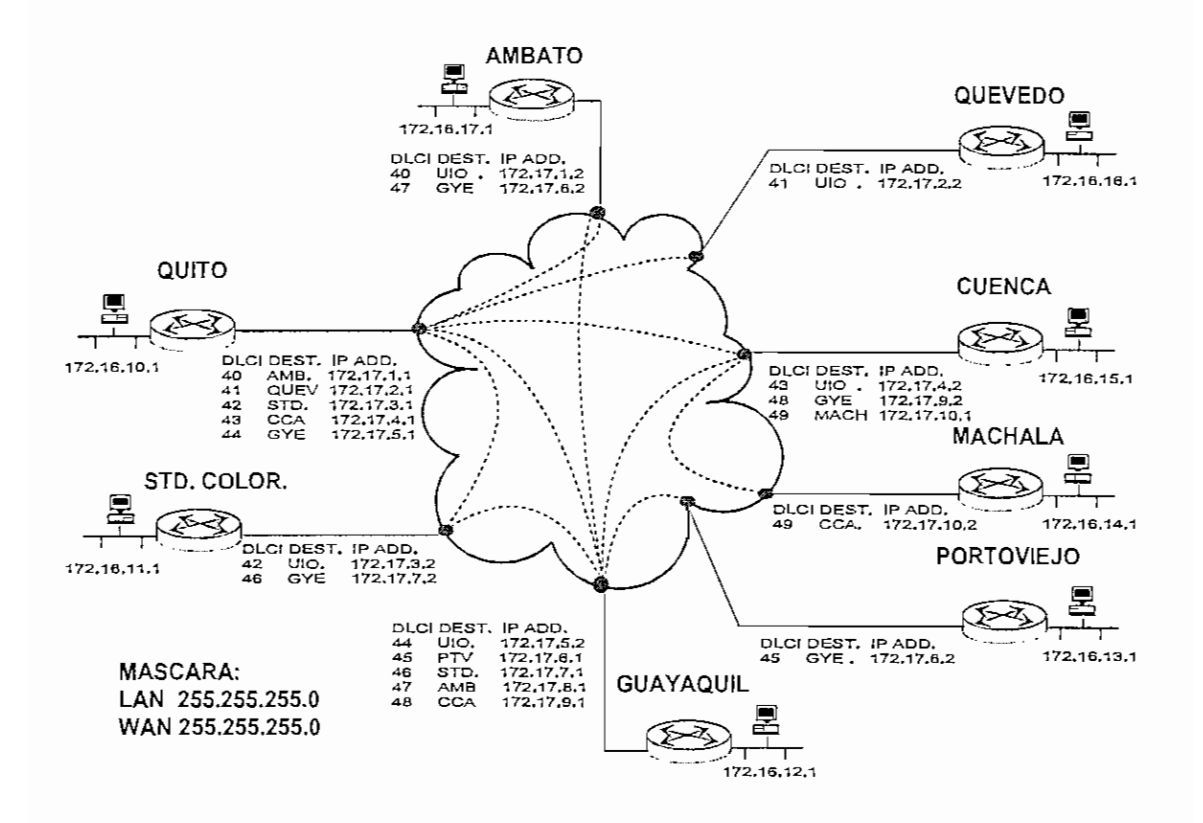

*Figura 4.13 Red de datos LAN.*

Es importante indicar que en Frame Relay por un único puerto serial se puede configurar varias conexiones lógicas de acuerdo al número de DLCIs que se hayan definido en el puerto de interfaz hacia la red Frame Relay.

En un puerto serial de un ruteador se debe definir los siguientes parámetros:

- 1. Una dirección IP para la red WAN.
- 2. El tipo de protocolo que se va a manejar a nivel de enlace WAN, en nuestro caso Frame Relay.
- 3. El tipo de LMI (Local Management Interface) que va a manejar, que debe ser el mismo que el puerto del FRAD.
- 4. El número de DLCI que va a utilizar para interconectarse a la red.
- 5. Finalmente se debe escoger el tipo de encaminamiento o ruteo *}* que puede ser diinámico o predefinida (ruteo estático). En el primer caso se debe escoger el protocolo de ruteo entre ellos RIP *(Routing Information ProtocoT), IGRP (Interior Gateway Roitting Protocol),* EIGRP *(Enhanced Interior Gateway Roitting Protocol) ,* OSPF *(Open Shortest Path First),* los cuales son los más usados y soportados por varias marcas de ruteadores. En el ruteo estático se debe definir de manera predefinida la ruta o rutas para alcanzar las redes deseadas.

Finalmente, describiremos la configuración de la red completa, con su configuración básica de los equipos involucrados.

#### **4.5.5 CONFIGURACIÓN DÉLAS UNIDADES SKYFRAME**

En una unidad Skyframe, se debe configurar los siguientes elementos:

4.5.5.1 **SYSTEM:** Contiene los parámetros básicos del sistema, tales como: el número de código del país (country code). el tipo de LMI (Local Management Interface) usado para la red, el número de DLCI respectivo de la unidad Skyframe, el jitter que lo configuraremos a 80 ms.

4.5.5.2 **LINK:** define los parámetros del enlace a nivel del agregado (composite link). Para una unidad Skyframe, el composite link no esta habilitado, pues el agregado está definido por el puerto 3 de la tarjeta MOS-01-EM. El único parámetro que interesa en el link es la ubicación de la tarjeta MOS-01-EM, definido por el parámetro HCS. Si la tarjeta MOS-01-EM lo colocamos en la expansión 1, el HCS es igual a 13, lo cual significa que la MOS-01-EM esta en el slot 1 y el modulador es el puerto 3.

4.5.5.3 **EXPANSIÓN:** Se refiere a la ubicación de las tarjetas MOS-01-EM, DSE-03, DEF-01-EM y VFC-03. Las tres primeras tarjetas tienen asociados 3 canales, los cuales se configuran de acuerdo a la función propia de cada una de ellas.

La tarjeta MOS-01-EM que se conecta a través de su puerto 1 al demodulador y por el puerto 3 al modulador, se debe configurar para soportar las velocidades de recepción y transmisión a la deben operar. No necesariamente estas velocidades son iguales, pues

Skyframe permite crear redes asimétricas. Además ei reloj será externo por cuanto va a recibir sincronismo de los módems satelitales.

El puerto *2,* que es un puerto Frame Relay se podrá configurar sea con reloj interno o externo. Para el presente caso, en que el puerto 2 se va a conectar a un ruteador, este debe ser configurado con reloj interno.

Es importante indicar que un switch independiza el sincronismo entre redes.

Para las tarjetas de expansión, especialmente la DEF-01-EM, que sólo provee puertos demoduladores, el sincronismo debe recibir de los módems satelitales conectados a sus respectivos puertos.

## 4.5.6 **CONSIDERACIONES PARA LA CONFIGURACIÓN DE LOS MÓDEMS SATELITALES**

Para el caso de los módems satelitales. se debe configurar los siguientes elementos:

#### **4.5.6.1 MODULADOR.**

Velocidad de transmisión (Kbps'): Depende del diseño de la red

Tipo de modulación y FEC: QPSK, 3/4

Frecuencia intermedia en Transmisión (Mhz): Depende de la frecuencia central del transponder donde se levantarán las portadoras.

Nivel de potencia en transmisión (dbm): desde -5 dBm a -30 dBm. Depende de los valores obtenidos en el ajuste de toda la cadena del sistema.

Tipo de modulador: Intelsat Open

Tipo de codificador: Viterbi

#### **4.5.6.2 DEMODULADOR:**

Velocidad de Recepción (Kbps): Depende del diseño de la red

Tipo de demodulación v FEC: QPSK , 3/4

Frecuencia intermedia en recepción fMHz): Depende de la frecuencia central del transponder donde se levantarán las portadoras.

Tipo de demodulador: Intelsat Open

Tipo de decodifícador: Viterbi

#### **4.5.6.3 INTERFACE:**

Define el tipo de reloj (sincronismo) con el que va a operar el módem. Para el caso de transmisión, el módem satelital proveerá el sincronismo a la unidad Skyframe y para el caso de recepción, el módem recibirá reloj del módem transmisor y trasladará el reloj a la unidad Skyframe. En otras palabras, el módem que transmite se configurará con reloj interno y el módem de recepción se configurará para que devuelva el sincronismo, es decir se configurará con la opción loop o Receive clock.

El tipo de sincronismo en un móden satelital SDM-300 se define mediante los siguientes parámetros, indicados en la Tabla 4.17

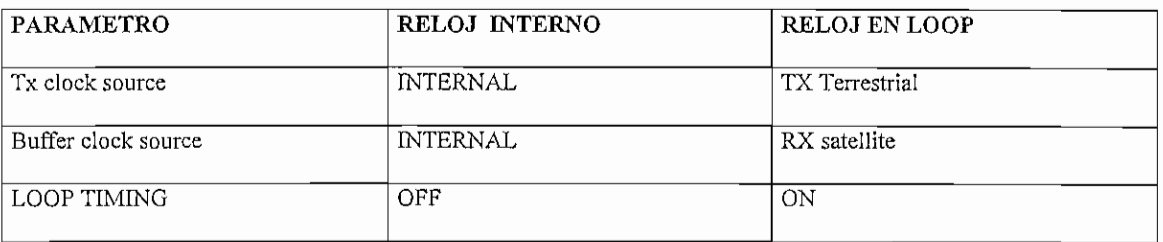

#### *Tabla 4.17 Opciones de sincronismo en un módem satelital SDM-300*

El tipo de interface se define con los siguientes parámetros:

TX Terrestrial Interface: V35, RS 232, EIA 422

RX Terrestríaí interface: V35, RS 232, EIA 422

*i\** Para el presente caso se trabajará con interfáz del tipo V35, considerando las velocidades que se manejará en la red.

# **5.1 ANÁLISIS TÉCNICO Y DE COSTOS DE LA SOLUCIÓN SKYFRAME FRENTE A TECNOLOGÍAS SCPC/TDM MUX Y SCPC/FRAME RELAY MUX**

Se realizará una comparación técnica entre estas tecnologías, en las cuales se considerará fundamentalmente el uso del recurso satelital en el transponder contratado y la potencia del SSPA necesarios en los transceptores, sin dejar de describir otras características, como; el tipo y cantidad de equipos utilizados en cada solución, así como el rendimiento y prestaciones de estas diferentes soluciones. Todos estos requerimientos técnicos involucrados en cada solución, inciden directamente en el aspecto económico de las mismas.

#### **5.1.1 ANÁLISIS DE LA RED CON SOLUCIÓN SCPC/TDM MUX**

Para el caso de una solución TDM se debe considerar los siguientes aspectos:

- Se requiere levantar enlaces SCPC punto a punto para cada conexión, esto es, se necesita levantar dos portadoras de la misma velocidad de transmisión entre cada par de puntos involucrados.
- Uso de multiplexores TDM en los puntos tributarios, así como en el nodo central. Un par por cada enlace.
- Para cumplir con el requerimiento de tráfico de datos se hace necesario el uso de ruteadores con un puerto Ethernet y un puerto serial en los puntos remotos que tienen una única conexión. Para puntos remotos que poseen más de una conexión, se requerirá el número suficiente de puertos seriales de acuerdo al número de conexiones. Para el caso de los ruteadores en el punto central, el número de puertos seriales del ruteador aumenta considerablemente, por tanto este debe ser muy robusto, lo que hace que su costo aumente notablemente.
- Para los canales de voz, estos son punto a punto, por tanto el número de tarjetas de voz a utilizarse en un nodo, será la suma de los canales de voz de todos los tributarios que ingresan al nodo central de la malla. En los tributarios que tienen

conexiones a dos nodos, se requieren 2 canales de voz para accesar a cada nodo, con lo que el número de canales de voz se duplica.

- En el nodo central será necesario el uso de n módems satelitales (Tx/Rx), donde n es igual al número de puntos tributarios a enlazar. Igualmente en los puntos tributarios con varias conexiones, será necesario un número de módems igual al número de puntos a enlazar.
- También se debe considerar que la antena de los nodos, en este caso debe levantar una cantidad de portadoras igual al número de enlaces a interconectar, por lo que es necesario considerar un mayor backoff en el SSPA a fin de garantizar el trabajo en la zona lineal y evitar interinodulación entre portadoras. Todo lo indicado anteriormente incide en que la antena sea de mayor diámetro y la potencia del SSPA para el transceptor sea mucho mayor, lo que ocasiona un incremento notable del costo de ios mismos.
- Para el caso de una red en malla completa, el número de portadoras se incrementa a razón de (n x [n-1]), donde n es el número de estaciones terrenas.

#### **5.1.2 ANÁLISIS DE LA RED CON SOLUCIÓN SCPC/FRAME RELAY** MUX

Para dar solución a los requerimientos de la red planteada usando la tecnología SCPC/FR MUX, debemos hacer las siguientes consideraciones:

- Igual que para la solución SCPC/TDM MUX, se requiere enlaces SCPC punto a punto de la misma velocidad de transmisión entre todos los puntos involucrados, en caso de que la red actúe de manera similar a la red Skyframe. Pero también podemos dar solución en doble salto satelital para los tributarios que se conectan a dos nodos de la red. Esto obviamente conlleva un mayor retardo, por lo que el rendimiento de la red se degrada, especialmente en la transmisión de voz en doble salto satelital.
- En los tres nodos, se requiere de un switch Frame Relay con el suficiente número de puertos para concentrar a todos los puntos tributarios entrantes.
- En los puntos remotos se requiere un FRAD para integrar tráfico de datos y voz.
- La mayor ventaja, con respecto a la solución anterior, es que la interconectividad es más flexible y fácil de conseguiría, pues sólo se requiere la creación de circuitos lógicos a través de PVCs para conseguirlo.

Las Figuras 5.1 y 5.2 ilustran las soluciones SCPC/TDM MUX y SCPC/FR MUX respectivamente.

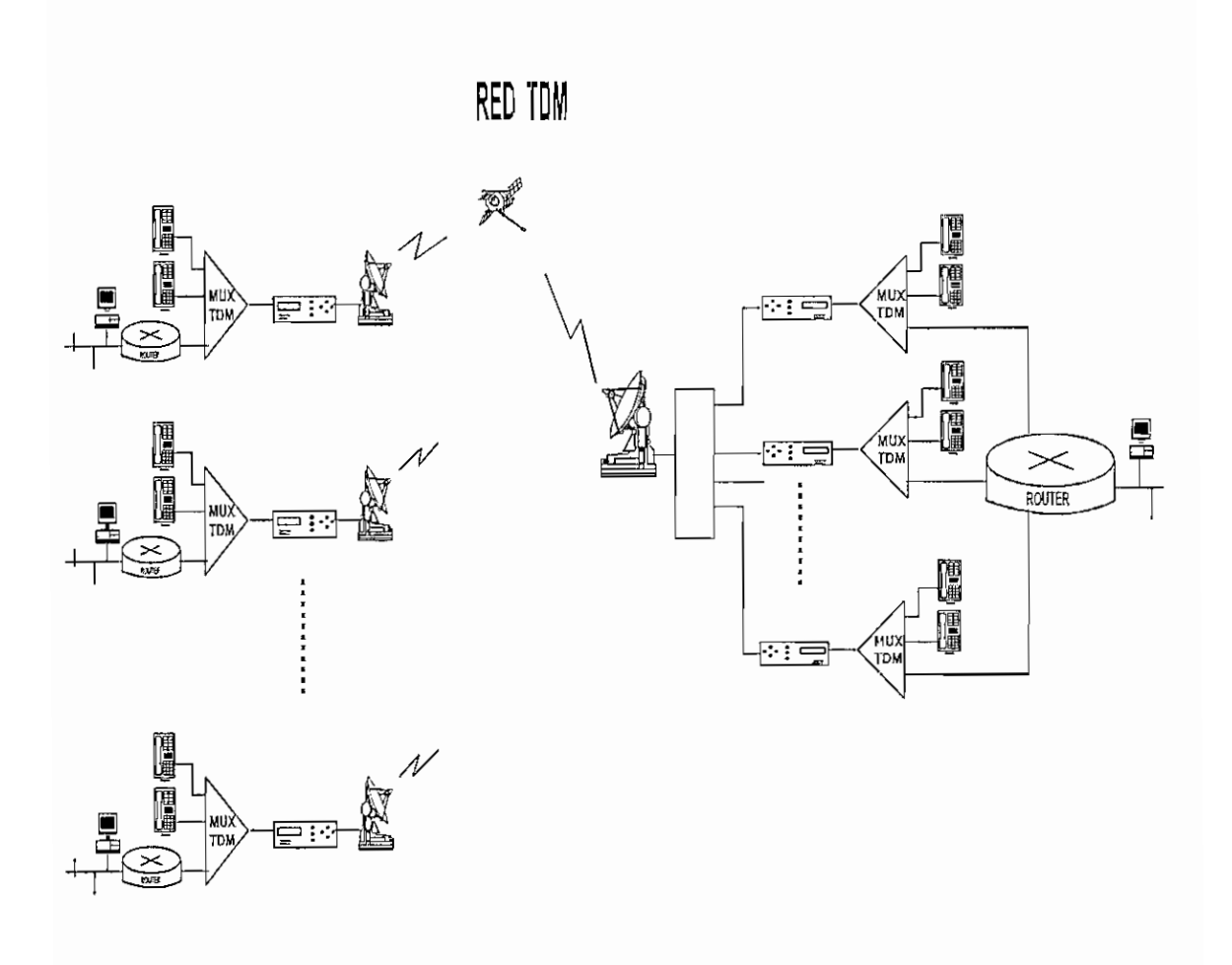

Figura 5.1 Solución SCPC/TDM MUX para ofrecer un servicio similar al propuesto *con Skyframe*

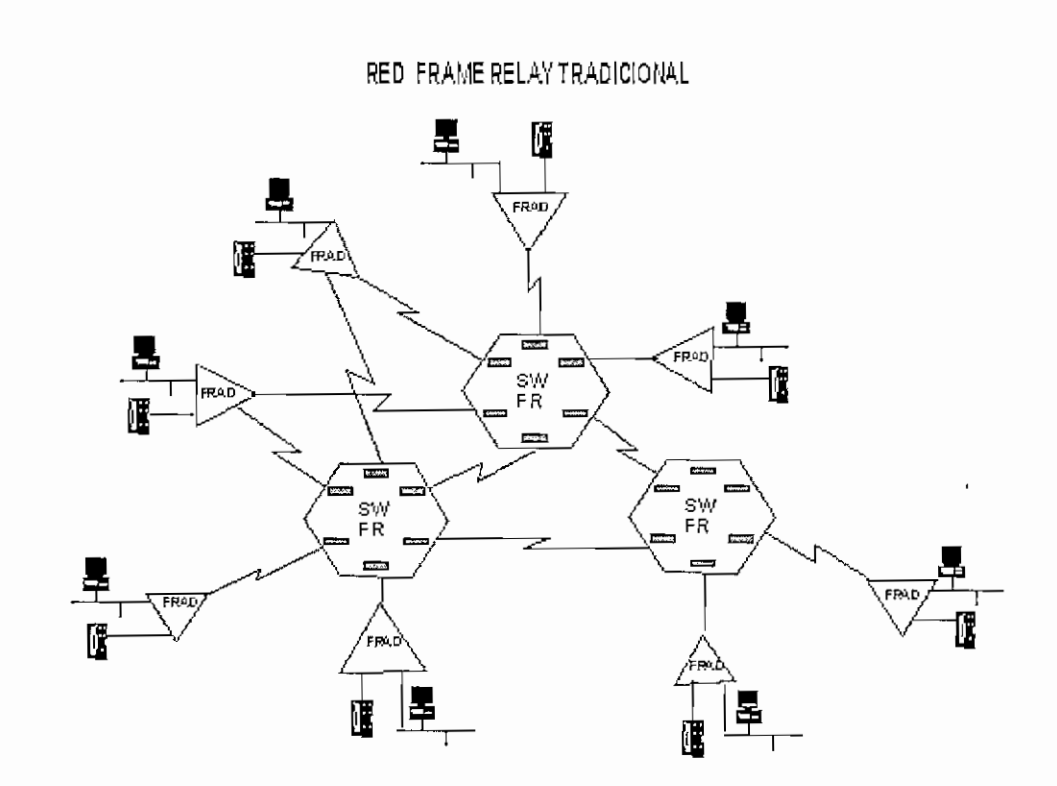

*Figura 5.2 Solución SCPC/FR MUX para ofrecer un servicio similar al propuesto con Skyframe.*

# 5.1.3 ANALISIS DEL USO DE RECURSO SATELITAL PARA LA SOLUCION SCPC/TDM MUX Y SCPC/FR MUX.

Tomando en cuenta las consideraciones anteriormente indicadas para ambas soluciones, el presupuesto satelital para las mismas se indica en las Tablas 5.1, 5.2, 5.3, 5.4, 5.5 y 5.6.

| Enlace             | Quito-<br>Quevedo | Quito-Santo<br>Domingo | Quito-Ambato | Quito-Guayaquil | Quito-Cuenca |
|--------------------|-------------------|------------------------|--------------|-----------------|--------------|
| Paramétros         |                   |                        |              |                 |              |
| $\phi$ antena (m)  | 3.8               | 3.8                    | 3.8          | 3.8             | 3.8          |
| Vi (Kbps)          | 64                | 64                     | 64           | 128             | 128          |
| Pot. HPA (W)       | 1.3               | 1.3                    | 1.3          | 2.7             | 2.6          |
| Margen Pot. (dB)   | 0.4<br>$\sim$     | ٠<br>0.4               | 0.4          | 0.3             | 0.4          |
| AB arrendado (MHz) | 0.09              | 0.09                   | 0.09         | 0.18            | 0.18         |
| Margen de AB (dB)  | 0.0               | 0.0                    | 0.0          | 0.1             | 0.1          |

*Tabla 5.1 Resultados del cálculo de enlace para la solución TDMy Frame Relay para el nodo de Quito*

| Enlace<br>Paramétros | Guayaquil-<br>Portoviejo | Guayaquil-<br>Ambato | Guayaquil-<br>Sto.Domingo | Guayaquil-Quito | Guayaquil-<br>Cueuca |
|----------------------|--------------------------|----------------------|---------------------------|-----------------|----------------------|
| $\phi$ antena (m)    | 3.8                      | 3.8                  | 3.8                       | 3.8             | 3.8                  |
| Vi (Kbps)            | 64                       | 64                   | 64                        | 128             | 128                  |
| Pot. HPA (W)         | 1.5                      | 1.5                  | 1.5                       | 2.9             | 3.0                  |
| Margen Pot. (dB)     | 0.4                      | 0.4                  | 0.4                       | 0.4             | 0.4                  |
| AB arrendado (MHz)   | 0.09                     | 0.09                 | 0.09                      | 0.18            | 0.18                 |
| Margen de AB (dB)    | 0.0                      | 0.0                  | 0, 0                      | 0.1             | 0.1                  |

*Tabla 5.2 Resultados de cálculo del enlace para la soluciónTDMy Frame Relay para el nodo de Guayaquil.*

| Enlace             | Cuenca-<br>Machala | Cuenca-Quito | Cuenca-<br>Guayaquil |
|--------------------|--------------------|--------------|----------------------|
| Paramétros         |                    |              |                      |
| $\phi$ antena (m)  | 3.8                | 3.8          | 3.8                  |
| Vi (Kbps)          | 64                 | 128          | 128                  |
| Pot. HPA (W)       | 1,3                | 2.6          | 2.7                  |
| Margen Pot. (dB)   | 0.4                | 0.4          | 0.3                  |
| AB arrendado (MHz) | 0.09               | 0.18         | 0.18                 |
| Margen de AB (dB)  | 0.0                | 0,1          | 0.1                  |

*Tabla 5.3 Resultados de cálculo del enlace para la soluciónTDMy Frame Relay para el nodo de Cuenca.*

| Enlace             | Quevedo- | Sto.Domingo- | Ambato-Quito | Guayaquil- | Cuenea-Quito |
|--------------------|----------|--------------|--------------|------------|--------------|
|                    | Quito    | Quito        |              | Quito      |              |
|                    |          |              |              |            |              |
| Paramétros         |          |              |              |            |              |
| $\phi$ antena (m)  | 3.8      | 3.8          | 3.8          | 3.8        | 3.8          |
| Vi (Kbps)          | 64       | 64           | 64           | 128        | 128          |
| Pot. HPA (W)       | 1.3      | 1.3          | 1.3          | 2.9        | 2,6          |
| Margen Pot. (dB)   | 0.4      | 0.4          | 0.4          | 0.4        | 0.4          |
| AB arrendado (MHz) | 0.09     | 0.09         | 0.09         | 0.18       | 0.18         |
| Margen de AB (dB)  | 0.0      | 0.0          | 0.0          | 0.1        | 0.1          |

*Tabla 5.4 Resultados de cálculo del enlace para la solución TDM y Frame Relay para los tributarios de Quito.*

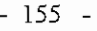

| Enlace             | Portoviejo-<br>Guayaquil | Ambato-<br>Guayaquil | Std.Colorados-<br>Guayaquil | Quito-<br>Guayaquil | Cuenca-<br>Guayaquil |
|--------------------|--------------------------|----------------------|-----------------------------|---------------------|----------------------|
| Paramétros         |                          |                      |                             |                     |                      |
| $\phi$ antena (m)  | 3.8                      | 3.8                  | 3.8                         | 3.8                 | 3.8                  |
| Vi (Kbps)          | 64                       | 64                   | 64                          | 128                 | 128                  |
| Pot. HPA (W)       | 0.7                      | 1.3                  | 1.4                         | 2.7                 | 2.7                  |
| Margen Pot. (dB)   | 0.3                      | 0.3                  | 0.3                         | 0.3                 | 0.3                  |
| AB arrendado (MHz) | 0.09                     | 0.09                 | 0.09                        | 0.18                | 0.18                 |
| Margen de AB (dB)  | 0.0                      | 0.0                  | 0.0                         | 0.1                 | 0.1                  |

*Tabla 5.5 Resultados de cálculo del enlace para la soluciónTDMy Frame Relay para los tributarios de Guayaquil*

| Enlace             | Machala- | Quito-Cuenca | Guayaquil-   |
|--------------------|----------|--------------|--------------|
|                    | Cuenea   |              | Cuenea       |
| Paramétros         |          |              |              |
| $\phi$ antena (m)  | 3.8      | 3.8          | 3.8          |
| Vi (Kbps)          | 64       | 128          | 128          |
| # portadoras       | Ī        | 1            | $\mathbf{1}$ |
| Pot. HPA (W)       | 0.7      | 2.6          | 3.0          |
| Margen Pot. (dB)   | 0.4      | 0.4          | 0.4          |
| AB arrendado (MHz) | 0.09     | 0.18         | 0.18         |
| Margen de AB (dB)  | 0.0      | 0.1          | 0.1          |

*Tabla 5.6 Resultados de cálculo del enlace para la soluciónTD'My Frame Relay para los tributarios de Cuenca.*

Si se evalúa el consumo de recurso satelital para las tres soluciones, los resultados se encuentran tabulados en las Tablas 5.7 y 5.8.

Para el caso de Skyírame., únicamente se requiere levantar una sola portadora por cada punto, independientemente de los sitios a enlazar.

Para el caso de SCPC/TDM MUX y SCPC/FR MUX, se requiere levantar enlaces SCPC punto a punto entre todos los puntos a enlazar.

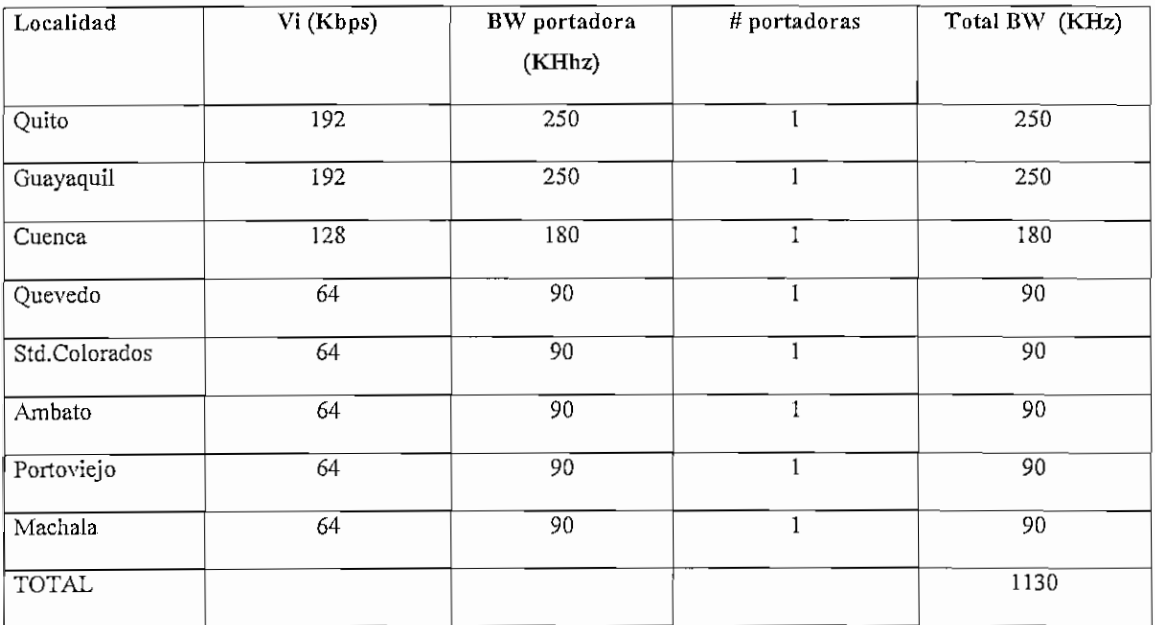

*Tabla 5.7 Cálculo del ancho da banda total requerido con solución Skyframe.*

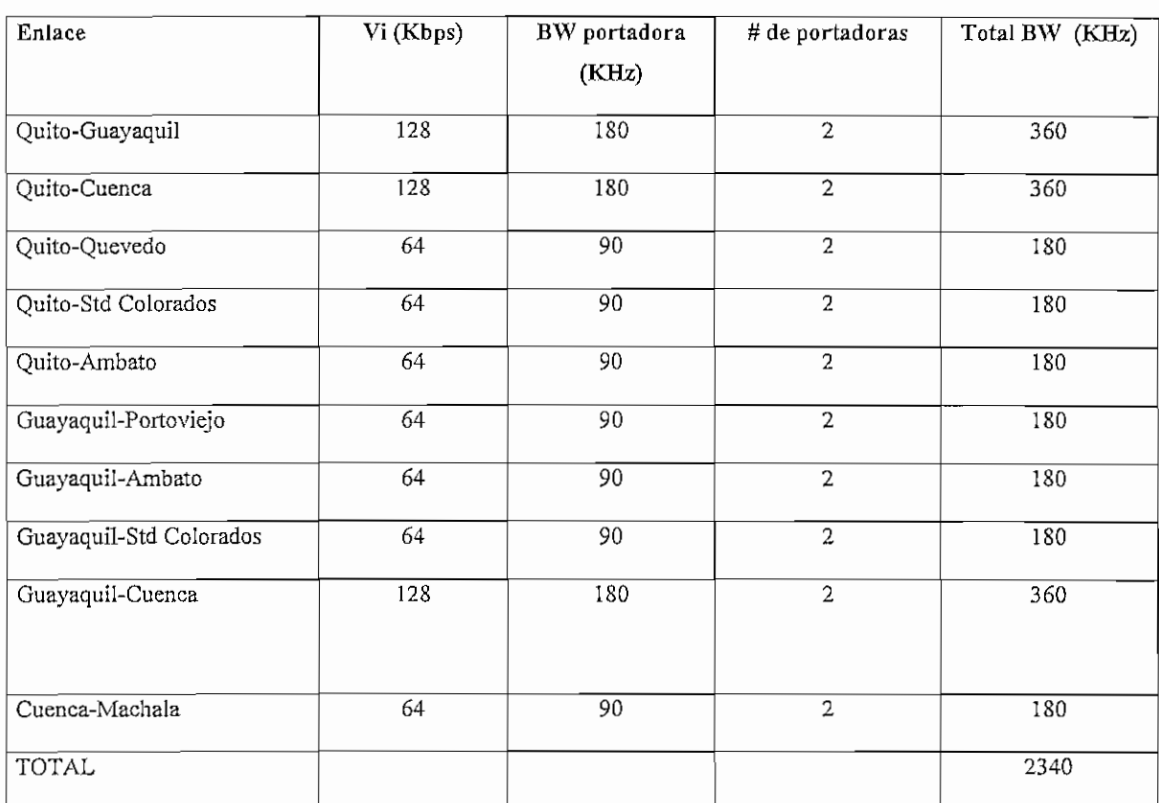

### *Tabla 5.S Cálculo del ancho da banda total requerido con solución SCPC/TDM MUXy SCPC/FR MUX*

Además se debe considerar que el alquiler de ancho de banda satelital en un transponder cuando se trabaja con satélites de INTELSAT son múltiplos de 100 Khz, por lo que el total de espacio satelital a contratar será la suma de todos los anchos de banda de las portadoras necesarias en el sistema pero redondeados a un valor que sea múltiplo de 100 KHz. Por tanto, de los resultados anteriormente calculados, el verdadero ancho de banda a contratar para las soluciones planteadas será las que se indica en la Tabla 5.9.

En esta tabla se evalúa los costos de alquiler satelital a 3 años, 5 años y 10 años, para notar la tendencia a la disminución, conforme el alquiler es a más largo plazo. Igualmente se nota el ahorro significativo en costos de alquiler satelital con una solución Skyframe para todos los plazos de contratación.

En este punto es importante indicar que el ingeniero encargado del diseño es el que debe administrar de la mejor manera el recurso satelital contratado de acuerdo al diseño del plan de transmisión.

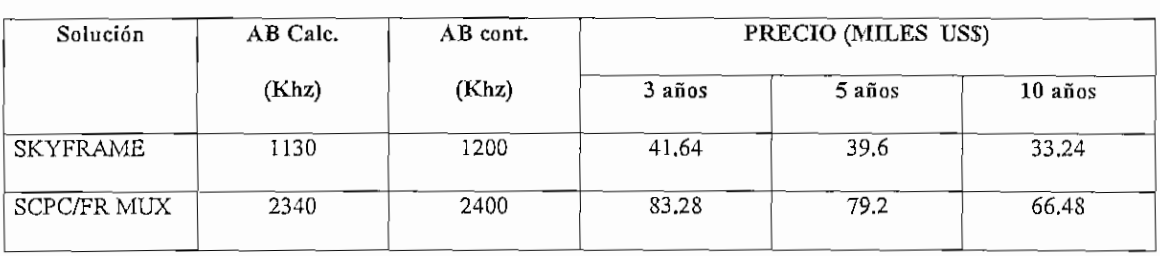

*TabLa 5.9 Ancho de banda a contratarse en el transponder satelital utilizado.*

# **5.1.4 CALCULO DE LA POTENCIA REQUERIDA EN EL SSPA PARA LAS SOLUCIONES SCPC/TDM MUX Y SCPC/FR MUX.**

El cálculo de la potencia del SSPA para el tranceptor en cada punto de la red bajo la solución SCPC/TDM MUX y SCPC/FR MUX, se ilustran en las Tablas 5.10, 5.11, 5.12, 5.13 y 5.14.

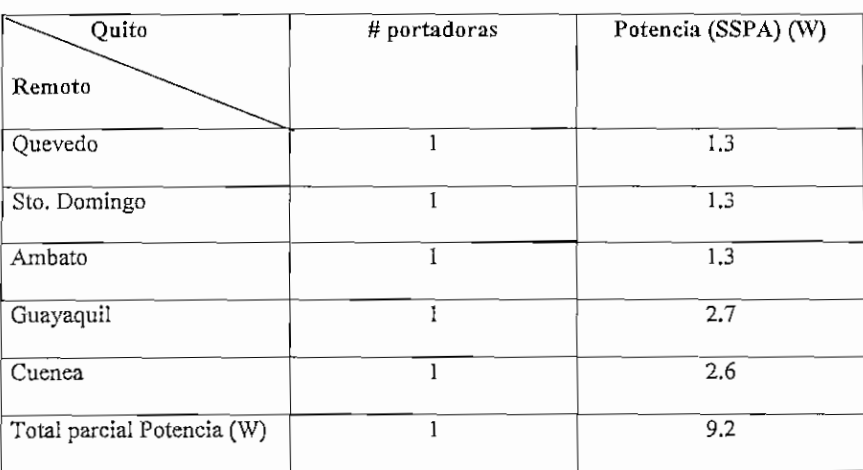

| Total<br>parcial Potencia | 9.6  |
|---------------------------|------|
| (dBw)                     |      |
| Back off (dB)             | 3.0  |
| Total Potencia (dBw)      | 12.6 |
| Total Potencia (W)        | 18.2 |

*Tabla 5.10 Cálculo de la Potencia del tranceiver requerido en el nodo de Quito con una solución SCPC/TDMMUX y SCPC/FR MÜX*

| Guayaquil                             | # portadoras | Potencia/portadora (W) |
|---------------------------------------|--------------|------------------------|
| Remoto                                |              |                        |
| Portoviejo                            | 1            | 1,5                    |
| Ambato                                | 1            | 1.5                    |
| Sto.Colorados                         | 1            | 1.5                    |
| Quito                                 | 1            | 2.9                    |
| Cuenea                                | I            | 3.0                    |
| Total parcial potencia (W)            | 1            | 10.4                   |
| Total<br>potencia<br>parcial<br>(dBw) | 1            | 10.2                   |
| Back off (dB)                         | 1            | 3.0                    |
| Total Potencia (dBw)                  | 1            | 13.2                   |
| Total Poteneia (W)                    | 1            | 20.9                   |

*Tabla 5.11 Cálculo de la Potencia del tranceiver requerido en el nodo de Guayaquil con una solución SCPC/TDM MUX y SCPC/FR MUX*

| Cuenca                       | # portadoras | Potencia/portadora (W) |
|------------------------------|--------------|------------------------|
| Remoto                       |              |                        |
| Machala                      |              | 1.3                    |
| Quito                        |              | 2.6                    |
| Guayaquil                    | 1            | 2.7                    |
| Total parcial Potencia (W)   | 1            | 6.6                    |
| Total parcial Potencia (dBw) |              | 8.2                    |
| Back off (dB)                |              | 3.0                    |
| Total Potencia (dBw)         | 1            | 11.2                   |
| Total Potencia (W)           |              | 13.2                   |

*Tabla 5.12 Cálculo de la Potencia del tranceiver requerido en el nodo de Cuenca con una solución SCPC/TDMMUXy SCPCfFR MUX*

| Ambato                       | # portadoras | Potencia/portadora (W) |
|------------------------------|--------------|------------------------|
|                              |              |                        |
|                              |              |                        |
|                              |              |                        |
|                              |              |                        |
| Remoto                       |              |                        |
|                              |              |                        |
| Quito                        | 1            | 1.3                    |
|                              |              |                        |
| Guayaquil                    | 1            | 1.3                    |
|                              |              |                        |
|                              |              | $\overline{2.6}$       |
| Total parcial potencia (W)   |              |                        |
|                              |              |                        |
| Potencia<br>parcial<br>Total | 1            | 4.1                    |
|                              |              |                        |
| (dBw)                        |              |                        |
|                              |              |                        |
| Back off (dB)                | 1            | $\overline{3.0}$       |
|                              |              |                        |
| Total Potencia (dBw)         | 1            | 7.1                    |
|                              |              |                        |
| Total Potencia (W)           | 1            | 5.1                    |
|                              |              |                        |
|                              |              |                        |

*Tabla 5.13 Cálculo de la Potencia del tranceiver requerido en el punto tributario de Ambato con una solución SCPC/TDMMUXy SCPC/FR MUX*

| Std.Colorado                          | # portadoras | Potencia/portadora (W) |
|---------------------------------------|--------------|------------------------|
| Remoto                                |              |                        |
| Quito                                 | 1            | 1.3                    |
| Guayaquil                             | 1            | 1,4                    |
| Total parcial Potencia (W)            | 1            | 2.7                    |
| parcial<br>Potencia<br>Total<br>(dBw) | ı            | 4.3                    |
| Back off (dB)                         | ı            | 3.0                    |
| Total Potencia (dBw)                  | 1            | 7.3                    |
| Total Potencia (W)                    |              | 5.4                    |

*Tabla 5.14 Cálculo de la Potencia del trancelver requerido en el punto tributario de Santo Domingo de los Colorados con una solución SCPC/ TDMMUXy SCPCfFR MUX.*

Una comparación de las potencias requeridas en los tranceptores para la solución con Skyframe vs SCPC/TDM MUX y SCPC/FRMUX se indica en la Tabla 5.15.

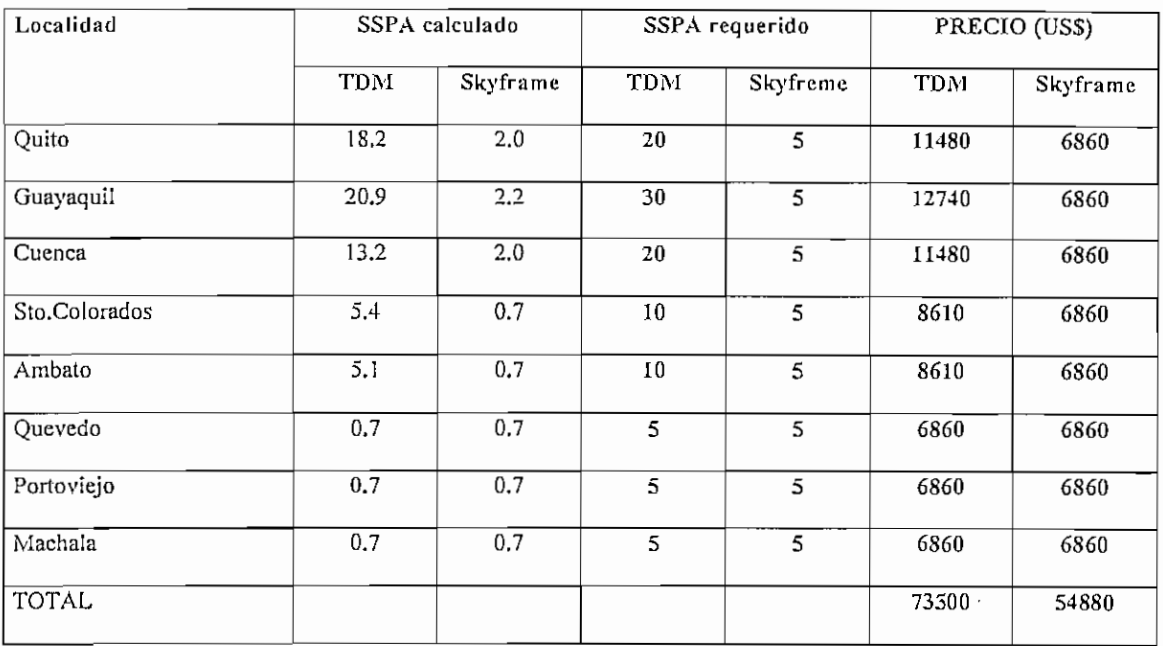

# *Tabla 5.15 Comparación de la potencia del SSPA requerido para solución con* Skyframe vs SCPC/TDM MUX y SCPC/FR MUX.

Finalmente, la Tabla 5.16 resume una comparación entre las tres tecnologías expuestas anteriormente.

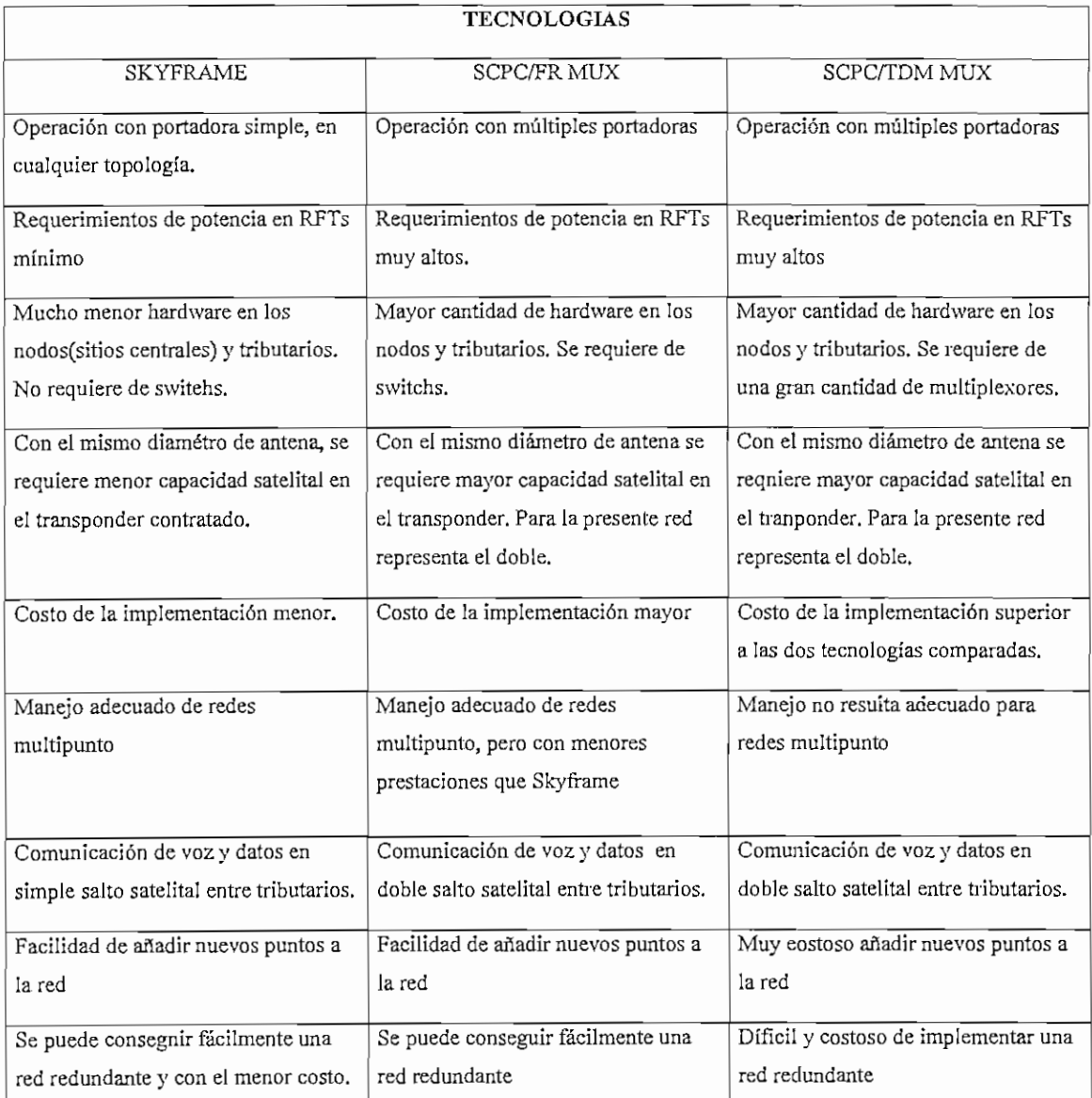

## *Tabla 5J6 Comparación entre tecnología Skyframe vs SCPC/TDM MUX y SCPC/FR MUX*

Por último si se hace una comparación únicamente entre el costo por uso de espacio satelital en el transponder y el costo por potencia de los tranceptores, se deduce que una solución con Skyframe resulta la más conveniente desde el punto de vista económico. Estos resultados se reflejan en la Tabla 5.17.

Desde el punto de vista técnico la ventaja de Skyframe es aun más visible, por todas las características indicadas anteriormente en la Tabla 5.16.

Obviamente, si se realiza una comparación entre el equipamiento y recursos necesarios para las tres soluciones analizadas, la ventaja de la solución con Skyframe es aún mayor.

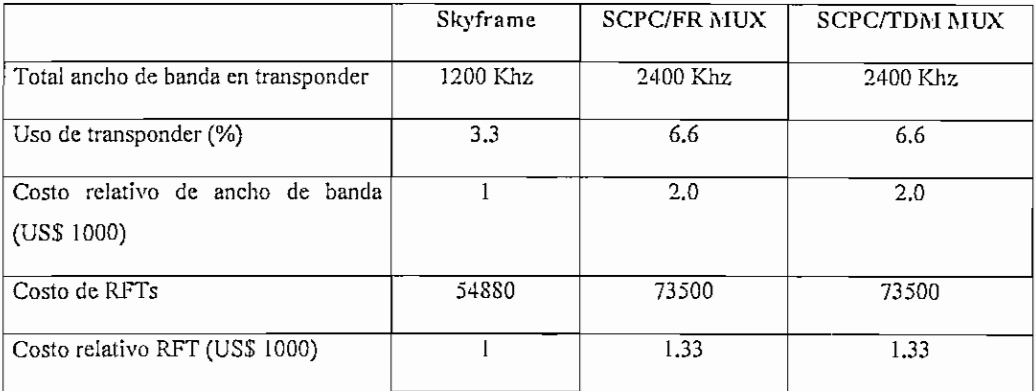

### *Tabla 5.17. Comparación desde el punto de vista económico entre las soluciones discutidas.*

## 5.2 EQUIPOS UTILIZADOS Y COSTO DE LOS MISMOS EN LA SOLUCIÓN DE RED CON SKYFRAME.

La Figura 5.3 ilustra un esquema general con los equipos a utilizarse en un nodo (Quito) y un tributario enlazado a dos nodos (Ambato).

De esta figura se puede deducir que para los nodos de Quito y Guayaquil se requiere un único módem de TX/RX y 4 módems sólo de RX, así como 1 tarjeta de expansión DSE-03 y 1 DEF-EM. Para el nodo de Cuenca se requiere un único módem de TX/RX y 2 módems sólo de RX, además de una única tarjeta de expansión DSE-03.

Igualmente para el caso de un punto tributario con una única conexión a un nodo central, se requiere un solo módem de TX/RX y ninguna tarjeta de expansión DSE-03.

Para el caso de un tributario con conexiones a dos nodos, se requiere un módem de TX/RX y un módem sólo de RX. Adicionalmente se requiere una tarjeta de expansión DSE-03.

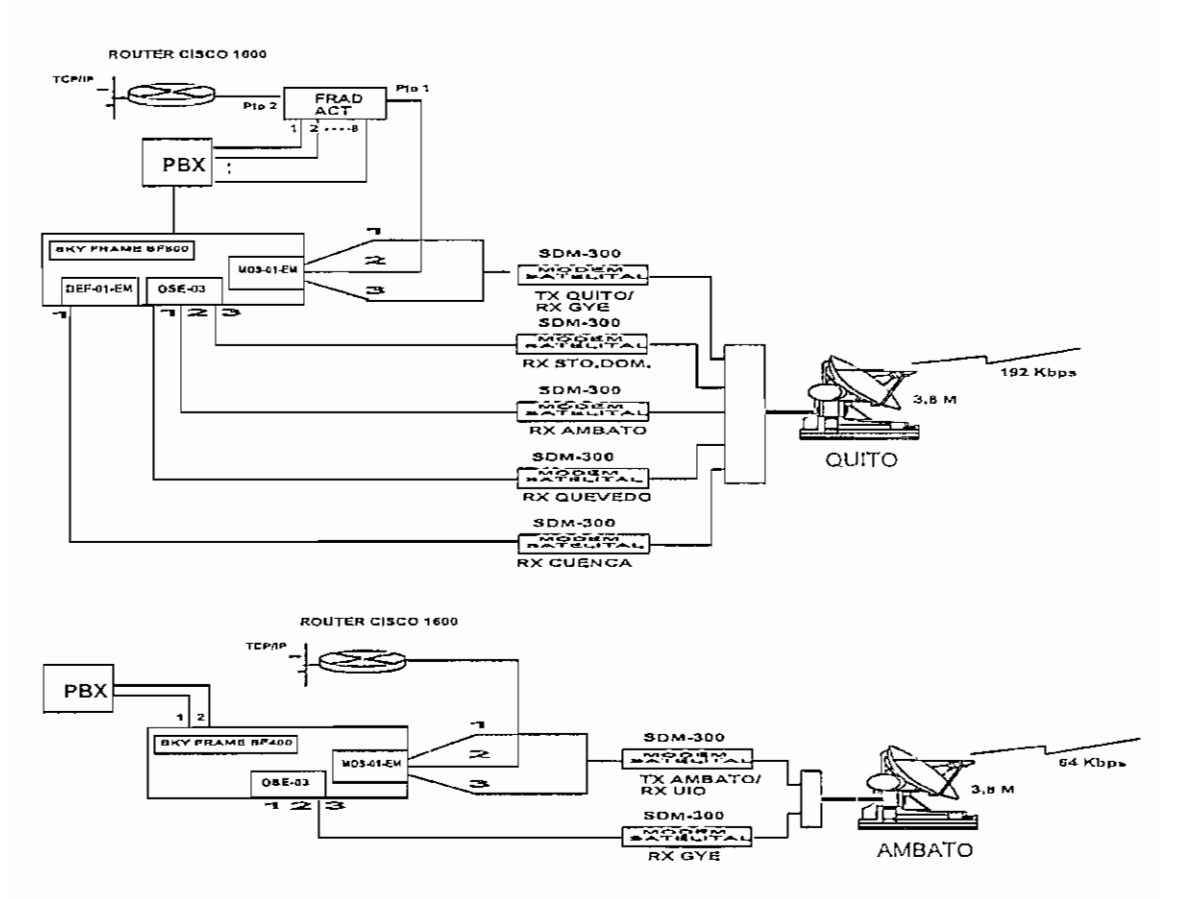

*Figura* **5.3** *Descripción de equipos a utilizarse en un nodo y un tributario de la red Skyframe.*

Con todas estas consideraciones las Tablas 5.18 a 5.20 muestran la lista de equipos a emplearse en los diferentes puntos de la red.

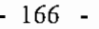

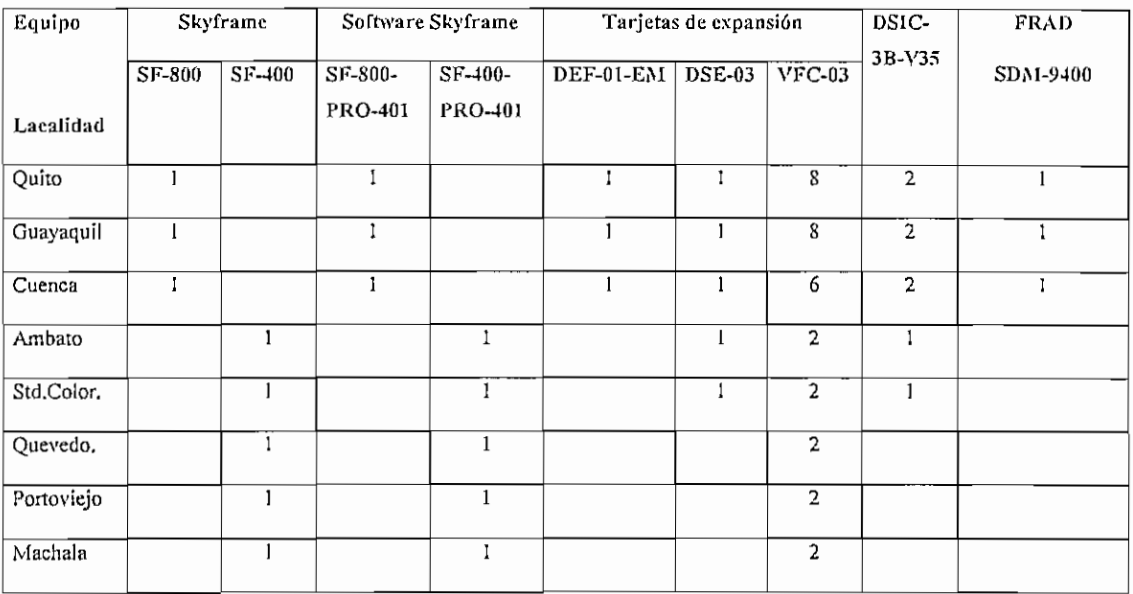

# *Tabla 5.1S Lista de equipos marca ACT Nehvorks a emplearse en los diferentes puntos de la red.*

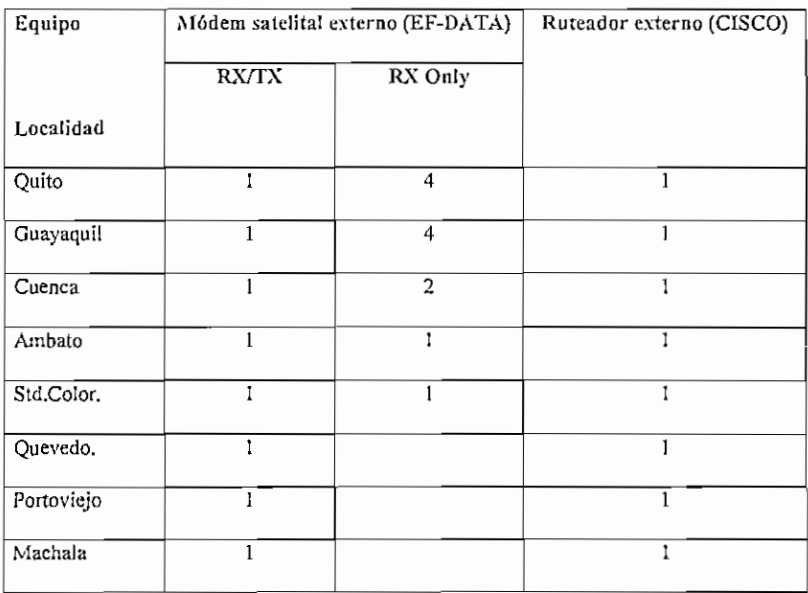

*Tabla 5.19 Lista de equipos de otras marcas a emplearse en los diferentes puntos de*

| Equipos<br>Localidad | Antena 3.8 m<br>diametro.<br>(PRODELIN) | Feed Lineal | Tranceptor 5 W (CODAN)<br>$+$ LNA | Splitter<br>(MINICIRCUITS)<br>$4/1$ vías<br>$8/1$ vías |              | Base<br>galvanizada |
|----------------------|-----------------------------------------|-------------|-----------------------------------|--------------------------------------------------------|--------------|---------------------|
| Quito                | I                                       |             | 1                                 | $\mathbf 1$                                            |              |                     |
| Guayaquil            | 1                                       | 1           | $\mathbf{1}$                      | $\mathbf{1}$                                           |              | 1                   |
| Cuenca               | 1                                       | 1           | 1                                 | $\mathbf{1}$                                           |              | $\mathbf{1}$        |
| Ambato               | 1                                       | Ĩ           | 1                                 |                                                        | 1            | 1                   |
| Std.Color.           | $\mathbf{I}$                            | 1           | 1                                 |                                                        | $\mathbf{1}$ | 1                   |
| Quevedo.             | $\mathbf{1}$                            |             | I                                 |                                                        |              | 1                   |
| Portoviejo           |                                         | 1           | $\mathbf{I}$                      |                                                        |              | 1                   |
| Machala              | $\mathbf{1}$                            | 1           | 1                                 |                                                        |              | 1                   |

*Tabla 5.20 Lista de equipos de estación terrena a emplearse en la red.*

Finalmente, la Tabla 5.21 muestra un resumen de costos de los equipos a utilizarse en la implementación de la red, considerados de manera individual y por cada localidad. Estos precios referenciales han sido tomados de las respectivas tablas de precios de lista indicados en el ANEXO A3.

| Localidad  | COSTO DE EQUIPOS (US\$) |              |                                |          |                    |                 |
|------------|-------------------------|--------------|--------------------------------|----------|--------------------|-----------------|
|            | Unidad                  | Netperformer | $\sim$ $\sim$ $\sim$<br>Módems | Rutedaor | Estación           | <b>SUBTOTAL</b> |
|            | Skyframe                | 9400         | satelitales                    |          | terrena+accesorios |                 |
| Quito      | 9200                    | 12210        | 12600                          | 1995     | 16110              | 51715           |
| Guayaquil  | 9200                    | 12210        | 12600                          | 1995     | 16110              | 51715           |
| Cuenca     | 9200                    | 10220        | 7950                           | 1995     | 16110              | 45075           |
| Ambato     | 7990                    |              | 5625                           | 1995     | 16060              | 31270           |
| Std.Color. | 7990                    |              | 5625                           | 1995     | 16060              | 31270           |
| Quevedo    | 6590                    |              | 3300                           | 1995     | 16010              | 27495           |
| Portoviejo | 6590                    |              | 3300                           | 1995     | 16010              | 27495           |
| Machala    | 6590                    |              | 3300                           | 1995     | 16010              | 27495           |
| TOTAL      |                         |              |                                |          |                    | 293530          |

*Tabla 5.21 Costos de equipos a instalarse en cada punto de la rzd.*

#### 5.3 APLICACIONES CON SKYFRAME

La solución de redes satelitales con Skyframe son ideales para las siguientes aplicaciones:

#### **5.3.1 REDES EMPRESARIALES DE VOZ Y DATOS.**

Es la aplicación que se ha analizado con profundidad en la presente tesis.

#### **5.3.2 EXTENSIÓN DEL BACKBONE DE INTERNET.**

Esta aplicación ilustrada en la Figura 5.4, muestra como una solución con Skyframe puede proveer acceso a Internet a múltiples sitios POP/ISP(Point of Presence/Internet Service Providers) vía satélite, los mismos que soportan conexiones a PSTN(Public Switched Telephone Network), ISDN(Integrated Services Digital Network) y módems ADSL<sup>1</sup>(Asymetric Digital Suscriber Line)

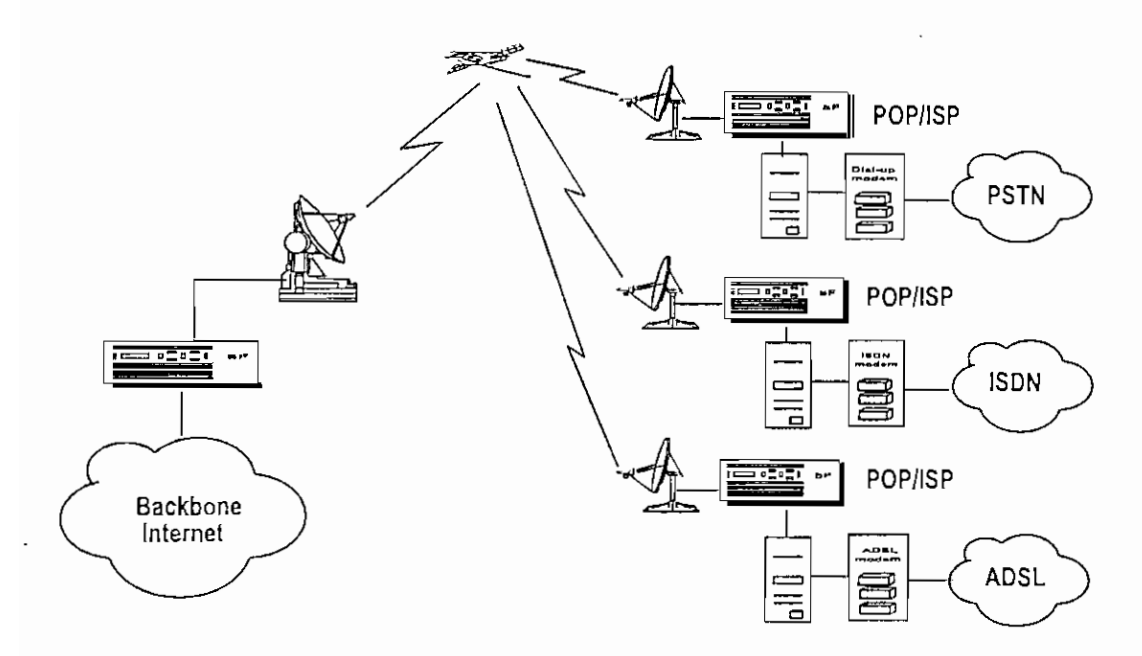

*Figura 5,4 Aplicación de Skyframe para extender el backbone de Internet*

<sup>&</sup>lt;sup>1</sup> ADSL Nueva tecnología que permite alcanzar mayor velocidad de transferencia de datos sobre las líneas telefónicas de cobre existentes. Soporta velocidades de 1.5 a 9 Mbps cuando recibe información y 16 a 640 Kbps cuando envía información.

### **5.3.3 EXTENSIÓN DE LA RED PUBLICA FRAME RELAY.**

Una red pública Frame Relay (satelital o terrestre) puede ser extendida hacia áreas remotas con la adición de acceso satelital con Skyframe. Esta aplicación se ilustra en la Figura 5.5.

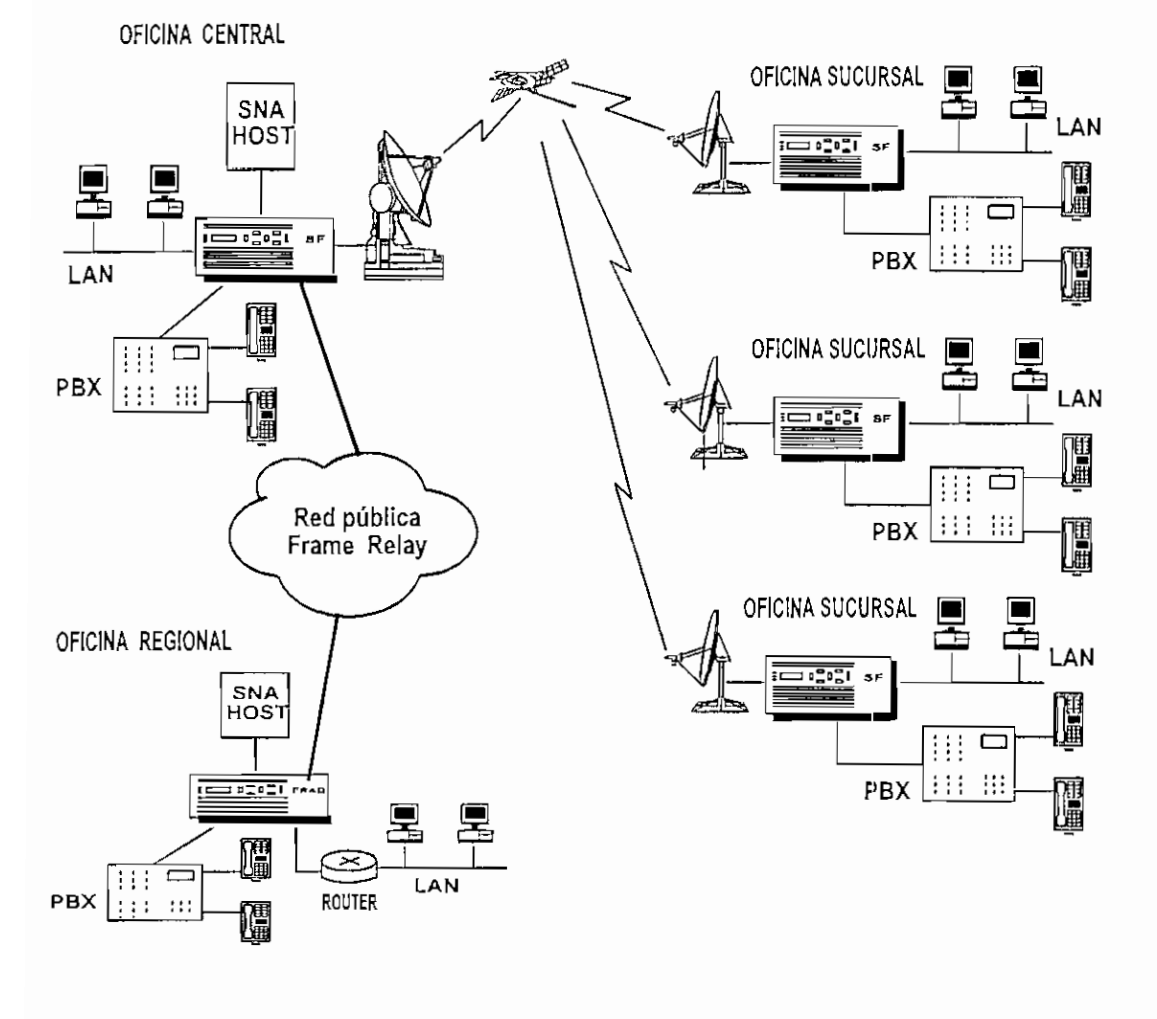

*Figura 5,5 Aplicación de. Skyframe para extender una red Frame Relay.*

#### **CONCLUSIONES Y RECOMENDACIONES**

- Skyframe es una tecnología Frame Relay bajo satélite, que por su particular modo de operación permite crear redes en varias topologías y con el menor costo, debido a que es capaz de integrar servicios tales como voz, datos y video.
- Skyframe, al usar tecnología Frame Reía}', aprovecha todas las ventajas de esta tecnología y sumado su particular modo de operación lo convierte en una tecnología muy versátil y flexible para la implementación de redes de comunicaciones. Su diseño de red sigue los mismos criterios de diseño de cualquier red Frame Relay. Para el diseño de una red que integre servicios de voz y de datos, el diseño se debe hacer de manera separada, dando todos los recursos necesarios para el tráfico de voz, los mismos que se calculan de acuerdo al tipo de algoritmo de compresión utilizado, en nuestro caso ACELP, que es propietario de Skyframe. Para el tráfico de datos es importante conocer el tipo de aplicación que se va a manejar y su modalidad de uso.
- Skyframe resulta la mejor solución técnica para redes empresariales que integren voz y datos por cuanto tiene un mejor desempeño que otras tecnologías satelitales, tales como SCPC/TDM mux y SCPC/FR mux, que ha sido motivo de análisis de la presente tesis.
- Una solución con Skyframe provee las siguientes ventajas sobre la tecnología standard SCPC/FR mux Y SCPC/TDM mux, entre las principales:
	- 1. Skyframe hace uso de una menor cantidad de portadoras, proveyendo un notable ahorro de segmento espacial, independientemente del tipo de topología de red. Los cálculos indican un ahorro de 50% respecto de las dos tecnologías comparadas.
	- 2. Skyframe requiere menos hardware, tanto si usamos la opción módem interno como la opción módem extemo; esta última empleada en la presente tesis.
	- 3. Skyframe provee un mejor rendimiento o desempeño, pues las estaciones remotas tienen acceso a un alto throughput de datos y la comunicación tanto para voz como para datos no tienen el retardo del doble salto satelital.
- El diseño del plan de transmisión para una red con Skyframe, es bastante similar a los cálculos tradicionales de soluciones SCPC punto a punto, la única diferencia radica en que con Skyframe se requiere levantar una única portadora, independientemente de la topología de red a diseñarse. Con esta consideración el back off de los amplificadores de potencia (SSPA) tienen un margen mínimo, que idealmente lo podemos considerar en O dB, pero si queremos ser un poco más conservadores, podemos asumir 3 dB. Además el diámetro de antena utilizada es menor que para una solución multipunto SCPC/TDM mux o SCPC/FR mux.
- Cuando se diseña un plan de transmisión, es importante llegar a un compromiso entre el diámetro de antena a utilizar y la potencia de los SSPA de los tranceptores. En la práctica es más conveniente y económico emplear antenas de mayor diámetro antes que tranceptores de mayor potencia, pues estos últimos tienen un mayor costo, lo que encarecería la solución.
- De la misma manera un plan de transmisión debe tomar en cuenta que la relación potencia/ancho de banda en lo posible resulte balanceado, pero en la práctica se puede dar cierto desbalance del sistema, ya que no existen en el mercado los elementos necesarios con los valores que uno desearía, por lo tanto el ingeniero responsable del diseño debe jugar con esta relación hasta obtener las condiciones que se ajusten a las necesidades técnico-económicas planteadas.
- Los costos por potencia requerida en los amplificadores de potencia de estado sólido (SSPA) de los tranceptores a utilizarse con Skyframe frente a tecnologías SCPC/TDM mux y SCPC/FR resultan en un ahorro del 74.66%. En cuanto a potencia requerida en cada estación, este factor es aún mayor.
- En la presente tesis se ha decidido emplear antenas del mismo diámetro en todos los puntos involucrados de la red, esto es muy importante al momento de la puesta en marcha, pues facilita el balance de todo el sistema al realizar el ajuste de cadena, tanto en el enlace de subida, como en el de bajada. Además, si a fatuto, se requiere realizar ampliaciones de los enlaces satelitales de los nodos o en todos los puntos de la red, es más fácil conseguirlo cuando hemos previsto utilizar antenas de mayor diámetro.
- Una red Skyframe, permite realizar de una manera rápida y efectiva redes con contingencia ante desastres o ante situaciones de emergencia como un conflicto internacional, debido a su gran flexibilidad. Obviamente la contingencia puede ser total o parcial. Total sería el caso de una red con topología completamente mallada y parcial con una topología híbrida o en malla distribuida, como es el caso de la presente tesis desarrollada.
- Una red Skyírame permite un sinnúmero de aplicaciones, como las expuestas en el desarrollo del capítulo VI, esto es:
	- 1. Redes integradas de voz y de datos, donde los datos pueden ser datos tipo LAN, SNA,SDLC,etc. Dentro de esta aplicación puede citarse también el servicio de telefonía rural, en aquellos sitios que son geográficamente inaccesibles.
	- 2. Extensión del backbone de Internet a ISPs.
	- 3. Extensión de la red pública Frame Relay, debido a que Skyframe cumple con los estándares de Frame Relay .
	- 4. Puede ser empleada como red de backup o respaldo de redes terrestres que requieren una mayor confíabilidad.
- 5. Para el caso de un proveedor de telecomunicaciones, este puede emplearlo para soluciones de comunicaciones asimétricas, como es el caso de servicios de acceso al Internet, para dar servicio a varios clientes.
- El nombre de red integrada utilizada en la presente tesis, se debe a dos razones: la  $\blacksquare$ primera debido a la integración de servicios de voz y datos, y la segunda, a que en la solución de la red se ha utilizado equipos externos, tales como módems satelitales de terceros y ruteadores, así como FRADs, aunque estos últimos de la misma marca que Skyframe. Este hecho deja en evidencia la interoperabilidad de Skyframe con equipos de otras marcas que cumplan con los standars de Frame Relay.
- Los costos calculados en equipo, necesarios para arrancar con la red Skyframe diseñada, si bien inicialmente parece un valor muy alto, no lo es, si comparamos con las otras soluciones discutidas, pues definitivamente las otras soluciones requieren equipos adicionales y además requieren tranceptores de mayor potencia, así como antenas de mayor diámetro, que los hacen aun más costosas. Por tanto una solución con Skyframe, es una de las más económicas y con mejor desempeño, lo que puede ser aprovechado por empresas proveedoras de servicios de comunicaciones, a fin de brindar una mayor calidad a sus clientes y conseguir mejores precios para poder competir en el mercado
- Skyframe, debido a su flexibilidad y buen desempeño tiene un futuro promisorio en el mundo de las comunicaciones, especialmente en lugares geográficamente dispersos, donde el único medio de comunicación es a través del satélite. Como ejemplo, en nuestro país, podemos citar los campamentos petroleros del oriente, en donde una solución con Skyframe para integar voz y datos resulta muy interesante.
- Es importante indicar que únicamente existe interoperabilidad de los canales de voz, entre equipos similares, por cuanto el algoritmo de compresión ACELP que maneja Skyframe es propietario. Actualmente se está trabajando para que sea un estándar y pueda intercatuar con cualquier marca de equipo del mercado.

El presente trabajo de tesis se ha orientado básicamente a dar un sustento teórico del diseño y aplicaciones que puede tener una red Skyframe. Trabajos de desempeño de la red bajo condiciones de tráfico integrado, tales como voz, datos y videoconferencia, se podría profundizar a futuro.
# **BIBLIOGRAFÍA**

- 1. ALABAD MUÑOZ Antonio, Teleinformática y redes de computadores, Editorial Marcombo, México 1987.
- 2. ALONSO José Miguel, Protocolos de comunicaciones para sistemas abiertos, Editorial Addison-Wesley Iberoamericana, E. U. A 1996.
- 3 . CASTRO LECHTALER Antonio, Teleinformática aplicada, Editorial McGraw-Hill, España 1994.
- 4. STREMLER Ferrel, Sistemas de comunicación, Editorial Alfaomega, México 1989.
- 5. COMER Douglas E, Redes globales de información con Internet y TCP/IP, Editorial Prentice-Hall Hispanoamericana S.A, México 1996.
- 6. COMMER Douglas E, Redes de computadoras, Internet e Interredes, Editorial Prentice-Hall Hispanoamericana, México 1997.
- 7. FREEMAN Roger L, Ingeniería de sistemas de telecomunicaciones , Editorial Limusa S.A, México 1995.
- 8. GONZÁLEZ SAINZ Néstor, Comunicaciones y redes de procesamiento de datos, Editorial McGraw-Hill, México 1987.
- 9. GARCÍA TOMAS Jesús, Introducción a la Teleinformática, Editorial McGraw-Hill, Madrid 1993.
- 10. PARNELL Tere, guía de redes de área extensa, Editorial Osborne/McGraw-Hill, Madrid 1997.
- ll.SALAMONE Salvatore, Guía de gestión de conectividad remota, editorial Osborne/McGraw-Hill., madrid 1997.
- 12. PARNELL Teré, Guía de redes de alta velocidad, Editorial Osborne/McGraw-Hill, Madrid 1997.
- 13. STALLINGS William, Data and Computer Communications, editorial prentice-Hall, USA 1997.
- 14. TANENBAUM Andrew, Redes de Ordenadores, Editorial Prentice-Hall hispanoamericana S.A, 1991.
- 15. WAYNE Tomasi, Sistemas de Comunicaciones electrónicas, Editorial Prentice-Hall hispanoamericana S.A, 1996
- 16. ACT NETWORKS, Manual de entrenamiento de productos ACTnet FRAD, Canadá 1998.
- 17. ACT NETWORKS, Manual de Skyframe, Canadá 1997.
- 18. ACT NETWORKS, Netperformer System Reference Manual, Canadá 1997.
- 19. US SPRINT, Frame Relay Specifications, Document Number 5136.03, 1991.
- 20. www.acti.com
- 21. www.frforum.com
- 22. www. cisco.com
- 23. www.mot.com

| <b>SSPA</b> | Ganancia del transceptor a 1 dB de |  |  |  |  |  |  |
|-------------|------------------------------------|--|--|--|--|--|--|
|             | compresión                         |  |  |  |  |  |  |
| $+8$ dBm    | 36 dB                              |  |  |  |  |  |  |
| ร W         | 67 dB                              |  |  |  |  |  |  |
| 10 W        | 70 dB                              |  |  |  |  |  |  |
| 20 W        | 73 dB                              |  |  |  |  |  |  |
| 40 W        | 76 dB                              |  |  |  |  |  |  |

*Tabla Al.l Ganancia de tranceptores en función de su potencia1*

| Tipo      | Frecuencia<br>[GHz] | Atenuación<br>dB/100m |
|-----------|---------------------|-----------------------|
| $LDF1-50$ | 4<br>6              | 29.89<br>37.94        |
| LDF2-50   | 4<br>6              | 25.4<br>32.3          |
| LDF4-50   | 4<br>6              | 17.0<br>21.8          |
| EFX2-50   | 4<br>6              | 26.7<br>34.1          |
| FSJ4-50B  | 4                   | 26.9<br>34.8          |

*Tabla A J,2 Atenuación de diferentes tipos de cables en Rf2*

<sup>1</sup> Tomado del manual CST-5000 de EF DATA.

<sup>&</sup>lt;sup>2</sup> Tomado del catálogo 37 Andrew

### ANEXO Al

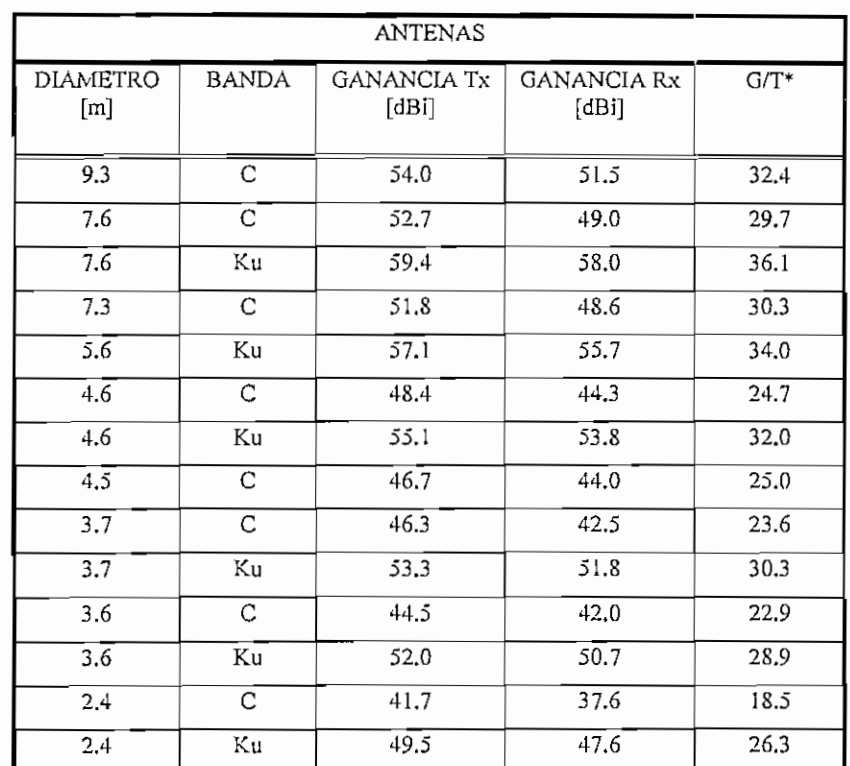

 $G/T$  es considerado usando 2 puertos de polarización lineal para una antena en banda C con un LNA de 30°K. y en banda Ku con un LNA de 90°K

 $\cdot$  .  $\tau$ 

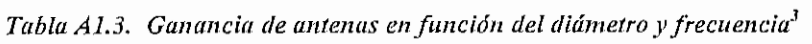

| <b>ANTENA</b>    | <b>MARCA</b>  | Ta (°K) | TLNA( °K) | $\eta$ Rx | Grx  | Gtx  | C/T   |
|------------------|---------------|---------|-----------|-----------|------|------|-------|
| $\varnothing(m)$ |               |         |           |           |      |      |       |
| 11.3             | <b>VERTEX</b> | 25      | 35        | 0.7254    | 52.0 | 55.5 | 34.0  |
| 9.3              | ANDREW        | 12      | 35        |           | 50.2 | 53.3 | 33.29 |
| 8.1              | VERTEX        | 33      | 35        |           | 48.4 | 52.7 | 29.94 |
| 7.2              | VERTEX        | 27      | 35        | 0.67      | 47.8 | 51.5 | 29.7  |
| 7.0              | ECTEC         |         | 35        |           | 43.7 | 46.9 | 25.6  |
| 6.3              | VERTEX        | 34      | 35        |           | 45.5 | 50.4 | 26.58 |
| 4.5              | VERTEX        | 30      | 35        | 0.64      | 43.6 | 47.2 | 25.3  |
| 3.8              | PRODELINE     | 21      | 35        | 0.65      | 42.2 | 46   | 24.5  |
| 3.8              | PRODELINE     | 21      | 45        | 0.65      | 42.2 | 46   | 23.8  |
| 2,4              | PRODELINE     | 44      | 65        | 0.65      | 38.2 | 42   | 17.7  |
| 1.8              | PRODELINE     | 46      | 65        | 0.64      | 35.5 | 39.5 | 14.8  |
| 1.2              | PRODELINE     | 54      | 65        |           | 32   |      | 12.5  |

Tabla A1.4. Figura de mérito de antenas en función del diámetro y temperatura de ruido.

3 Tomado del catálogo 37 Andrew

| <b>FRECUENCIA</b> | MODELO      | <b>FABRICANTE</b>    | TEMPERATURA DE | <b>GANANCIA</b> |
|-------------------|-------------|----------------------|----------------|-----------------|
| GHz               |             |                      | RUIDO (°K)     | (dB)            |
| $3.625 - 4.2$     | 30622       | California Amplifier | $30 - 50$      | 50 min - 55 Tip |
| $3.4 - 4.2$       | <b>AMFW</b> | Miteg                | $30 - 60$      | 40 min - 60 Tip |
| $3.62 - 4.2$      | <b>CLA</b>  | Comtech              | $31 - 50$      | 60              |
| $3.6 - 4.2$       | JCA34-4052  | <b>JCA</b>           | $30 - 50$      | 40              |
| $3.625 - 4.2$     | LC-4000     | Maxtech              | $30 - 50$      | 50              |
| $3.7 - 4.2$       | LNA-7000    | Radioville           | $30 - 50$      | 50              |
| $3.4 - 4.8$       | RF-3000     | Kaman                | $31 - 45$      | 60              |

*Tabla A J.5 Características de LNAs de algunos fabricantes4*

 $\bar{t}$ 

<sup>&#</sup>x27;' Tomado del internet.

## SISTEMAS SATELITALES

Para e! dimensionamiento de las estaciones terrenas que constituirán la red Skyframe seleccionada, se utilizará un programa de cálculo satelital elaborado por INTELSAT que corre bajo Windows 95 y versiones superiores denominado LST (Léase and Sales transmisión Plan).

El programa consta de tres partes principales:

- 1. Especificaciones del tipo de satélite empleado en el diseño. Para el caso de satélites de INTELSAT, todos estos datos vienen especificados en el manual de normas para estaciones terrenas que trabajan con INTELSAT IESS 410. Estos datos son los siguientes:
- Tipo de haz
- Localización del satélite
- Ancho de banda del transponder
- PIRE de saturación
- Densidad de flujo de saturación
- Atenuador de posición
- Figura de mérito del satélite
- Límites de la densidad de PIRE del tubo de ondas progresivas
- Interferencia cocanal del transponder
- Backoff de entrada y salida
- Ancho de banda alquilado
- 2. Dimensionamiento de antenas, para lo cual se recurre a manuales proporcionados por fabricantes de las mismas, de donde se obtiene las siguientes especificaciones:
- Error de apuntamiento de antena
- Diámetro de antena
- Atenuación en guía de onda
- Figura de ruido del receptor
- Temperatura de ruido del sistema
- Pérdidas en el atenuador de entrada
- Eficiencia de la antena

En este punto se debe especificar además la disponibilidad del enlace de acuerdo a los márgenes por lluvia dados por la ITU. También se debe especificar la ventaja geográfica de las estaciones, que se obtiene del footprint del satélite, tanto para transmisión como para recepción.

Además se debe especificar los datos de las portadoras a transmitir, los cuales son:

- Tipo de modulación
- AB asignado por portadora. SÍ no se especifica, el programa lo calcula automáticamente.
- Velocidad de información
- Razón del FEC
- Número de portadoras asignadas
- 3. En esta última etapa obtenemos los resultados del cálculo de enlace, destacándose la potencia del HPA o SSPA a requerirse en cada estación, así como resultados del balance de la relación Potencia/ancho de banda, que se debe ajustar de tal manera que resulte un sistema balanceado.

#### PARÁMETROS PRINCIPALES DE UN SISTEMA **SATELITAL**

Se realizará una descripción de los parámetros más representativos que involucra a un sistema satelital, mediante ejemplos, a fin de tener una mejor idea de la manera como opera el programa de cálculo satelital.

#### CALCULO DE **ENLACE**

Para el cálculo del enlace, se debe considerar los siguientes tópicos:

- Parámetros de enlace
- Enlace ascendente
- Enlace descendente
- Enlace Total
- Calidad de enlace

### **PARÁMETROS DE ENLACE**

Haremos una breve descripción de los parámetros de enlace más relevantes:

PIRE (Potencia Isotrópica radiada equivalente)

Es la potencia transmitida por la antena respecto a una antena isotrópica en la dirección del haz principal de la antena.

Para el caso del PIRE disponible en el satélite, para determinados anchos de banda, este valor se encuentra especificado en el documento IESS-410.<sup>1</sup>

Unidad: dBW (dB referido a 1 W)

Considera la potencia del amplificador (P), la ganancia de Tx de la antena (Gt) y la atenuación (At) del vínculo entre ellos.

PIRE  $(dBW) = 10 log_{10} P(W) - At. (dB) + Gt (dBi)$ 

La Figura A2.1 ilustra el concepto de P.I.R.E.

Figura de mérito (G/T)

Define la calidad del sistema de recepción.

Unidad: dB/°K

La figura de mérito es la relación entre la ganancia de antena en recepción (Gr) y la temperatura de ruido del sistema referida a la entrada del LNA La figura A2.2 ilustra claramente este concepto.

 $G/T_s = G_r - 10\log_{10} T_s$  (dB/°K)

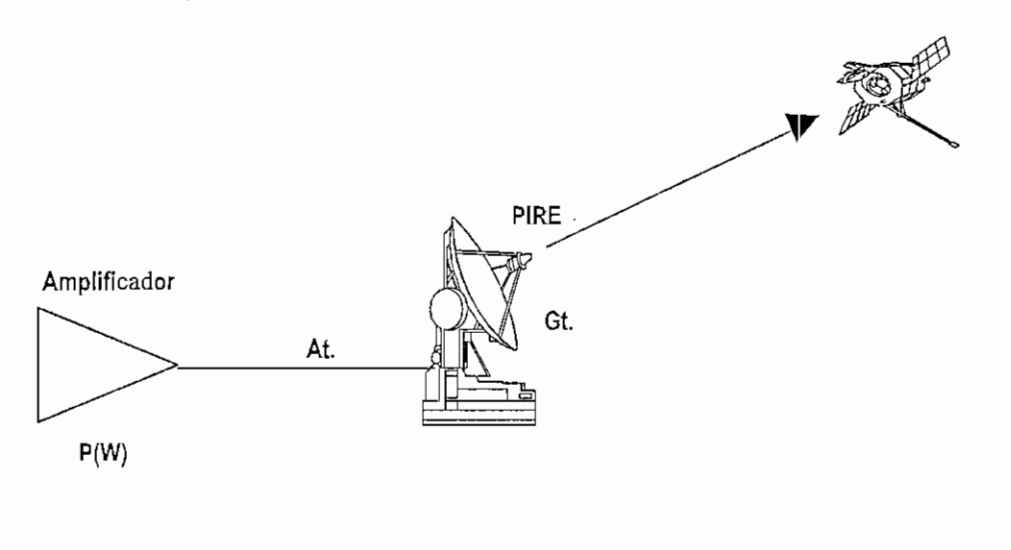

*Figura A2.L P.lr.e de una estación terrena*

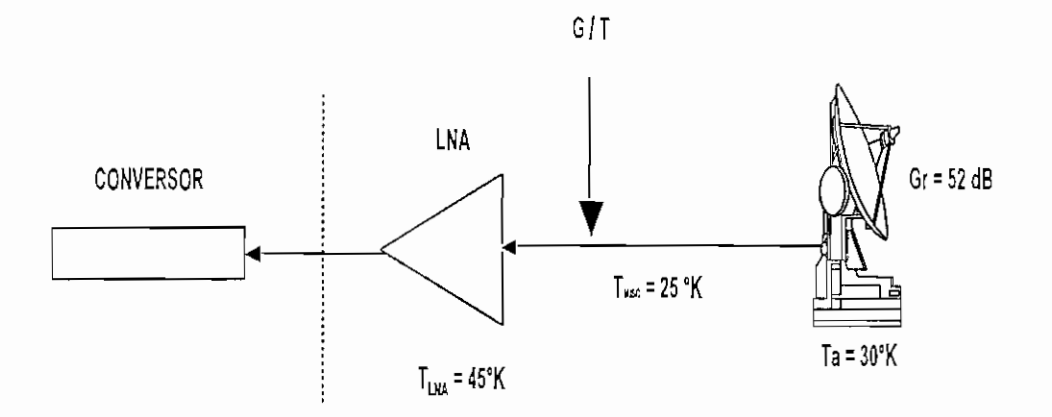

*Figura A2.2 G/T de una estación receptora*

Temperatura de ruido equivalente (Te)

Es la temperatura de una fuente de ruido (resistencia) que, cuando está conectada a la entrada de un receptor idéntico, pero sin ruido, proporciona la misma potencia de ruido a la salida, que el receptor en cuestión,

Para la temperatura de ruido del sistema debemos considerar: temperatura de ruido de antena producida por fuentes externas  $(T_a)$ ; Temperatura de ruido del LNA  $(T<sub>LNA</sub>)$ ; temperatura de ruido de elementos que producen atenuaciones entre la antena y el LNA (T<sub>misc</sub>), entre ellos: guías, adaptadores.

Describamos con un ejemplo, para aclarar estos conceptos.

 $G/T_s = G_t$ (dB) - 10log T<sub>s</sub>(°K)

 $T_s = T_a + T_{LNA} + T_{misc} = 30\% + 45\% + 25\% = 100\%$ 

 $G/T_s = 52dB - 10log 100^\circ K = 52dB - 20 dB = 32 dB/°K$ 

Potencia de ruido

 $N = KTB$  (dBW)

Donde : K es la constante de Boltzman =  $1.38 \times 10^{-23}$  W.seg/°K = -228.6 dBW/Hz.°K

 $B:$  Ancho de banda (Hz) ; T: Temperatura ambiente ( $\mathrm{PK}$ )

#### Densidad de potencia de ruido.

Es la potencia de ruido total normalizado a un ancho de banda de 1 Hz, o la potencia de ruido presente en un ancho de banda de 1 Hz.

<sup>1</sup> IESS Intelsat Earth Station Standar. Estación terrena estándar Intelsat

 $No = N/B = KTB/B = KT$ 

Unidad (W/Hz)

Donde: B es el ancho de banda

**Relación portadora a ruido**

Portadora a ruido : C/N

Unidad: dBW/dBW = dB

Portadora a densidad de ruido: C/No

Unidad: dBW/dBW/Hz = dB.Hz

Portadora a temperatura de ruido: C/T

Unidad: dBW/°K

# ENLACE ASCENDENTE (UPLLNK)

**1) Datos escenciales:**

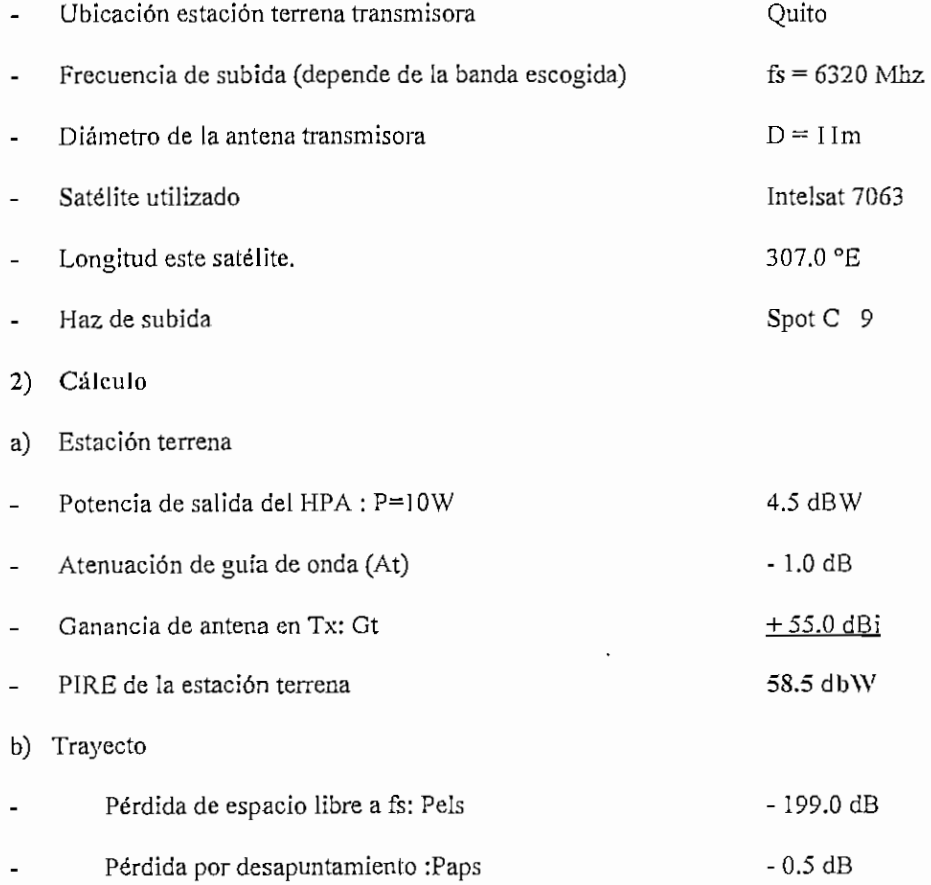

 $\ddot{\phantom{0}}$ 

## ANEXO A2

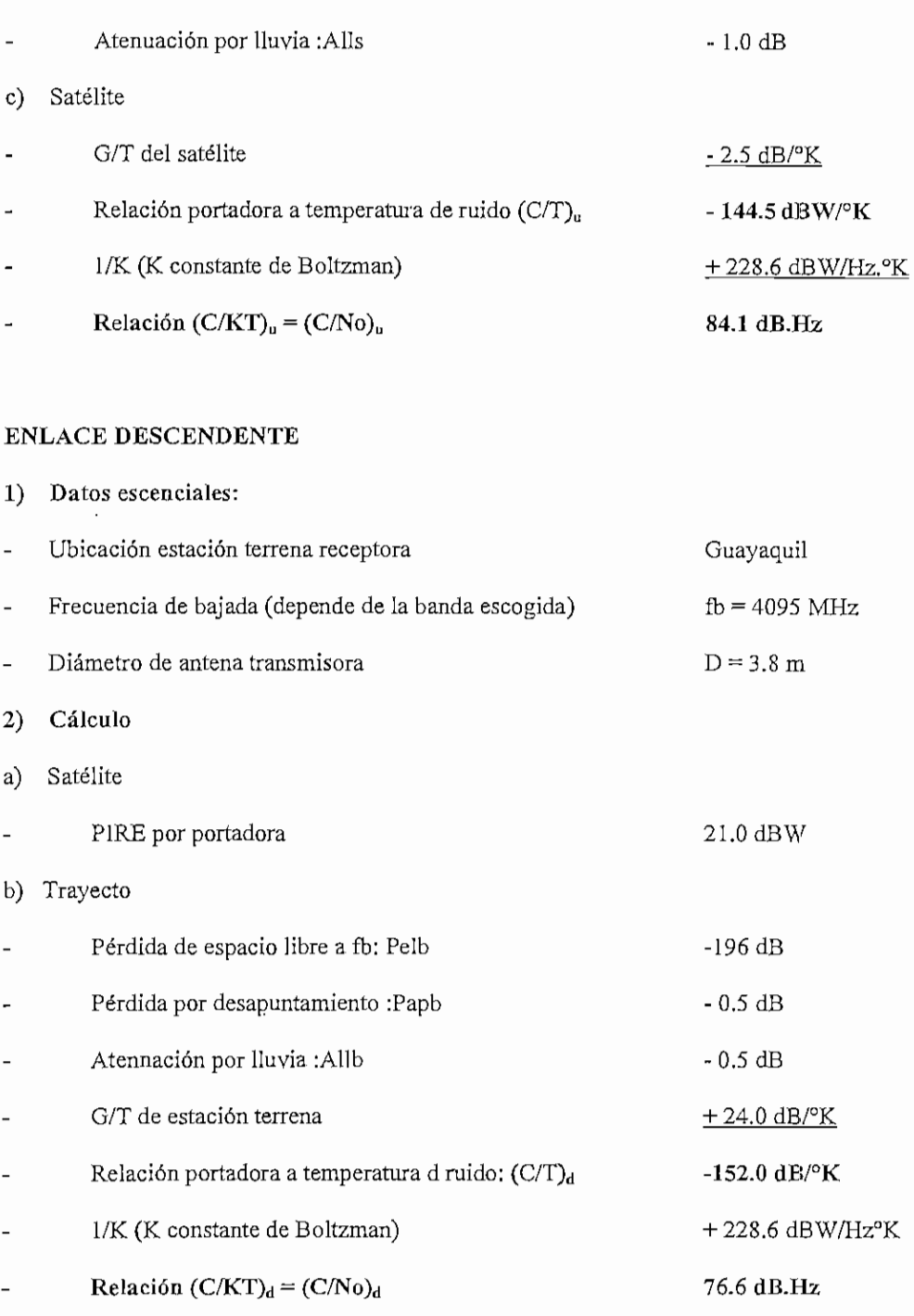

# **ENLACE** TOTAL

1. Potencia de portadora total recibida (Ct): portadora resultante de ganancias y atenuaciones.

2. Densidad de potencia de ruido recibido (Nt): valores absolutos de potencia de ruido sumados

 $\bar{z}$ 

 $(No/C)t = (No/C)u + (No/C)d$ 

es decir:  $\frac{1}{(C/No)u} + \frac{1}{(C/No)d} = \frac{1}{(C/No)t}$ 

Para el ejemplo tendríamos:

10  $\log$  (C/No)u = 84.1 dB.Hz; entonces (C/No)u = 10 (84.1/10)

10  $\log$  (C/No)d = 76.6 dB.Hz; entonces (C/No)d = 10<sup>(76.6/10)</sup>

Luego: 
$$
\frac{1}{(C/No)t} = \frac{1}{10^{84.1/10}} + \frac{1}{10^{76.6/10}}
$$

Luego se pasa a d $B.Hz$  (10  $log(C/No)$ <sub>t</sub>)

 $(C/N_0)t = 75.89$  dB.Hz

### **CALIDAD DEL ENLACE**

Esta dado por la relación entre C/No vs EB/No

Ebi/No : Relación de energía por bit de información a densidad de ruido.

 $Ebi = C.Tb = C*1/Ri$ 

EbÍ/No = C/No\*l/Ri

En dB : Ebi/No =  $C/No - 10 log Ri$ 

#### **TÉCNICA DE SATÉLITES GEOESTACIONARIOS**

El tipo de satélite que se empleará para el diseño de la red Skyframe propuesta es del tipo GEO (Geostationary Earth Orbit). Este tipo de satélites ocupa una órbita geoestacionaria y se encuentra a 22,238 millas sobre la tierra.

#### **Consideraciones de retardo.**

El retardo satelital es de 250 ms desde un sitio A hasta un sitio B, debido a la distancia que separa a una estación terrena del satélite.

#### **Sun Outage**

Este fenómeno se presenta cuando el sol pasa detrás del satélite en relación a la tierra y la energía radiada por el sol interfiere brevemente con la señal del satélite. Esto sucede dos veces al año.

**Frecuencias de trabajo.**

Banda C

Para el enlace de subida : 5925 - 6425 MHz

Para el enlace de bajada : 3700 - 4200 MHz

Ventajas:

- Amplia covertura de footprint
- Menor efecto de atenuación por lluvia (Rain fade)  $\blacksquare$

## Desventajas:

- Requiere antenas de mayor diámetro
- Requiere SSPA de mayor potencia (Larger SSPA)
- Afectado por interferencia terrestre (Tí)
- Dificultad para obtener licencias de transmisión

Banda Ku

Para el enlace de subida : 14000 - 14500 MHz

Para el enlace de bajada : 11450 - 11950 MHz

## **Desvanecimiento por lluvia**

Las pérdidas de señal debido a absorción por lluvia se resume en la siguiente tabla:

| Atenuación por lluvia (dB) a 30° |    |  |                         |       |        |         |              |  |
|----------------------------------|----|--|-------------------------|-------|--------|---------|--------------|--|
| Tasa                             | de |  | lluvia $ 4 \text{ GHz}$ | 6 GHz | 12 GHz | 14 GHz  |              |  |
| (mm/h)                           |    |  |                         |       |        |         |              |  |
| 5                                |    |  | $\cdot$ 1               | .15   | 1.6    | $1.8\,$ |              |  |
| 10                               |    |  | ,11                     | .80   | 2.0    | 2.9     |              |  |
| 15                               |    |  | .12                     | 1.4   | 2.6    | 5.0     |              |  |
| 20                               |    |  | .13                     | 1.6   | 3.3    | 6.8     |              |  |
| 25                               |    |  | .14                     | 1.8   | 4.1    | 8.0     | $\mathbf{r}$ |  |

*Tabla A2.1. Atenuaciones por lluvia en función de la frecuencia de trabajo*

## **Polarización.**

Es la técnica diseñada para incrementar la capacidad de frecuencia de transmisión de un satélite. En los esquemas de polarización lineal cruzada, la mitad de las frecuencias irradian su señal a la tierra en el modo de polarización vertical; la otra mitad en polarización horizontal en sus enlaces de bajada. Aunque los dos conjuntos de frecuencias pueden interponerse o traslaparse, ellas se encuentran a 90° fuera de fase y no se interfieren la una polaridad con la otra.

### **Transponder**

Es un bloque de frecuencia en el satélite. El ancho de banda típico es 40MHz por transponder (36 MHz usable y 2 MHz como banda de guarda en cada lado). Algunos transponder en banda Ku tienen 54 MHz y 72 MHz.

Una típico plan de asignación de frecuencias en un transponder en banda C, es el que se indica en la figura 3.

| Rx (MHz)<br>Tran.<br>Y | 3720<br>1            | 3760<br>3             | 3800<br>5 | 3840<br>7  | 3880<br>9  | 3920<br>$^{\prime}$    | 3960<br> 3   | 4000<br>15     | 4040<br>í7             | 4080<br>19     | 4120<br>$\gamma$                | 4160<br>23              |
|------------------------|----------------------|-----------------------|-----------|------------|------------|------------------------|--------------|----------------|------------------------|----------------|---------------------------------|-------------------------|
|                        |                      |                       |           |            |            |                        |              |                |                        |                |                                 |                         |
| Rx (MHz)<br>Tran.<br>H | 3740<br>$\mathbf{2}$ | 3780<br>4             | 3820<br>6 | 3860<br>8  | 3900<br>10 | 3940<br>12             | 3980<br>14   | 4020<br>16     | 4060<br>18             | 4100<br>$20\,$ | 4(40<br>$\overline{\mathbf{z}}$ | 4180<br>$\it 14$        |
|                        |                      |                       |           |            |            |                        |              |                |                        |                |                                 |                         |
| Tx (MHz)<br>Tran.<br>H | 5945<br>1            | 5985<br>$\mathfrak J$ | 6025<br>5 | 6065<br>ĭ  | 6105<br>9  | 6145<br>$^{\dagger}$   | 6185<br>$13$ | 6225<br>15     | 6265<br>$\overline{1}$ | 6305<br>19     | 6345<br>$\boldsymbol{\gamma}$   | 6385<br>23              |
|                        |                      |                       |           |            |            |                        |              |                |                        |                |                                 |                         |
| Tx (MHz)<br>Tran,      | 5965<br>2            | 6005<br>4             | 6045<br>6 | 6085<br>g. | 6125<br>10 | 6165<br>$\overline{1}$ | 6205<br>14   | 6245<br>$16\,$ | 6285<br>18             | 6325<br>20     | 6365<br>$22\,$                  | 6405<br>$\overline{24}$ |
| Y                      |                      |                       |           |            |            |                        |              |                |                        |                |                                 |                         |

*Figura A2.3. Asignación de frecuencias en un transponder satelital*

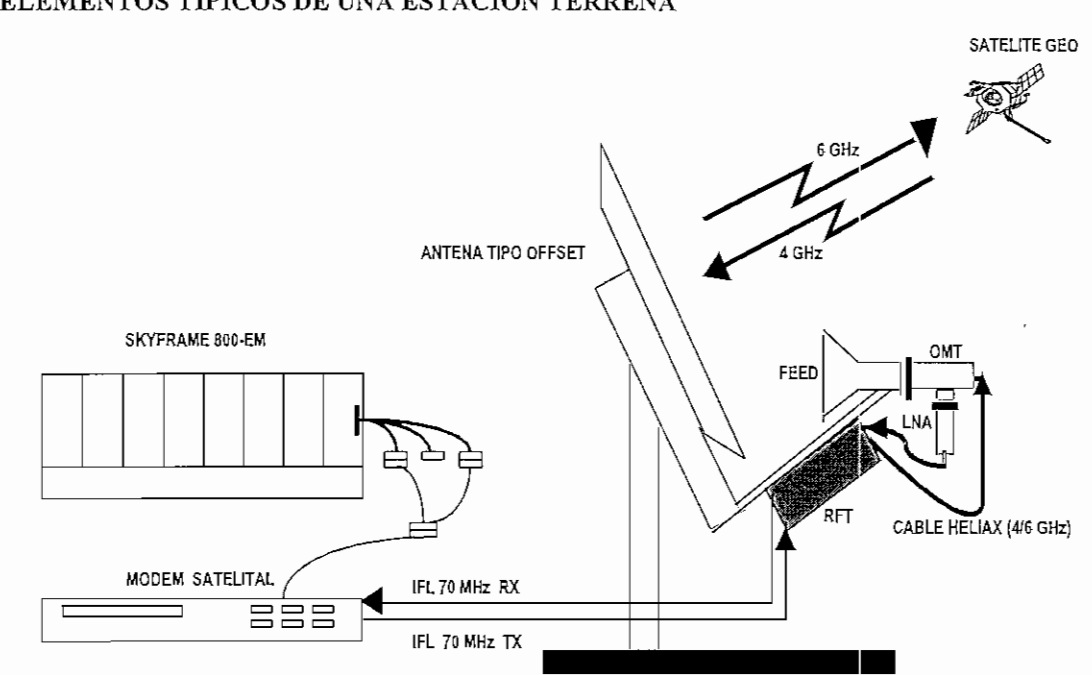

# **ELEMENTOS TÍPICOS DE UNA ESTACIÓN TERRENA**

*Figura A2 4. Típica estación terrena SCPC*

La figura A2.4 ilustra los principales elementos de una típica estación satelital SCPC, los mismos que se describen brevemente a continuación.

## **Antena**

Consta de un reflector y accesorios adicionales

En banda C los tamaños típicos son: 1.8 m, 2.4 m, 3.7 m, 3.8m, 4.5 m

En banda Ku los tamaños típicos son: 1.2 m, 1.8 m, 2.4 m

# **Feedhorn**

Es un componente que concentra la señal desde la antena y lo canaliza al OMT

### **OMT/FÜtro de rechazo**

Realiza la transferencia de la señal en modo ortogonal. Realiza la polarización de TX/RX

# **LNA (Low Noise Amplifíer)**

Es un preamplifícador de la señal recibida del satélite. Es medíble en temperatura de ruido.

# **Cable heliax.**

Cable con foam-dielectric de baja pérdida. Típicas perdidas de cable heliax de 1/2" a 4 GHz es 0.4 dB por 10 ft

**Guia de onda flexibie.**

Conductor de microonda metálico, típicamente de forma rectangular, usado para transportar señal de microonda de alta frecuencia. Pérdidas típicas a 6 GHz en el orden de 0.15 dB por 10 ft.

**RFT (Radio Frequency Terminal) o tranceptor**

Consiste de un convertidor de subida (Upconverter) y un convertidor de bajada (Downconverter), un SSPA(SoIid State Power Amplífier)

También se le conoce con otros nombres entre ellos: ODU (Outdoor Unit), tranceiver (tranceptor). Para la frecuencia intermedia (IF) se usa cable coaxial, típicamente RG8 50 ohmios o RG59.

La Frecuencia intermedia varía entre los siguientes rangos:

70 MHz (+/- 18 Mhz en pasos de 5KHZ)

140 MHZ (+/- 36 MHz en pasos de 5 KHz)

# **SATÉLITES DE INTELSAT EN LA COBERTURA DEL OCÉANO ATLÁNTICO (AOR)**

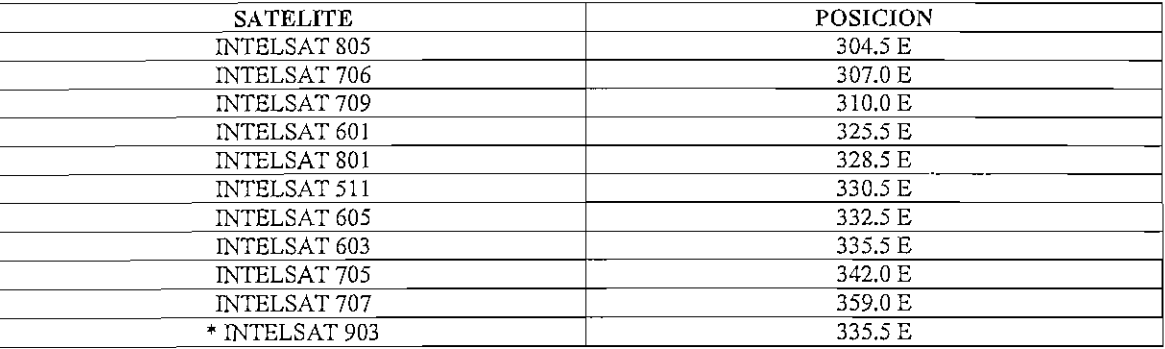

**^Futuro lanzamiento**

*Tabla A2.2. Satélites de INTELSAT con cobertura en el océano atlántico*

# **COORDENADAS GEOGRÁFICAS DE LOS PUNTOS ESCOGIDOS PARA LA RED SKYFRAME**

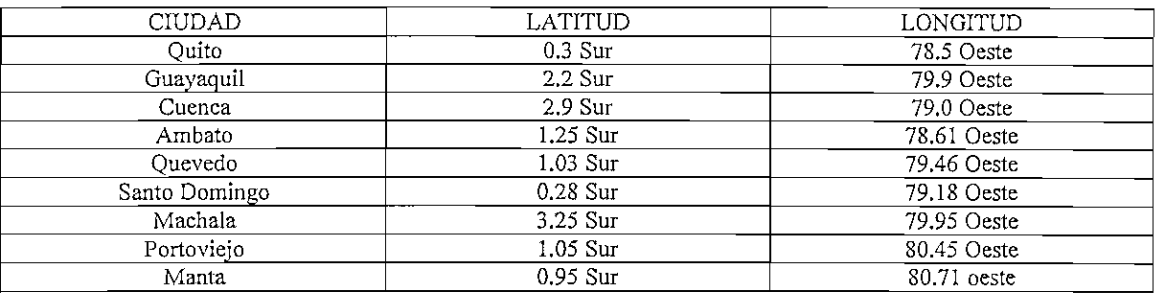

# *Tabla A2.3. Coordenadas geográfica de los puntos escogidos para el diseño de la red*

## **CARACTERÍSTICAS DEL INTELSAT 805 / 304.5 E**

- Tiene 36 transponders ( en equivalente de 36 Mhz).
- Opera totalmente con polarización lineal.
- Tiene un haz en banda C (Hemisférico) y un haz en banda Ku (Spot). Los dos cubren el Ecuador.
- Este satélite en banda C, tiene un solo haz hemisférico, no tiene haz zonal ni global y la polarización es lineal.
- El satélite opera en Banda C extendida (La banda normal es de 500 MHz desde 3.7 a 4.2 Ghz en bajada, con una frecuencia de traslación de 2225 Mhz). La banda C extendida antigua ampliaba 76 Mhz adicionales (3625 *-* 4.2 Ghz). La nueva banda C extendida abarca 800 Mhz, es decir 300 Mhz adicionales (3.4 — 4.2 Ghz), pero la frecuencia de traslación es diferente. Los canales en banda C extendida se los identifica con asterisco, por ejemplo 1'.
- Los transponders son de dos tipos:

Normal de 72 Mhz Premium de 36 Mhz

La potencia de estos transponders es la misma, pero en el premium la potencia total se reparte en la mitad del ancho de banda (72/36), por lo que la potencia por BW es el doble que el normal. Su costo obviamente es mayor.

#### **Haz Hemisférico Banda C (HB)**

Este haz cubre las Américas y la parte Oeste de Europa (España- Alemania) y es un solo haz, por lo que si levantamos una portadora en Ecuador, esta misma puede ser vista tanto en el continente Americano como en Europa, en el mismo transponder.

-77

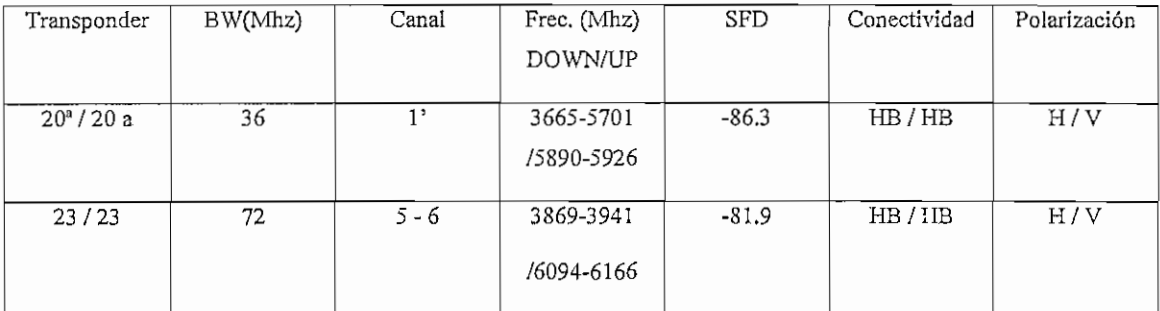

 $\ddot{\phantom{1}}$ 

*Tabla A2 4. Características de los transpondedores para el INTELSAT SOS*

 $\ddot{\phantom{0}}$ 

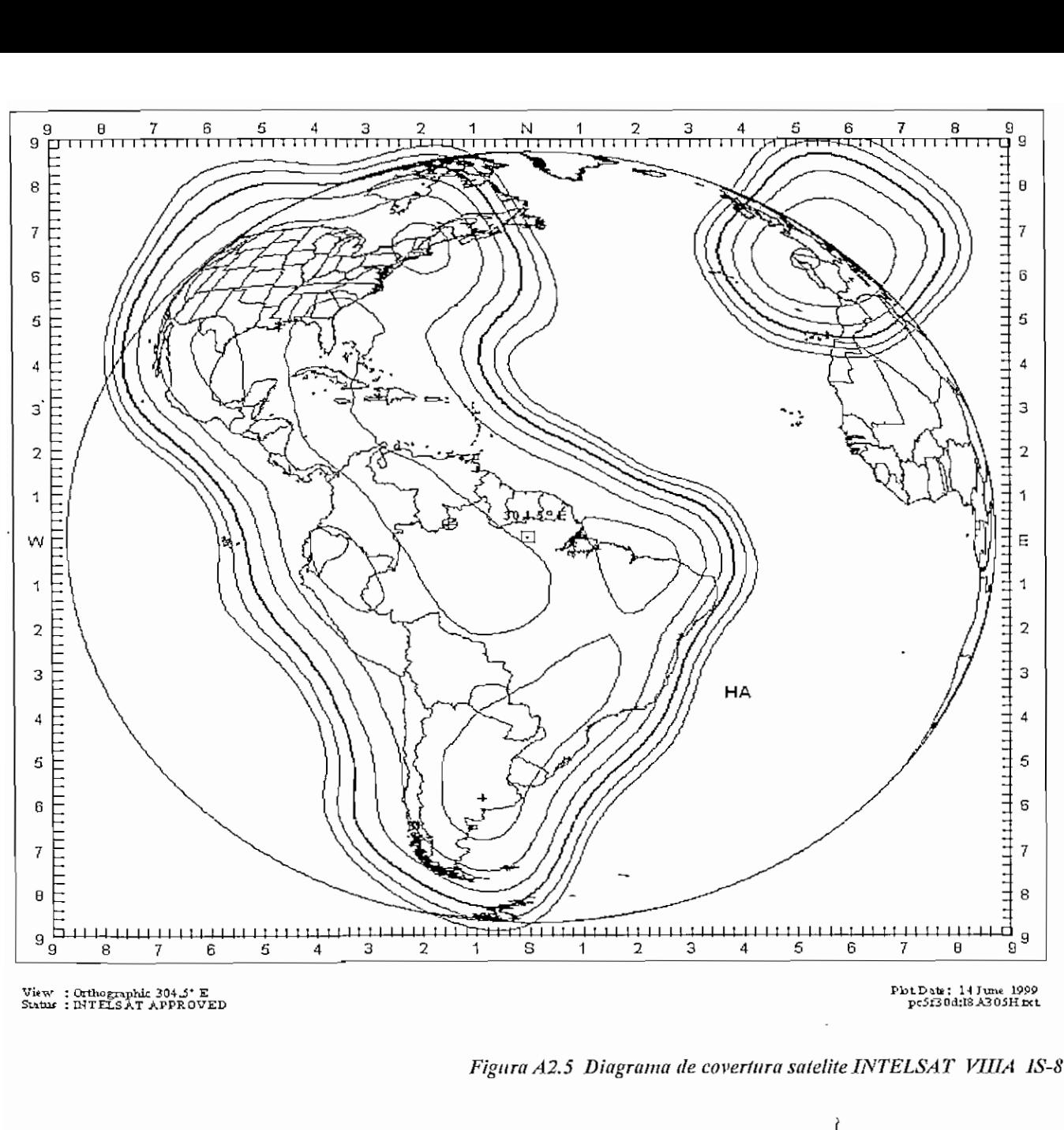

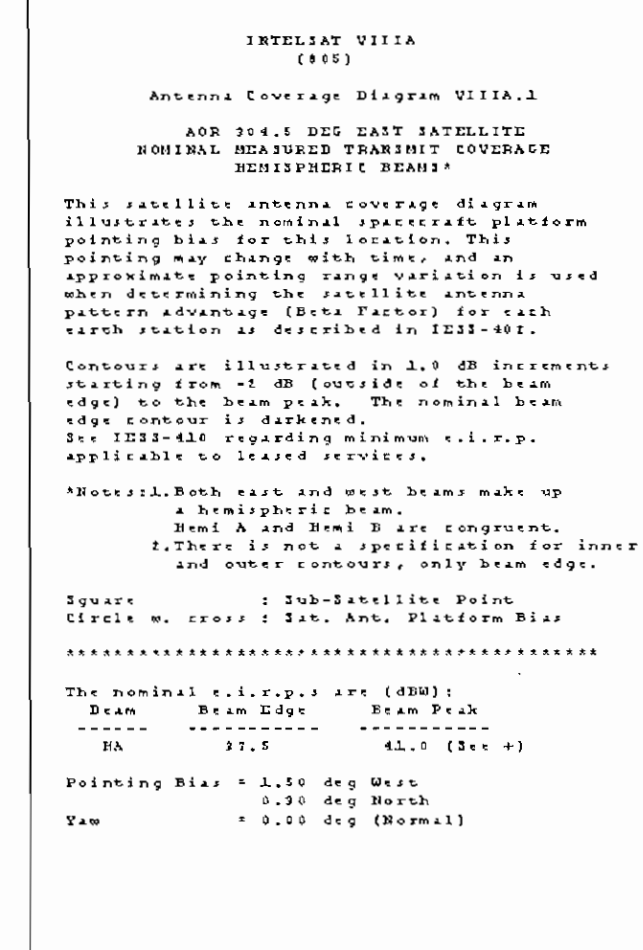

 $INTELSAT$ 

View : Orthographic 304.5\* E<br>Status : INTELSAT APPROVED 9 8 7 9 rj i i i i i i i l l

PbtDate: 14 June 1999<br>pc5f30d:18 A305H Ext

Figura A2.5 Diagrama de covertura satelite INTELSAT VIIIA IS-805 (304.5)

ANEXO A2

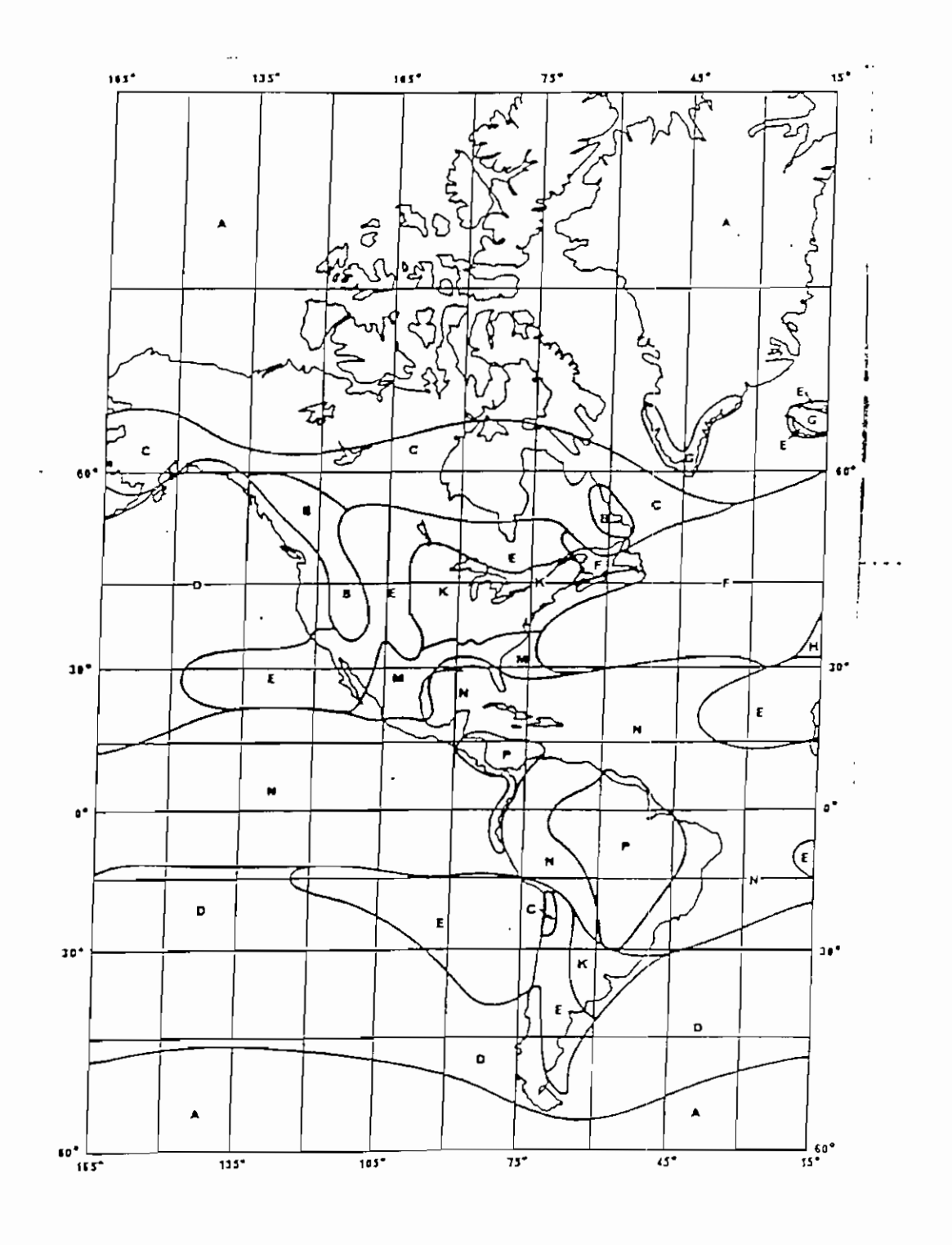

Figure B-1. ITU Climatic Zones - Americas.<sup>44</sup>

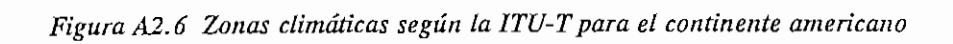

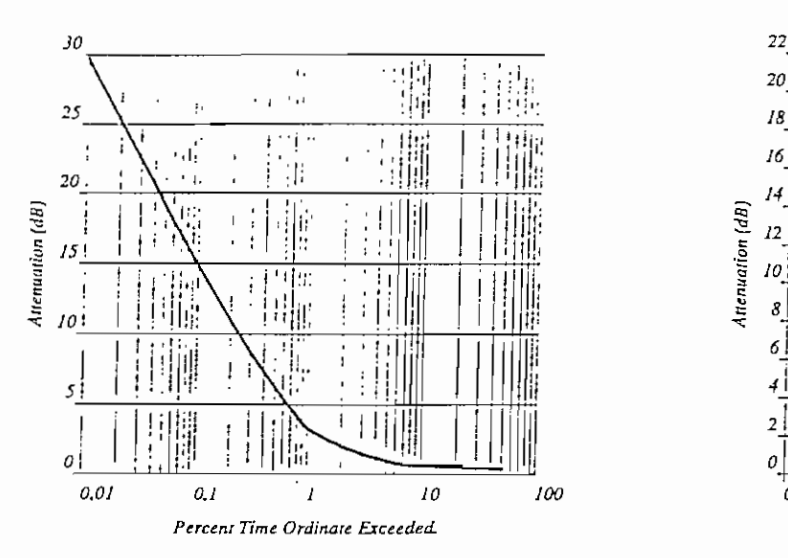

*idon disiributton ai (Climatic* Zone *N), F = ¡4 CHz, Meíhod PARC.*

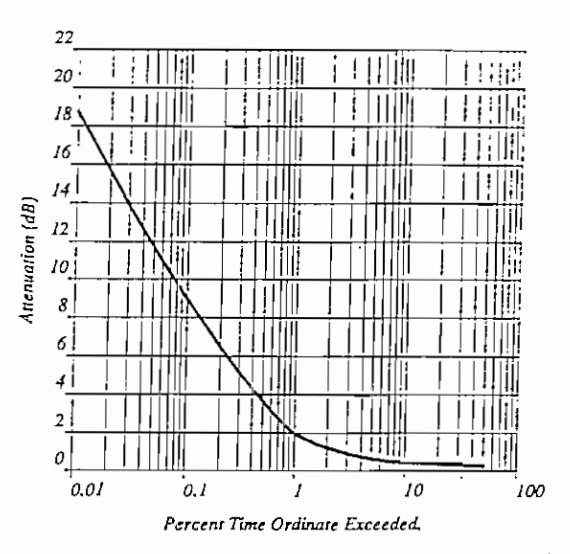

*Atenuarían disiribution a! (dimane Zone N), F = 11 CHz, Meíhod PARC.*

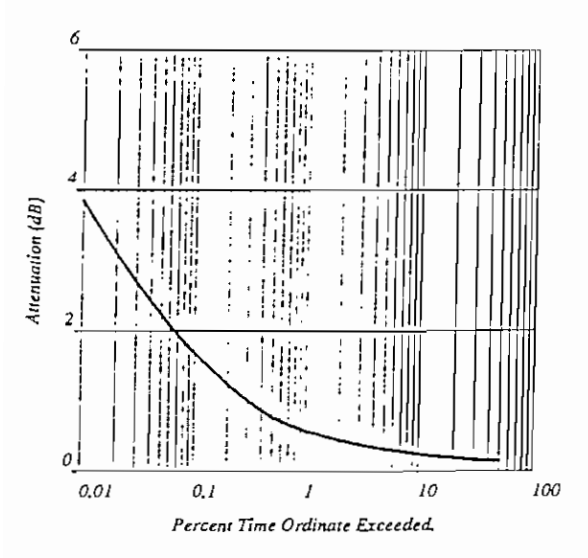

*Anenuatían disiriburion a; ¡dimane Zone* A'J, *F = 6 CHz, Meíhod PARC,*

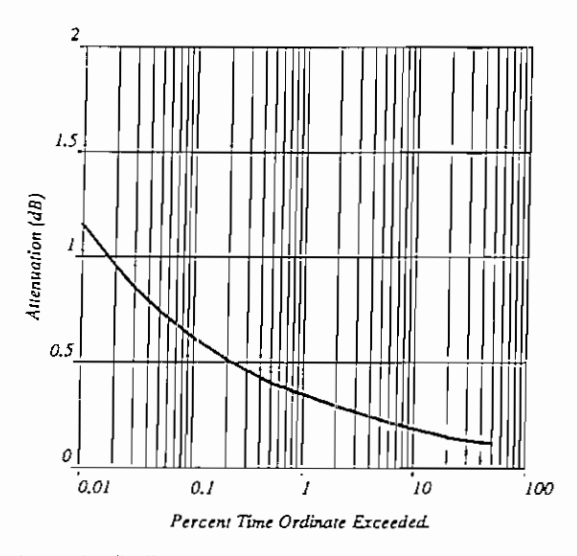

*Anenuarian distribution at (Climanc Zone N), F = 4 GHz. Method PARC.* 

**Exceedance Curves for Climatic Zone N,**

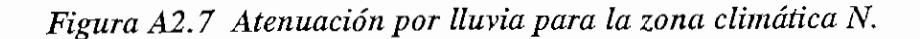

# ANEXO A2

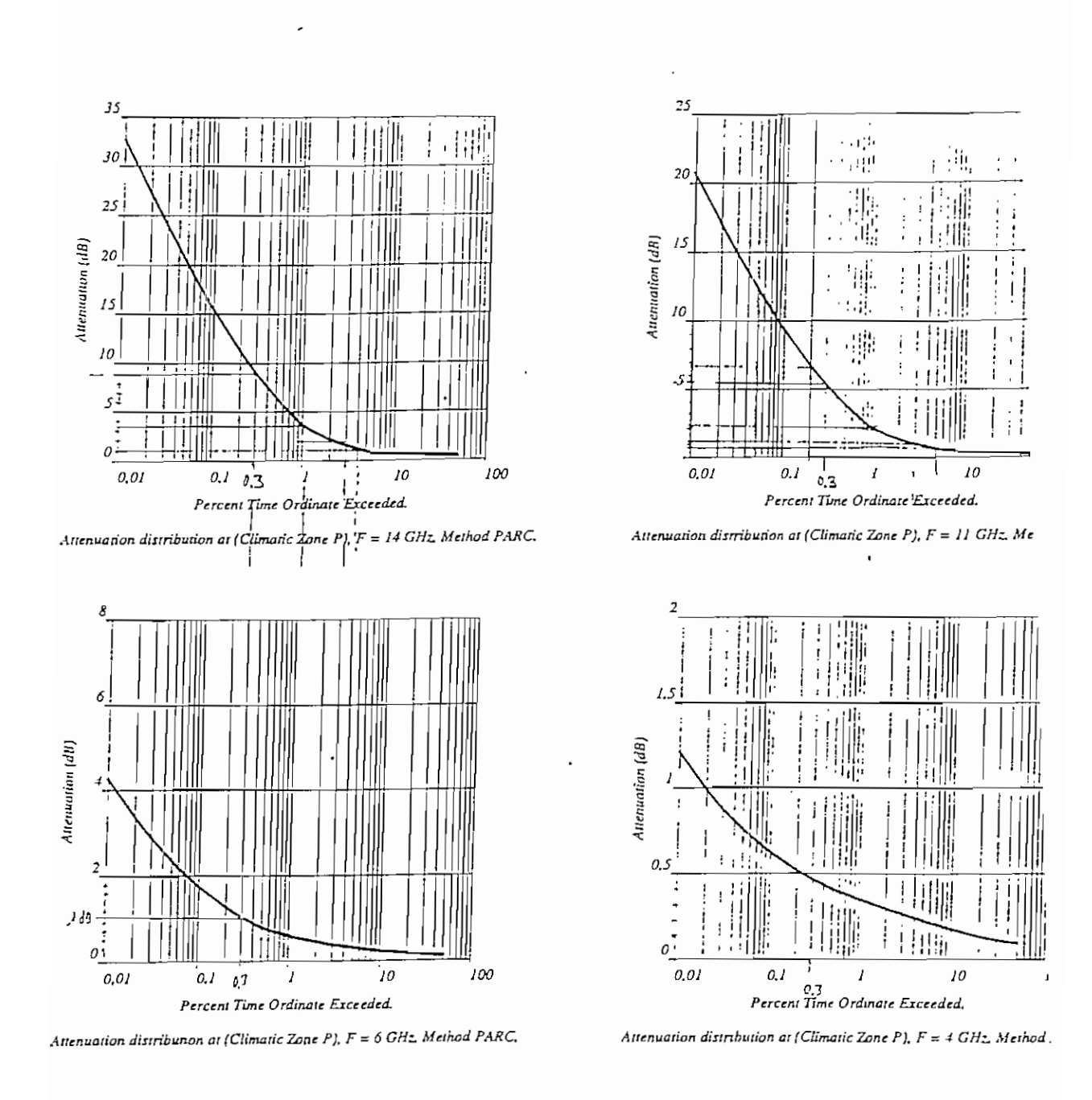

Exceedance Curves for Climatic Zone P.

*Figura A2.8 Atenuación por lluvia para la zona climática P*

ANEXO A2

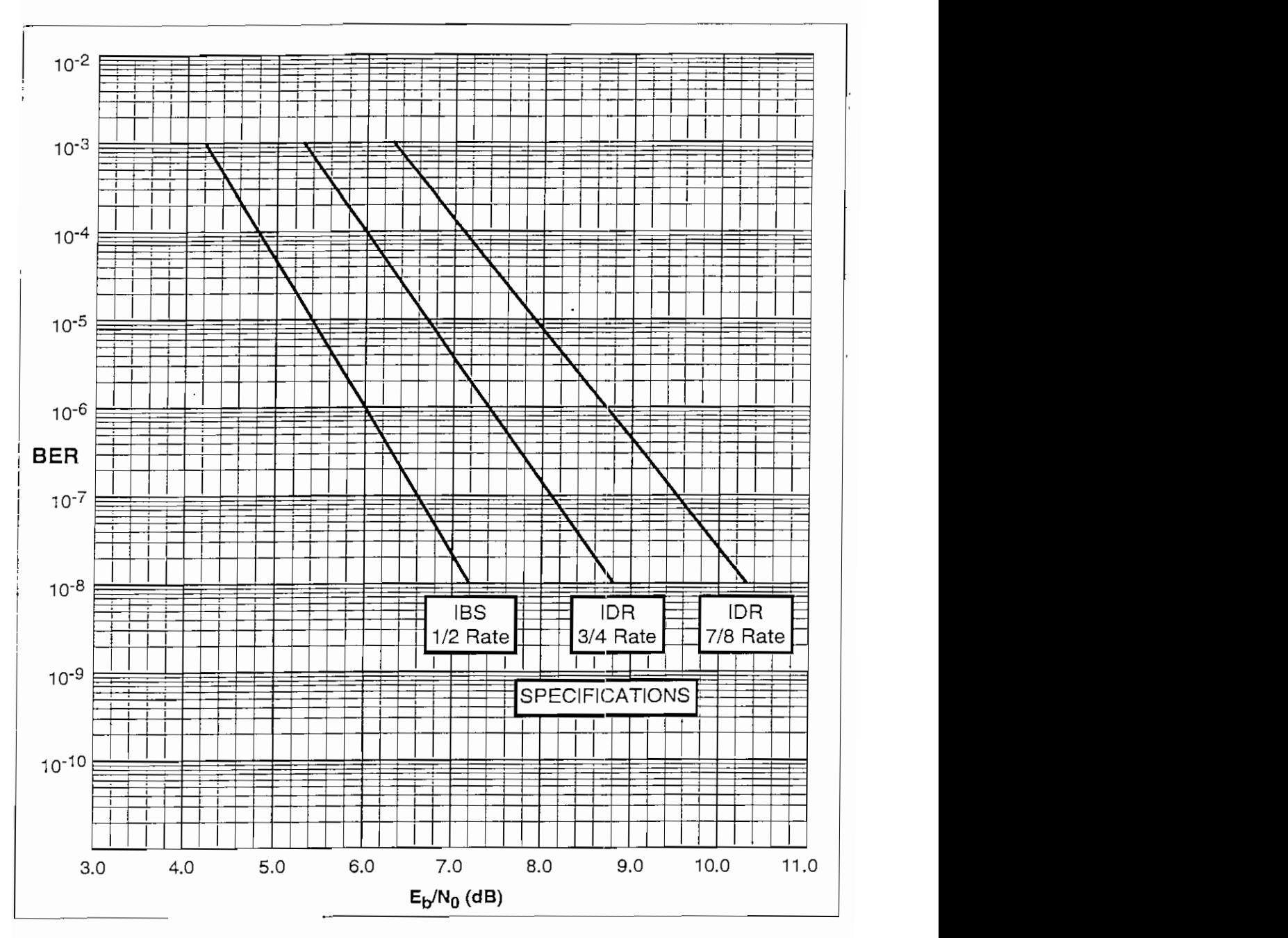

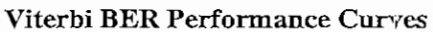

*Figura A2.9 BER vs Eb/No*

### **SERVICIOS DE ALQUILER DE** TRANSPONDEDORES

#### SÍNTESIS DE LOS SERVICIOS DE ALQUILER.

Los alquileres son los servicios de INTELSAT que mayor flexibilidad ofrecen. Los alquileres no interrumpí bles le permiten al cliente establecer los siguientes servicios, por separado o en combinación: nacionales/regionales, de video, de datos, públicos conmutados, y de restablecimiento de cables.

Los alquileres interrumpíbles le permiten al cliente establecer los siguientes servicios, por separado o en combinación: nacionales/regionales, de video, de datos, , y de restablecimiento de cables. Los alquileres resultan ideales para efectuar la transición del tráfico nacional al regional, e incluso al internacional mundial, a medida que crecen los mercados y el volumen de tráfico.

Los alquileres no ínterrumpibles no son cancelables y tienen la prioridad más alta de los servicios de INTELSAT. El alquiler puede durar de 1 día a 15 años,habiéndose fijado tarifas por plazos de 1 día, 1 semana, 1 mes, 3 meses, 1 año, 2 años, 3 años, 5 años, 7 años, 10 años y 15 años.

En el caso de los plazos intermedios, los cargos se prorratearán según la tarifa del plazo inmediatamente inferior. Es posible integrar compromisos por portadora y canal vigentes en un alquiler nn interrumpible dentro de los 30 días siguientes al comienzo de! servicio.

Los alquileres Ínterrumpibles son cancelables, aplicándose un recargo por cancelación.

La capacidad puede ser normal o preferencial y el alquiler puede durar de 1 día a 10 años, habiéndose fijado tarifas para plazos de 1 día, 1 semana, 1 mes, 3 meses, 6 meses, 1 año, 2 años, 3 años, 5 años, 7 años y 10 años. En los casos de los plazos intermedios, los cargos se prorratearán según la tarifa del plazo inmediatamente inferior.

A los alquileres de capacidad de las seríes INTELSAT V y VI se les aplican las tarifas fijadas para la capacidad normal. Dado que la potencia de los satélites INTELSAT VII y VIII es considerablemente mayor, a algunos de sus transpondedores se les aplica las tarifas correspondientes a la capacidad preferencia!.

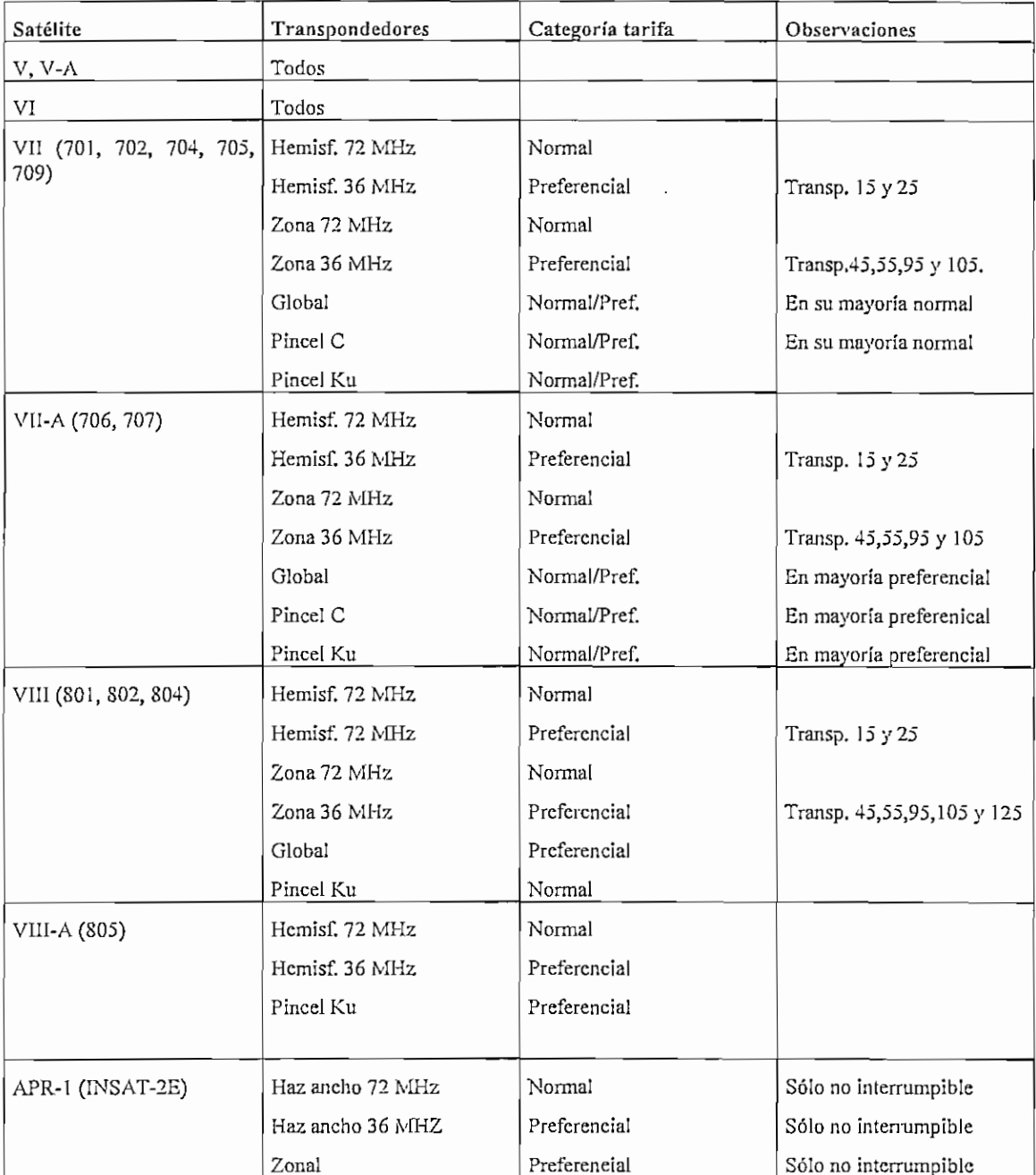

# SATELITES DE INTELSAT Y SUS TARIFAS

*Tabla A3.1 Satélites de INTELSA Ty sus tarifas.'*

<sup>&</sup>lt;sup>1</sup> Tomado del catálogo de tarifas de INTELSAT.

# TARIFAS PARA ALQUILERES A LARGO PLAZO INTERRUMPIBLES DE TRANSPONDEDQRES CON CAPACIDAD PREFERENCIAL (MILES DE USS)(1)

BG-95-34 (Rev.2) y BG-103-32

 $\omega_{\rm{max}}$ 

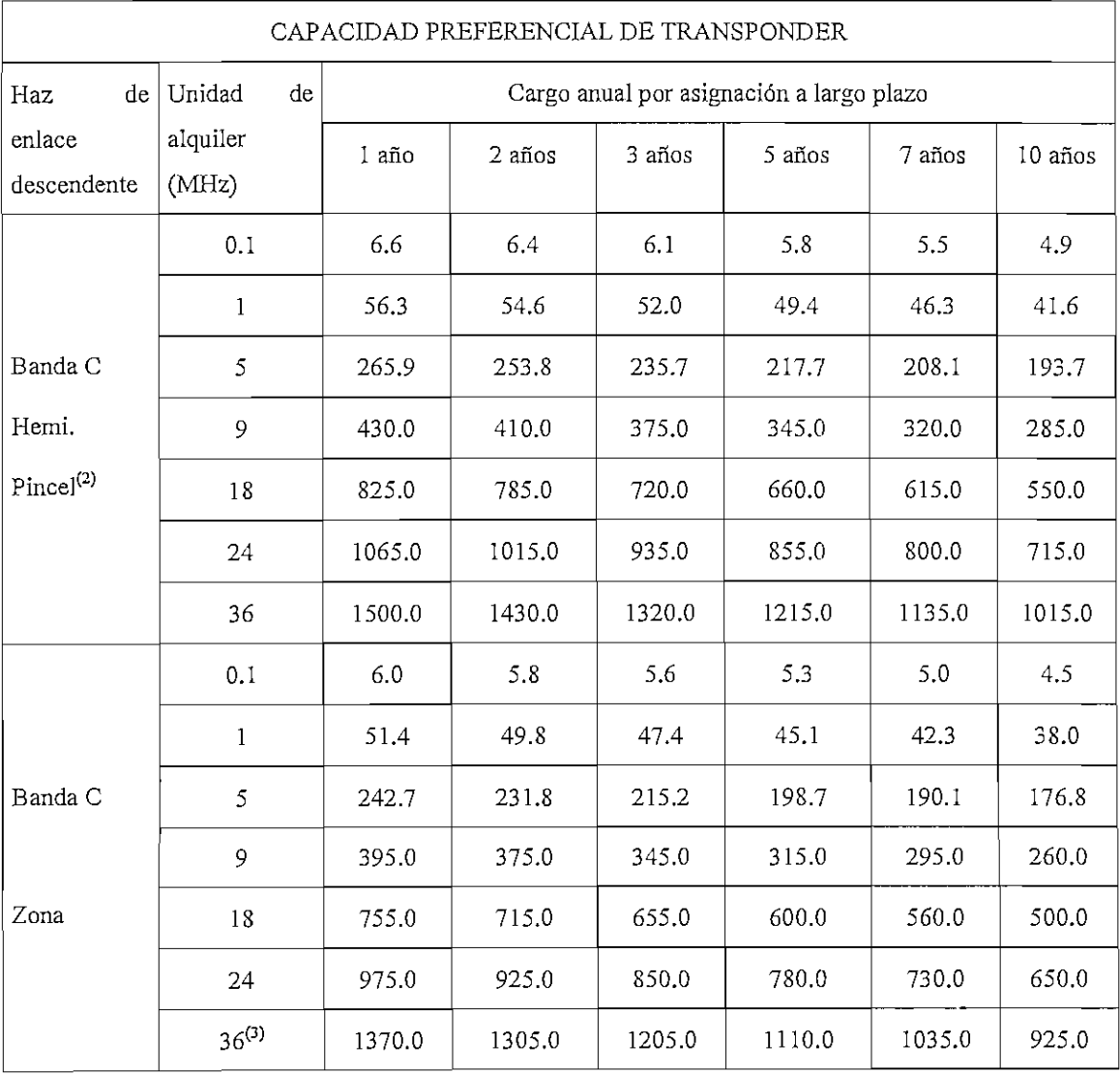

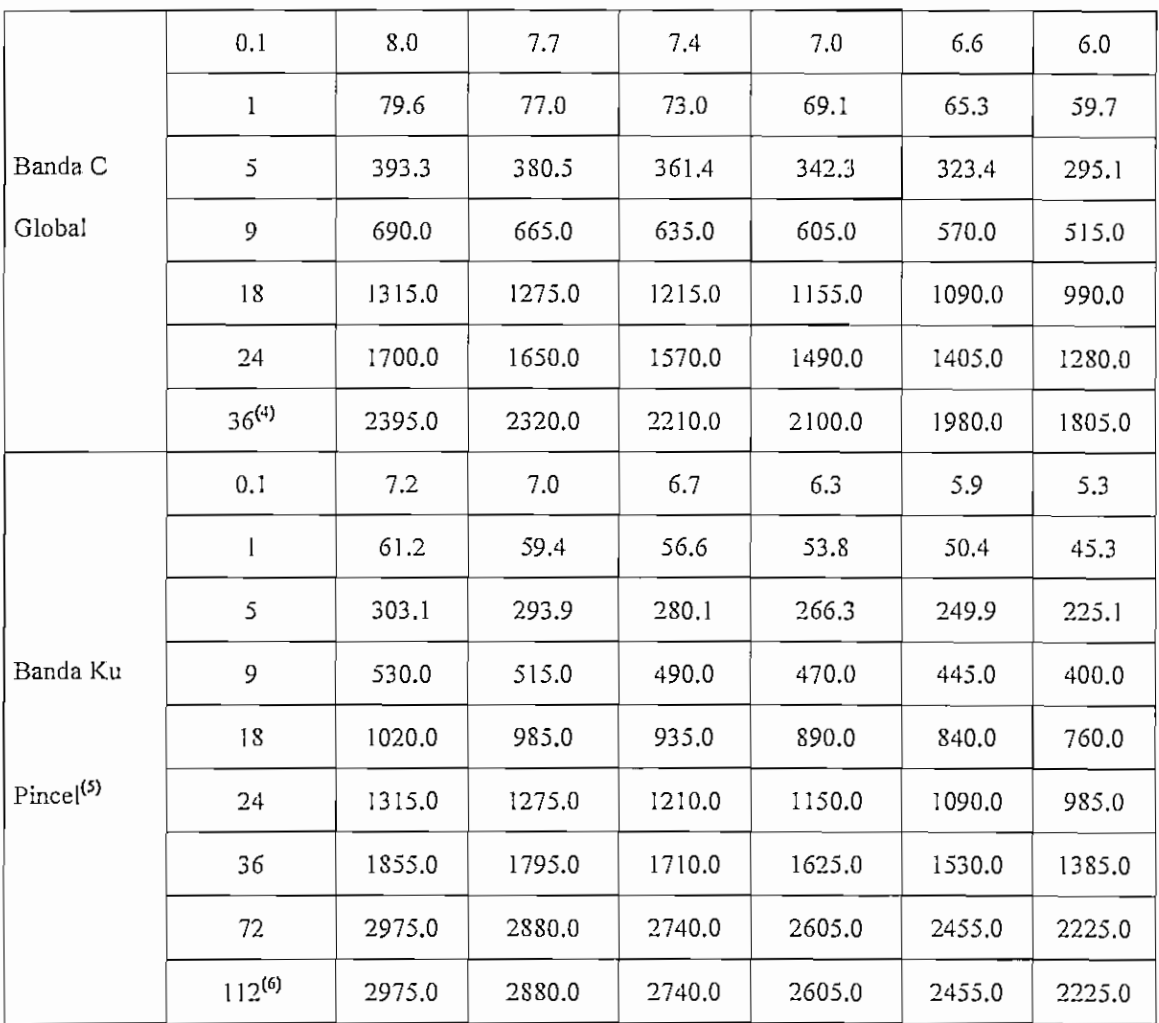

# *Tabla A3.2 Tarifa para alquileres a largo plato interrumpibles de transpondedores con capacidad preferencia^*

## NOTAS:

- (1) Se ofrecen alquileres interrumpibles por cualquier plazo de más de i día, con asignaciones intermedias desde 0.1 MHz. Los correspondientes cargos se determinarán prorrateando el cargo aplicable al plazo o al tamaño de asignación regular inmediatamente inferior.
- (2) La tarifa se aplica a transpondedores de alta potencia de haz pincel en banda C como a los transpondedores físicos de haz hemisférico de 36 MHz de los ÍNTELSAT VII, VII-A, VIII y

<sup>&</sup>lt;sup>2</sup> Tomado del catálogo de tarifas de INTELSAT

VIII-A. Se asignará capacidad de transpondedores de haz pincel en banda C únicamente si no se la requiere para la cobertura de haz global.

- (3) La tarifa se aplica a los transpondedores físicos de haz de zona de 36 MHz de los INTELSAT VII, VII-A y VIII.
- (4) Se aplica a los transpondedores de alta potencia de haz global en banda C (incluso los de 41 MHz) de los satélites INTELSAT VII y VII-A, así como a todos los transpondedores de haz global de los INTELSAT VIII.
- (5) La tarifa se aplica a los transpondedores de los INTELSAT VII-A , así como a los transpondedores de los INTELSAT VIÍ y VII-A en modalidad de alta potencia.
- (6) Las tarifas correspondientes a los transpondedores de 112 MHz en banda Ku de los VII y los VII-A son las mismas que de los transpondedores de 72 MHz, puesto que la p.i.r.e de un transponder de 112 MHz es la misma que la de un transponder de 72 MHz

# TARIFAS PARA ALQUILERES A LARGO PLAZO INTERRUMPIBLES DE TRANSPONDEDORES CON CAPACIDAD NORMAL.

 $(MILES DE USS)$ <sup>(1)</sup>

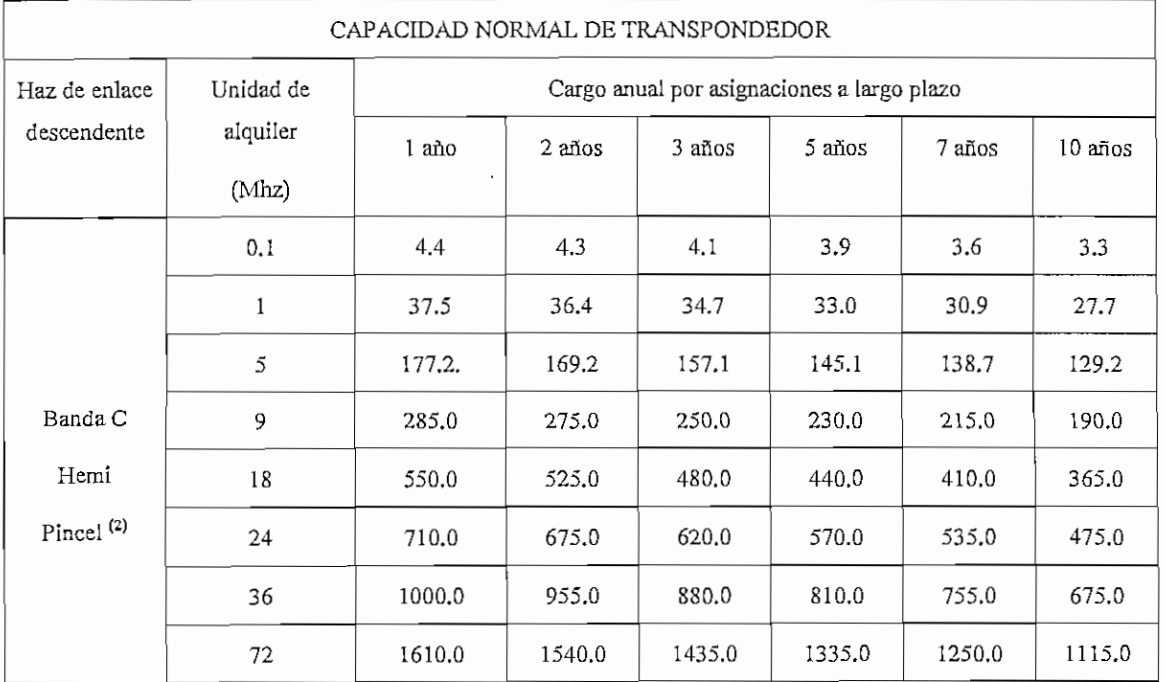

### BG-94-52 (Rev.3), BG-95-33 y BG-103-32

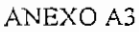

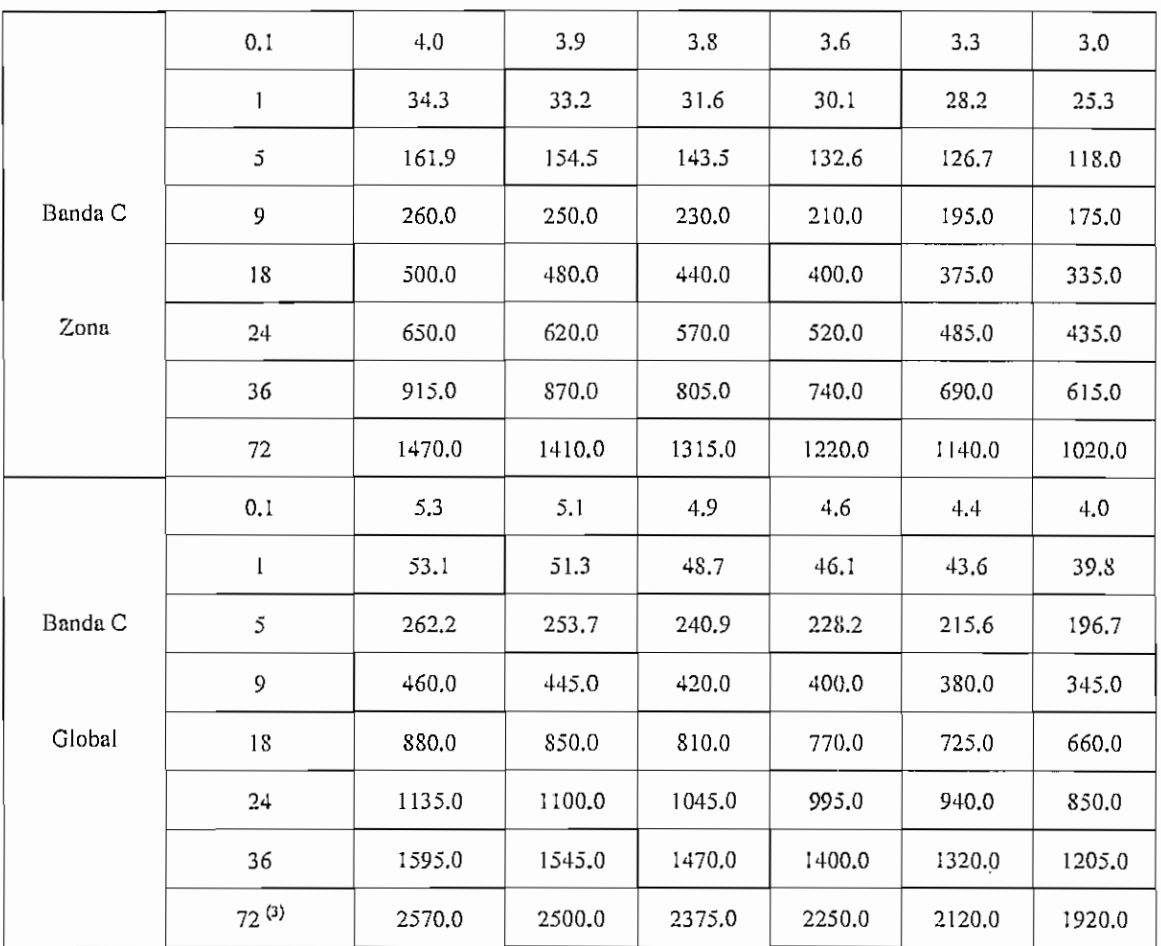

# *Tabla A3.3 Tarifas para alquileres u largo plazo ínterrumpibles de transpondedores con capacidad normal'*

## NOTAS:

- (1) Se ofrecen alquileres interrumpibles por cualquier plazo de más de 1 día, con asignaciones intermedias desde 0.1 MHz. Los correspondientes cargos se determinarán prorrateando el cargo aplicable al plazo o al tamaño de asignación estándar inmediatamente inferior.
- (2) Se asignará capacidad de transpondedores de haz pincel en banda C únicamente si no se la requiere para la cobertura de haz global de mayor prioridad.
- (3) La tarifa se aplica únicamente a los transpondedores físicos de 72 MHz.

Tomado del catálogo de tarifas de INTELSAT

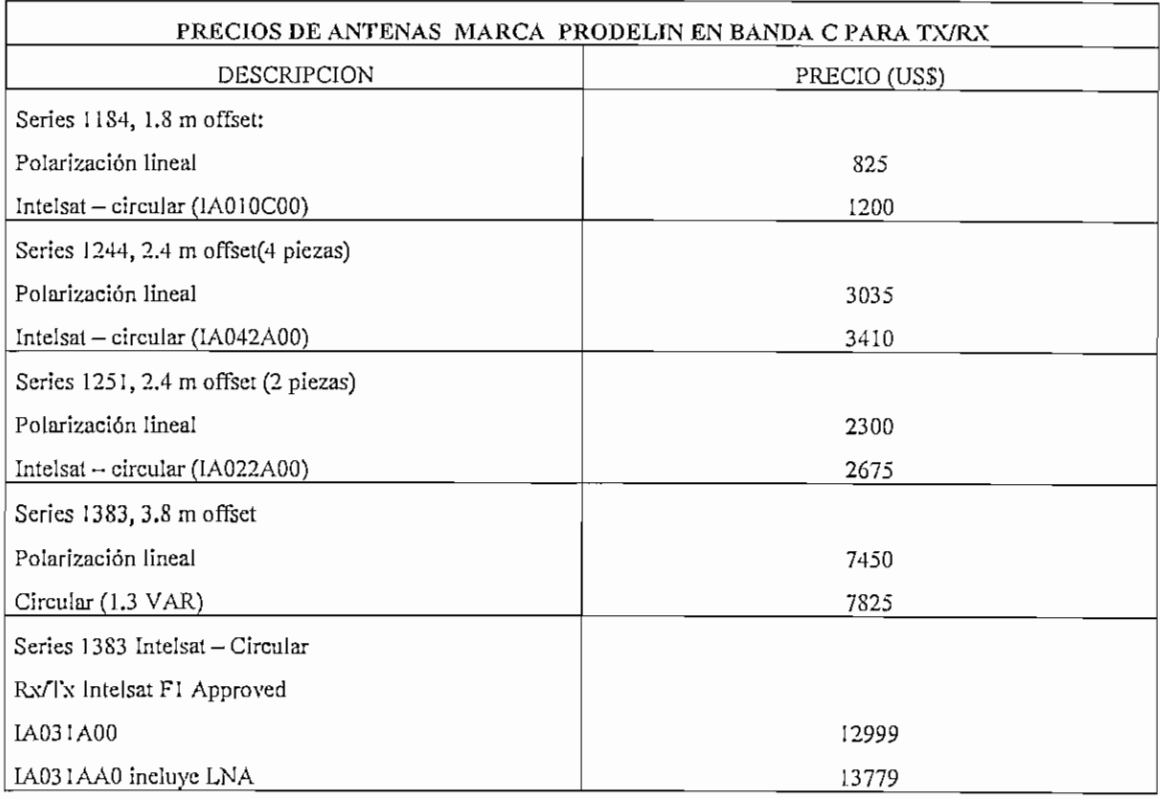

*Tabla A3.4 Precios de antenas Prodelin en Banda C, para Tx/Rx4*

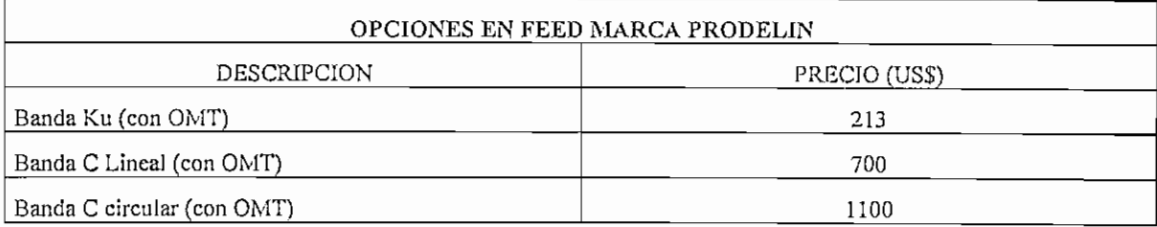

*Tabla A3.5 Precios de Feeds marca Prodelin5*

<sup>4</sup> Tomado del manual de precios referenciales de Prodelin

<sup>5</sup> Tomado del manual de precios referenciales de Prodelin

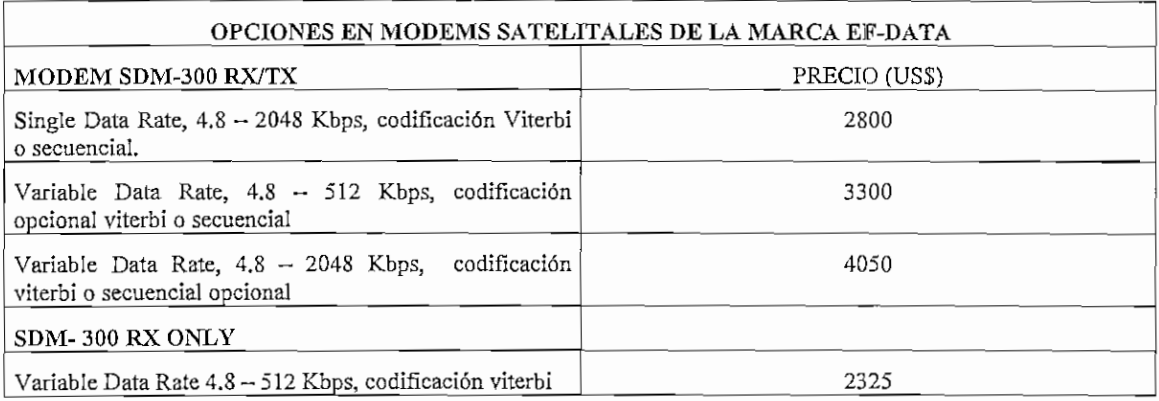

# *Tabla A3.6 Precios de módems satelitales marca EF-DA TA para TX/RXy sólo*

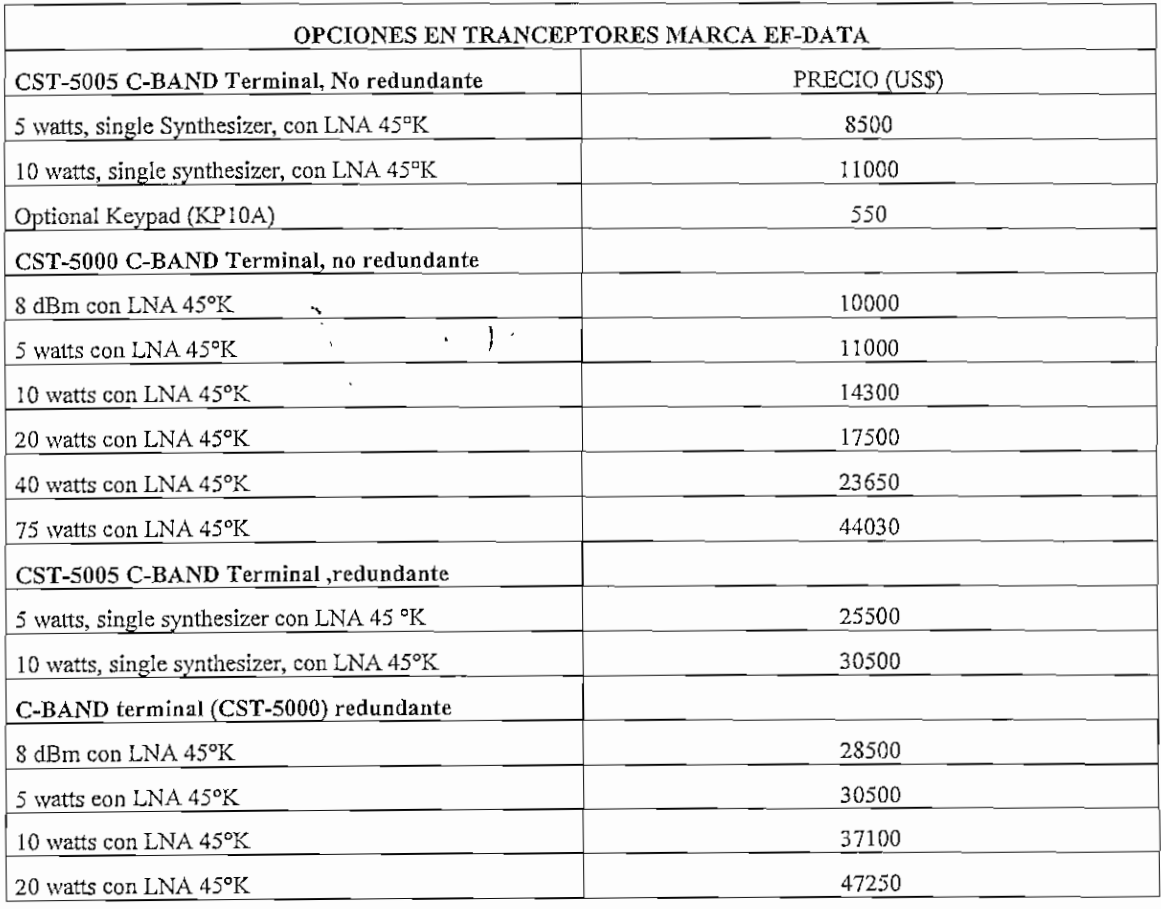

# *Tabla A3.7 Precios de trannsceptores de marca EF-DA TA*

 $\ddot{\phantom{0}}$ 

Tomado del catálogo de lista de precios de EF-DATA

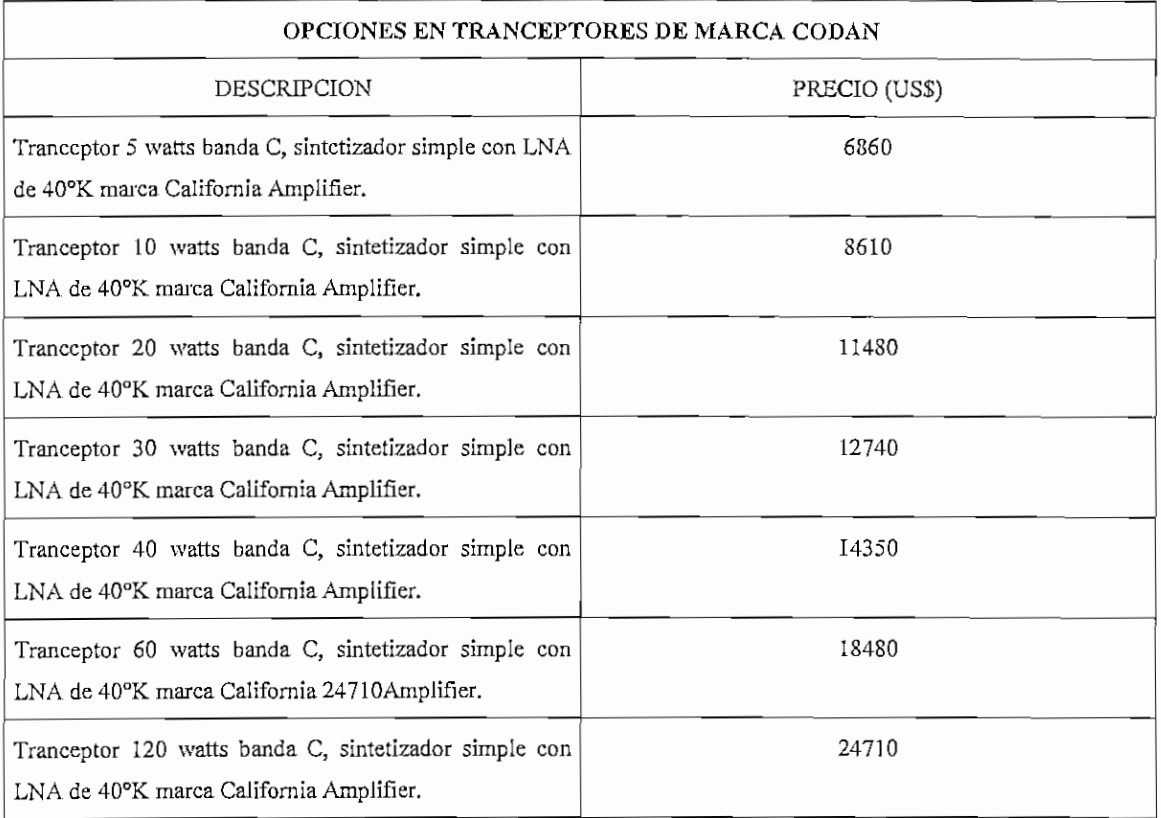

# *Tabla A3.8 Precios de transceptores en marca CODAN*

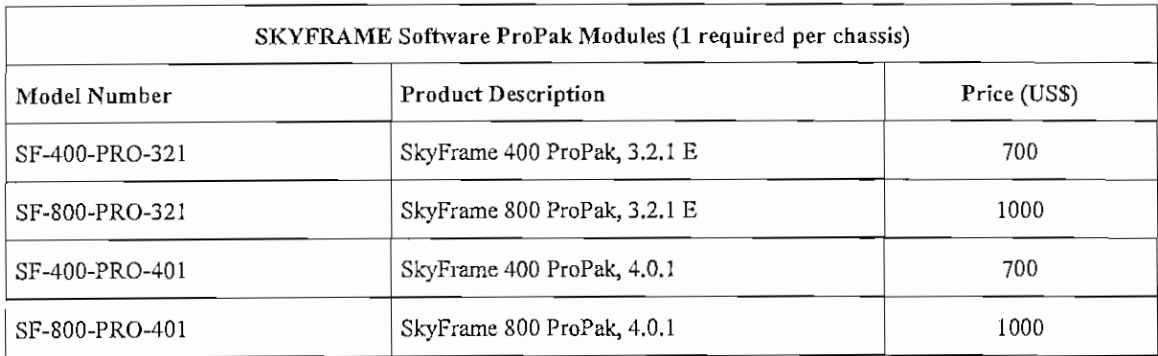

# *Tabla A3.9 Precios de software para Skyframe*

<sup>7</sup> Tomado de precios de lista de CODAN.

<sup>8</sup> Tomado del manual de precios de *ACTNetworks* (Confidencial)

| SF-800EM with External Modem(Does not include Software ProPak Module) |                                                                                                    |             |  |  |  |  |  |
|-----------------------------------------------------------------------|----------------------------------------------------------------------------------------------------|-------------|--|--|--|--|--|
| Model Number                                                          | <b>Product Description</b>                                                                                           | Price (USS) |  |  |  |  |  |
| *SF-800-W con módcm                                                   | Skyframe 800 Indoor Unit, UAC                                                                                        |             |  |  |  |  |  |
| interno                                                               | SF 800 Chassi, 92-264 VAC power supply, Modulator card, Demodulator<br>card w/BNC connector, manual                  |             |  |  |  |  |  |
| SF-800-EM-W                                                           | SkyFrcme 800 Indoor Unit, UAC, external modems                                                                       |             |  |  |  |  |  |
|                                                                       | SF 800 chassis, MOS-01-EM interface card with RS-232 Tri-plex cable, 92<br>to 264 VAC power suply, manual            |             |  |  |  |  |  |
| SF-800-EM-RPS-W                                                       | SkyFrame 800 Indoor Unit, UAC RPS, external modems.                                                                  | 5200        |  |  |  |  |  |
|                                                                       | SF 800 chassis, MOS-01-EM interface card with RS-232 Tri-plex cable, 92<br>to 264 VAC redundant power supply, manual |             |  |  |  |  |  |
| SF-800-EM-DC-W                                                        | SkyFrame 800 Indoor Unit, DC external modems                                                                         | 4900        |  |  |  |  |  |
|                                                                       | SF 800 chassis, MOS-01-EM interface card with RS-232 Tri-plex cable, -48<br>VDC power supply, manual                 |             |  |  |  |  |  |
| SF-800-ED-W                                                           | SkyFrame 800 high power Indoor Unit, UAC, external                                                                   | 5300        |  |  |  |  |  |
|                                                                       | SF 800 chassis, MOS-01-EM interface card with RS-232 Tri-plex cable, 92<br>to 264 VAC power supply, manual           |             |  |  |  |  |  |
| SF-800-ED-RPS-W                                                       | SkyFrame 800 high power Indoor Unit, UAC RPS, external modcms.                                                       | 6050        |  |  |  |  |  |
|                                                                       | SF 800 chassis, MOS-01-EM interface card with RS-232 Tri-plex cable, 92<br>to 264 VAC redundant power supply, manual |             |  |  |  |  |  |
| SF-800-ED-DC-W                                                        | Skyframe 800 high power Indoor Unit, DC, external modems                                                             | 5400        |  |  |  |  |  |
|                                                                       | SF 800 chassis, MOS-01-EM interface card with RS-232 Tri-plex cable, -<br>48 VDC power supply, manual                |             |  |  |  |  |  |

*Tabla A3.10 Precios de las unidades Skyframe 800, opción módem externo*

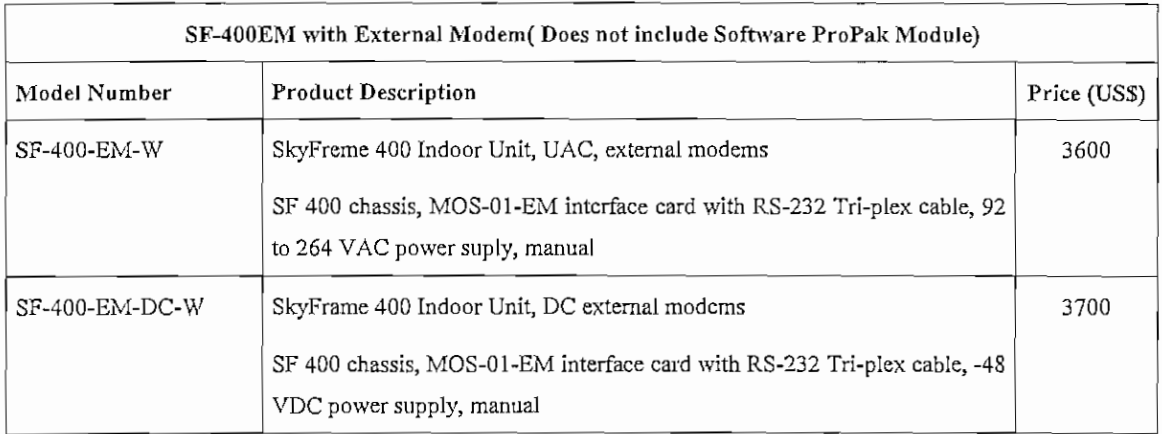

# *Tabla A3.ll Precios de las unidades Skyframe 400, opción módem externo*

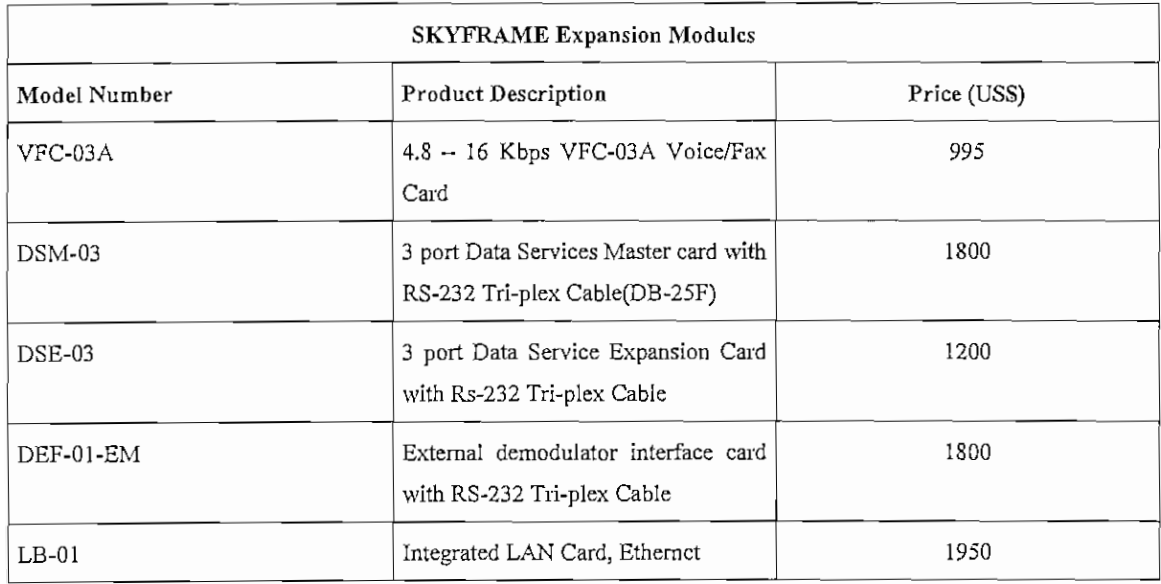

*Tabla AS. 12 Precios de las tarjetas de expansión para Skyframe*

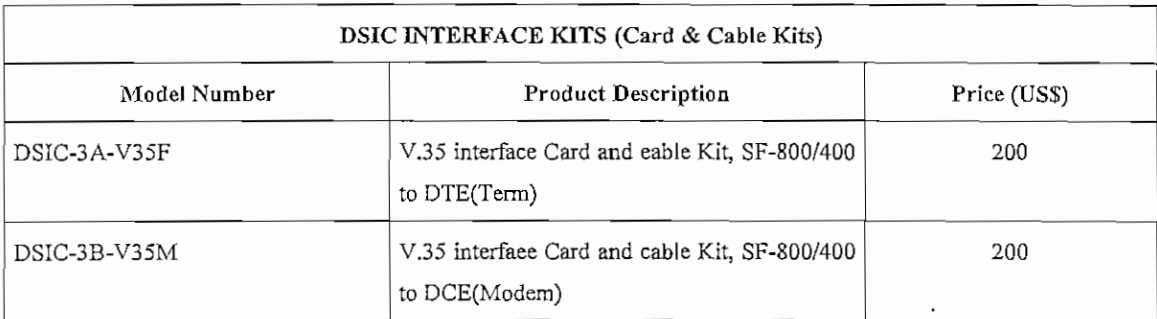

# *Tabla A3.13 Precios de las Dsics de Skyframe*

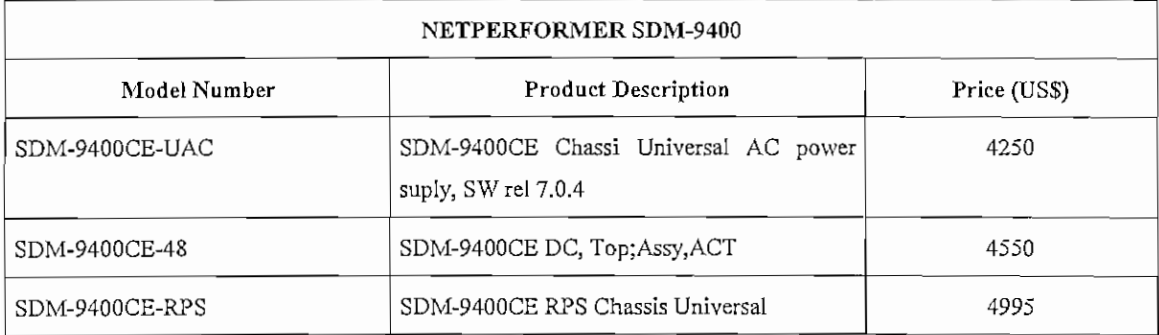

# *Tabla A3.14 Precios (le equipos Netperformers SDM-9400*

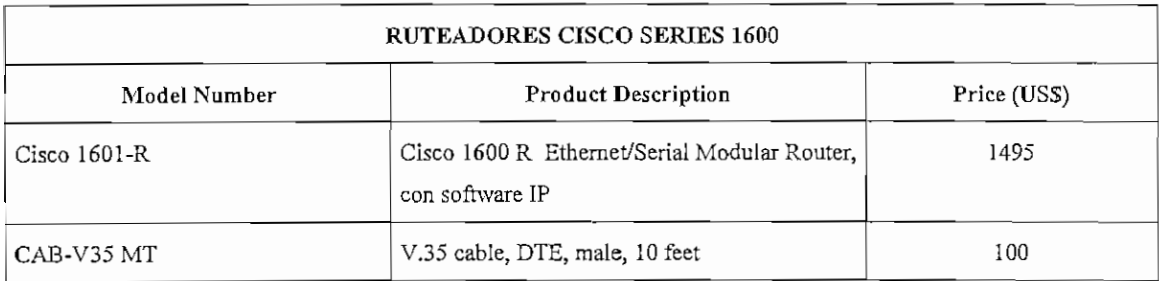

*Tabla A3.15 Precios de ruteador cisco serie 16009*

<sup>9</sup> Tomado de catálogo de lista de precios de routers cisco.

### CONFIGURACIÓN DE LOS PVCs EN SKYFRAME Y FRADS

En el SkyFrame, los PVCs se configurarán entre los nodos que se van a conectar. En este caso puede ser el SkyFrame terminal o un FRAD asociado que cuente con una tarjeta de expansión o terminal de datos del chasis.

Como en los casos en que existe un nodo o swítch intermedio, se crean PVC artificiales "de paso" entre cada nodo terminal, es decir sí vamos del Switch 17 al 18, tendremos que crear un DCLI por ejemplo del 17 al 991 y también un DCLI del 18 al 991. Esto en forma figurativa nos representa ese nodo artificial que es el satélite y esta es la única consideración que existe al crear los circuitos lógicos en un SkyFrame. Para crear los circuitos se ingresará al menú de configuración, se seleccionará la expansión donde está situada la tarjeta MOS-01, se selecciona la opción MOD y allí se configuran los DLCI.

نمه

Si tenemos un nodo 17 y otro nodo 18 crearemos lo siguiente en cada uno de los SkyFrame, tal como se representa en la Figura A4.1

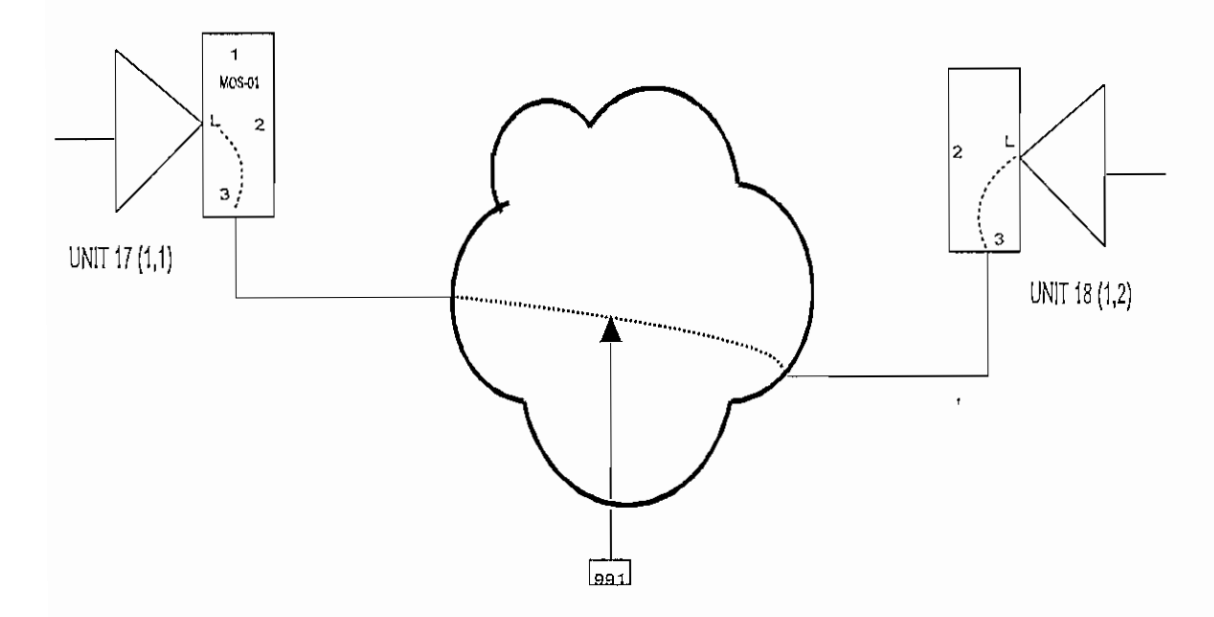

*Figura A4.1. Creación de PVC entre dos unidades Skyframe*

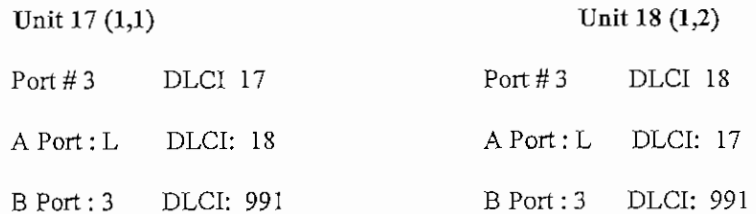

La Figura A4.2 explica como son configurados y mapeados los DLCIs en una tarjeta MOS-01 instalada en la red. La tarjeta esta configurada para el modo de Frame relay.

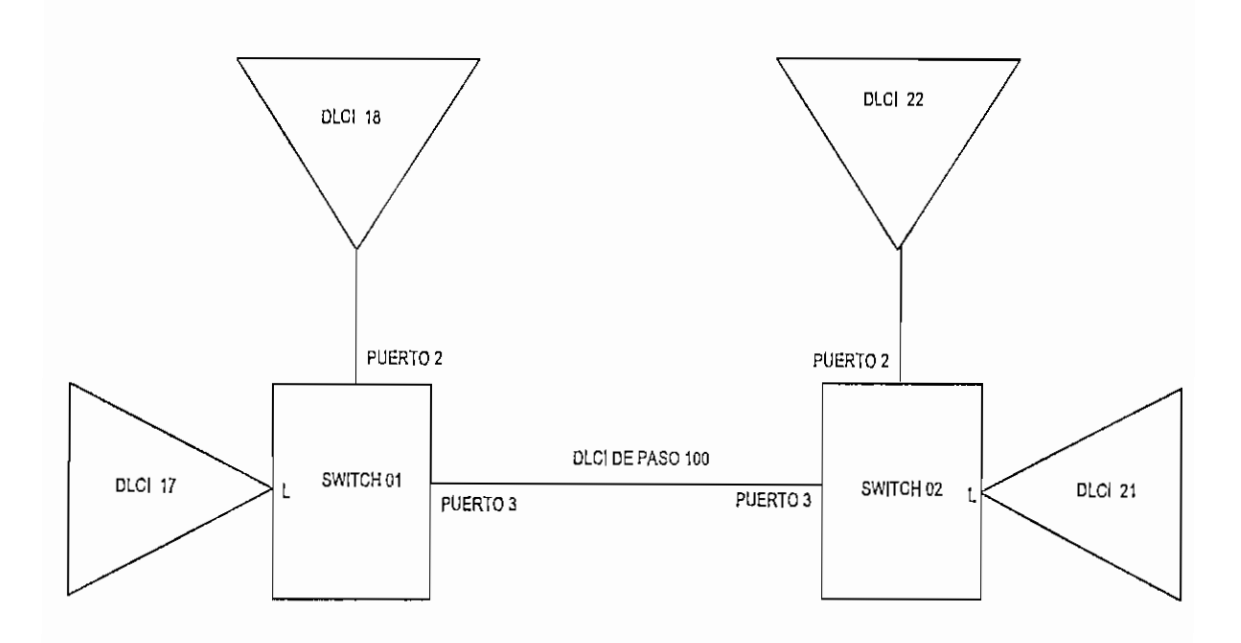

*Figura A4.2. Creación de. PVC en unaMOS-01*

La MOS-01 de la izquierda es referida como switch 01 y el de la derecha como switch 02. Los DLCIs han sido selecionados aleatoriamente.

A fín de establecer la conexión entre el DLCI 17 y DLCT 18, los siguientes PVCs son requeridos en la MOS-01 conocido como switch 01.

Switch 01 A Side Port L DLCI 18

PVC B Side Port 2 DLCI 17

El puerto L referido en el lado A del PVC es la conexión local entre la MOS-01 y la tarjeta base del Skyframe donde esta es instalada.

La mejor manera de recordar como los PVCs son configurados es que el PVC requiere dos puertos: uno en el lado A y otro en el lado B y los DLCIs de el lado B y lado A.

El puerto del lado A y el DLCI de B establecen la conexión entre el puerto del lado B y el DLCI de A , en la siguiente ecuación:

Lado A "Cual es el número de puerto" y " con cual DLCI deseo comunicarme"?

Lado B "Cual es le número de puerto" y " con cual DLCI deseo comunicarme"?

Ya que los PVCs son bidireccionales, la selección de cual es el lado A y cual el B usualmente no tiene importancia..

El PVC entre el DLCI 1S y DLCI 22 requiere dos PVCs y tres DLCIs.
Switch 01 PVC Lado A Port 2 DLCl 22 LadoB Port3 DLCI 100

Switch 02 PVC Lado A Port 3 DLCI 100

LadoB Port2 DLCI 1S

La razón que se tiene para usar el DLCT 100 (escogido aleatoriamente) es que la comunicación entre los dos switchs requieren de un "DLCI o PVC de paso". Ya que la conexión entre las dos MOS-01 es directa, el DLCI 100 es pasado en ambas direcciones.

Para el caso anterior en que tenemos múltiples conexiones de swiths (dos switchs), se tiene la siguiente regla:

PVC1 Lado A "Cual es el número de puerto" y "Con cual DLCI deseo comunicarme"? Lado B "Cual es el número de puerto" y "Cual es el DLCI usado para conseguirlo"

PVC2 Lado A "Cual es le número de puerto" y "Cual es el DLCI usado para conseguirlo" Lado B "Cual es el número de puerto" y "Con cual DLCI deseo comunicarme"

# PLANIFICACIÓN DE LA CONFIGURACIÓN.

Cualquier puerto de un FRAD puede ser usado como Frame Relay User (FR-USER) o Frame Relay Network (FR-NET). Se debe usar FR-USER cuando el puerto se conecta con una red Frame Relay. Igualmente, se debe usar FR-NET cuando el puerto se conecta a un dispositivo de usuario final Frame Relay.

SELECCIÓN DEL MODO DE OPERACION DEL PVC.

A fin de configurar el protocolo Frame Relay en un puerto de un FRAD, se requiere configurar todos los PVCs que son usados en ese puerto. Los siguientes PVCs están disponibles para los FRADs externos que emplearemos en nuestro diseño:

PVCR (Programmable Variable Cell Relay). Este PVC es usado sobre la red Frame Relay para transportar datos usando una tecnología propietaria de los FRADs empleados en el presente diseño. Sirve únicamente entre dos equipos de la familia denominada netperformer. El puerto local del FRAD debe ser un puerto Frame Relay, definido como FR-NET o FR-USER.

RFC1490: Este tipo de PVC es usado sobre la red Frame Relay para accesar a FRADs compatibles con RFC1490 (Request For Comments:1490). Sirve para encapsular directamente tráfico tipo SNA sobre Frame Relay, sin tener que previamente encapsularlo bajo TCP/IP y luego usar algún esquema de bridging, lo cual lo hace más eficiente.

MULTIPLEX: Este PVC es usado para múltiples datos provenientes desde un dispositivo final Frame Relay. El puerto local del FRAD debe ser definido como FR-NET. Este PVC se crea entre dos FRADs remotos directamente, una vez que estos se encuentran interconectados por medio de un PVC tipo PVCR.

TRANSPARENT: Este PVC es usado para conmutar datos provenientes desde un dispositivo de usuario final directamente a la red y el dispositivo de usuario final de destino, sin alteración de la trama. Para este modo el puerto Frame Relay puede ser definido como FR-USER o FR-NET. Un PVC TRANSP únicamente se puede crear entre dos puertos del mismo FRAD.

FP: Este PVC es usado sobre la red Frame Relay para transportar datos usando la tecnología de transporte de paquetes propietaria de Skyframe. Permite accesar a dispositivos Fast packet como es el Skyfrarne. El puerto local del FRAD netperformer debe ser un puerto Frame Relay, definido como FR-NET o FR-USER.

La Figura A4.3 ilustra los diferentes tipos de PVCs descritos anteriormente.

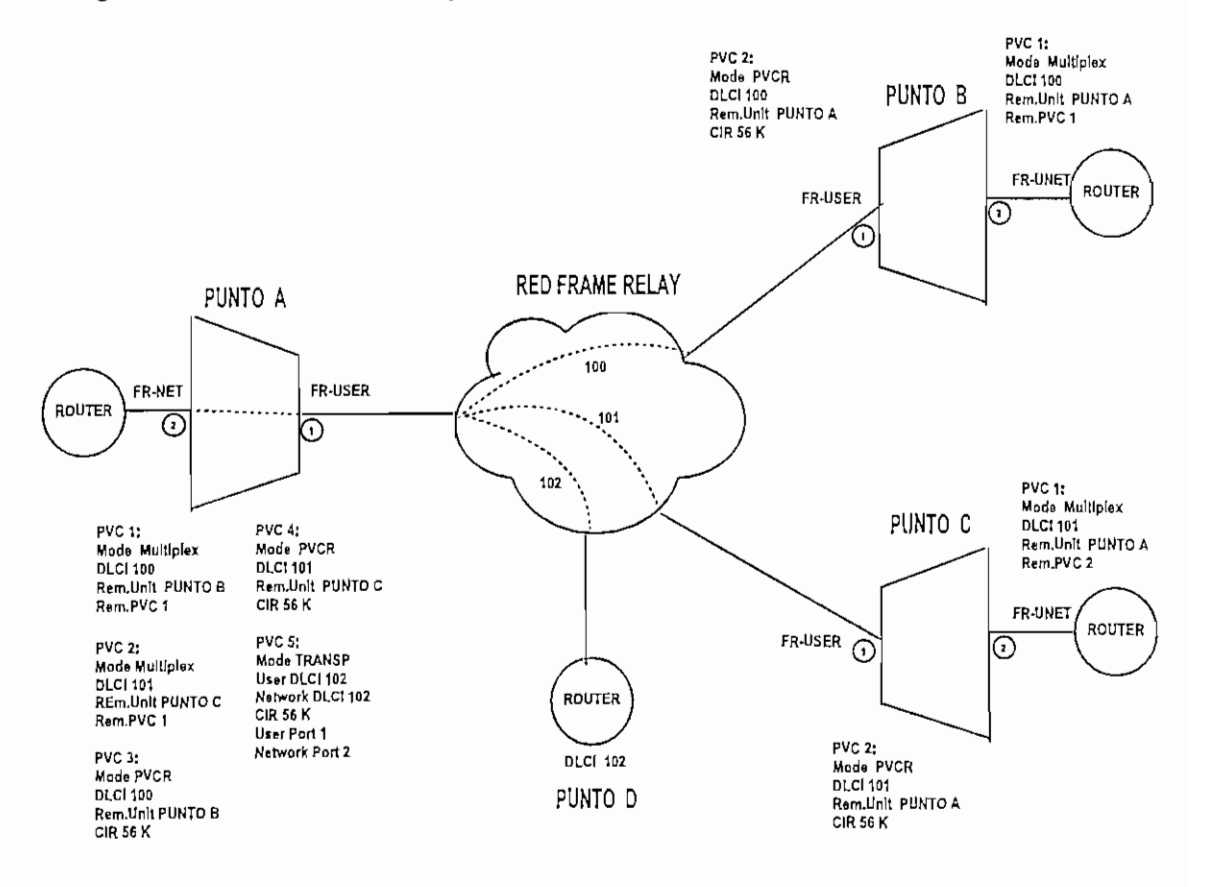

*Figura A4.3. Diferentes (¡pos de PVCs que. se pueden crear en los FRADs utilizados.*

## RFC 1597

This RFC contaíns ínformation about address allocation for internal TCP/IP networks, and \vhat standards are to be used for numbering.

### **ADDRESS ALLOCATTON FOR PRÍVATE INTERNETS**

### **1. Introduction**

This RFC describes methods to preserve IP address space by not allocating globally unique IP addresses to hosts private to an enterprise while still termitting full network layer connectivity between all hosts inside an enterprise as well as between all public hosts of dífferent enterprises. The authors hope, that using these methods, signifícant savings can be made on allocating IP address space.

For the purposes of thís memo, an enterprise is an entity autonomously operatíng a network using TCP/IP and in particular determining the addressing plan and address assignments within that network.

# **2. Prívate Address Space**

The Internet Assigned Numbers Authority (IANA) has reserved the following three blocks of the IP address space for prívate networks:

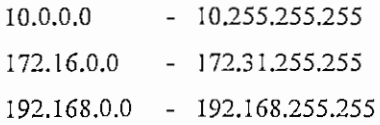

We will refer to the first block as "24-bit block", the second as "20-bit block, and to the third as "16-bit" block. Note that the first block is nothing but a single class A network number, while the second block is a set of 16 contiguous class B network numbers, and third block is a set of 255 contíguous class C network numbers.

An enterprise that decides to use IP addresses out of the address space defined in this document can do so wíthout any coordination wíth IANA or an Internet registry. The address space can thus be used by many enterprises. Addresses within this prívate address space will only be unique within the enterprise.

As before, any enterprise that needs globally unique address space is required to obtain such addresses from an Internet registry. An enterprise that requests IP addresses for its external connectivity will never be assígned addresses from the blocks defined above.

In order to use prívate address space, an enterprise needs to determine which hosts do not need to have network layer connectivity outside the enterprise in the foreseeable future. Such hosts will be called prívate hosts, and will use the prívate address space defined above. Prívate hosts can communicate with all other hosts inside the enterprise, both public and prívate. However, they cannot have IP connectivity

to any external host. While not having external network layer connectivity private hosts can still have access to external services vía application layer relays.

All other hosts will be called public and will use globally unique address space assigned by an Internet Registry. Public hosts can communicate with other hosts inside the enterprise both public and private and can have IP connectivity to external public hosts. Public hosts do not have connectivity to private hosts of other enterprises.

Moving a host from prívate to public or vice versa involves a change of IP address.

Because private addresses have no global meaning, routing information about private networks shall not be propagated on inter-enterprise links, and packets with prívate source or destination addresses should not be fonvarded across such links. Routers in networks not using prívate address space, especlally those of Internet service providers, are expected to be configured to reject (filter out) routing information about prívate networks. If such a router receives such Information the rejection shall not be treated as a routing protocol error.

#### 3. Advantages and Disadvantages of Using Prívate Address Space

The obvious advantage of using private address space for the Internet at large is to conserve the globally unique address space by not using it where global uniqueness is not required.

Enterprises themselves also enjoy a number of benefits from their usage of prívate address space: They gain a lot of flexibílity in network design by having more address space at their disposal than they could obtain from the globally unique pool. This enables operationally and administratively convenient addressíng schemes as well as easier growth paths.

For a variety of reasons the Internet has already encountered situations where an enterprise that has not between connected ío the Internet had used IP address space for its hosts wlthout getting this space assigned from the IANA. In some cases this address space had been already assigned to other enterprises. When such an enterprise later connects to the Internet; it could potentially create very serious problems, as IP routing cannot provide correct operations in presence of ambiguous addressing. Using prívate address space provides a safe cholee for such enterprises, avoidíng clashes once outside connectivity is needed.

One could argüe that the potential need for renumbering represents a sigmfícant drawback of using the addresses out of the block allocated for private internets. However, we need to observe that the need is only "potential", since many hosts may never move into the third category, and an enterprise may never decide to interconnect (at IP level) with another enterprise.

But even If renumbering has to happen, we have to observe that with Classless Inter-Domaín Routing (CIDR) an enterprise that is connected to the Internet may be encouraged to renumber its public hosts, as it changes its Network Service Providers. Thus renumbering is likely to happen more often in the future, regardless of whether an enterprise does or does not use the addresses out oí" the block allocated for prívate networks. Tools to facilítate renumbering (e.g., DHCP) would certainly make it less of a concern.

Also observe that the clear division of public and private hosts and the resulting need to renumber makes uncontrolled outside connectivity more difficult, so to some extend the need to renumber could be viewed as an advantage.

## 4. Security Consideratíons

While using private address space can improve security, it is not a substitute for dedicated security measures.

# 5. Conclusión

With the described scheme many large enterprises will need only a relatively small block of addresses from the globally unique IP address space. The Internet at large benefits through conservation of globally unique address space which will effectively lengthen the lifetime of the IP address space. The enterprises benefit from the increased flexibility provided by a relatively large private address space.

#### 6. Acknowledgments

We would like to thank Tony Bates (RIPE NCC), Jordan Becker (ANS), Hans-Werner Braun (SDSC), Ross Callón (Wellfleet), John Curran (NEARNET), Vince Fuller (Barrnet), Tony Li (cisco Systems), Anne Lord (RIFE NCC), Milo Medin (NSI), Marten Terpstra (RIPE NCC), and Geza Turchanyi (RIPE NCC) for their review and constructíve comments.

http://www.thecyborg.com/howto/rfc1597.html http://www.ora.com/reference/dictionary/terms/R/RFC\_1597.htm

# CALCULO SATELITAL PARA RED SKYFRAME EN EL NODO DE QUITO

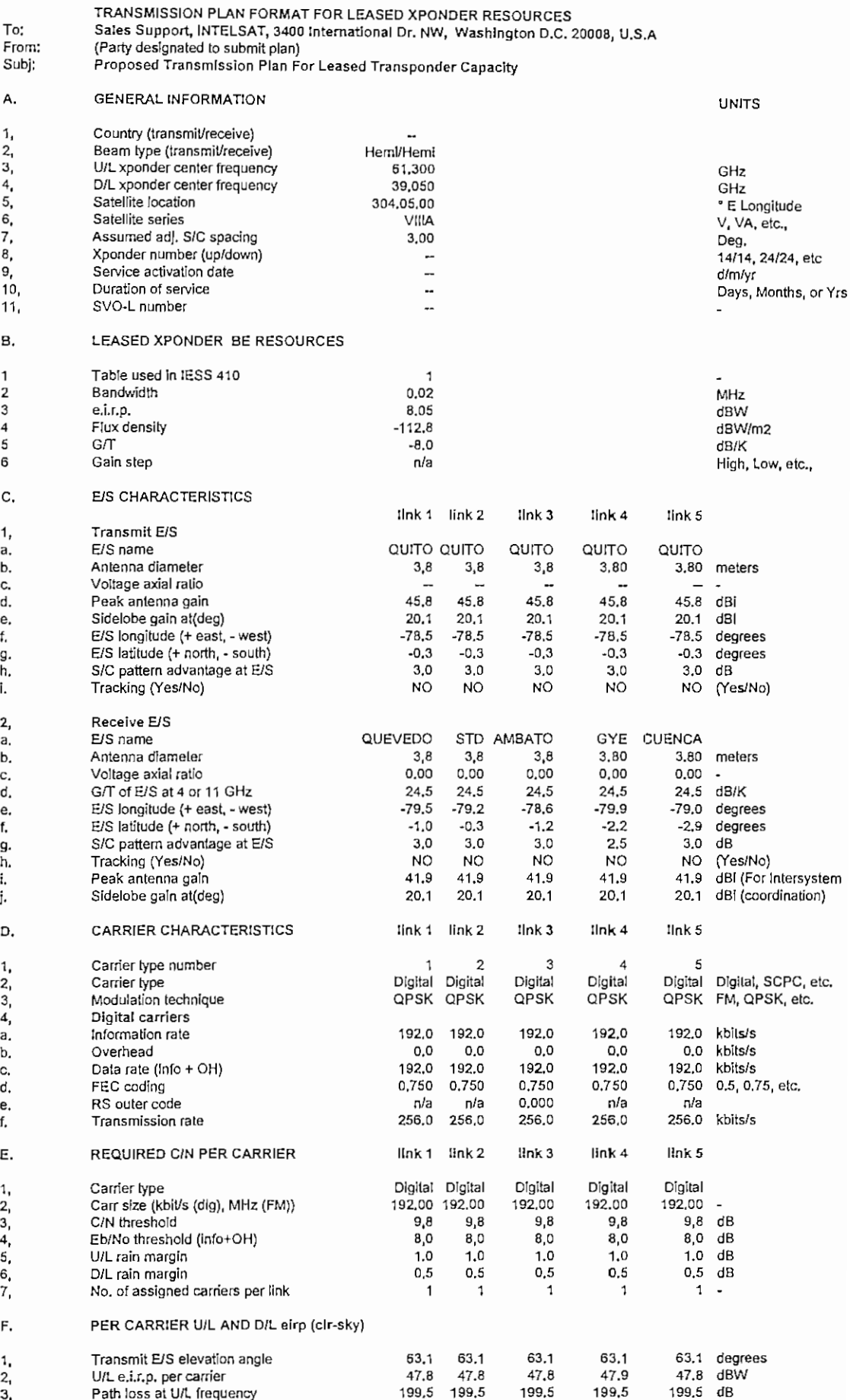

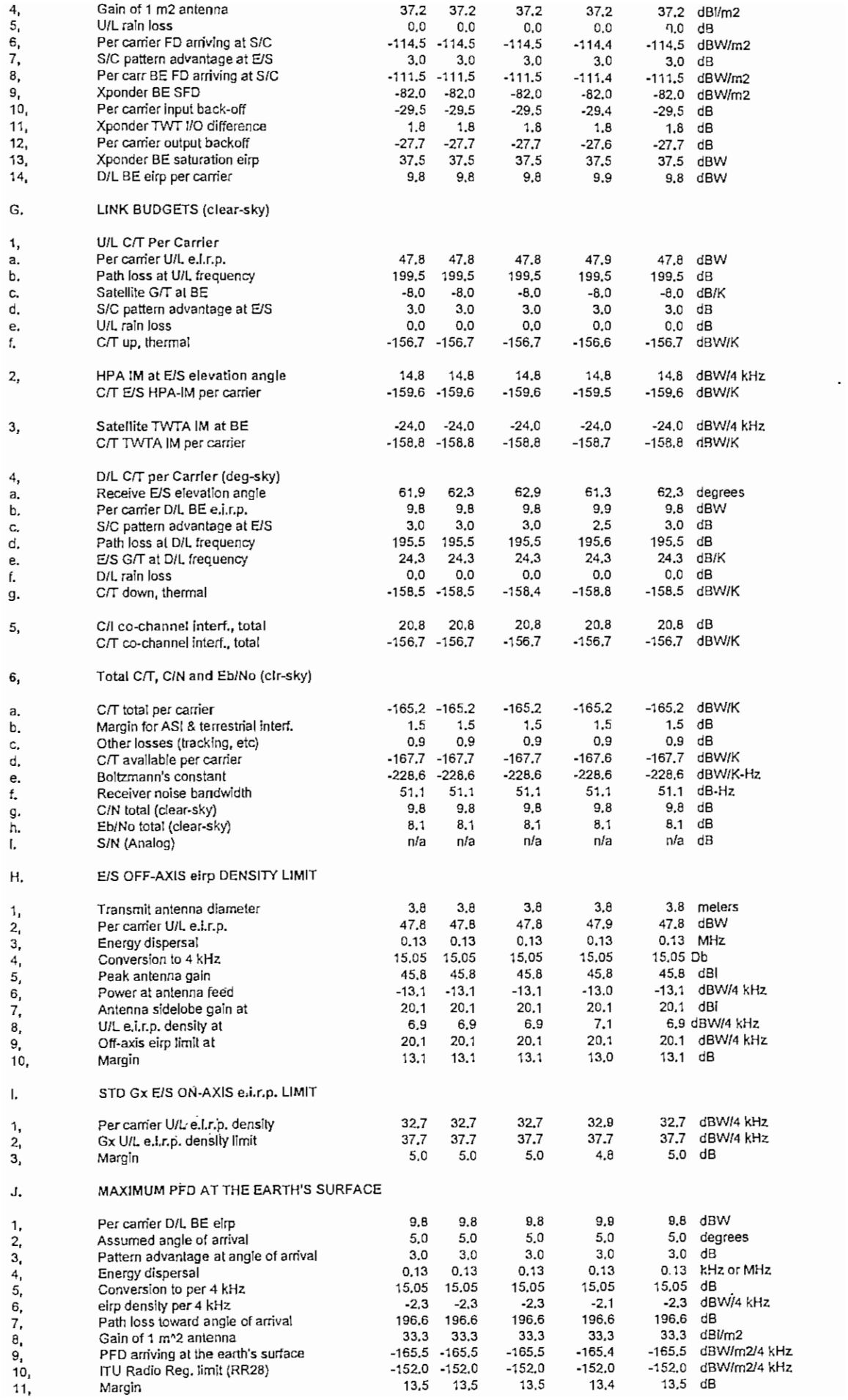

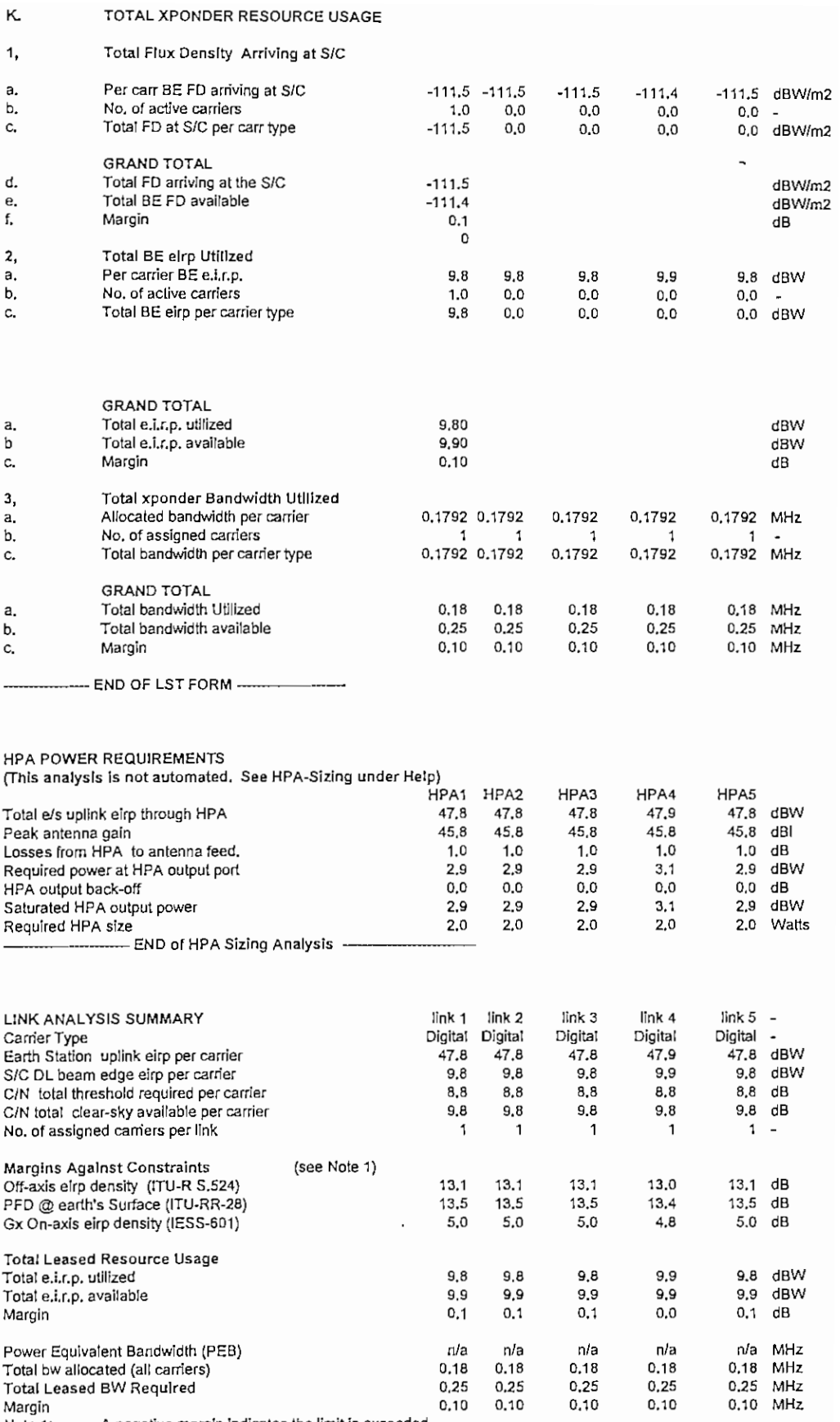

 $\alpha$ 

Note 1: A negative margin indicates the limit is exceeded.

# CALCULO SATELITAL PARA RED SKYFRAME EN EL NODO DE GUAYAQUIL

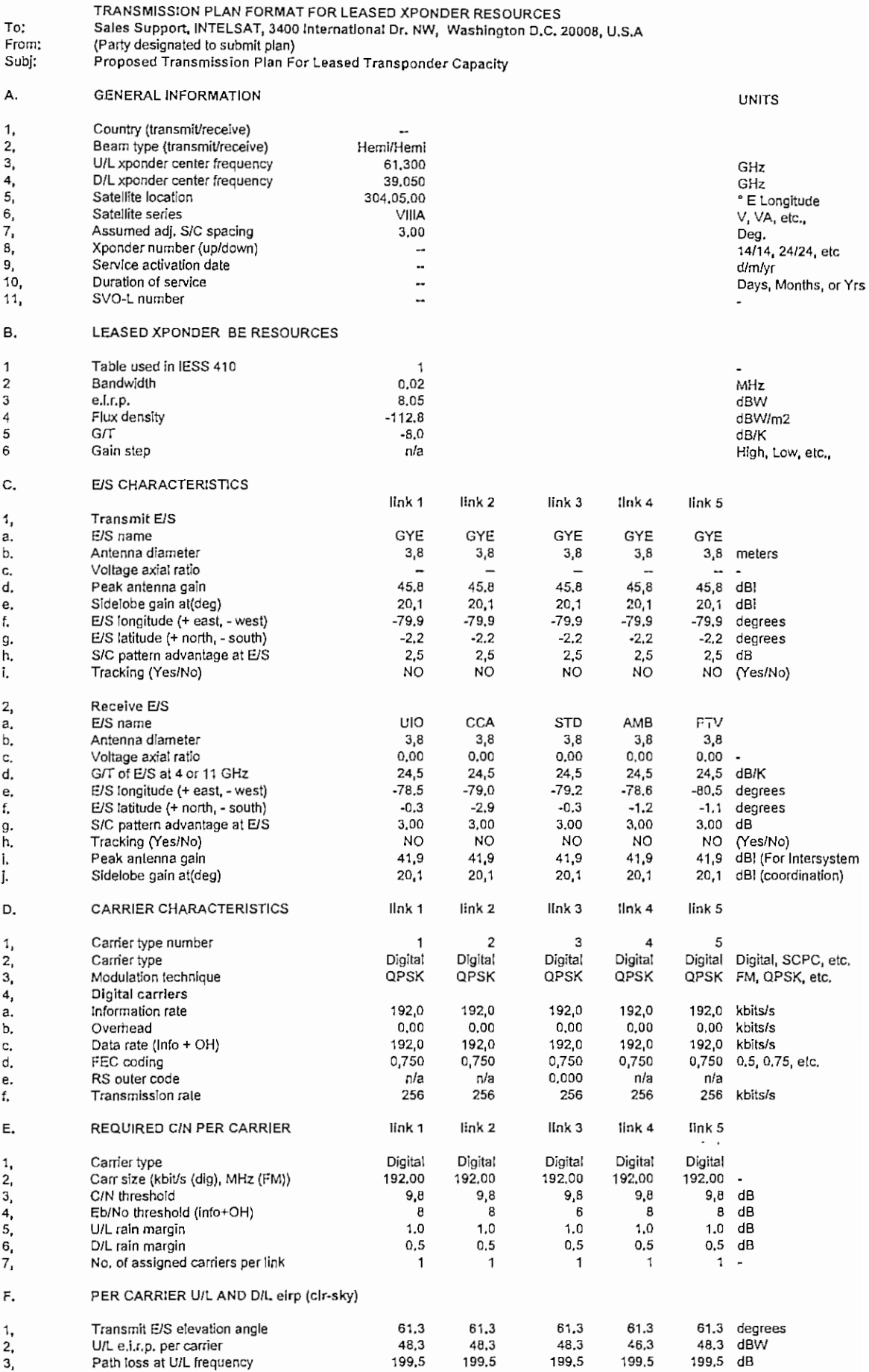

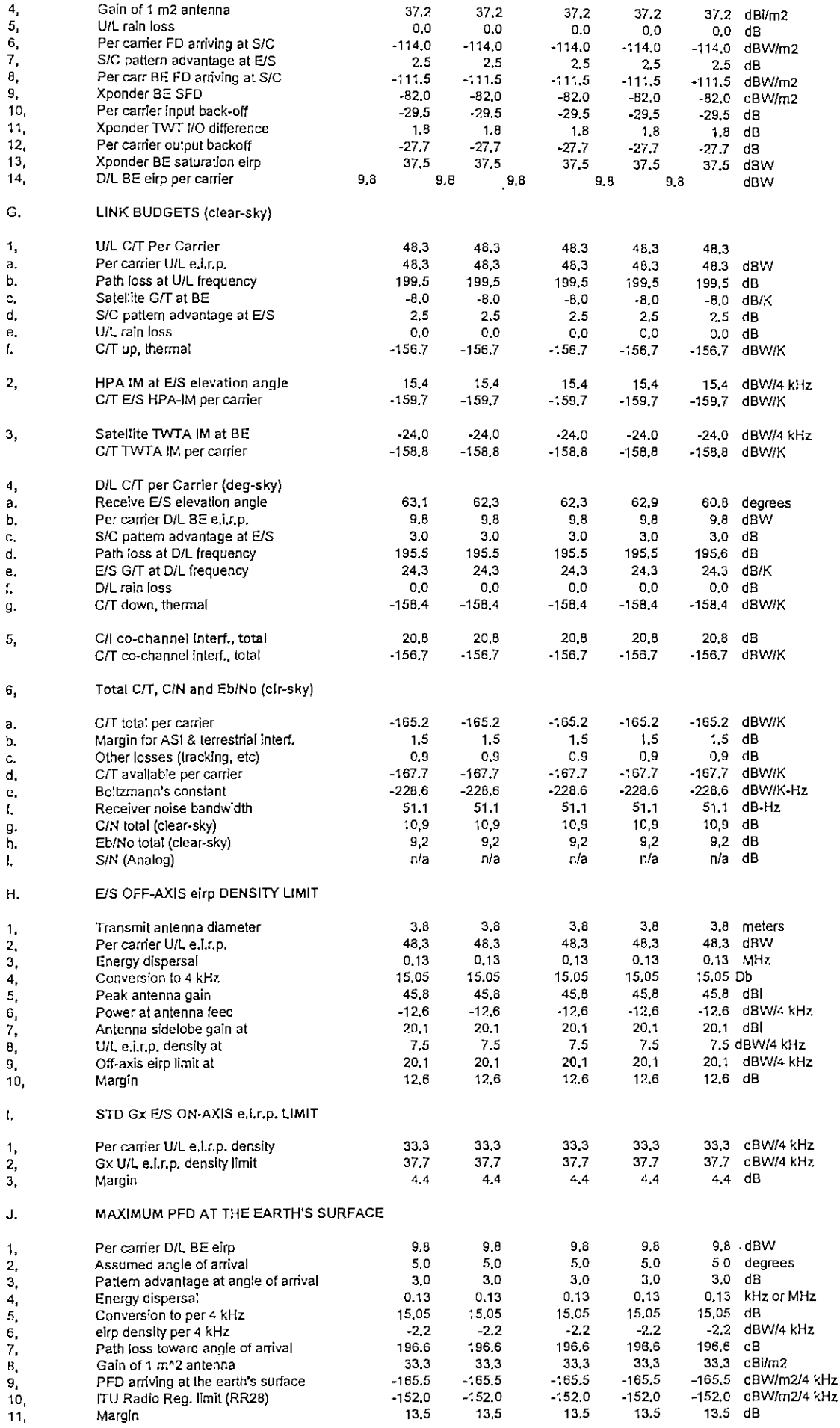

ż

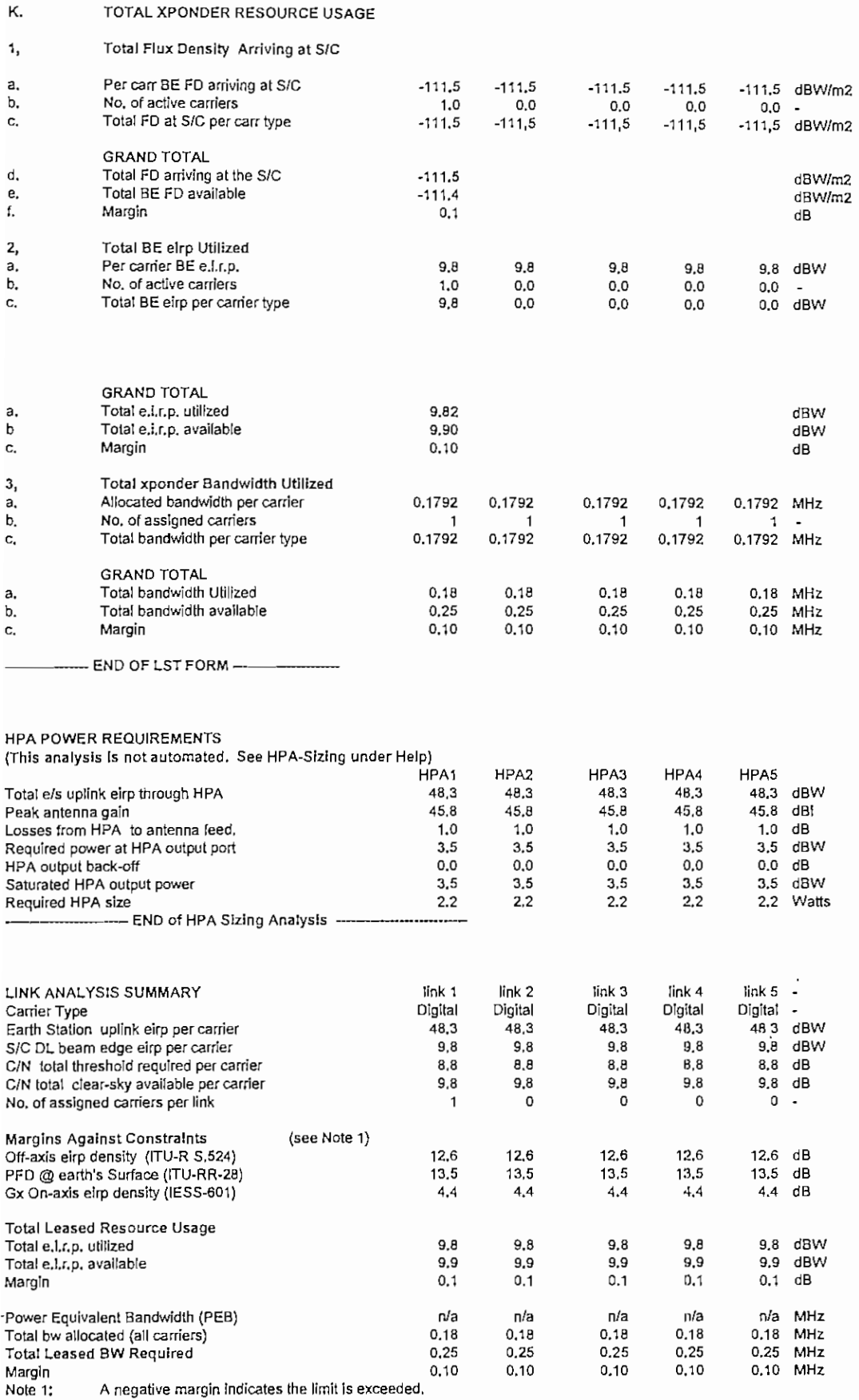

.

# CALCULO SATELITAL PARA RED SKYFRAME EN EL NODO DE CUENCA

 $\overline{\phantom{a}}$ 

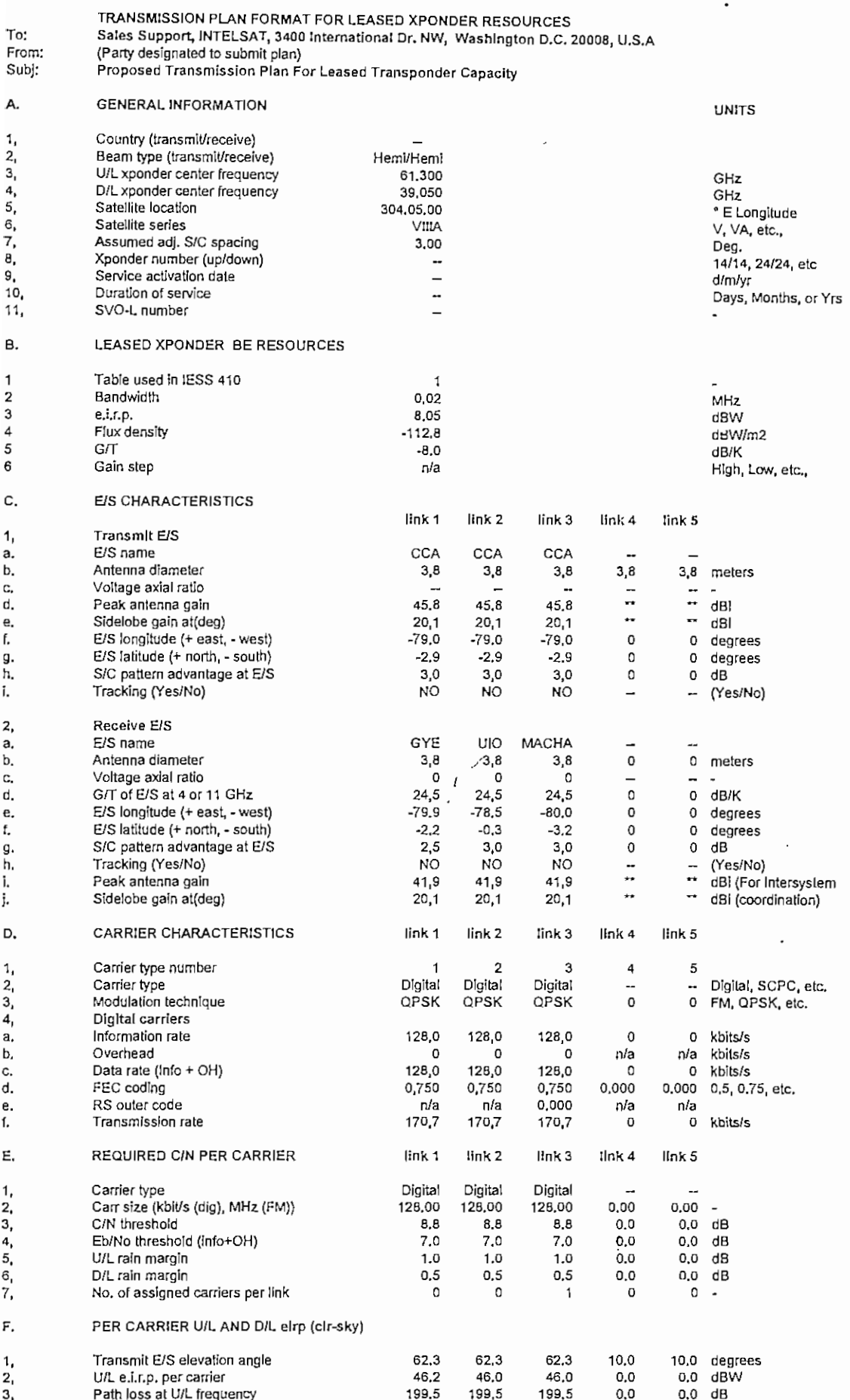

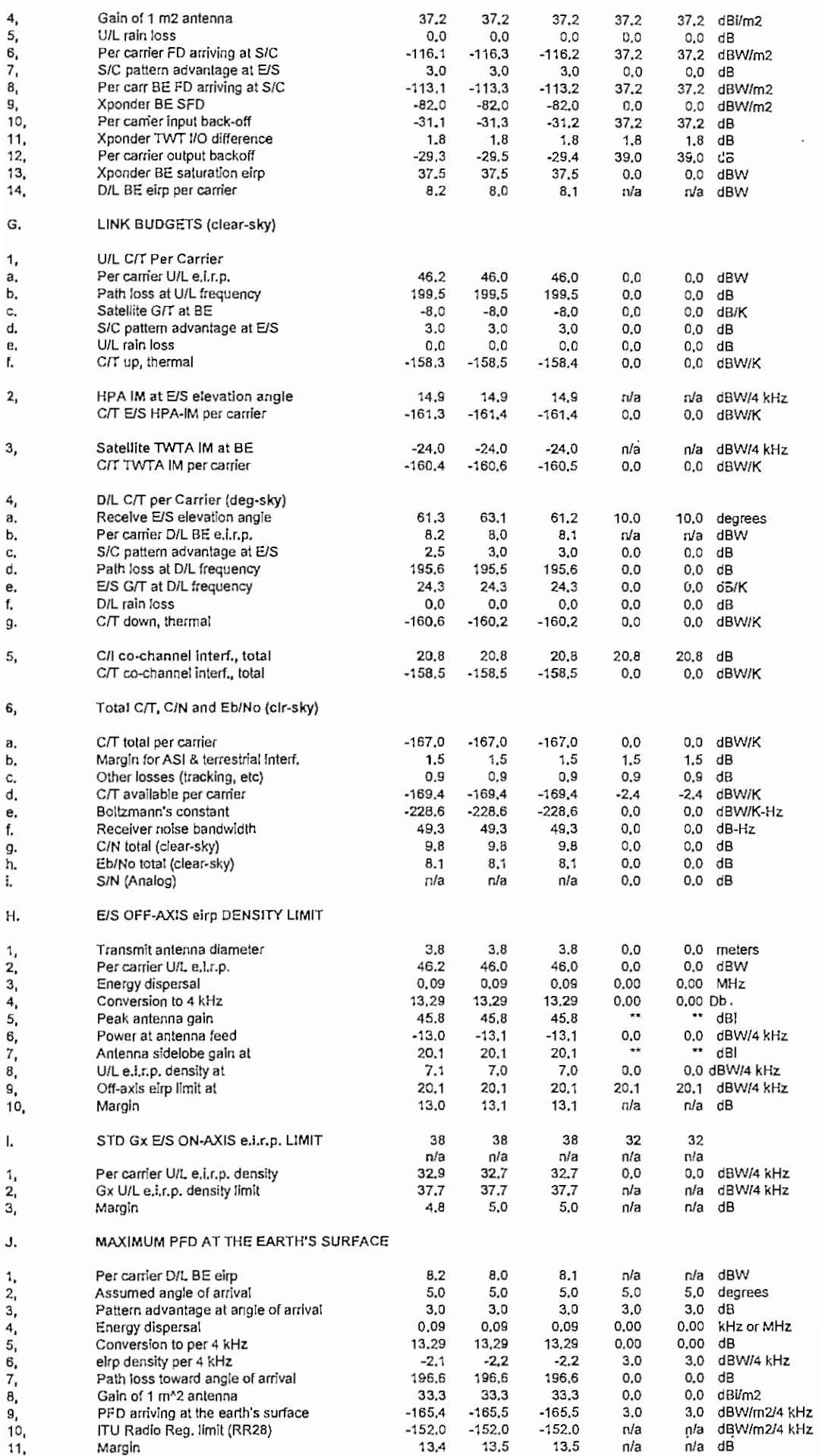

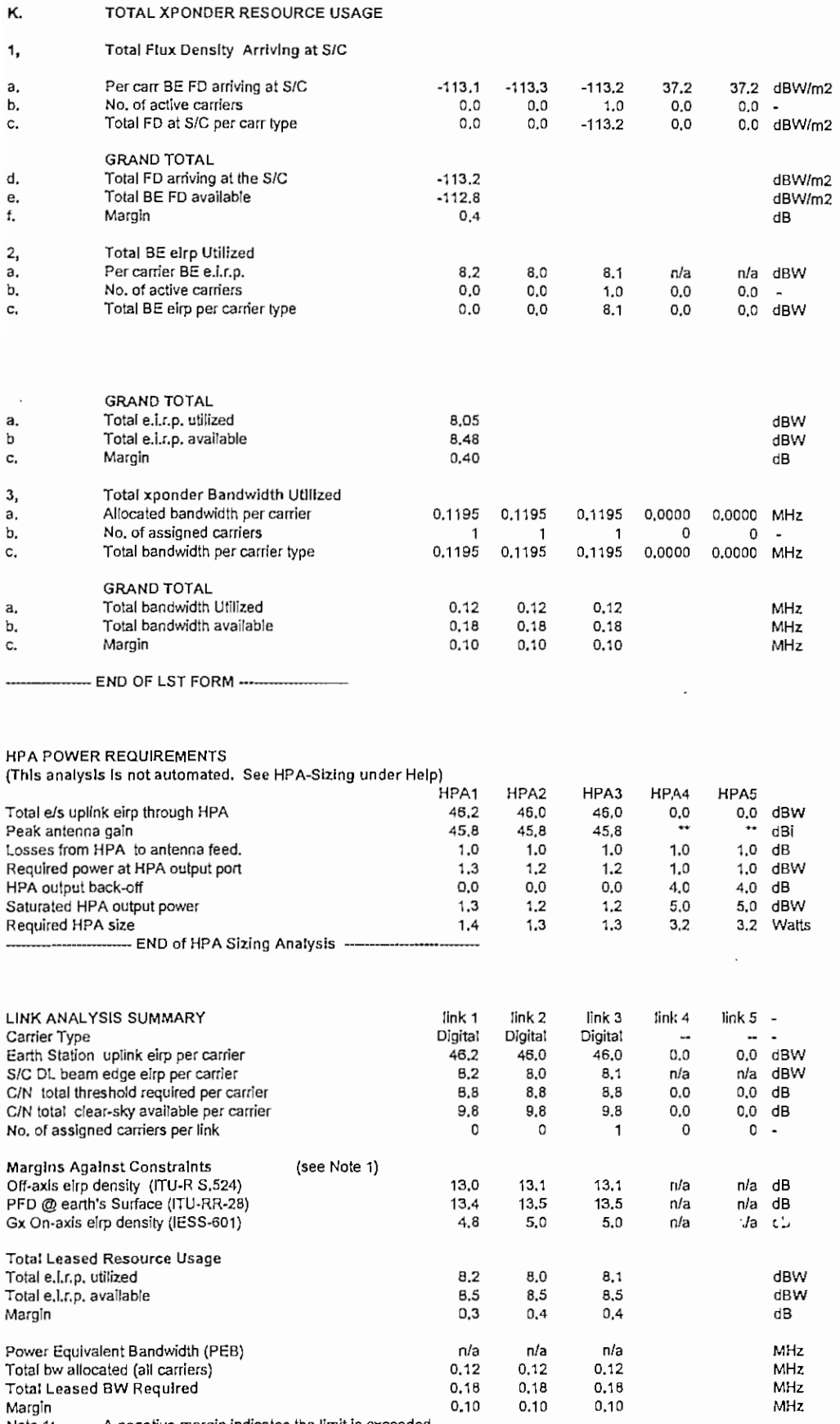

 $\ddot{\phantom{a}}$ 

Note 1: A negative margin indicates the limit is exceeded.